# ČESKÁ ZEMĚDĚLSKÁ UNIVERZITA V PRAZE FAKULTA ŽIVOTNÍHO PROSTŘEDÍ

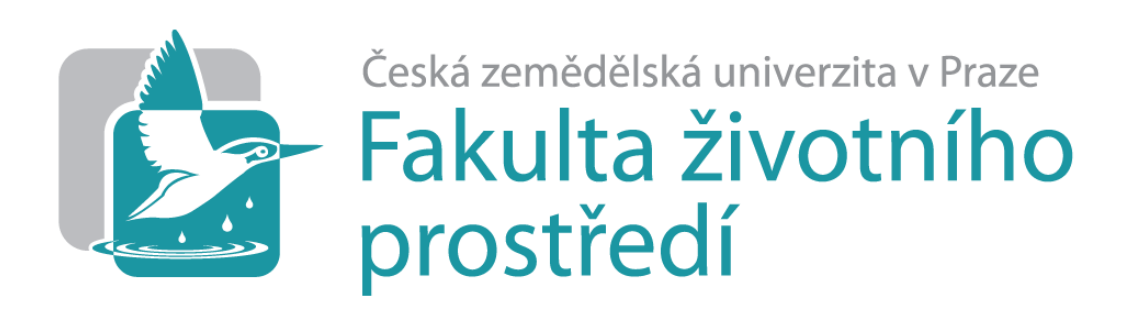

# DIPLOMOVÁ PRÁCE

2021 Simona Říhová

ČESKÁ ZEMĚDĚLSKÁ UNIVERZITA V PRAZE FAKULTA ŽIVOTNÍHO PROSTŘEDÍ KATEDRA PROSTOROVÝCH VĚD

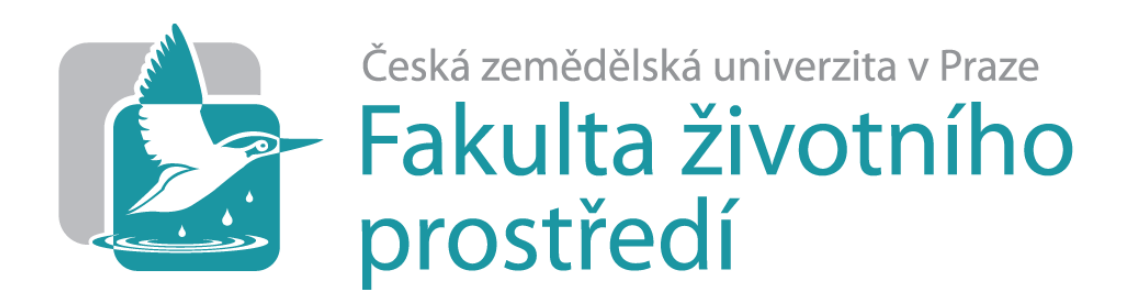

# Prostorové srovnání distribuce vybraných druhů pěvců v ČR dle dat citizen science a systematického mapování

# DIPLOMOVÁ PRÁCE

Vedoucí práce: doc. Ing. Petra Šímová, Ph.D. Diplomant: Bc. Simona Říhová

# ČESKÁ ZEMĚDĚLSKÁ UNIVERZITA V PRAZE

Fakulta životního prostředí

# ZADÁNÍ DIPLOMOVÉ PRÁCE

Bc. Simona Říhová

Inženýrská ekologie Ochrana přírody

#### Název práce

Prostorové srovnání distribuce vybraných druhů pěvců v ČR dle dat citizen science a systematického mapování

Název anglicky

Spatial comparison of distribution of selected species of songbirds in the Czech Republic according to citizen science data and systematic mapping

#### Cíle práce

Česká republika disponuje velmi kvalitními daty o výskytu ptačích druhů. Jsou jimi jak data pocházející z organizovaného mapovacího úsilí (Atlasy hnízdního rozšíření), tak data pořizovaná mimo dobu atlasového mapování, uložená v nálezových databázích. Nesystematicky sbíraná data mají řadu nevýhod, typických pro data citizen science. Zejména jde o nerovnoměrné mapovací úsilí. I přes to by taková data mohla být dobrým podkladem pro mapy rozšíření ptačích druhů v ČR.

Rámcovým cílem diplomové práce je přispět ke zjištění, zda a jak data nálezových databází mohou pomoci tvorbě kvadrátových map hnízdního rozšíření vybraných druhů pěvců pro období mimo systematická atlasová mapování. Formulace dílčích cílů je úkolem řešitelky.

#### Metodika

(1) Autorka vybere na základě Atlasů hnízdního rozšíření ptáků ČR druhy pěvců, které jsou v ČR relativně běžné a relativně vzácné. K výběru druhů použije údaje o obsazenosti mapovacích kvadrátů jednotlivými druhy (jinými slovy index ornitologické vzácnosti dle Šťastného a Bejčka). (2) Pro tyto druhy vytvoří kvadrátové mapy, založené (i) na datech nového Atlasu hnízdního rozšíření ptáků ČR (2014-2017) a (ii) datech Nálezové databáze ochrany přírody (NDOP). (3) Z NDOP použije data ze čtyř let před atlasovým mapováním a ze současných tří let po něm. Získá tak tři datové sady pro porovnání prostorového rozšíření, které pro účely zadání můžeme nazvat "NDOP před", "Atlas" a "NDOP po". (4) Za pomocí GIS analýz autorka porovná pro každý druh, jak se liší kvadrátové mapy vytvořené z těchto tří datových sad. Pro analýzy vytvoří opakovatelné postupy, např. v ArcGIS Model Builderu, popř. v R, volba prostředí pro automatizaci je plně na řešitelce. (5) Pokusí se zodpovědět otázky, zda se spíše liší mapy druhového rozšíření mezi "NDOP před" a "NDOP po" nebo mapy NDOP oproti Atlasu. Zároveň se pokusí zodpovědět, zda případné odlišnosti souvisí s parametry, jako je vzácnost druhů či potenciálně větší mapovací úsilí (např. v chráněných oblastech).

Zjištěné bude autorka fundovaně diskutovat jak z hlediska vlastního vhledu do problematiky, tak ve srovnání s literaturou.

Oficiální dokument \* Česká zemědělská univerzita v Praze \* Kamýcká 129, 165 00 Praha - Suchdol

#### Doporučený rozsah práce

Doporučené zdroje informací

50 – 70 stran, případně mapové přílohy

### Klíčová slova

navrhne řešitelka

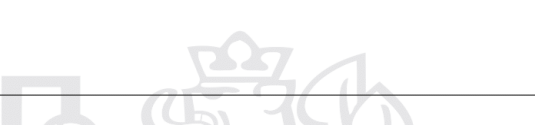

- Burgess H. K., DeBey L. B., Froehlich H. E., Schmidt N., Theobald E. J., Ettinger A. K., HilleRisLambers J., Tewksbury J., Parrish J. K., 2017: The science of citizen science: Exploring barriers to use as a primary research tool. Biological Conservation 208. 113-120.
- Miller-Rushing A., Primack R., Bonney R., 2012: The history of public participation in ecological research. Frontiers in Ecology and the Environment 10(6). 285-290.
- Rocchini D., Hortal J., Lengyel S., Lobo J. M., Jiménez-Valverde A., Ricotta C., Bacaro G., Chiarucci A., 2011: Accounting for uncertainty when mapping species distributions: The need for map sof ignorance. Progress in Physical Geography 35(2). 211-226.

ŠŤASTNÝ, K. – BEJČEK, V. – HUDEC, K. Atlas hnízdního rozšíření ptáků v České republice 1985-1989. Jinočany: H & H, 1997. ISBN 80-86022-18-8.

ŠŤASTNÝ, K. – BEJČEK, V. – HUDEC, K. Atlas hnízdního rozšíření ptáků v České republice : 2001-2003. Praha: Aventinum, 2006. ISBN 80-86858-19-7.

Předběžný termín obhajoby 2020/21 LS-FŽP

### Vedoucí práce

doc. Ing. Petra Šímová, Ph.D.

### Garantující pracoviště

Katedra prostorových věd

Elektronicky schváleno dne 23. 3. 2021

doc. Ing. Petra Šímová, Ph.D. Vedoucí katedry

Elektronicky schváleno dne 24. 3. 2021 prof. RNDr. Vladimír Bejček, CSc.

Děkan

V Praze dne 24, 03, 2021

Oficiální dokument \* Česká zemědělská univerzita v Praze \* Kamýcká 129, 165 00 Praha - Suchdol

# **ČESTNÉ PROHLÁŠENÍ**

Prohlašuji, že jsem diplomovou práci na téma: Prostorové srovnání distribuce vybraných druhů pěvců v ČR dle dat citizen science a systematického mapování vypracovala samostatně a citovala jsem všechny informační zdroje, které jsem v práci použila a které jsem rovněž uvedla na konci práce v seznamu použitých informačních zdrojů.

Jsem si vědoma, že na moji diplomovou práci se plně vztahuje zákon č. 121/2000 Sb., o právu autorském, o právech souvisejících s právem autorským a o změně některých zákonů, ve znění pozdějších předpisů, především ustanovení § 35 odst. 3 tohoto zákona, tj. o užití tohoto díla.

Jsem si vědoma, že odevzdáním diplomové práce souhlasím s jejím zveřejněním podle zákona č. 111/1998 Sb., o vysokých školách a o změně a doplnění dalších zákonů, ve znění pozdějších předpisů, a to i bez ohledu na výsledek její obhajoby.

Svým podpisem rovněž prohlašuji, že elektronická verze práce je totožná s verzí tištěnou a že s údaji uvedenými v práci bylo nakládáno v souvislosti s GDPR.

V Praze dne 28. března 2021

…………………………………………..

(podpis autora práce)

# **PODĚKOVÁNÍ**

Děkuji všem, kteří mi pomáhali při psaní diplomové práce, zejména doc. Ing. Petře Šímové, Ph.D. za poskytnuté rady a vedení. Dále děkuji celé rodině a především manželovi, který mě podporoval po celou dobu studia.

Diplomová práce byla řešena v rámci projektu TAČR SS02030018 Centrum pro krajinu a biodiverzitu (DivLand).

# **Abstrakt**

Tato diplomová práce se zabývá srovnáním výskytu vybraných druhů pěvců na území České republiky na základě dat získaných systematickým mapováním v letech 2014 až 2017 (Atlas hnízdního rozšíření ptáků) a citizen science dat z Nálezové databáze ochrany přírody z období 2010 až 2013 a 2018 až 2020. Cílem bylo zjistit, jak moc se od sebe odlišují data z organizovaného a čistě dobrovolnického neorganizovaného mapování, zda jsou výsledky ovlivněny vzácností druhů či preferencemi ornitologů v zájmovém území a jaký je skutečný přínos amatérských přispěvatelů do veřejných nálezových databází v ornitologii.

Za účelem pochopení dané problematiky byla sepsána obsáhlá literární rešerše vycházející z moderních vědeckých článků i starších odborných publikací, popisující pěvce jako takové, jejich vlastnosti a detektabilitu, dále jednotlivé metody sčítání ptáků, rozdíly mezi systematickým mapováním a citizen science, způsoby vyhodnocování dat v ornitologii a s nimi související neurčitost dat a další.

Pro dosažení cílů byly vytvořeny tři datové sady s údaji o pozorování 66 vybraných druhů pěvců na území České republiky pro výše uvedená období, ze kterých byly v programu ArcMap vygenerovány mapové vrstvy obsazených kvadrátů. Pomocí nově vzniklých vrstev bylo možné mezi jednotlivými kategoriemi pěvců a jednotlivými obdobími sledovat rozdíly a změny v počtech obsazených kvadrátů a zároveň, díky jejich propojení s vrstvou chráněných území, popsat preference v pozorování ornitologů. Vlastní analýza získaných hodnot proběhla ve vývojovém prostředí R pomocí krabicových diagramů a Wilcoxonova testu.

Vyhodnocením získaných dat bylo zjištěno, že se systematické mapování od toho neorganizovaného výrazně odlišuje, a to převyšujícím množstvím provedených pozorování a jejich rovnoměrnějším rozložením ve sledovaném území. Z uvedeného tedy vyplývá, že citizen science sice je důležitým zdrojem dat v ornitologii, který ovšem vyžaduje zavedení určitých postupů, pravidel a kontroly. Tato diplomová práce by pak mohla sloužit jako odrazový můstek pro jejich definování.

**Klíčová slova:** ornitologie, detektabilita, atlas, monitoring, neurčitost

# **Abstract**

This diploma thesis deals with comparing occurrences of selected passerines on territory of the Czech Republic based on data from systematic mapping in years 2014-2017 (Atlas of nesting distribution of birds) and citizen science data from the Finding database of nature protection (NDOP) from years 2010-2013 and 2018-2020. The goal was to find out, how much the data from organised and from purely voluntary unorganised mappings differ, whether the results are influenced by rarity of the species or by preferences of ornithologists in the area of interest and what is the real benefit of amateur contributors into public finding databases in ornithology.

To understand the given problematics, a comprehensive literary research was composed, based on modern scientific articles as well as older scientific publications, describing passerines, their traits and detectability, individual methods of counting birds, differences between systematic mapping and citizen science, data evaluation methods in ornithology and uncertainty connected with them and others.

To achieve the set goals, three datasets with details regarding observations of 66 selected species on the territory of the Czech Republic were created for the three above mentioned periods, from which map layers of occupied squares were generated in the ArcMap program. Using the newly created layers, it was possible to observe differences and changes in the counts of occupied squares between individual passerine categories and individual periods, and also to describe preferences in ornithologist observations thanks to the connection of the outputs with the protected areas layer. The analysis of the gained values itself was performed in the R development environment using boxplots and the Wilcoxon test.

By evaluating the acquired data, it was found that systematic mapping differs significantly from the unorganised one, mainly by higher count of undertaken observations and their more even distribution in the area of interest. The conclusion from the above is that while citizen science is an important source of data in ornithology, it requires the introduction of certain practices, rules and checks. This diploma thesis could then serve as the base for their definition.

**Keywords:** ornithology, detectability, atlas, monitoring, uncertainty

# Obsah

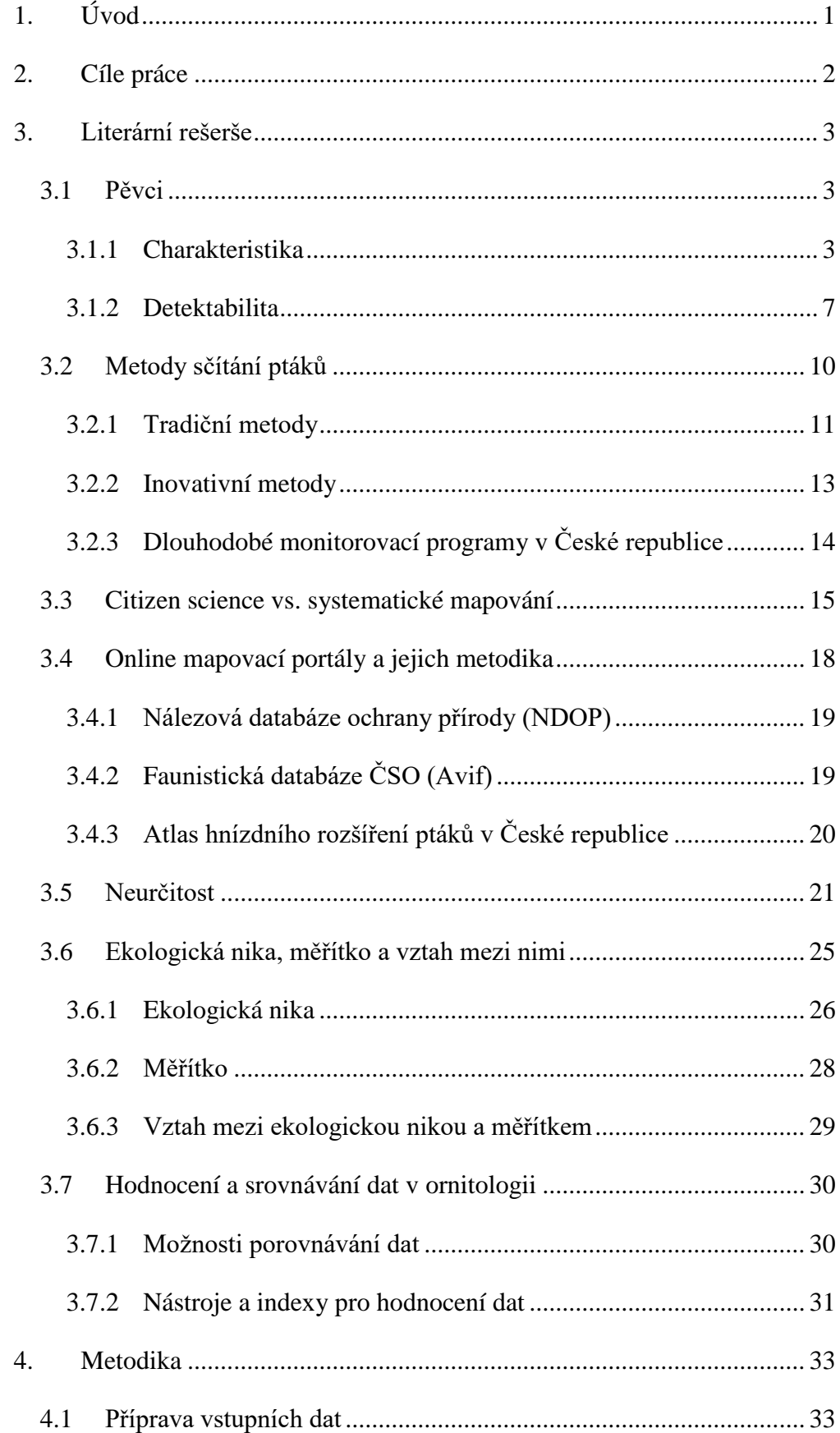

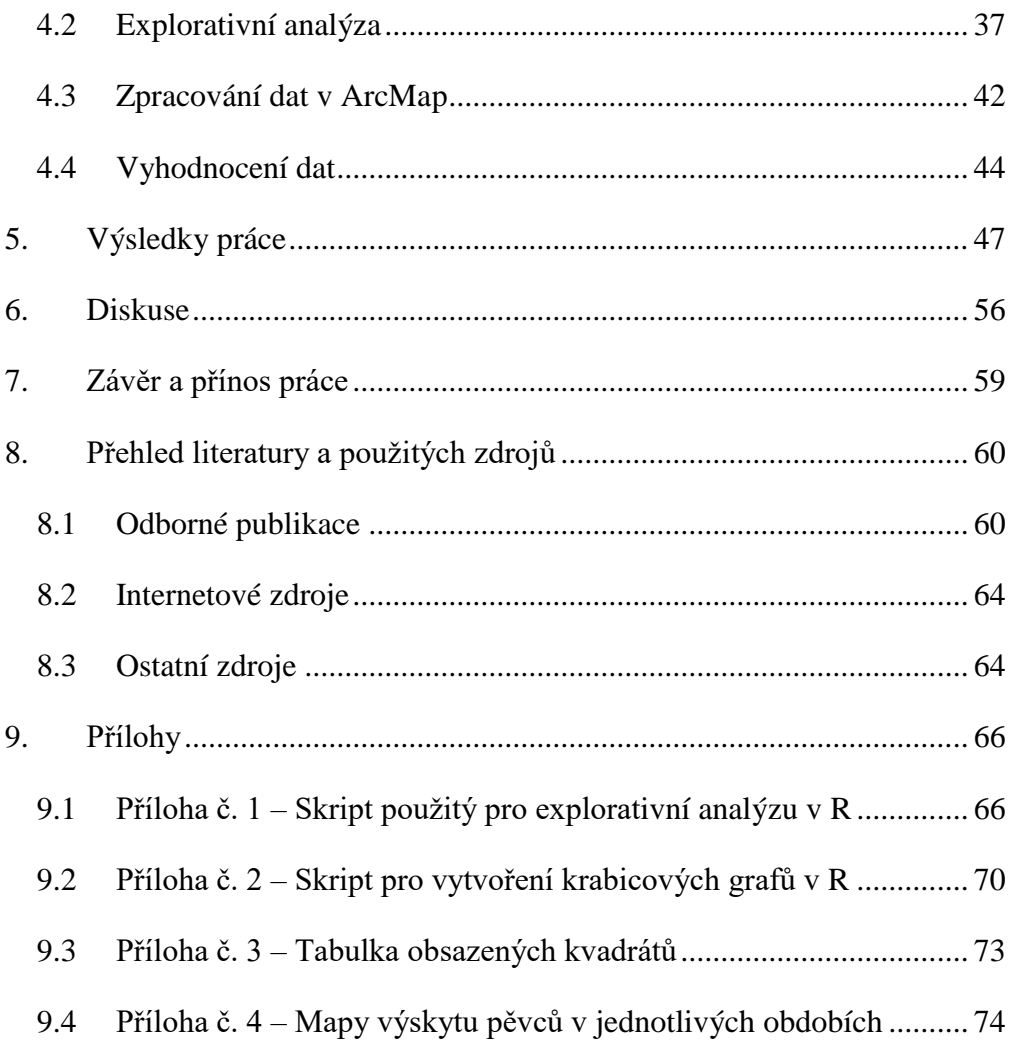

# <span id="page-10-0"></span>**1. Úvod**

Sběr dat v ornitologii má jak v České republice, tak i ve světě dlouhou historii, mnohdy trvající déle než sto let. Ptáci jsou mezi lidmi velice populární skupina živočichů, a jejich pozorování díky tomu provádějí nejen profesionální vědci, ale také běžní lidé, věnující se ornitologii jako koníčku (Veselovský, 2001). Této skutečnosti se snaží využívat mnohé odborné instituce, aby s pomocí dobrovolníků získaly velké množství dat za nízké náklady (Cooper a kol., 2014). Kvalitu takto získaných dat mnozí odborníci zpochybňují, přestože bylo již provedeno mnoho výzkumů, které naznačují, že data ze citizen science, jak je sběr dat amatéry nazýván, jsou mnohdy srovnatelná s daty od samotných vědců (Šťastný a kol., 2009).

V České republice existují, mezi dalšími, dvě rozsáhlé databáze, sledující rozšíření ptactva na našem území, a to Atlas hnízdního rozšíření ptáků, těžící z vysoce organizovaného výzkumu, a Nálezová databáze ochrany přírody, založená na dobrovolnickém pozorování. Díky velkému množství dat v nich uložených jsou ideálními kandidáty pro porovnání vědeckých a nevědeckých dat v rámci České republiky.

Množství a kvalitu jednotlivých pozorování ovlivňují různé faktory, jako je detektabilita, měřítko, neurčitost a další (Vermouzek, 2016; Macháňová, 2014; Longley a kol., 2005). Některé z těchto faktorů lze omezit dodatečným vzděláváním pozorovatelů, jiné, jako například osobní preference dobrovolníků, lze řešit správným nastavením metodik (Voříšek a kol., 2008). Tato práce se snaží tyto faktory popsat, a pro některé z nich vyhodnotit jejich skutečný vliv v porovnání vědeckých a nevědeckých dat.

Srovnání dat získaných odborníky a amatéry na větší skupině ptáků přináší oproti pracím, zaměřujícím se na jednotlivé konkrétní druhy, vyšší nadhled na tuto problematiku a může vysvětlit důvody pro některé rozdíly ve výstupech těchto dvou přístupů, či dokonce naznačit cestu, kterou by bylo možné tyto výstupy zkvalitnit, a zajistit tak přínosnější data pro porozumění procesům v přírodě.

# <span id="page-11-0"></span>**2. Cíle práce**

Hlavním cílem této diplomové práce bylo zjistit, jak se v českých ornitologických databázích liší prostorové rozšíření vybraných druhů pěvců při organizovaném a čistě dobrovolnickém neorganizovaném mapování. Za tímto účelem byla srovnávána data týkající se prostorového uspořádání 66 druhů, roztříděných do tří kategorií na základě indexu ornitologické vzácnosti, na území České republiky, získaná jednak systematickým mapováním (Atlas hnízdního rozšíření ptáků v České republice 2014-2017) a jednak náhodnými pozorováními, učiněnými širokou veřejností a uloženými do Nálezové databáze ochrany přírody. Pro účely zodpovězení dílčích otázek byla mezi sebou porovnávána tři období – "atlasové" (2014 až 2017) a dvě "neatlasová", obsahující čistě citizen science data z let 2010 až 2013 (období před Atlasem) a 2018 až 2020 (období po Atlasu). Úkolem ovšem nebylo pouze zjistit případné odlišnosti mezi jednotlivými druhy a obdobími, ale také vyhodnotit jejich souvislost s nerovnoměrným mapovacím úsilím, typickým pro dobrovolnický sběr dat. Předpokládalo se, že amatérští ornitologové preferují zajímavé lokality (jako například chráněná území) před těmi obvyklými a že se více věnují pozorování vzácných druhů před běžnými.

Pro účely diplomové práce byly formulovány následující dílčí otázky: Do jaké míry je rozšíření druhů v neatlasových obdobích (nesystematický sběr dat) podobné rozšíření v atlasovém období (systematický sběr dat)? Jsou si vzájemně podobnější rozšíření druhů v po sobě jdoucích obdobích, která si jsou časově blíž, ale v nichž srovnáváme nesystematický sběr dat se systematickým, nebo si jsou více podobné výskyty nenavazujících období Nálezové databáze ochrany přírody a atlasová data se od nich liší? Mohou souviset místa odlišností s preferencemi ornitologů (v souvislosti s velkoplošnými chráněnými územími)? Platí výše zmíněná zjištění pro všechny kategorie pěvců (běžné, méně běžné, vzácné) stejně?

Jako hypotézy k ověření byly stanoveny následující: Není rozdíl mezi atlasovými a neatlasovými daty. Na rozdíly mezi atlasovými a neatlasovými daty nemá vliv přítomnost chráněného území v kvadrátu. Na rozdíly mezi atlasovými a neatlasovými daty nemá vliv vzácnost druhu.

Kromě zodpovězení dílčích otázek a ověření stanovených hypotéz bylo cílem diplomové práce definovat přínos citizen science dat v ornitologii.

# <span id="page-12-0"></span>**3. Literární rešerše**

# <span id="page-12-1"></span>**3.1 Pěvci**

Pěvci (Passeriformes) jsou nepočetnějším řádem ptáků. Zahrnují pětinu všech čeledí a více než tři pětiny ptačích druhů – celkem se jedná o zhruba 5100 druhů (Hudec a Šťastný, 2011), přičemž některé publikace uvádějí 5300 (Šťastný a kol., 1999), 5700 (Gutjahr, 2019) či dokonce téměř 6000 druhů (Beatty, 2011), a stále jsou popisovány druhy nové. Většina ptáků hnízdících na území České republiky patří právě k tomuto řádu (Krása, 2019). Jde o vývojově nejprogresivnější řád ptáků, jehož nejstarší zbytky pocházejí ze spodního oligocénu Francie a Německa (Hudec a Šťastný, 2011).

Systematické třídění pěvců je poněkud komplikované (Šťastný a kol., 1999). První analýzy DNA rozdělovaly pěvce do dvou základních skupin – Corvida, ptáci Starého světa, a Passerida, ptáci rozšíření po celém světě – to ovšem ještě nebyly známy starší australské skupiny pěvců. V současné době je systematická klasifikace pěvců založena na stavbě a umístění zpěvných svalů (Beatty, 2011) a srůstu prstových ohybačů (Šťastný a kol., 1999). Zhruba pětinu tohoto řádu tvoří tzv. křikaví pěvci Ameriky a tropů Starého světa s jednoduchým zpěvním orgánem (Tyranni či Suboscines), všechny ostatní čeledi patří mezi pěvce tzv. zpěvné se zpěvným orgánem dokonalým (Passeres či Oscines) (Beatty, 2011; Veselovský, 2001).

### <span id="page-12-2"></span>**3.1.1 Charakteristika**

Pěvci jsou často stromoví či křovinní ptáci velmi rozmanitého vzhledu. Dosahují malé až střední velikosti – nejmenším druhem žijícím na území České republiky je králíček obecný (*Regulusregulus*) vážící přibližně 6 g, naopak největším pěvcem u nás je krkavec velký (*Corvuscorax*) o hmotnosti asi 1200 g (Hudec a Šťastný, 2011). Zástupce tohoto řádu najdeme téměř ve všech světových biotopech (Beatty, 2011).

Společným znakem všech pěvců je přítomnost dokonalého zpěvného ústrojí, tzv. syringu (Šťastný, 1984), který je ovládán systémem silně vyvinutých vnitřních a vnějších svalů (Veselovský, 2001). Mimo jiné díky tomu, že jím disponují i druhy, jejichž ptačí hlasy připomínají spíše skřeky či krákání, řadí se mezi pěvce např. i

krkavci, vrány, straky či sojky (Šťastný, 1984). Mezi hlasové projevy pěvců patří vábení, varování a zpěv. Vábení je základním hlasovým projevem, většinou představuje krátké dorozumívání mezi jedinci téhož druhu (Krása, 2019). Ptáci jej vydávají reflexivně, třeba když chtějí přimět své druhy ke vzletu a pro udržení vzájemného kontaktu ve vzduchu. Varování je stejně jako vábení vrozený druh signálu, kterým se ptáci ozývají při hrozícím nebezpečí (Šťastný, 1984). Nejsložitější formou ptačí komunikace je zpěv. Ten se skládá ze základních elementů tvořících slabiky, které se spojují do frází (rytmického složení stejných hlasových prvků) či motivů (spojení různých slabik či frází). Vše dohromady tvoří tzv. strofu a kombinací různých forem strof vzniká zpěv (Veselovský, 2001). Ten je obvykle hlasitý, melodický a často také velmi dlouhý (Fryček a Fryčková, 1972). Jeho rozsah činí 7-8 oktáv a zpravidla je výsadou pouze samců, neboť slouží k vábení samic a hájení teritoria před konkurenty. Na rozdíl od ostatních hlasů bývá zpěv vrozen pouze částečně a mladí ptáci jej proto musí vylepšovat odposloucháváním starších jedinců (Šťastný, 1984). Asi nejpozoruhodnějším jevem je schopnost pěvců zpívat každou polovinou syringu jiný motiv a jinou frekvenci (Veselovský, 2001). Zpěv pěvců je nejčastěji slyšitelný na jaře (Balát, 1986), některé druhy ale zpívají i na podzim a v zimě (Šťastný, 1984).

Opeření pěvců bývá středně husté, přilehlé či načechrané. Jeho zbarvení je velmi různorodé, od jednobarevného prostého šatu či nenápadně skvrnitého krycího opeření až po opeření extrémně pestré s kovovým leskem. Často je u pěvců vyvinut pohlavní dimorfismus a dichroismus – samci bývají obyčejně větší a také nápadněji zbarvení než samice. Tyto jevy souvisí s uplatňováním barevných signálů v epigamních projevech samců při toku a zároveň s nezbytnou nenápadností samic sedících v hnízdech. Odlišné zbarvení mají navíc také sezónní šaty ptáků či různě staří jedinci. Doba a průběh pelichání pěvců se velmi liší mezi jednotlivými druhy, populacemi i pohlavími, lze ale konstatovat, že u druhů mírného pásma je vázáno zejména na období tahu, tedy že u většiny druhů probíhá před odletem do zimovišť (Hudec a Šťastný, 2011). Mladí pěvci pelichají poprvé po opuštění hnízda (Šťastný a kol., 1999).

Nohy ptáků tohoto řádu jsou typicky opeřené po patu a tzv. anizodaktylní (první prst směřuje dozadu a zbylé tři dopředu). Prsty mají poměrně dlouhé, s ostrými drápky (Hudec a Šťastný, 2011). Stavbou nohy jsou pěvci dokonale přizpůsobeni životu na stromech (Šťastný, 1984). Při přistání se pomocí svalů automaticky stáhnou šlachy v nohách a prsty větev pevně obemknou. Díky takto pevnému sevření mohou ptáci na větvích i spát (Beatty, 2011).

Zobák pěvců je středně dlouhý a bez ozobí. Podle způsobu získávání potravy se jeho tvar mezi jednotlivými druhy značně odlišuje (Hudec a Šťastný, 2011). Zrnozobí ptáci (jakými jsou např. dlask či stehlík) mají zobák dvojího typu – silný k otevírání tvrdých skořápek a pinzetovitý k loupání drobných semen planých rostlin. Naproti tomu hmyzožraví pěvci (rehci, jiřičky a další) (Oftring, 2019) mají zobák uzpůsobený lovu kořisti – tenký k lovení hmyzu ve vegetaci a široký pro lov za letu (Beatty, 2011). Mezi pěvci rozlišujeme druhy polyfágní, které se živí potravou jak rostlinnou (semena a plody), tak živočišnou, ale i druhy silně potravně specializované, orientované například na pyl či nektar (Hudec a Šťastný, 2011). Mezi potravně specializované ptáky hnízdící na území České republiky patří například křivky, které se živí výlučně semeny jehličnatých stromů (Šťastný, 1984).

Potravní nabídka je důvodem migrace ptáků. Zatímco druhy živící se semeny, plody, larvami či kuklami najdou na našem území dostatek potravy i v zimě, hmyzožravé druhy odlétají na podzim za potravou do zimovišť. Rozlišujeme tedy pěvce stálé (přezimující), kterými jsou například sýkory, králíčci či strnadi, a tažné (stěhovavé). Tažné ptáky dále rozdělujeme na částečně tažné, protahující a přísně tažné. U částečně tažných ptáků odlétá do zimovišť pouze část populace, což může být dáno tím, že se Česká republika nachází na hranici tažných a stálých populací téhož druhu – příkladem jsou populace kosa černého (*Turdusmerula*) (Krása, 2019). U některých druhů je migrační pud vázán na pohlaví, takže táhnou buď jen samci, nebo samice. Tento jev byl zaznamenán např. u pěnkav (Obhlídal, 1977). Protahující druhy se na našem území vyskytují obvykle dvakrát ročně – jednou, když letí na jaře směrem na sever, a podruhé při podzimním tahu na jih (Tkadlec, 2013). Mezi přísně tažné druhy patří vlaštovky a pěnice. Jedná se vlastně o africké druhy, které k nám pouze zalétají hnízdit, jelikož v tu dobu je den pro odchov mláďat na africkém kontinentu příliš krátký. Dále se na našem území objevují tzv. zimní hosté. Jde o tažné ptáky původem ze severních či východních oblastí Evropy, kteří k nám létají zimovat (Krása, 2019) a řadí se mezi ně např. brkoslavové či sněhule (Obhlídal, 1977). Další skupinou pěvců jsou přelétaví. Jedná se o semenožravé druhy potulující se v podzimním a zimním období v širším okolí svého hnízdiště, často i do vzdálenosti přesahující 100 km (Šťastný, 1984). Výše uvedené rozdělení ovšem nemusí pokaždé platit pro celý areál rozšíření – zatímco na našem území je některý pěvec druhem stálým, jinde může jít o typicky tažného ptáka. Příkladem může být u nás stálý vrabec domácí (*Passer domesticus*), jenž je tažným druhem na Sibiři. Pěvci táhnou nejčastěji v noci (Veselovský, 2001) a to buď jednotlivě (např. budníčci či rákosníci), či ve zdánlivě neuspořádaných hejnech jako je tomu třeba u havranů a špačků (Šťastný, 1984). Druhově odlišná je také délka tahových cest či doba příletu ze zimoviště (Šťastný, 1984; Veselovský, 2001).

Pěvci jsou obyčejně monogamní (Hudec a Šťastný, 2011), výjimečně se u nich projevuje polygamie, jako je tomu např. u lejsků černohlavých (*Ficedulahypoleuca*) či strnadů lučních (*Emberizacalandra*). Tvoří převážně krátkodobé páry, které se rozpadají buď po snesení vajec, či po vyvedení mláďat z hnízda, méně často tvoří páry dlouhodobé (Šťastný, 1984). Na hnízdní péči se zpravidla podílejí oba partneři. Jejich hnízda jsou stavěná s velkým umem a to na zemi, v křovinách či korunách stromů, v norách i dutinách (Hudec a Šťastný, 2011). Na našem území probíhá hnízdění pěvců od března do července (Formánek, 2017). Snůšky jsou podle jednotlivých druhů velmi variabilní, samice snáší většinou 4-6 vajec i několikrát za rok. Mláďata se líhnou slepá a holá (Hudec a Šťastný, 2011), obvykle do dvou týdnů od snůšky (Obhlídal, 1977), a hned po narození po rodičích instinktivně vyžadují potravu. Všichni pěvci jsou krmiví (nidikolní). V hnízdě mláďata zůstávají většinou až do úplného opeření, tedy dokud nedosáhnou schopnosti letu, a rodiče o ně často pečují ještě dlouho po vyvedení. Pěvci dosahují pohlavní dospělosti koncem prvního roku života (Hudec a Šťastný, 2011).

Pěvci obývají nejrůznější suchozemská prostředí (Papáček a kol., 1994). Jejich původní životní prostor tvořily zejména lesy a krajiny stepního rázu, mnoho druhů ale začalo postupně osidlovat i oblasti kulturní krajiny, jako například sady, zahrady a parky (Gutjahr, 2019). V současné době můžeme pěvce pozorovat na vsích i ve městech (Anděra, 2018), od vodních biotopů v nížinách až po hřebeny nejvyšších hor (Šťastný, 1984). Běžně se vyskytují v lesním, polním, lučním, vodním i sídlištním prostředí a s postupujícím vlivem člověka na krajinu zahnízdili i v dalších zvláštních lokalitách, jakými jsou např. pískovny, skládky či zříceniny (Dungel a Hudec, 2001). Mezi pěvci existují jak druhy specializované na konkrétní prostor, tak i druhy vyskytující se téměř všude. Jejich prostorová distribuce závisí zejména na potravní nabídce a možnostech hnízdění (Gutjahr, 2019).

## <span id="page-16-0"></span>**3.1.2 Detektabilita**

Na určení přítomnosti daného druhu má významný vliv jeho detektabilita neboli zjistitelnost. Ta v první řadě zahrnuje míru obtížnosti zpozorování jedince ve volné přírodě, na což má vliv mnoho faktorů, například denní a roční doba, vlhkost a teplota vzduchu, oblačnost, způsob života daného druhu, schopnosti a zkušenosti pozorovatele, či barva jeho oblečení (Vermouzek, 2016; Hutto, 2016). Nejde ale pouze o to, aby si člověk všiml přítomnosti zástupce ptačí říše, ale také dokázal jednoznačně určit, o který druh jde. Některé druhy jsou pro běžného pozorovatele snadno zaměnitelné, jelikož se vzájemně liší jen ve velmi drobných detailech, jakými jsou například délka zobáku či drápů, existují dokonce i druhy, které se od sebe snáze rozpoznávají podle zpěvu než vzhledu (Anděra, 2018). Obtížné může být i prokazování hnízdění, a to i u evidentně běžných hnízdících druhů, pokud jsou jejich hnízda obtížně nalezitelná (Šťastný a kol., 2009). Pro zařazení pěvce do správného druhu je potřeba dobré pozorování rozhodujících poznávacích znaků, mezi které se řadí jeho velikost, postava, obrys, držení těla, hlasový projev, zbarvení, způsob letu, pohyb po zemi a na vodě a další (Obhlídal, 1977).

Určení podle velikosti může být složité, protože záleží mimo jiné na vzdálenosti od pozorovatele, světelných a povětrnostních podmínkách (Obhlídal, 1977). Velikost pozorovatel většinou pouze odhaduje, je proto vhodné, aby měl představu o velikosti některých běžně známých druhů, se kterými pak porovnává. Tato "stupnice" zahrnuje (seřazeno od nejmenšího po největšího) vrabce domácího, špačka obecného (*Sturnusvulgaris*), kosa černého, hrdličku zahradní (*Streptopeliadecaocto*), havrana polního (*Corvusfrugilegus*), bažanta obecného (*Phasianuscolchicus*) a káni lesní (*Buteobuteo*) (Balát, 1986). Naproti tomu samotný celkový vzhled může relativně snadno pomoci určit, do jaké skupiny se pozorovaný pták řadí (například lze na první pohled určit pěvce), zkušenější pozorovatel dokáže určit i příslušnou čeleď, tedy kupříkladu pěvec sýkorovitý či vlaštovkovitý. Další tělesný znak, napomáhající určení druhu, je zobák, konkrétně jeho tvar, délka a barva. Vzhled zobáku je přizpůsobený způsobu přijímání potravy a obecně stylu života daného druhu. Jako příklad lze uvést například slabý a měkký zobáček hmyzožravých ptáků, který slouží pouze ke sběru hmyzu, oproti tomu zrnojedi,

například pěnkavovití, mají zobák krátký a silný, ťuhýci mají jako jediní z pěvců zahnutý zobák opatřený zejkem (zoubkem k drcení potravy), a křivky získaly své jméno podle překříženého zobáku, sloužícího k vybírání semen ze šišek (Obhlídal, 1977).

Dalším určujícím znakem při rozlišování pěvců je zbarvení jejich peří. Ač se to může zdát jako poměrně jednoduchý způsob determinace, není tomu tak vždy. Je totiž nutnési uvědomit, že zbarvení šatu je různé pro mladé a dospělé jedince, pro samce a samice, a že dochází ke střídání šatů svatebních v létě a prostých v zimě (Veselovský, 2001). Dobrými pomocníky při sledování zbarvení jsou typické kresby. Na hlavě může jít třeba o čelenku u rehka zahradního (*Phoenicurusphoenicurus*), nadoční proužek u králíčka obecného a ohnivého (*Regulusignicapillus*), krční kroužek u skřivana lesního (*Lullulaarborea*) či vous u sojky nebo sýkořice. Na spodní části těla sledujeme náprsenky či kapkovité skvrny, a na křídlech může jít o křídelní pásku (úzký proužek přes křídlo) či zrcátko, tedy výraznou skvrnu na letkách, jakou má například ťuhýk rudohlavý(*Lanius senator*) (Obhlídal, 1977).

Pro zkušeného pozorovatele je velice užitečným pomocníkem při určování pěvců jejich zvukový projev. Ten zároveň umožňuje určit jedince, kteří jsou slyšet, ale ne vidět. Řídit se lze například podle doby zpěvu, kdy zejména brzy ráno začínají v téměř dokonalých intervalech zpívat jednotlivé druhy, a tento rozvrh se pravidelně každý den opakuje bez jediné změny. V poledním horku se pěvecká aktivita utlumuje, a k večeru se pěvci opět začínají rozezpívávat (Fryček a Fryčková, 1972). Významný není pouze denní (cirkadiánní), ale i roční (cirkanuální) cyklus, či dokonce fáze hnízdění (Sólymos a kol., 2018). Některé druhy zpívají po celý rok, například střízlík obecný (*Troglodytestroglodytes*) či rehek domácí (*Phoenicurusochruros*), jiné druhy jsou typické tím, že zpívají pouze po relativně krátkou dobu zhruba 2–3 měsíců, jako třeba většina rákosníků a pěnic (Hudec a Šťastný, 2011). Při poslechu samotné písně je nutné mít na paměti, že zpěv bývá vrozený pouze částečně a větší nebo menší část hlasového rejstříku vzniká pomocí odposlechu, některé druhy,typicky sedmihlásek hajní (*Hippolaisicterina*) dokonce svůj vlastní zpěv nemají vůbec a je složený téměř výhradně z odposlouchaných hlasů jiných druhů. Skutečnost, že zpěv se jedinci učí z poslechu, také způsobuje vznik místních dialektů, kdy ani samečci stejného druhu nezpívají vždy stejně. U druhů, které jsou vzhledem téměř nerozeznatelné, například rákosníci, budníčci či šoupálci,

jde ale o jeden z nejdůležitějších způsobů jejich rozlišení (Šťastný, 1984). Při odhadech početnosti ze zpěvu je ale nutné brát v potaz dostupnost konkrétních jedinců, jelikož v malých populacích nejsou jedinci stimulováni ostatními zpívajícími samci, a proto zpívají méně často, což snižuje pravděpodobnost jejich pozorování, i když jsou ve sledovaném území přítomni. Opomenutí této skutečnosti vede k riziku zkreslení odhadů početnosti směrem dolů (Lituma a kol., 2017). Jak již bylo uvedeno v předchozí kapitole, píseň sestává ze základních prvků, jež se skládají do slabik tvořících frázi (rytmickou sestavu stejných hlasových prvků) či motiv (sestavu typově různých slabik či frází), což dohromady tvoří strofu. Soubor různých forem strof je pak samotným zpěvem. Většina klíčů k určení ptáků popisuje tyto hlasové projevy pomocí transkripce do slabik či slov (Veselovský, 2001). Dalším významným prvkem hlasových projevů je rytmus zpěvu, což lze doložit na příkladu strnadů. Přestože strnad zahradní (*Emberizahortulana*) má velmi podobný hlasový projev jako strnad obecný (*Emberizacitrinella*), jeho zpěv jeznatelně pomalejší a kratší (Anděra, 2018).

Způsobem pohybu na zemi, na vodě či v letu je možné rozpoznat přímo samotný ptačí druh, nebo alespoň určit prostředí, ve kterém se běžně vyskytuje. Vodní ptáci a dále ti, kteří tráví většinu svého života ve vzduchu, jsou při pohybu po zemském povrhu poněkud nemotorní. Vlaštovky a jiřičky, rychlí a elegantní letci, po zemi jenom s obtížemi cupitají a často ztrácejí rovnováhu. Naproti tomu druhy zvyklé na život na zemi se pohybují jistě a běhají drobnými, rychlými krůčky. Velká část pěvců na zemi poskakuje. Let je u některých druhů natolik typický, že jde o spolehlivý rozpoznávací znak i na velkou vzdálenost. Velcí ptáci mávají křídly pomaleji než drobní. Někteří ptáci, jako třeba zedníček skalní (*Tichodromamuraria*), létají třepotavě, jiní zase střídají tzv. veslování (mávání křídly nahoru a dolů) s klouzáním (pasivní let bez pohybu křídel). Takový způsob létání je typický například pro špačky. Někteří pěvci mají charakteristický let v době toku, velmi rozmanitý je i let zásnubní (Obhlídal, 1977).

Při určování druhů hraje významnou roli také prostředí, ve kterém je jedinec pozorován. Zatímco například rákosníci se typicky pohybují v rákosovém porostu, skorce nalezneme poblíž čisté proudící vody, budníčky v jehličnatých lesích a sedmihláskyu lidských obydlí a zahrad. Díky své vysoké pohyblivosti ovšem nejsou ptáci vázáni jen na jedinou lokalitu, a tudíž mohou býtpozorováni i v prostředí, které pro ně není typické. Je proto nezbytné pracovat vždy se všemi vypozorovanými charakteristikami, abychom mohli s jistotou určit, o jaký druh pěvce se jedná (Obhlídal, 1977).

Sčítací programy ptáků jsou běžně navrhovány tak, aby probíhaly během období, kdy se ptáci konzistentně projevují, ale kvůli špatnému pochopení denních či sezónních cyklů a rozdílů mezi jednotlivými regiony tento záměr někdy zůstává nesplněn (Thompson a kol., 2017). Vhodný návrh programu, maximalizující pravděpodobnost detekce, bere v potaz čtyři primární komponenty detektability: pravděpodobnost, že se domovská oblast ptáka překrývá s částí sledovaného území (Ps, spatialsampling, prostorové vzorkování), pravděpodobnost, že je tento jedinec v době pozorování přítomen ve sledovaném území  $(P_p,$  prezence), pravděpodobnost že je viditelný nebo slyšitelný, a tím pádem může být detekován, v době pozorování (Pa, availability, given presence, dostupnost za předpokladu přítomnosti), a pravděpodobnost, že pozorovatel ptáka detekuje, pokud je přítomen a dává o sobě vědět (P<sub>d</sub>, detekce, podmíněná přítomností a dostupností). Podle vlastností a potřeb daného programu lze P<sub>s</sub> či P<sub>p</sub> zanedbat, jako vzorec k určení pravděpodobnosti detekce je pak uváděno  $P = P_p x P_a x P_d$  či pouze  $P_a x P_d$  (Nichols a kol., 2009). U komponentů, které nejsou v rámci dané studie řešeny explicitně, je nutné předpokládat jejich neměnnost v čase a prostoru, jinak mohou ve výsledcích studie způsobit nepřesnosti, jejichž rozsah nelze definovat (Schmidt a kol., 2013).

# <span id="page-19-0"></span>**3.2 Metody sčítání ptáků**

Je mnoho různých vědeckých důvodů, proč počítat populace ptactva. Nejlepší sčítací program je takový, který nejlépe a za co nejmenších nákladů a vynaložených zdrojů splní předem zadaný cíl (Voříšek a kol., 2008). Při kvantitativních výzkumech od různých autorů ovšem nastávaly problémy při jejich porovnávání, protože průzkumy byly řešeny různými metodami (Dykyjová. 1989). Zároveň byla zpočátku početnost ptáků vyjadřována neurčitými pojmy jako hojný, obecný, řídký či ojedinělý, které jsou pro skutečné porozumění vývoje početnosti nedostatečné (Janda a Řepa, 1986). Aby se takovým problémům předcházelo a bylo možné srovnávat různé průzkumy mezi sebou, bylo potřeba definovat standardy, které by byly použitelné pro všechny výzkumy v různých biotopech. Touto činností se zabývá mezinárodní výbor International Bird Census Commitee (IBCC), založený v roce 1968 (Pelánek, 2018).

Některé definované metody jsou používány již mnoho let a lze je považovat za tradiční, například liniová či bodová. Jiné metody se objevily až v důsledku rozvoje informačních technologií a lze je tedy považovat za inovativní. Mezi tyto patří distance sampling či různé semikvantitativní metody (Pelánek, 2018).

Při zjišťování početnosti ptáků je nejvýznamnější období hnízdění, kdy mají ptáci nejpevnější vazbu na konkrétní stanoviště. Během plánování výzkumu je nutné vybrat dobu, kdy jsou všechny tažné druhy přítomny, případně výzkum provést opakovaně. V případě několikanásobného hnízdění druhu se vychází pouze z toho prvního (Dykyjová, 1989).

Výsledky kvantitativního sledování ptáků mají různé využití. V rámci ochrany přírody pomáhají vytvářet červené seznamy druhů ohrožených vyhynutím a pro určování cílů v ochraně. V ochraně krajiny je zase důležité rozumět složení druhů v rámci vznikajících a zanikajících biotopů či získávat informace o vlivu zásahů do krajiny na složení ptačích společenstev. Myslivci například zase potřebují mít přehled o stavu lovných ptáků či o stavu škodné (Janda a Řepa, 1986).

### <span id="page-20-0"></span>**3.2.1 Tradiční metody**

Pro druhy, které se chovají nápadně teritoriálně, tedy zejména pěvce, je vhodná tzv. metoda mapování hnízdních teritorií. Ta spočívá v tom, že jsou v průběhu období hnízdění na předem určené ploše o velikosti zhruba 10 až 20 hektarů prováděny kontroly, kolem deseti za celé období. V rámci těchto kontrol jsou zakreslovány umístění všech pozorovaných jedinců do schematické mapky. Důraz je zde kladen na zpěv, společný výskyt více jedinců stejného druhu a pozorování hnízd. Vyhodnocení výsledků spočívá v překrytí všech map z jednotlivých pozorování. Takto jsou získány shluky pozorování pro každý sledovaný druh, jejichž počet určuje množství teritorií, které daný druh obývá. Tato metoda je považována za jednu z nejpřesnějších, její nevýhodou je zejména časová náročnost a omezená plocha sledovaného území (Janda a Řepa, 1986) a skutečnost, že ji lze použít pouze v hnízdním období (Dykyjová, 1989).

Další tradiční metodou je metoda přímého vyhledávání hnízd. Jde o jednu z nejstarších metod, při které je množství jedinců pro každý druh stanovena na základě množství nalezených hnízd. Tato metoda patří mezi nejnáročnější, neboť vyžaduje vysokou odbornost pozorovatelů a velké množství času. Zároveň je ale považována

za jednu z nejpřesnějších kvalitativních metod. Využití má zejména pro druhy, jejichž hnízda lze snadno najít, často bývá spojena s výše zmíněnou metodou mapování hnízdních teritorií (Pelánek, 2018).

Další skupina metod se nazývá transekty, a jde o nejčastěji využívané metody pro sčítání ptáků. Základní typy těchto metod jsou metoda liniová a bodová. Liniová metoda spočívá v procházení přesně dané trasy (Janda a Řepa, 1986) předem stanovenou rychlostí (obvykle 1-2 km/h) a zaznamenávání všech pozorovaných jedinců na obou stranách od stanovené linie nepřetržitě po celou dobu (Dykyjová, 1989). Bodová metoda, která je zároveň nejčastěji používanou technikou pro sledování pěvců v hnízdním období (Grinde a kol., 2018), naopak spočívá v tom, že pozorovatel se během trasy zastavuje na předem daných bodech na mapě, kde zaznamenává všechny druhy, sledované během stanoveného časového intervalu, obvykle 5 minut. Výhodou těchto metod oproti mapování hnízdních teritorií je menší časová náročnost a schopnost pokrytí většího území. Liniová metoda je vhodnější pro pokrytí větší plochy za jednotku času než bodová a je tedy často využívána pro pozorování v okolí liniových přírodních prvků, jako jsou cesty nebo řeky, či na rozsáhlých otevřených územích. Je sice méně přesná než mapování hnízdních teritorií, ale stále je poměrně přesná. Naopak bodová metoda je vhodná do neprostupných prostředí s hustou vegetací. Používána je zejména pro porovnávání ptačích společenstev v rámci různých lokalit a biotopů, jak mezi sebou, tak v průběhu času. Je pro ni jednodušší plánování pozorovacích míst, protože na rozdíl od liniové metody není potřeba brát v potaz nutnost vedení trasy. Obě tyto metody poskytují tzv. index relativní početnosti, pomocí kterého lze porovnávat hodnoty v průběhu času a pro různé lokality. Metody lze ale použít i pro odhad absolutní početnosti, a to omezením vzdálenosti, do které se ptáci sčítají (Dykyjová, 1989).

Další bodovou metodou je metoda IPA (IndicePonctuelled'Abondance = bodový index početnosti), při které jsou zaznamenávány pozorování všech vizuálních i zvukových projevů ptáků z jednoho konkrétního bodu po dobu 20 minut. Těchto bodů je na vybraném území stanoveno 30 a v každém bodě probíhá sčítání dvakrát v rámci sezony. Z každé dvojice výsledků se pak vybere ten vyšší, na základě kterého se pomocí druhově specifických koeficientů získá hustota populace. Jde o jednoduchou a nenáročnou metodu, ale poskytuje pouze relativní hodnoty, lze použít pouze v hnízdním období a není použitelná pro veškeré ptačí druhy. Od této

metody byla odvozena podobná metoda EPA (EchantillonnageFréquentielProgressif) (Dykyjová, 1989).

Pro počítání ptáků lze používat i metodu zpětných odchytů, při které jsou ptáci odchytáváni do sítí a okroužkováni, a pak jsou opakovaně odchytáváni. Ta využívá tzv. Linkolnův index, který pracuje s předpokladem, že se okroužkovaní ptáci rozptýlí v rámci populace, což při následných odchytech povede k tomu, že poměr označených a neoznačených ptáků bude stejný, jako je poměr mezi původně označenými jedinci a celou populací. Hlavní problém u této metody je její náročnost na čas a materiál, zároveň je nezbytné mít povolení pro odchyt a kroužkování (Janda a Řepa, 1986).

### <span id="page-22-0"></span>**3.2.2 Inovativní metody**

Tradiční metody jsou založené pouze na počítání ptáků, které pozorovatel zahlédnul, díky čemuž je velké množství jedinců nezapočteno, protože byli přehlédnuti. Inovativní metody sčítání ptáků se tuto odchylku snaží snížit tím, že berou v potaz i detektabilitu. Tu ovlivňuje mnoho faktorů. Mezi ty nejzjevnější patří vzhled či chování jedinců, kdy pestře zbarvení jedinci, kteří hlasitě zpívají, jsou snadněji postřehnutelní než tišší jedinci, kteří splývají s prostředím. Další faktory ovlivňující detektabilitu jsou roční a denní doba, kdy jsou ptáci aktivní, otevřenost prostředí, topografie území, počasí během sčítání či schopnosti a zkušenosti pozorovatele (Pelánek, 2018).

Absolutní početnost druhů není často pro účely daného průzkumu nutné znát přesně, a pro zjednodušení monitorování jsou tedy používány indexy relativní početnosti. Na nich jsou založeny hlavně tzv. semikvantitativní metody, spočívající v myšlence, že četnost pozorování ptáků, závisející na jejich detektabilitě, je přímo úměrná jejich početnosti. Tyto metody využívají frekvenci detekovaných druhů pro určení relativní početnosti nezávisle na počtu pozorovaných jedinců během jednotlivých pozorování. Mezi ně se řadí například tzv. časové seznamy, například hodinovka, která bývá často využita v ČR, či tzv. MacKinnonův list (Pelánek, 2018).

Speciální metoda pro zvýšení přesnosti odhadu početnosti, je distance sampling, při kterém se zaznamenává i vzdálenost pozorovaného druhu od pozorovatele. Používá se zejména v kombinaci s bodovou či liniovou metodou sběru dat. Na základě skutečnosti, že detektabilita jedinců klesá s rostoucí vzdáleností od

pozorovatele, je vypočítána tzv. detekční funkce, která je použita k odhadu počtu jedinců, kteří byli přehlédnuti. Pozorování vzdálenějších jedinců pak získá větší hodnotu, čímž je redukován vliv klesající detektability s rostoucí vzdáleností. Hlavní nedostatek této metody je skutečnost, že určení přesné vzdálenosti pozorovaného jedince je velmi závislá na zkušenosti pozorovatele, síle větru, dešti, teplotě, zvucích na pozadí či směru, kterým je slyšený pták otočen. Tyto vlivy zároveň nejsou konstantní a mění se v prostoru a čase. Chyba v odhadu vzdálenosti je dále také odlišná v závislosti na druhu ptáka a chyby v odhadované početnosti druhů rostou s chybovostí odhadu vzdálenosti s tím, že ve většině studovaných případů byla početnost nadhodnocena (Scott a kol., 1981). Pro alespoň částečné řešení nedostatků distance samplingu se využívají různé mechanismy, například kombinace s timeremoval metodou, která spočívá v tom, že již započítaní jedinci nejsou v dalším pozorování znovu zohledněni (Amundson a kol., 2014). Pro návrh nejvhodnějších pozorovacích tras s využitím distance sampling a pro vyhodnocení nasbíraných výsledků existuje software Distance, který umí i spolupracovat s GIS a je zdarma (Thomas a kol., 2002). V našich podmínkách tato metoda zatím není příliš využívána (Pelánek, 2018).

# <span id="page-23-0"></span>**3.2.3 Dlouhodobé monitorovací programy v České republice**

Monitorovací programy slouží k dlouhodobému sledování vývoje početnosti ptáků, čímž se významně podílí na porozumění důvodů kolísání v jejich početnosti (Janda a Řepa, 1986). V rámci Evropy patří Česká republika ke špičce v mapovacích pracích (Šťastný a kol., 2009).

Mezi dlouhodobou snahu o monitorování stavu ptactva na našem území patří atlasy, z nejvýznamnějších to je Atlas hnízdního rozšíření ptáků v ČR (1973-77, 1985-89, 2001-03, 2014-17), Atlas zimního rozšíření ptáků (1982-85), regionální atlasy (atlasy bývalých krajů Jihočeského 1990, Západočeského 1991 a Jihomoravského 1994 a 1997, Atlas hnízdního rozšíření ptáků Krkonoš 1991-94 a Ptáci Orlických hor 2005) a Atlas hnízdního rozšíření ptáků Prahy (2002). Tyto atlasy vyjadřují kvalitativní výsledky, pro kvantitativní vyhodnocení bylo získáno příliš málo záznamů. Atlasy jsou díla, která jsou charakteristická pokrytím velké plochy a získáváním dat po dlouhou dobu (Šťastný a kol., 2009).

Kromě atlasů jsou populační trendy a změny v početnosti sledovány v rámci Jednotného programu sčítání ptáků (JPSP), který běží již od roku 1981 a využívá výše popsanou metodu bodových transektů (Šťastný a kol., 2009).

Dalším programem pro počítání ptáků je Monitoring druhů přílohy I směrnice o ptácích a ptačích oblastí, který se zabývá monitoringem ptáků v rámci Natura 2000. Zajišťovala ho ČSO (Česká společnost ornitologická) společně s AOPK ČR (Agenturou ochrany přírody a krajiny ČR) a proběhl zatím třikrát, a to v letech 2005- 2007, 2008-2010 a 2011-2013. Tento program využívá mimo jiné metod bodového a liniového transektu, sčítání hnízd, sčítání na shromaždištích vodních ptáků, zimních shromaždištích a podzimních či zimních nocovištích, případně další specializované metody jako je registrace teritorií a nor ledňáčka říčního a jiné. Výsledky tohoto monitoringu lze najít v aplikacích MOD (Monitoring druhů) a NDOP (Nálezová databáze ochrany přírody) (Hora a kol., 2018).

## <span id="page-24-0"></span>**3.3 Citizen science vs. systematické mapování**

Metody ekologického výzkumu se zaměřují na studium živých organismů v jejich přirozeném prostředí, přičemž se nejedná pouze o pozorování samotných jedinců a druhů, ale o dlouhodobý výzkum přírodních populací a společenstev a jejich vztahu k biotopům, v nichž se vyvíjejí a kterým se postupně přizpůsobují. Takto komplexní výzkum si vzhledem k časové a finanční náročnosti proto vedle použití moderních analytických programů a nástrojů výpočetní techniky žádá širokou spolupráci odborníků s laickou veřejností (Dykyjová, 1989). Tento druh vědeckého výzkumu se nazývá citizen science a v současnosti zažívá obrovský rozmach, což lze mimo jiné doložit i vznikem různých spolků, které se jím zabývají, například Citizen Science Association ve Spojených státech či jeho evropská obdoba European Citizen Science Association (Cooper a kol., 2014).

Počátky moderního pojetí citizen science sahají do druhé poloviny 19. století, přičemž většina tehdejších výzkumů se týkala právě výskytu a migrace ptáků. Ptáci si ovšem získali obdiv lidí už v dobách dávnověku. Zatímco vzkvétal jejich význam v umění a náboženství, pro jejich zpěv a krásné peří stoupal současně i zájem o chov. Schopnost letu se zase stala předmětem vědeckých pozorování. Díky své neutuchající oblibě ve všech společenských kruzích se tak ornitologie stala jedním z nejprozkoumanějších vědních oborů a tento trend neustále roste (Veselovský, 2001). Díky oblibě ornitologie mají studie, týkající se ptáků, mezi citizen science projekty nejvyšší pravděpodobnost být publikovány (Burgess a kol., 2017).

Za první ornitologickou společnost bývá považována německá DeutscheOrnithologenGesselschaft založená roku 1850 v Lipsku. Po ní velmi rychle následovaly společnosti založené ve Velké Británii (BritishOrnithologist's Union, 1858) a Spojených státech amerických (AmericanOrnithologist's Union, 1883). K největšímu rozmachu studia ptáků však došlo ve druhé polovině 20. století (Veselovský, 2001).V dnešní době se již tzv. volunteered data, čili data poskytnutá dobrovolníky, získávají pro ornitologické výzkumy všude po celém světě. Mapování s dlouholetou tradicí probíhají pravidelně například v Anglii, Finsku, Švédsku, Německu, Spojených státech amerických, Kanadě či v České republice, přičemž metody použité k pozorování a sčítání ptáků se v jednotlivých oblastech mohou lišit (Janda a Řepa, 1986). Vzhledem ke složitosti a časové náročnosti jednotlivých metod a zároveň snahy zapojit do mapování i amatérské ornitology, muselo v minulosti dojít k jejich zjednodušení a standardizaci (Dykyjová, 1989). Při správném návrhu, provedení a vyhodnocení, může citizen science projekt poskytnout vysoce kvalitní data, srovnatelná s daty z konvenční vědy. V některých případech dokonce pomohla data od dobrovolníků odhalit neobvyklé události, které by běžné vědě mohly uniknout. Například při programu FeederWatch od CornellLabofOrnithology byla pouze na základě dat, získaných dobrovolníky u ptačích krmítek, odhalena rychle se šířící nemoc mezi několika druhy ptáků (McKinley a kol., 2017).

Citizen science je tedy druh vědeckého výzkumu, na kterém se částečně nebo zcela podílejí dobrovolníci z široké veřejnosti. Většinou se jedná o výzkum iniciovaný vědeckou institucí za účelem získání co největšího objemu dat v co nekratším čase za co nejmenší náklady, přičemž odměnou dobrovolníkům je dobrý pocit z pobytu ve venkovním prostředí, z podílení se na smysluplné a často prospěšné práci a také z obohacování se o nové a zajímavé informace. Tímto způsobem vznikl mimo jiné právě i Atlas hnízdního rozšíření ptáků České republiky – zatímco většinu terénních prací uskutečnili členové České společnosti ornitologické, organizaci celého mapování a následné zpracování dat zaštítila Česká zemědělská univerzita v Praze (Šťastný a kol., 2009). Existuje také biologický průzkum zaměřený na konkrétní taxon a prováděný zaškolenou širokou veřejností v krátkém časovém úseku, který se nazývá BioBlitz.

K získávání, ukládání a sdílení dat v dnešní době velkou mírou přispívá vysoké pokrytí internetovou sítí a používání chytrých telefonů, vybavených mapami, GPS a aplikacemi přímo určenými k takovému sběru dat. Dobrovolníkem se tak může stát téměř kdokoli (záleží na autorech výzkumu) – od dětí přes studenty v oboru k amatérským nadšencům s vlastní vědeckou výbavou (Obhlídal, 1977). Pojmenování "amatér" nicméně nevypovídá nic o znalostech a zkušenostech těchto dobrovolníků, pouze říká, že věda není jejich formou obživy. Ve skutečnosti může ale jít o přední odborníky ve svých oborech (Miller-Rushing a kol., 2012). Úspěch a zejména kvalita takového výzkumu tedy stojí a padá nejen se svými autory a jejich nastavením celého mapování, ale také s věrohodností přispěvatelů a jimi sesbíranými daty. Méně kvalifikovaní pozorovatelé mohou totiž v terénu snadno přehlédnout i jednoduše určitelné druhy. A zatímco někteří autoři si pochvalují vzrůstající kvalitu pozorování uskutečněných dobrovolnými ornitology (Šťastný a kol., 2009), jiní tvrdí, že úroveň jejich dovedností klesá. Toto tvrzení přitom opírají o několik jevů – jednak se laičtí "birdeři" stále více věnují tzv. twitchingu, tedy honbě za již hlášenými ptáky, dále se samotnému pozorování věnují spíše z krytů, či věnují přílišnou pozornost kvalitě fotografického zachycení ptáků před úrovní samotného vyhodnocení jejich sledování (Vinicombe, 2016). Ve výzkumu zaměřeném na jeden konkrétní druh budou dobrovolní pracovníci, pokud jim to projekt umožní, pravděpodobně preferovat místa s jeho vysokým výskytem, čímž mohou negativně ovlivnit výsledky výzkumu. Kvalitu výsledků dále ovlivňuje výběr sledovaného druhu (běžné vs. vzácné druhy), sledované části populace (hnízdící ptáci se počítají snadněji než nehnízdící či mláďata), zkoumané plochy či termínu pozorování. Odchylky také nastanou, pokud budou amatérští ornitologové preferovat dostupnější stanoviště k pozorování (Voříšek a kol., 2008). Dále bylo zjištěno, že zajímavost projektu sice naláká mnoho přispěvatelů, ale těm často pro osobní naplnění stačí samotná účast v projektu a nemají automaticky motivaci věnovat zvýšené úsilí pro zajištění kvality dat (Nov a kol., 2014).

Vzhledem k neřízené a nestrukturované povaze získávání dat, kdy mají dobrovolníci volnost provádět pozorování, kdy a kde chtějí, lze v jimi získaných datech narazit na nedostatky způsobené jejich zaujatostí, nekonzistentní data v průběhu času či věcné chyby v jednotlivých záznamech, které musí při vyhodnocování těchto dat být zohledněny (Tulloch a kol., 2013). U amatérských přispěvatelů je tedy důležité zajistit, aby byli k práci kompetentní a prováděli ji podle předem schválených postupů. Jasné instrukce totiž zvyšují pravděpodobnost, že budou odvádět kvalitní práci, a tudíž poskytovat věrohodné údaje (Voříšek a kol., 2008). Důležité je ale uvědomit si, že chyb v pozorování ptáků se dopouštějí nejenom laici, ale i odborníci, přičemž obě skupiny se dopouštějí stejných druhů chyb (Kosmala a kol., 2016). Zkušeným pozorovatelem se nakonec člověk stane pouze s přibývajícím časem stráveným v terénu (Vinicombe, 2016).

Protože předmětem avifenologických pozorování jsou životní projevy ptáků, vedle údajů o termínu, lokalitě či počasí by měly být součástí zápisu z provedeného pozorování také další informace, jako například popis chování sledovaných ptáků, biotop, ve kterém se vyskytovaly, jejich hlasové projevy či jiné zvláštní znaky a dále třeba informace o tahu stěhovavých druhů či hnízdění. Změnami v průběhu hnízdění a rozmnožování se následně zabývá hnízdní bionomie (Obhlídal, 1977).

Všechny údaje získané s přispěním široké veřejnosti dosud vedly ke zmapování rozšíření ptáků v jednotlivých zemích a možnosti srovnávat a případně i predikovat velikost a vývoj jejich populací. Propojení amatérského hobby s aktivitami ornitologických společností tak přispívá k získání uceleného přehledu o tom, co se v avifauně děje, a to jak na lokální, tak i světové úrovni (Anděra, 2018). Díky dobrovolným aktivitám ptačích nadšenců dochází dále i k efektivnějšímu kroužkování ptáků (Veselovský, 2001) či pozorování méně běžných druhů (Anděra, 2018). Celkově pak význam ornitologických výzkumů přesahuje do vědních oborů jako je biologie, klasifikace druhů, etologie, rozmnožovací a potravní strategie, biokomunikace, populační studie, ekologie či evoluce chování (Veselovský, 2001).

## <span id="page-27-0"></span>**3.4 Online mapovací portály a jejich metodika**

Všechny z níže uvedených mapovacích portálů využívají při práci s daty a k jejich zobrazování tzv. síťové neboli kvadrátové mapování. Jedná se o čtvercové sítě se zakreslením pozorovaného výskytu druhu do jednotlivých čtverců. Na úrovni států se používá mapování dle metodiky KFME (čtverce o přibližné velikosti 12x11 km) (Anděra, 2013).

### <span id="page-28-0"></span>**3.4.1 Nálezová databáze ochrany přírody (NDOP)**

NDOP je aplikace spravovaná AOPK ČR, která slouží k ukládání a editaci dat o výskytu druhů na území ČR. Na rozdíl od dalších zde zmiňovaných databází není zaměřená pouze na výskyt ptáků, obsahuje data o pozorování živočichů, rostlin, hub a lišejníků (Chobot a kol., 2011). Pozorování ptáků tvoří zhruba 3,4 milionu záznamů z celkových více než 24 milionů (Havlíček, 2019). Tato data lze prohlížet filtrováním dle různých kritérií. Kromě základních údajů o pozorování druhu lze v databázi také zobrazit mapy s jeho výskytem či informace o jeho stupni ohrožení nebo zařazení na Červený seznam a další. Data lze také exportovat do tabulky či vrstvy v GISu. Původcem dat není pouze Agentura ochrany přírody a krajiny ČR, ale také akademická sféra a široká veřejnost. Zároveň jsou do databáze importovány záznamy z jiných databází, jako je například níže zmíněný Avif, čímž jsou importovány i případné chyby, které se v jiných databázích vyskytují, případně může dojít k multiplikaci dat. U zvláště chráněných druhů je prováděna dvoustupňová kontrola dat a chybné údaje jsou mazány či opravovány (Havlíček, 2019). Většina dat je veřejně volně přístupná, některé nálezy druhů jsou ovšem označené jako neveřejné, a to z důvodu jejich ochrany. Data jsou na základě smluv poskytována také pro výzkumné účely včetně diplomových a disertačních prací.

## <span id="page-28-1"></span>**3.4.2 Faunistická databáze ČSO (Avif)**

Faunistická databáze ČSO je základním zdrojem informací o ptactvu ČR. Slouží ke sdílení a uchovávání záznamů o pozorování všech druhů ptáků na našem území. Všechna tato data jsou k dispozici na databázovém portálu birds.cz. Databáze poskytuje pouze základní údaje o pozorování druhů, tedy datum pozorování, lokalitu, počet jedinců apod. a je podkladem pro hnízdní atlasy.

Databáze zahrnuje pozorování jak dobrovolníků, přispívajících přímo do Avif, tak i v rámci jiných projektů, jako například LSD (Liniového sčítání druhů) nebo atlasu hnízdního rozšíření ptáků (ČSO, ©2002-2020a). Výsledkem je velké množství záznamů, které pocházejí od pozorovatelů všech úrovní znalostí a zkušeností, od nadšených laiků z řad široké veřejnosti až po odborníky. Pro pozorování není využita žádná jednotná metodika, každý registrovaný uživatel do databáze může přidávat záznamy, ať už z cílených pozorování či například z pouhé

procházky v přírodě (ČSO, ©2002-2020c). Jednotlivé záznamy mohou komentovat ostatní uživatelé a autor záznamu jej může opravovat či doplňovat.

## <span id="page-29-0"></span>**3.4.3 Atlas hnízdního rozšíření ptáků v České republice**

Jedná se o hnízdní atlas poskytující informace o rozšíření všech druhů ptáků vyskytujících se na území ČR. Jde o již čtvrtou iteraci sčítání ptactva na našem území. Předchozí atlasy vznikly v letech 1973-77, 1985-89 a 2001-03. Základním nástrojem atlasového mapování je zjišťování výskytu a hnízdění druhů v kvadrátech čtvercové sítě, přičemž kvadrátová síť nejnovějšího atlasu je stejná jako v atlasech minulých. Novinkou v metodice je snaha získat přesnější odhady početnosti hnízdících ptáků (pomocí znáhodněného vzorkování a následného statistického výpočtu). Data jsou získávána třemi metodami, jedná se o tzv. mapování, hodinovku a jednotný program sčítání ptáků. Data sbírají dobrovolní ornitologové. Z map je možné vyčíst pouze údaje o hnízdním výskytu a tyto je možné dále porovnávat (Vermouzek a kol., 2014).

Základní metoda získávání dat je mapování, které se zaměřuje na navštívení všech biotopů a odhalení co nejvíce ptáků, hnízdících na nich. Tato činnost probíhá zejména v období hnízdění většiny druhů, nicméně s ohledem na to, že některé druhy hnízdí i mimo nejběžnější období mezi dubnem a červencem. Mapování je rozděleno na dvě etapy, nejdříve snaha o zjištění výskytu co největšího množství druhů, poté cílené hledání hnízd. U vzácnějších či neobvyklých druhů jsou pozorovatelé vybízeni k dokumentaci pomocí fotografie či nahrávky pro možnost ověření správnosti pozorování. Získaná data jsou zaznamenávána po každé terénní vycházce do Faunistické databáze ČSO. Jednotlivá pozorování lze zpětně opravovat či doplňovat (Vermouzek a kol., 2015).

Druhou metodou a zároveň hlavní novinkou ve čtvrté generaci atlasu je takzvaná hodinovka, která je pro atlas hnízdního rozšíření využita jako způsob určení relativní početnosti všech druhů na území Česka. Každý kvadrát je rozdělen na 16 menších čtverců, z nichž jsou počítačem každý rok losovány tři, které budou použity pro hodinovku. Každý z vylosovaných čtverců je navštíven alespoň dvakrát za sezonu, a to poprvé od 10. dubna do poloviny května, podruhé od poloviny května do konce června. Hodinovky se provádí za vhodného počasí, kdy není silný vítr a déšť, v dopoledních hodinách, kdy jsou ptáci aktivní. Hodinovka spočívá v pomalém procházení terénem a zaznamenáváním prvního zjištění každého druhu nehledě na početnost. Hodina je dále rozdělena do šesti desetiminutovek. Tímto způsobem je získán kvantitativní vzorek běžných druhů, tato metoda neslouží k hledání vzácných druhů (Vermouzek, 2014).

JPSP neboli Jednotný program sčítání ptáků je monitorovací program, běžící od roku 1982, který každoročně vyhodnocuje vývoj početnosti běžných druhů ptáků, hnízdících na našem území. Dobrovolníci v sezoně hnízdění sčítají pomocí standardní metodiky všechny druhy, pozorované na vybraných místech (ČSO, ©2002-2020b). Jeho výsledky jsou využívány pro mnoho účelů, mezi nimiž je i atlas hnízdního rozšíření ptáků. Jsou s pomocí statistických metod kombinovány s výstupy hodinovek pro vytvoření map relativní početnosti druhů a odhadu velikosti populací na celém území Česka (Vermouzek a kol., 2014). Od roku 2018 byl spuštěn nový program LSD (Liniové sčítání druhů), který využívá moderní technologie a klade si za cíl podrobnější sledování. Tento program běží paralelně s JPSP, který zůstává ve stejné podobě (ČSO, ©2002-2020b).

Každoročně je pak stanoven či odhadnut celkový počet hnízdících párů pro všechny zjištěné druhy v daném kvadrátu. Početnost je odhadována pro malé čtverce o velikosti 2,8x3 km a statistickými metodami přepočítána na celou plochu kvadrátu. Po výpočtu početnosti z odhadů následuje druhé kolo, ve kterém jsou spočítané hodnoty překontrolovány a odsouhlaseny. Odhady může vyplňovat každý účastník pozorování (Vermouzek a kol., 2017).

# <span id="page-30-0"></span>**3.5 Neurčitost**

Se citizen science a datovými modely souvisí termín neurčitost. Ta se projevuje jako nedostatek ve vstupních či výstupních datech a je dána například nevhodnou metodikou sběru dat, nedostatkem dat, jejich neúplností (Macháňová, 2014) či nejednoznačností, ať už fyzikální nebo jazykovou (Bokr, 2011), výběrem nevhodné lokality apod. Různými chybami při práci s výsledky monitorování, způsobem jejich uchování, chybami v metodikách sběru dat či samotnou povahou sledovaných jevů může dojít k tomu, že nelze jednoznačně stanovit, zda jsou data správná a úplná (Macháňová, 2014).

Někteří autoři rozdělují neurčitost na lingvistickou a epistemickou. Lingvistická neurčitost vzniká zejména kvůli nepřesnému vyjadřování, vágnosti,

kontextově závislým pojmům či nedostatkům v teorii. Příkladem může být sledování ohrožených druhů bez předchozí definice pojmu ohrožený druh. Epistemická neurčitost je neurčitost spojená se znalostí stavu systému a může vznikat omezeními v měřících zařízeních, nedostatkem dat, extrapolací a interpolací, či proměnlivostí v čase a prostoru. Existuje šest druhů epistemických neurčitostí: chyba v měření, systematická chyba, přirozená variace, vrozená náhodnost, modelová neurčitost a subjektivní posouzení. Chyba v měření je způsobená nedokonalostí v měřícím zařízení či chybnou obsluhou zařízení a projevuje se zdánlivě náhodnou variací při měření kvantity. Vyhnout se takové chybě lze opakovaným měřením či specifikováním omezení při reportování měření. Systematická chyba vzniká zkreslením v měřícím vybavení či vzorkovací proceduře. Formálně je definována jako rozdíl mezi skutečnou hodnotou sledované veličiny a hodnotou, ke které veličina konverguje s rostoucím počtem vzorků. Taková chyba není náhodná, ale je velice obtížná k nalezení. Přirozená variace nastává v systémech, které se mění (v čase, prostoru, či jiných proměnných) způsobem, který je obtížné odhadnout. Kvůli své nepředvídatelnosti je často považována za hlavní zdroj neurčitosti a ošetřuje se pomocí dobře známých statistických metod. Vrozená náhodnost je druhem neurčitosti způsobený skutečnou náhodností procesů ve sledovaném systému, nikoliv jeho nedostatečnou znalostí. V ekologii tento druh neurčitosti nelze aplikovat, jelikož veškeré zdánlivě náhodné procesy v ní lze rozdělit na dílčí pochopitelné celky. Modelová neurčitost je způsobená chybnou reprezentací fyzických a biologických systémů. Přírodní procesy často nejsou přirozeně matematického charakteru a je potřeba je upravit tak, aby na ně bylo možné použít nějaký matematický model. Na výpočty chyb způsobených tímto typem neurčitosti existují vzorce. Subjektivní posouzení je výsledkem nevhodné interpretace dat, zejména pokud je dat málo a jsou náchylná k chybám, a řeší se stanovením stupně důvěry k daným výsledkům (Regan a kol., 2002).

I při získávání dat s pomocí vědeckých metod jako je měření, počítání či vážení, jsou získané hodnoty často ovlivněny náhodnou variabilitou, projevující se různými počty při různých monitorováních. Výsledná data jsou tak náhodné veličiny. Informace je tedy potřeba sbírat vhodnými způsoby, aby je bylo možné statisticky vyhodnotit (Lepš, 1996).

Dalším problémem jsou chybějící data. Přes snahu pozorovatelů o zachycení všech sledovaných druhů a přes zvyšování kvality pozorovatelů mezi jednotlivými mapováními se stává, že některé čtverce jsou pro daný druh prázdné. Důvodem pro to může být buď to, že daný druh čtverec skutečně neobývá, nebo byl přehlédnut. U obtížně zjistitelných druhů se toto může stát i zkušenějším pozorovatelům, ale méně zkušení pracovníci mohou přehlédnout i snadno určitelný druh. Chybám se občas ale nevyhne nikdo, ani odborník. Zároveň může být problém se získáním nesporného důkazy hnízdění u druhů, které sice jsou běžné, ale jejich hnízda jsou obtížně nalezitelná, jako jsou králíčci, křivka obecná (*Loxiacurvirostra*), čížek lesní (*Carduelisspinus*) či cvrčilky. Pro odstranění chyb, způsobených chybějícími hodnotami v časových řadách, se v současnosti v Evropě nejvíce používá program TRIM, který tyto hodnoty odhaduje na základě loglineárních modelů založených na Poissonově rozdělení (Šťastný a kol., 2009).

Také při ukládání dat mohou vzniknout chyby. Zdrojem dat pro databáze jsou data ze satelitů, digitalizované či nasnímané mapy nebo již existující data v digitálním formátu. Analogová data je obtížné zpracovat, a musí tedy často být digitalizována. K analogovým datům ale často chybějí informace o jejich původu a původní dokumenty jako popis formátu nebo zdrojových informací, a je nezbytné takové nejasnosti opravit a zároveň verifikovat věrohodnost dat. Samotný proces digitalizace je komplikovaný a v jeho průběhu mohou vzniknout různé chyby. Před použitím digitalizovaných dat je potřeba ověřit správnost kódování jmen a dalších parametrů zaznamenaných objektů. K tomuto mohou napomoci i místní odborníci (Kovář, 2014).

V mapových znázorněních vznikají neurčitosti způsobené skutečností, že téměř všechna znázornění světa jsou z principu neúplná. Náš svět je příliš složitý na to, aby šlo digitálně zachytit každý aspekt v každém možném měřítku. Z tohoto důvodu mohou data v GIS podléhat chybám měření, zastarávání, zobecnění či mohou být jinak nesprávná. Zároveň různí lidé mají různý pohled na svět a různé účely kladou různé nároky na data. Není tedy možné vytvořit takovou reprezentaci světa, která bude pro všechny lidi a účely dokonalá. Neurčitost je tedy nevyhnutelná součást GIS a je třeba s ní při práci počítat. Další pojmy, které je při práci s GIS a hodnocení kvality výsledků nutné brát v úvahu jsou nejednoznačnost a nejasnost. Pro popis chyb v pozorováních a měřeních bylo vyvinuto mnoho vědeckých metod, které jsou široce používány a mohou být aplikovány i v GIS, například analýza dopadů neurčitosti v datech na výsledky operací v GIS či minimalizace chyb v geografických databázích jejich prostorovou autokorelací. Určitou ironií je, že čím více dat získáváme a čím lepší výpočetní sílu máme k dispozici, tím méně si jsme jisti kvalitou svých digitálních znázornění a adekvátností našich analýz (Longley a kol., 2005).

Na statistickou analýzu dat mohou mít negativní vliv dva typy hodnot, chybné a odlehlé. Chybné údaje jsou skutečně nesprávné hodnoty, které mohou být způsobeny selháním techniky, chybným odečtením hodnoty a dalšími chybami. Takové hodnoty je nezbytné opravit či odstranit. Odlehlé údaje jsou správně změřené i zaznamenané, ale ve srovnání s ostatními hodnotami jsou příliš malé či naopak velké. V jejich případě záleží na subjektivním posouzení, jak s nimi naložit (Havránek, 1993). Aby byla statistická analýza úspěšná, je nutné, abychom věděli předem, co děláme a proč to děláme, abychom mohli vhodně naplánovat sběr dat (Townsend a kol., 2010).

Při práci s odhady nás zajímá, jak přesně jsou výběrovými statistikami odhadovány skutečné parametry celé populace nebo subpopulace. V této oblasti rozlišujeme tři druhy chyb, výběrové náhodné, výběrové systematické a nevýběrové. Náhodná výběrová chyba vzniká v důsledku výběru a označuje odchylku mezi výběrovou statistikou a parametrem populace, který je důsledkem působení náhody na výběr vzorku populace. Vyhodnocujeme ji šířkou intervalu spolehlivosti či statistickým testem hypotéz. Výběrová systematická chyba také vzniká jako důsledek výběru, a vyjadřuje zkreslení, které nemá náhodný charakter. Tato chyba je způsobena v plánování výzkumu, kdy byly preferovány určité hodnoty proměnných, v důsledku čehož byl výběr systematicky zkreslen. Nevýběrová chyba vzniká nejen při vyhodnocování na základě výběru z populace, ale i při statistickém vyhodnocování dat pocházejících z celé populace. Jde například o aritmetické chyby či chyby měřících nástrojů (Hendl, 2004).

Naměřenou hodnotu lze vyjádřit jako součet skutečné správné hodnoty proměnné (kterou neznáme) a celkové chyby měření. Náhodná chyba není vždy stejná, náhodně může měnit svou velikost i směr. Její charakteristiky jsou nepřesnost, opakovatelnost nebo reliabilita. Stupeň nezávislosti výsledků na výzkumníkovi či měřeném objektu nazýváme objektivitou měření. Stupeň shody mezi výsledky měření stejného objektu či prováděného stejným pracovníkem se nazývá spolehlivost nebo také reliabilita. Důvody nízké spolehlivosti mohou být různé, například únava pracovníka, chyba v provedení měření či chyba přístroje. Spolehlivost lze zjišťovat opakovanými měřeními, měřením paralelních testů či půlením testů a vyhodnocuje se mírou konzistence jednotlivých částí měření (Hendl, 2004).

Neurčitost dat o rozšíření druhů pochází ze tří hlavních zdrojů: přirozené komplexity rozšíření druhů, kvality dostupných dat a omezení systému měření, který byl použit. Terénní výzkumy jsou zase často zkresleny zaměřením na zajímavé lokality, oblasti s vysokým výskytem druhů či místa, která se nacházejí blízko bydliště pozorovatelů či centrály výzkumu. Z toho důvodu nelze přesně vyhodnotit, zda druh nějakou lokalitu neobývá, či je v ní vzácný, a to jednoduše proto, že daná oblast nebyla prozkoumána stejnou měrou jako oblasti jiné. Terénní výzkumy navíc často neposkytují spolehlivé informace o všech sledovaných druzích kvůli rozdílům v detektabilitě, nedostatečnému pozorování, použití nevhodných pozorovacích technik, geografickým nepřesnostem či jiným zkreslením pozorování. Většina průzkumů dále mapuje pouze přítomnost druhů, a nikoliv jejich nepřítomnost, tzn. prokázanou absenci druhu v lokalitě, ve které nebyl pozorován ani po vynaložení přiměřeného úsilí. To při tvorbě atlasů vede k podcenění velikosti území, které druh obývá, a tedy také k vysokému (ovšem blíže neurčenému) počtu falešných absencí. Řešením by mohlo být vytvoření map, které by postihly tato zkreslení a nedostatky v datech o rozšíření druhů (Rocchini a kol., 2011). Významná část existujících funkčních vztahů v ekosystému může být v modelech také opomíjena, ať už kvůli jejich vysoké komplexitě, nedostatečnému pochopení či prostou neznalostí jejich existence. Závěrem lze říci, že není příliš nadějné snažit se vytvořit ekologický model, který by neobsahoval žádné neurčitosti. To jediné, čím si můžeme pomoci, je identifikovat a pochopit neurčitosti, které model obsahuje, a na základě toho vybrat vhodný způsob jejich eliminace (Brilhante a Campos dos Santos, 2004).

## <span id="page-34-0"></span>**3.6 Ekologická nika, měřítko a vztah mezi nimi**

Vzhledem k tomu, že různé druhy využívají prostředí, ve kterém žijí různými způsoby, různou mírou a také v různých časech, neznalostí či opomenutím těchto informací vznikají chyby vnímané právě jako neurčitost. Kromě jiného je tedy důležité znát i ekologickou niku zájmového druhu a zvolit pro mapování, měření a modelování vhodné měřítko.

### <span id="page-35-0"></span>**3.6.1 Ekologická nika**

Ekologická nika je myšlenkovým konceptem z počátku 20. století, který za dobu své existence prošel určitým vývojem. Obecně lze tento termín charakterizovat dvěma způsoby – jednak jako tzv. stanovištní niku a jednak jako niku takzvaně funkční, přičemž od druhého významu tohoto pojmu se moderní odborné publikace postupně odklánějí. Stanovištní nika představuje vztah biologického druhu (nebo také populace určitého druhu) k prostředí, ve kterém žije, vyvíjí se a rozmnožuje – popisuje vlastně nároky daného druhu na určitý typ prostředí, způsob využívání zdrojů daného prostředí a jeho reakce na procesy v daném prostředí probíhající. Za tímto "moderním pojetím niky" stojí britský ekolog George Evelyn Hutchinson se svou formální definicí niky z roku 1957. Naproti tomu funkční nika poukazuje pouze na funkci určitého druhu v daném prostředí, a tedy na jeho postavení ve společenstvu, zejména v souvislosti s trofickými vztahy mezi jednotlivými druhy (Tkadlec, 2013).

Každý druh má svou jedinečnou evoluční niku (Rosypal, 2003), přičemž obsazení konkrétní ekologické niky určitým druhem (čili jeho vztah k faktorům prostředí) je dáno dlouhodobými adaptačními procesy tohoto druhu (Papáček a kol., 1994). Z hlediska faktorů majících v prostředí na daný druh vliv nepozorujeme pouze jejich výčet, ale především jejich rozsah. Jestliže si ekologickou niku představíme jako virtuální prostor, pak každý faktor, který v ní na daný druh působí (např. teplota vzduchu či nároky na zdroje), je rozměrem v tomto prostoru. Pakliže se vědecká studie zabývá sledováním vlivu jedné charakteristiky prostředí na existenci druhu, pak mluvíme o jednorozměrné nice a sledovaný vztah je možné znázornit křivkou. Příkladem může být změna populační hustoty v závislosti na gradientu určitého faktoru prostředí. Bude-li se studie zabývat sledováním vlivu dvou faktorů prostředí, bude mít znázornění ekologickéniky charakter plochy. Se třemi pozorovanými faktory se z ekologické niky stává trojrozměrný prostor, s dalším navyšováním sledovaných charakteristik se dostáváme až k obtížně definovatelnému hyperprostoru (Tkadlec, 2013). Ať už je ale druh "omezován" jakýmkoliv počtem charakteristik s jakýmikoli mezními hodnotami, za hranicemi jimi vytvořené n-rozměrné niky není schopen další existence (Townsend a kol., 2010). Zde již mluvíme o ekologické valenci, která souvisí právě s šíří ekologické niky. Zatímco šířkou niky se rozumí spektrum zdrojů, které daný organismus v prostředí využívá (Barnagaud a kol.,
2012), ekologická valence představuje rozmezí mezi minimálními a maximálními hodnotami všech parametrů prostředí, v němž je daný druh schopen přežívat (Storch a Mihulka, 2000). Druhy s širokou ekologickou valencí jsou k podmínkám prostředí tolerantnější a jejich rozšíření na Zemi je oproti druhům s úzkou ekologickou valencí vyšší. Druhy s úzkou ekologickou nikou naopak považujeme za druhy specializované či endemické (Braniš, 2004).

Mezi jednotlivé parametry prostředí a jejich účinek na druh v něm se vyskytující se ovšem řadí ještě jeden velmi důležitý činitel a tím je interference všech ostatních druhů v lokalitě. Vedle členění na niku stanovištní a funkční rozlišujeme ještě niku fundamentální a realizovanou. Fundamentální neboli základní nika představuje všechny faktory a zdroje prostředí umožňující existenci a prosperitu určitého druhu, ovšem s vyloučením přítomnosti druhů ostatních. Naproti tomu nika realizovaná odpovídá skutečnému využívání možností prostředí konkrétním druhem, které je dáno právě také výskytem ostatních organismů a jejich možným negativním působením na něj (Townsend a kol., 2010). Z toho je patrné, že ekologická nika není prostou charakteristikou prostředí, jako spíše vlastností druhu, populace či samotného organismu (Tkadlec, 2013).

Na jednu stranu mají tedy vlivem evolučních procesů jednotlivé druhy (a to i ty blízce příbuzné) odlišné ekologické niky, na stranu druhou se ale jejich niky vzájemně překrývají. Aby spolu mohli kompetující druhy existovat v jedné lokalitě, musí dojít k tzv. konkurenčnímu vyloučení posunem jejich realizovaných nik. Toho lze dosáhnout například odlišným způsobem využívání zdroje, změnou doby jeho čerpání a podobně. K diferenciaci nik může taktéž dojít na základě změny tolerance k určitému faktoru prostředí při zachování stejného využívání zdroje (Townsend a kol., 2010).Ve světě pěvců lze posun realizovaných nik ilustrovat na drobných, příbuzných a velmi těžko odlišitelných druzích, jako jsou třeba rákosníci. Všechny druhy rákosníků vyskytující se na území České republiky mají obdobný vzhled, potravní i hnízdní biologii, a navíc mnohdy obývají stejné lokality našeho státu. Čím se ovšem liší je druh porostu, ve kterém sídlí a jeho vzdálenost od vodní plochy (Storch a Mihulka, 2000). Znalost ekologických nik jednotlivých druhů v celém jejich rozsahu je tudíž jedním z nezbytných předpokladů úspěšného vědeckého výzkumu.

#### **3.6.2 Měřítko**

Slovo měřítko získalo v průběhu času mnoho významů. Zatímco kartografové tímto termínem vyjadřují poměr vzdálenosti na mapě ke vzdálenosti skutečné, jiní odborníci jím mohou označovat například rozsah studie či projektu.Mnoho vědců používá měřítko ve smyslu geografického rozměru, prostorového rozlišení či úrovně prostorových detailů v datech (Longley a kol., 2005).V rámci vědeckých výzkumů zabývajících se zpracováním dat se zase můžeme setkat s měřítky používanými ve statistice, kde se podle toho, jaké hodnoty proměnných sledujeme a jaké operace s nimi zamýšlíme, používá měřítko nominální, ordinální, intervalové a poměrové (Hendl, 2004). Toto odlišné chápání měřítka znamená i odlišné vnímání jeho velikosti a podrobnosti. Velké měřítko může představovat rozsáhlou nebo také nákladnou studii, projekt vyžadující spolupráci velkého množství osob či pokrývající velkou oblast. V kartografii se v souvislosti s podrobným zobrazením malé plochy užívá termín velké měřítko, kdežto u vědeckých prací s detailními záznamy o menších objektech se mluví o měřítku jemném. V geografických informačních systémech, které slouží k reprezentaci často komplikovaných prostorových a časových jevů v reálném světě, se volba měřítka odvíjí od velikosti území a charakteru řešeného problému s cílem zamezit zjednodušeným, chybným či iluzorním výsledkům. Správný výběr měřítka má ovšemvýznamný vliv na kvalitu výstupních prací ve všech oborech (Longley a kol., 2005).

Měřítko neboli škála se v ekologii běžně nazývá termínem scale a vyjadřuje jednak proporci zobrazovaného území a zároveňhladinu, ve které pozorujeme a definujeme předmět zkoumání; je tedy dáno pozorovatelem (Kovář, 1993). Pro pochopení fungování procesů v krajině a její celkové struktury je koncept měřítek naprosto zásadní. Rozlišujeme tři základní ekologická měřítka – časové, prostorové a biologické, která jsou spolu navzájem provázána. S časovými škálami věda operuje při popisu délky přírodních dějů a cyklů (Townsend a kol., 2010). Kratší časová měřítka představují tzv. ekologický čas zahrnující jevy, které můžeme pozorovat přímo, jako například interakce mezi organismy, migrace druhů či disturbance. Naopak delšími časovými měřítky rozumíme čas evoluční, tedy procesy a změny, jež se projeví až po mnoha generacích (Storch a Mihulka, 2000) – procesy jako speciace a extinkce či glaciální cykly; na úrovni tzv. megaměřítka pak popisujeme děje probíhající v řádech milionů až miliard let (Kovář, 2014). Prostorové škály slouží

k rozlišení úrovně území, ve kterém se pozorované jevy, mikroskopické až globální, odehrávají (Townsend a kol., 2010) a úzce souvisí s hierarchickým i mozaikovitým uspořádáním krajiny a vlastní perspektivou pozorovatele, neboť pouze s pochopením jednotlivých částí krajiny a procesů probíhajících na nižších jednotkách je možné porozumět uspořádání a složitosti celého komplexu. Na rozdíl od kartografie používá ekologie termín velké měřítkok popisu rozsáhlého území (Kovář, 2014). Biologické měřítko vyjadřuje,na jakém hierarchickém stupni od jedince po ekosystém předmětné jevy a trendy pozorujeme. Zatímco na úrovni jednotlivých organismů nás zajímá, jak působí na své okolí a jak jím jsou samy ovlivňovány, na úrovni společenstev sledujeme jejich druhové složení a strukturu (Townsend a kol., 2010). Je důležité si uvědomit, že každá hladina má své vlastní jedinečné atributy, které nelze automaticky převádět na ostatní úrovně, mezi jednotlivými měřítky ovšem můžeme plynule přecházet (Kovář, 1993). Při výběru vhodného měřítka v ekologii musíme vždy vycházet zpředmětu pozorování (vstupních dat) a cíle výzkumu. Důležité je také to, jak jemné či hrubé měřítko zvolíme –kupříkladu pěvci zahrnují natolik ptačích druhů, že je lepší jejich rozmanitost hledat mezi jednotlivými, v určitém aspektu podobnými skupinami než v celém tomto řádu (Forman a Godron, 1993).

#### **3.6.3 Vztah mezi ekologickou nikou a měřítkem**

V ekologii je možné pojem měřítko chápat ještě jedním způsobem a tím je schopnost organismu svým vlastním vrozeným způsobem vnímat okolní prostředí a interagovat s ním (Kovář, 2014). Abychom mohli správně pochopit, jakým způsobem se organismus pohybuje v krajině, jak využívá její zdroje a jak reaguje na okolní faktory, musíme se pokusit na svět, ve kterém žije, dívat z jeho perspektivy (Townsend a kol., 2010).

Každé území, které organismy obývají, je specifické množstvím a různorodostí krajinných složek, jež obsahuje, jejich velikostí, prostorovým uspořádáním a přechody mezi nimi (Forman a Godron, 1993). Toto rozložení prostorových prvků v krajině (a tedy i zdrojů, které poskytují) se nazývá spacing a svým způsobem určuje, jak bude v daném čase a prostoru organismus vnímat své životní podmínky a odpovídat na distribuci zdrojů a ostatní organismy. Míra heterogenity prostředí, v rámci které organismus ještě reaguje, se nazývá rozsah neboli extent; naopak nejmenší plocha, jakou organismus v mozaikovité krajině vnímá a se kterou nějakým způsobem interaguje, se označuje jako zrno (grain). Zda se jedná o krajinu jemně či hrubě zrnitou, je dáno jednak velikostí plošných útvarů, ale také subjektivním vnímáním organismu – každý tvor totiž "čte" krajinu jiným způsobem a jinak na její plošky reaguje (tj. grain response). Právě rozsah a velikost zrna představujízákladní elementy škál, přičemž většina živočichů běžně "přepíná" mezi jemným a hrubým měřítkem vnímání na základě toho, k čemu své prostředí v dané chvíli využívá. Všechny jednotlivé organismy tedy vzájemně a se svým okolím interagují napříč sobě vlastními měřítky. Odezva organismu na vnější podněty je přitom charakteristická pro každý druh a je dána potřebou získat zdroje za přiměřeného množství vynaložené energie (Kovář, 2014).

Faktory a zdroje prostředí mají vliv na strukturu společenstev a mění se s časem a měřítkem pohledu. Je zřejmé, že jinak organismy reagují na krátkodobě dostupný zdroj a jinak na dlouhodobě se měnící tvář jimi obývaného území. Zatímco v globálním měřítku je distribuce zdrojů a odpověď organismů na ni ovlivněna především klimatem, v menších měřítcích podmiňují heterogenitu společenstev faktory lokální (Townsend a kol., 2010). Pohled skrz jednotlivá měřítka nám tedy umožňuje pochopit fungování jednotlivých částí přírody. Ovšem propojením všech škál dohromady získáme ucelený obraz o dynamice krajiny, ekosystémových procesech a rozmanitosti živých organismů (Kovář, 2014).

#### **3.7 Hodnocení a srovnávání dat v ornitologii**

#### **3.7.1 Možnosti porovnávání dat**

Pozorováním a měřením získáváme výběrový soubor kvantitativních či kvalitativních dat, jenž slouží k určení základních popisných charakteristik sledovaných veličin a ze kterého vycházíme při odhadování jejich skutečných hodnot. Pomocí statistických metod můžeme kontrolovat přesnost naměřených údajů, srovnávat výsledky různých měření a studovat závislosti více veličin (Dykyjová, 1989).

Souhrn kvalitativních dat zapisujeme do kontingenčních tabulek, které třídí sledovaný jev (atribut) na základě četnosti výskytu společně s jiným jevem. Tyto tabulky mohou být dichotomické – vyjadřující výskyt či nevýskyt sledovaného atributu, nebo mohou být rozděleny do více kategorií pro atributy, které nabývají více možných hodnot. V kontingenčních tabulkách pak můžeme statisticky testovat

závislost mezi jednotlivými jevy a určovat její významnost. Analýze kvantitativních dat předchází jejich tabulkové či grafické znázornění, které může později sloužit jako vlastní prezentace získaných výsledků. Pomocí tzv. frekvenčních tabulek lze stanovit střední hodnotu, určit variabilitu měřené veličiny a vyjádřit typ distribuce (Dykyjová, 1989).

Vedle statistických metod slouží k srovnávání různých výsledků kvantitativního výzkumu tzv. indexy podobnosti. S jejich pomocí můžeme hodnotit sledovaná společenstva např. na základě podobnosti druhového spektra (Sörensenův index "QS"), dominance (Renkonenův index "Re"), diverzity (Index nepodobnosti "CD") či frekvence (Kulczynského index "K") a tím zjistit, do jaké míry se od sebe jednotlivá studovaná ptačí společenstva odlišují, případně jak velký je rozdíl ve výsledcích získaných z různých biotopů či několika let výzkumu na téže ploše. K třídění určitého souboru dat do skupin podle míry podobnosti lze použít tzv. shlukovou analýzu. Ta je vhodná, pokud chceme porovnávat například výsledky sčítání získané v různých letech pomocí odlišných metod (Janda a Řepa, 1986).

#### **3.7.2 Nástroje a indexy pro hodnocení dat**

Existuje několik základních charakteristik ptačích společenstev, ze kterých odvozujeme další indexy a vzorce používané pro výpočty při hodnocení kvantitativních dat v ornitologii. Mezi tyto základní charakteristiky patří počet druhů ptáků vyskytujících se na sledované lokalitě, početnost, hustota, dominance a frekvence (Janda a Řepa, 1986). Početnost neboli abundance má silný pozitivní vztah ke geografickému rozšíření druhů (Borregaard a Rahbek, 2010) a vyjadřuje počet zaznamenaných jedinců, párů či hnízd na zkoumané lokalitě, její hodnotou konstatujeme velikost populace či kolonie určitého druhu na nějakém území (Janda a Řepa, 1986). Někdy tato charakteristika bývá popisována přímo jako "populační velikost" (Tkadlec, 2013). Hustota (denzita) je pak početnost převedená na jednotku plochy (Janda a Řepa, 1986), přičemž výsledná hodnota bývá označována jako absolutní populační hustota (Tkadlec, 2013). Její hodnoty lze získat při použití absolutních kvantitativních metod sčítání ptáků (např. metoda mapovací) či korelací výsledků kvantitativních metod relativních (bodové a liniové metody), které samy o sobě informují pouze o samotné početnosti (Janda a Řepa, 1986). Některé zdroje se navíc zmiňují o populační hustotě relativní, která se používá, když neznáme absolutní velikost populace, místo níž jsou využity indexy, které s abundancí korelují. Využití relativní hustoty je tedy vhodné zejména pokud nás zajímá trend vývoje početnosti spíše než její absolutní hodnota (Tkadlec, 2013). Dominance určuje procentuální podíl početnosti jednotlivých druhů na početnost celého společenstva. Na základě její hodnoty rozlišujeme druhy dominantní, influentní a akcesorické. Frekvence vyjadřuje intenzitu výskytu určitého druhu na sledované lokalitě v procentech a její výší řadíme druhy mezi akcidentální, akcesorické, eukonstatní a konstantní (Janda a Řepa, 1986).

O struktuře a organizaci studovaného společenstva nás dále informují charakteristiky odvozené. Mezi ně se řadí indexy podobnosti či shluková analýza popsané v předchozí kapitole. Další odvozenou charakteristikou je tzv. index diverzity. Ten nese informaci o distribuci abundance mezi jednotlivé druhy společenstva. Jeho hodnota je ovlivněna druhovou bohatostí a vyrovnaností (equitabilitou) sledovaného společenstva a čím je větší, tím je tato ornitocenóza stabilnější a přirozenější. Předpokládá se, že index diverzity je přímo úměrný počtu druhů ve společenstvu. Nejužívanější funkcí pro výpočet tohoto indexu se stala Shannon-Wienerova funkce H'. Za index diverzity druhého řádu bývá označován index dominance, který informuje o tzv. soustředění dominance. Čím je jeho hodnota vyšší, tím větší je převaha dominantních druhů ve společenstvu a tím méně těchto druhů je. Stabilitu zkoumaného společenstva lze také dobře vyjádřit graficky metodou distribuce relativních četností, kdy na osu X řadíme ptačí druhy od nejhojnějších ke vzácným a na osu Y jejich hodnoty dominance. O stabilitě společenstva pak usuzujeme z průběhu získané křivky (Janda a Řepa, 1986).

Mezi další odvozené charakteristiky patří index relativní preference a index ornitologické hodnoty území. Index relativní preference vychází z dat získaných pomocí mapovací metody sčítání ptáků a používá se pro sledování vazby ptáků na určitý typ prostředí. Indexem ornitologické hodnoty území porovnáváme cennost sledovaných území z ornitologického hlediska (Janda a Řepa, 1986).

U dlouhodobých monitorovacích programů se pro hodnocení získaných dat používají další charakteristiky, jako např. index změn početnosti, ze kterého vychází trend početnosti popisující průměrnou roční procentuální změnu početnosti za určité období. Dále je možné z naměřených výsledků vypočítávat koeficienty vzácnosti jednotlivých druhů a z nich pak stanovovat tzv. koeficienty ornitologické významnosti jednotlivých kvadrátů (Šťastný a kol., 2009).

## **4. Metodika**

Předmětem této kapitoly je podrobný popis metodických kroků, použitých k dosažení stanovených cílů a potvrzení či vyvrácení stanovených hypotéz. Za účelem zjištění, jak se v českých ornitologických databázích liší prostorové rozšíření pěvců při organizovaném a čistě dobrovolnickém neorganizovaném mapování, byly vytvořeny a následně mezi sebou srovnávány tři datové sady prostorového rozšíření vybraných druhů pěvců, přičemž zdrojem dat ze systematického mapování byl Atlas hnízdního rozšíření ptáků v České republice 2014-2017, zatímco citizen science data pro neatlasová období (2010-2013 coby období před Atlasem a 2018-2020 coby období po Atlasu) byla získána z Nálezové databáze ochrany přírody. Zájmové území představovala Česká republika, rozčleněná čtvercovou sítí na 628 kvadrátů.

Prvním krokem bylo vytvoření seznamu pěvců, na kterých se jednotlivé hypotézy testovaly. Jejich výběr, roztřídění a získání souvisejících dat je popsán v podkapitole Příprava vstupních dat. Poté následovala explorativní analýza ve vývojovém prostředí R. Ta byla provedena na neatlasových datech a jejím záměrem bylo vytvoření si rámcové představy o těchto datech a způsobech jejich vyhodnocení, a to na základě množství vygenerovaných grafů. Veškerá dostupná data, se kterými bylo v této práci operováno, musela být před vlastním vyhodnocením zpracována v programu ArcMap pomocí nástroje ModelBuilder. Jednotlivá pozorování tak byla agregována na kvadrátovou síť a nově vzniklé vrstvy obsazených kvadrátů jednotlivých druhů (kvadrátů, ve kterých byly druhy pozorovány) v jednotlivých obdobích spolu byly dále srovnávány. V rámci každého roku byl jako doba pozorování pěvců stanoven termín od 1. dubna do 31. července, představující jejich hnízdní období. Pomocí nově vzniklých vrstev bylo možné mezi jednotlivými kategoriemi pěvců a jednotlivými obdobími sledovat rozdíly a změny v počtech obsazených kvadrátů a zároveň, díky jejich propojení s vrstvou chráněných území, popsat preference v pozorování ornitologů. Metodika vlastní analýzy získaných hodnot pomocí krabicových diagramů a Wilcoxonova testu s cílem zodpovězení dílčích otázek diplomové práce je popsána v podkapitole Vyhodnocení dat.

#### **4.1 Příprava vstupních dat**

Vstupními daty této diplomové práce jsou údaje týkající se pozorování vybraných druhů pěvců na území České republiky v jednotlivých obdobích.

V případě dat z Nálezové databáze ochrany přírody se jedná o pozorování uskutečněná v letech 2010 až 2013 a 2018 až 2020 – tato data byla dále srovnávána s pozorováními realizovanými v rámci organizovaného mapování pro Atlas hnízdního rozšíření ptáků ČR, které se uskutečnilo v letech 2014 až 2017. Vzhledem k tomu, že mapování ptáků pro nový Atlas probíhalo pouze v hnízdním období, a za účelem zjednodušení další práce byl jako termín pozorování všech pěvců v jednotlivých letech stanoven na období od 1. dubna do 31. července. Výzkum byl založen na zpracování a analýze již existujících dat.

Prvním krokem v této práci byl samotný výběr druhů pěvců coby předmětu dalšího zkoumání. Druhy byly filtrovány ze seznamu pěvců uvedených v Atlasu hnízdního rozšíření ptáků v České republice 2001-2003 na základě procentuálního obsazení všech kvadrátů za celé sledované období, přičemž cílem bylo vytvořit list druhů, jejichž detekce a následné určení může být pro pozorovatele problematické. Za tímto účelem byly z výše uvedeného seznamu vyřazeny druhy vyskytující se na celém či téměř celém území České republiky, tedy druhy, u kterých by srovnávání nemělo velký význam (vyřazen byl např. skřivan polní, *Alauda arvensis*), dále druhy snadno rozpoznatelné a nezaměnitelné (sýkora modřinka, *Parus caeruleus*, straka obecná, *Pica pica*, a další), a nakonec druhy zcela ojedinělé či na naše území pouze zalétávající (např. bramborníček africký, *Saxicola torquata*). Ve výsledném seznamu, čítajícím celkem 66 druhů pěvců, tak byly ponechány například druhy, které se sice vyskytovaly v celém zájmovém území, nepatří ovšem mezi ptáky známé či snadno zjistitelné (to se týká např. hojného ale tiše se ozývajícího a šplhavého šoupálka dlouhoprstého, *Certhia familiaris*), či druhy zcela běžné i známé, u kterých pozorovatelé přesto chybují (příklad krkavce velkého). U poloviny vybraných pěvců přesahovalo procentuální zastoupení kvadrátů, ve kterých byly v letech 2001 až 2003 pozorovány, 70 % a celkově seznamu dominovaly spíše druhy běžné. Seznam vybraných druhů pěvců byl následně rozdělen do tří kategorií – na druhy běžné s obsazeností 67-99 % kvadrátů, druhy méně běžné (34-66 %) a druhy vzácné (1-33 %). Mezi běžné pěvce se zařadilo celkem 35 druhů, mezi méně běžné 13 a mezi vzácné 18. Pro všechny tyto druhy byl také pomocí vzorce  $1 - \left(\frac{x}{100}\right)$ , kde x je procentuální obsazení kvadrátů daným druhem, vypočítán index ornitologické vzácnosti dle Šťastného a Bejčka. Seznam vybraných druhů pěvců je obsahem tabulky č. 1 na následující straně.

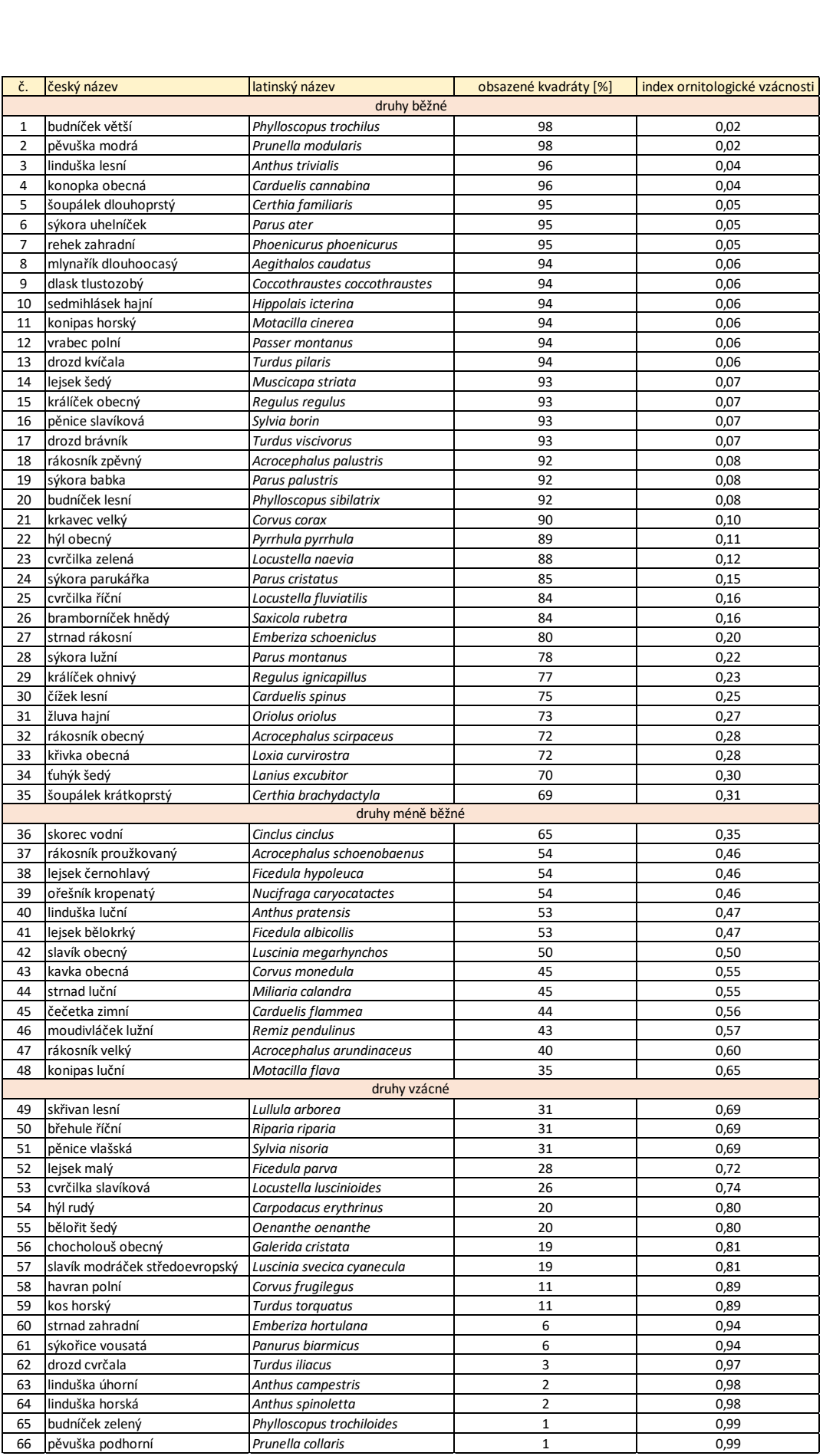

**Tab. 1: Seznam vybraných druhů pěvců roztříděných do jednotlivých kategorií vzácnosti**

Pro vybrané druhy pěvců bylo následně nutné obstarat data z Nálezové databáze ochrany přírody pro období 2010 až 2013 a 2018 až 2020. Nálezová databáze ochrany přírody je databáze vytvořená Agenturou ochrany přírody a krajiny ČR, obsahující lokalizované údaje o výskytu druhů živočichů, rostlin a hub, a to z různorodých zdrojů (jsou zde zastoupena jak data od veřejnosti, tak například z inventarizačních průzkumů). U každého nálezu je k dispozici množství údajů typu datum a lokalizace pozorování, informace o pozorovaném druhu, věrohodnost dat apod. Databáze je s výjimkou citlivých dat o chráněných druzích od roku 2017 plně přístupná veřejnosti prostřednictvím aplikace Filtr nálezových dat, nutná je pouze registrace. Výsledky filtru nálezových dat je možné exportovat ve formě tabulek či lokalizace nálezů. Údaje o ptácích byly získány pomocí doplňku QGIS (geografického informačního systému) jménem NDOP Downloader, a to v tabulkovém formátu CSV, přičemž každý druh měl svou vlastní tabulku. Ta obsahovala seznam jednotlivých pozorování na území celé České republiky s přesnými lokacemi a dalšími údaji jako jméno pozorovatele, přesnost polohy pozorování, počet pozorovaných jedinců apod. Lokace pozorování byla přitom vyjádřena ve sloupcích X a Y pomocí souřadnic v souřadnicovém systému S-JTSK Krovak EastNorth a nebyla navázána na žádnou kvadrátovou síť. Z každé tabulky byly odstraněny řádky, které ve sloupcích X a Y namísto souřadnic obsahovaly tzv. skrytou lokalizaci, neboť z důvodu absence informace o lokalizaci konkrétního pozorování nebyla tato data vhodná pro účely diplomové práce. Data získaná z NDOP byla následně agregována na kvadrátovou síť, jak je dále popsáno v kapitole Zpracování dat v ArcMap.

Atlasová data, vycházející z koordinovaného pozorování ptáků v letech 2014 až 2017, byla ke zpracování poskytnuta vedoucí diplomové práce. Atlas hnízdního rozšíření ptáků v České republice 2014-2017 je výsledkem spolupráce stovek zkušených i běžných ornitologů, mapujících ptačí populace na našem území. Základním nástrojem tohoto mapování je zapisování výskytu a možného, pravděpodobného, či prokázaného hnízdění druhů do kvadrátů čtvercové sítě o rozměrech 10 minut zeměpisné délky a 6 minut zeměpisné šířky, tedy do "čtverců" o velikosti zhruba 11,2 x 12 km. Výsledkem jsou data znázorněná ve formě map, tabulek a grafů v knižní, zatím nedostupné, podobě. Atlasová data, která byla za účelem zpracování diplomové práce k dispozici, měla formát jedné souhrnné tabulky obývaných kvadrátů pro každý druh, přičemž jeden řádek nepředstavoval jedno pozorování, jako tomu bylo u dat z NDOP, nýbrž nesl informaci o tom, jaký druh byl v jednom konkrétním kvadrátu pozorován (pro každý kvadrát bylo v tabulce tolik řádků, kolik v něm bylo pozorovaných druhů). S údaji obsaženými v tabulce bylo dále pracováno v kapitole Zpracování dat v ArcMap.

Za účelem možnosti jednotného zobrazení atlasových dat a dat z Nálezové databáze ochrany přírody a jejich následného srovnávání byla z webu birds.cz stažena mapová vrstva kvadrátů Atlasu hnízdního rozšíření ptáků v ČR pro GIS. Pro přehlednější zobrazení byla z webu geoportal.cuzk.cz stažena také veřejná prohlížecí služba WMS – Podkladová vektorová mapa ČR a pro porovnání pozorování uskutečněných ve velkoplošných chráněných územích prohlížecí služba WMS – Data200, obsahující vrstvu s názvem Chráněné území s polygony 4 národních parků a 26 chráněných krajinných oblastí.

#### **4.2 Explorativní analýza**

Explorační analýza dat slouží k vytvoření představy o datech, se kterými se pracuje, a o případném testování hypotéz. V této diplomové práci byla provedena na datech z Nálezové databáze ochrany přírody pro všechny vybrané druhy a obě sledovaná období (2010 až 2013 a 2018 až 2020); cílem bylo vytvořit a dále vyhodnotit grafy pro jednotlivé druhy pěvců, znázorňující počty pozorování v rámci dnů, měsíců a let v období tzv. před Atlasem a po něm. Analýza proběhla ve vývojovém prostředí pro R (prostředí pro statistickou analýzu dat a jejich grafické znázornění) s názvem RStudio. RStudio je vývojové prostředí sloužící jako nadstavba prostředí R, jehož výhodou je jednodušší správa kódu a přehlednější práce, než v základním prostředí R. Do tohoto prostředí byl nainstalován balíček ggplot2. Pro zjednodušení práce byla vytvořena samostatná složka s názvem Tabulky, obsahující veškerá CSV data (tabulky s údaji o pozorování jednotlivých druhů). Během vlastní analýzy sloužil jako datum pozorování pouze údaj, uvedený ve sloupci s názvem DATUM\_OD (celkem se v CSV tabulkách nacházely tyto údaje dva – kromě jednoho ve sloupci DATUM\_OD také druhý ve sloupci DATUM\_DO).

V RStudiu byl následně vytvořen skript s pomocnými funkcemi. Pro načtení dat z tabulek a vyfiltrování nezajímavých údajů (jako třeba pozorování mimo hnízdní období) byla vytvořena funkce f\_loadCSV, která načetla data z CSV souboru zadaného v parametru (pro období zadané v parametru) a výsledek vrátila jako návratovou hodnotu. Jako parametr "soubor" sloužil název souboru včetně přípony .csv – tento soubor se přitom musel nacházet v aktuální pracovní složce. Parametr s názvem "predAtlasem" byl tzv. boolean proměnnou, což znamená, že mohl nabývat pouze hodnoty TRUE nebo FALSE, přičemž pro hodnotu TRUE funkce vrátila data z pozorování v období 2010 až 2013 a pro hodnotu FALSE data z pozorování uskutečněných v období 2018 až 2020. Pomocí této funkce byly zároveň vyfiltrovány hodnoty z období hnízdění, neboli z termínu od 1. dubna do 31. července.

Dále byla napsána funkce s názvem f\_poctyPoDnech, která ze vstupních dat vytvořila proměnnou typu data.frame (tabulku hodnot), obsahující počty pozorování v rámci jednoho dne pro všechny dny. S pomocí této funkce bylo tedy spočítáno, kolikrát byl daný druh v daném dni pozorován a pro tyto údaje byla zároveň vytvořena tabulka. Stejným způsobem následovalo vytvoření funkce f\_poctyPoMesicich, která udělala totéž pro jednotlivé měsíce, a funkce f\_poctyPoLetech pro jednotlivé roky. Údaje z výše získaných tabulek byly poté graficky znázorněny pomocí funkcí f\_vykresliPoctyPoDnech, f\_vykresliPoctyPoMesicich a f\_vykresliPoctyPoLetech. Tyto funkce, obsahující 2 parametry – parametr "soubor" (tedy název daného souboru) a parametr "predAtlasem" (booleanovská hodnota určující požadované období), si načetly údaje ze souboru, vyfiltrovaly je a vykreslily grafy odpovídající svému názvu. Funkce f\_vykresliPoctyPoDnech vykreslila bodový graf s počty pozorování daného druhu pro každý den v zadaném období, funkce f\_vykresliPoctyPoMesicich sloupcový graf s počty pozorování daného druhu pro každý měsíc v zadaném období a funkce f\_vykresliPoctyPoLetech taktéž sloupcový graf s počty pozorování daného druhu pro každý rok v zadaném období. Z těchto grafů byly nakonec vytvořeny obrázky typu PNG pomocí funkce f grafDoPng, která měla jako vstupní parametry "soubor", "predAtlasem" a "interval" (řetězec nabývající hodnot "den", "mesic" nebo "rok").

Poslední vytvořenou funkcí byla f grafyDoPng, která prohledala aktuální pracovní složku a na všech CSV souborech v ní obsažených zavolala funkci f\_grafDoPng pro období 2010 až 2013 i 2018 až 2020 (jako parametr měla zadaný "interval"). Při zavolání této funkce došlo k vytvoření všech obrázků pro všechny grafy z dat, ze kterých vycházela tato diplomová práce – provedla tedy veškeré úkony jako všechny předchozí pomocné funkce. Pro úspěšné provedení této funkce bylo nutné mít jako pracovní složku vybranou složku obsahující CSV soubory a v ní mít připravené podsložky s názvy "grafy dny", "grafy mesice" a "grafy roky".

Z explorativní analýzy všech vytvořených grafů vyplynula následující zjištění. Ze srovnání sloupcových grafů pro jednotlivé roky byl patrný postupný nárůst počtu pozorování mezi lety 2010 a 2013 a poté enormní navýšení množství pozorování v roce 2018 (u mnoha druhů pěvců šlo o dvojnásobný, ale i vícenásobný nárůst počtu pozorování oproti roku 2013). Tento trend si lze vysvětlit jednak zvyšujícím se zájmem amatérských pozorovatelů o ornitologii a zároveň rychlým rozvojem připojení k internetu, chytrých mobilních telefonů (například první mobilní telefon od společnosti Apple byl představen již v roce 2008) a s nimi souvisejících nejrůznějších aplikací. Mezi lety 2018 a 2019 měla pozorování naopak mírně sestupnou tendenci a v roce 2020 byl sledován dokonce prudký pokles, mnohdy až na úroveň pozorování z let 2010 a 2011. Za velmi nízkým množstvím pozorování v roce 2020 pravděpodobně stojí počátek pandemie onemocnění COVID-19 a s ní zavedeným nouzovým stavem, mimořádnými opatřeními a celkově negativní náladou ve společnosti. Všechny tyto trendy byly, až na několik málo výjimek, patrné u většiny vybraných druhů pěvců – vzácnost druhu neměla v tomto ohledu žádný vliv na výsledky. Co se týká vyhodnocení počtu pozorování v jednotlivých měsících, nejvíce jich bylo většinou uskutečněno v květnu a nejméně v červenci. Trendy v množství pozorování v jednotlivých měsících se ale mezi jednotlivými druhy poněkud odlišovaly, zřejmě z důvodu jejich rozdílné aktivity. Dále byly při tomto vyhodnocení patrné i rozdíly mezi spíše běžnými a spíše vzácnými druhy, neboť vzácné druhy nebyly na území České republiky pozorovány v celém rozmezí hnízdního období. Nicméně pro jednotlivé druhy se tendence v počtech pozorování během jednotlivých měsíců meziročně opakovaly, tedy jeden konkrétní druh byl každý rok nejčastěji pozorován například v červnu a nejméně v dubnu. Grafy denních pozorování sice víceméně kopírovaly trendy pozorování měsíčních, ovšem kvůli vysoké granularitě nebyly bez dalšího zpracování příliš vypovídající. Výsledné grafy jsou ilustrovány na příkladu vrabce polního (*Passer montanus*) na obrázcích č. 1 až 6.

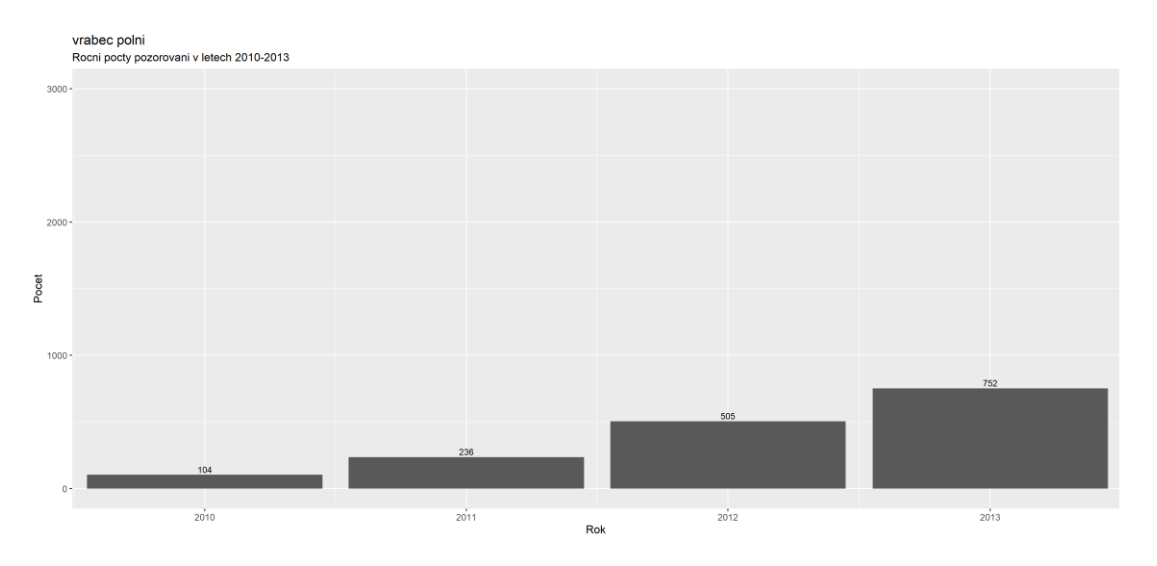

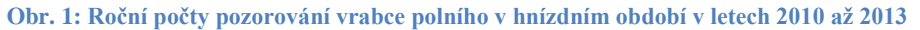

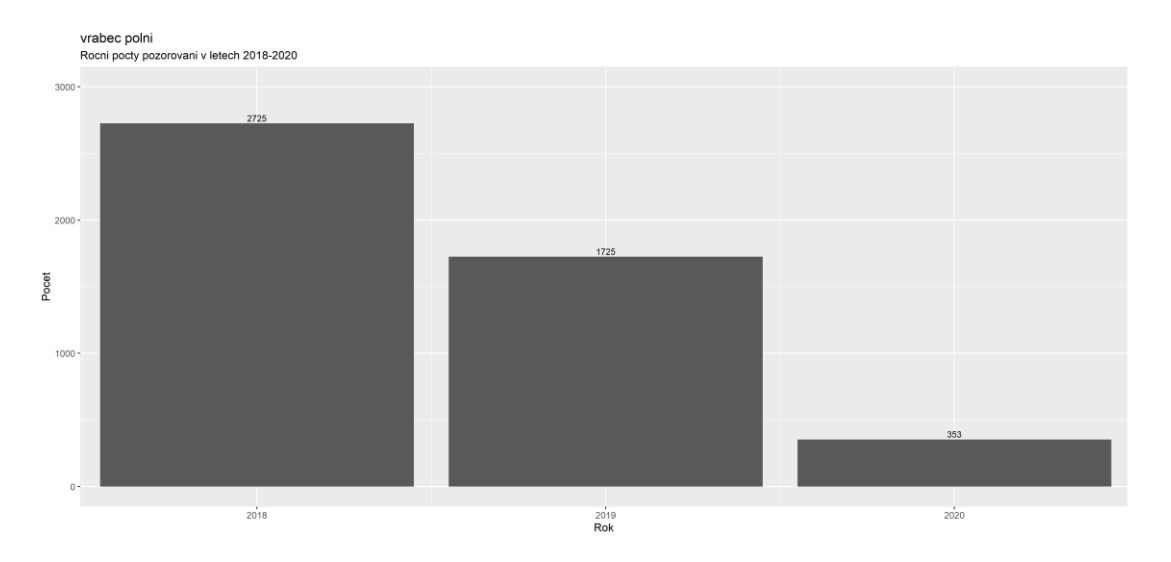

**Obr. 2: Roční počty pozorování vrabce polního v hnízdním období v letech 2018 až 2020**

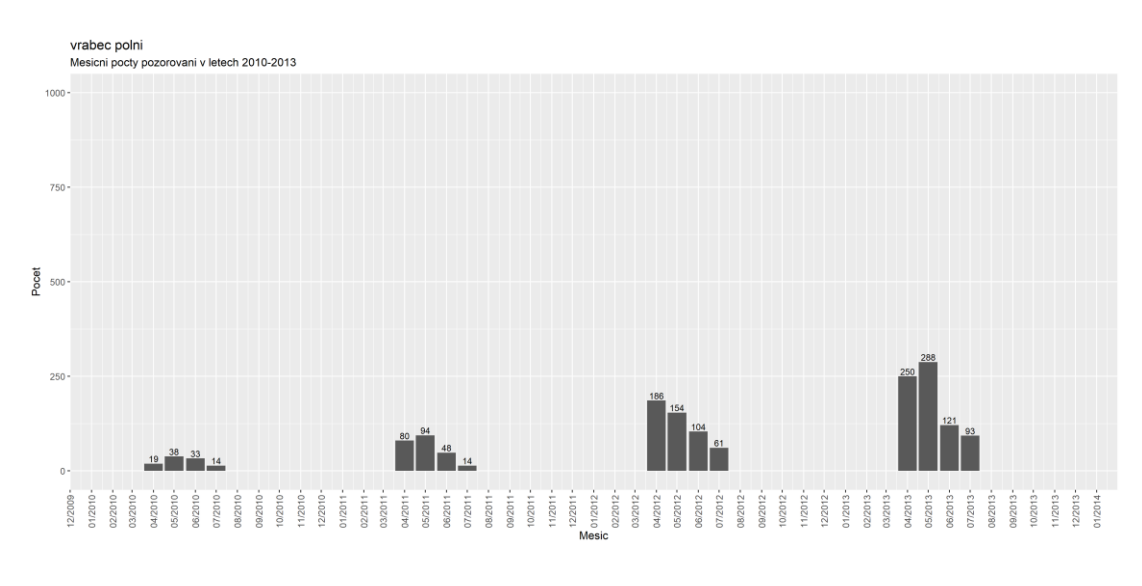

**Obr. 3: Měsíční počty pozorování vrabce polního v hnízdním období v letech 2010 až 2013**

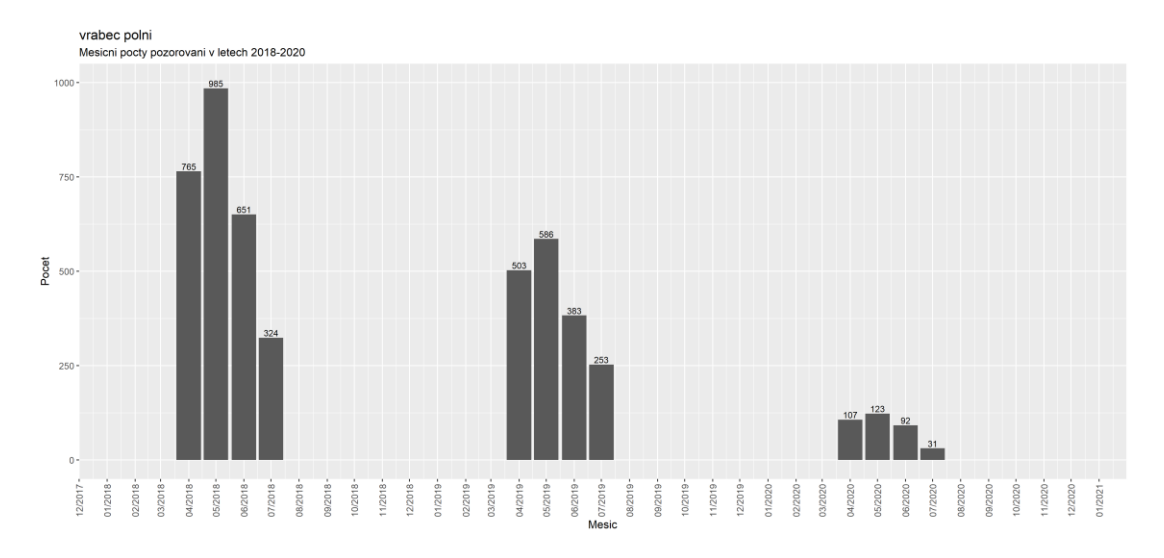

**Obr. 4: Měsíční počty pozorování vrabce polního v hnízdním období v letech 2018 až 2020**

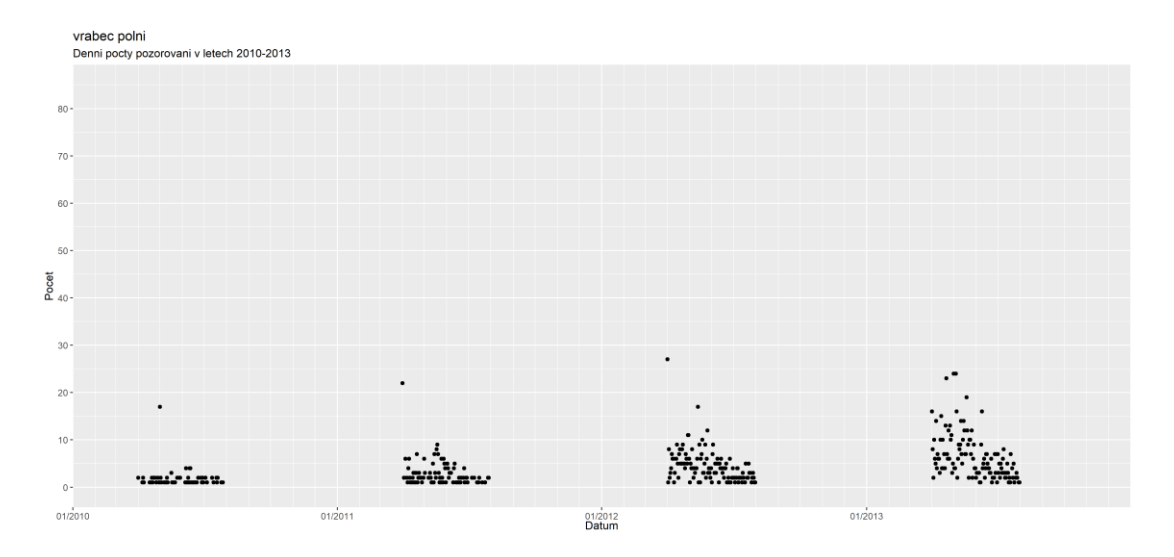

**Obr. 5: Denní počty pozorování vrabce polního v hnízdním období v letech 2010 až 2013**

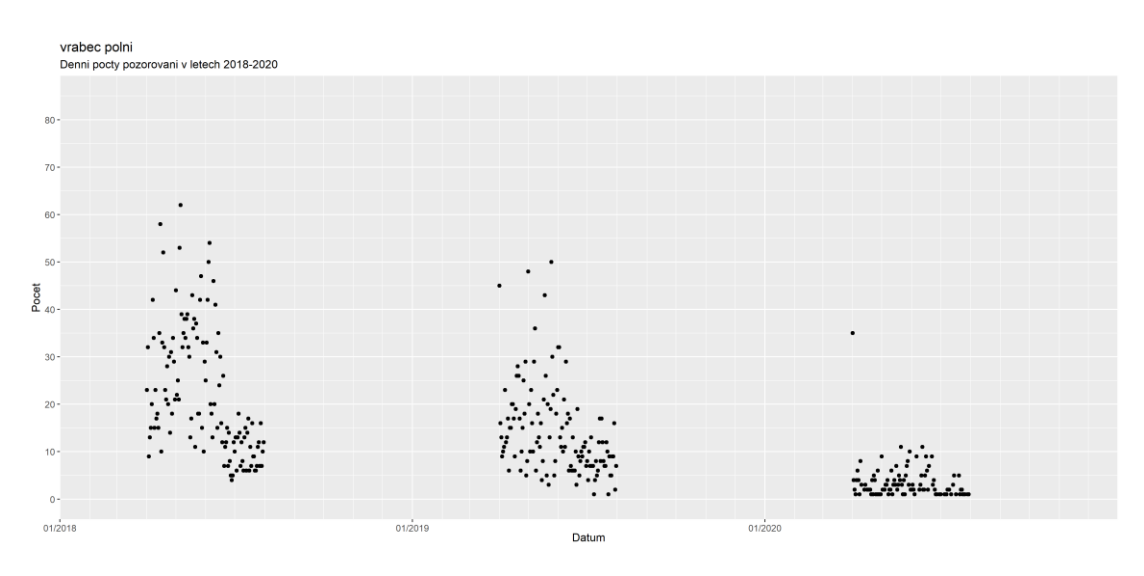

**Obr. 6: Denní počty pozorování vrabce polního v hnízdním období v letech 2018 až 2020**

### **4.3 Zpracování dat v ArcMap**

Tato kapitola pojednává o zpracování dat získaných a připravených z Nálezové databáze ochrany přírody a Atlasu hnízdního rozšíření ptáků v ČR pomocí nástroje ModelBuilder v ArcMap. ArcMap je součást balíčku ArcGIS, tedy geografického informačního systému vyvíjeného společností Esri a běžně používaného pro analýzy geografických dat. ModelBuilder je součást programu ArcMap, sloužící k automatizaci procesů – využívaný je zejména pro činnosti, které jsou prováděny opakovaně na různých datech.

Prvním úkolem bylo agregování dat z Nálezové databáze ochrany přírody na kvadrátovou síť za účelem jejich dalšího zpracování a získání požadovaných výstupů. Těmi jsou nové vrstvy pro všechny vybrané druhy pěvců znázorňující: všechny daným druhem obsazené kvadráty v hnízdním období v letech 2010 až 2013, všechny daným druhem obsazené kvadráty v hnízdním období v letech 2018 až 2020, všechny kvadráty obsazené daným druhem v hnízdním období pouze v letech 2010 až 2013 a nikoliv v letech 2018 až 2020, všechny kvadráty obsazené daným druhem v hnízdním období pouze v letech 2018 až 2020 a nikoliv v letech 2010 až 2013 a všechny kvadráty obsazené daným druhem v hnízdním období jak v letech 2010 až 2013, tak i v letech 2018 až 2020. Za tímto účelem byl v nástroji ModelBuilder vytvořen diagram (viz obrázek č. 7), na jehož vstupu byl parametr "Slozka s CSV" (složka obsahující jednotlivé CSV soubory vybraných druhů pěvců). Model tuto složku prohledal a pro každý nalezený CSV soubor provedl dále popsané úkony. Pomocí nástroje Make XY Event Layer nejprve z CSV vytvořil vrstvu, kterou nástrojem Copy Features uložil do dočasného shapefile, jenž byl pomocí nástroje Make XY Event Layer opět změněn zpět na vrstvu. Toto dvojité přetváření bylo nezbytné z důvodu absence parametru OID u původní vrstvy a tedy nemožnosti z ní filtrovat data. V následujícím kroku byla pomocí nástroje Select Layer By Attribute vybrána pouze pozorování uskutečněná v době hnízdění v požadovaných obdobích a zároveň taková, jejichž parametr "CXPRESNOST", vyjadřující přesnost lokalizace záznamu, byl menší nebo roven šesti tisícům (tj. přibližnému poloměru jednoho kvadrátu) – tímto byla vyfiltrována i nepřesně lokalizovaná data. Výsledek této akce byl uložen jako nový shapefile a dále pomocí nástroje Spatial Join namapován na kvadráty (shapefile s kvadráty byl druhým vstupním parametrem tohoto modelu). Tímto úkonem vznikla vrstva s kvadráty, jež měly ve své atributové tabulce nově vytvořený sloupec "Join Count" vyjadřující počet pozorování daného druhu v daném kvadrátu. Z těchto kvadrátů pak byly odstraněny ty, které měly Join\_Count roven nule, čímž byly vytvořeny vrstvy (pro období 2010 až 2013 a 2018 až 2020) obsahující pouze kvadráty, ve kterých byl daný druh v daném období pozorován. Tyto vrstvy byla zároveň jako shapefile uloženy na pevný disk a dále zpracovány nástrojem Intersect za vzniku průniku kvadrátů, ve kterých byl daný druh pozorován v obou obdobích. Pomocí nástroje Erase byl tento průnik vyřazen z vrstvy všech obsazených kvadrátů obou období a výsledek tohoto kroku uložen jako shapefile obsahující kvadráty, ve kterých byl druh sledován pouze v rámci jedno (a nikoliv i druhého) období.

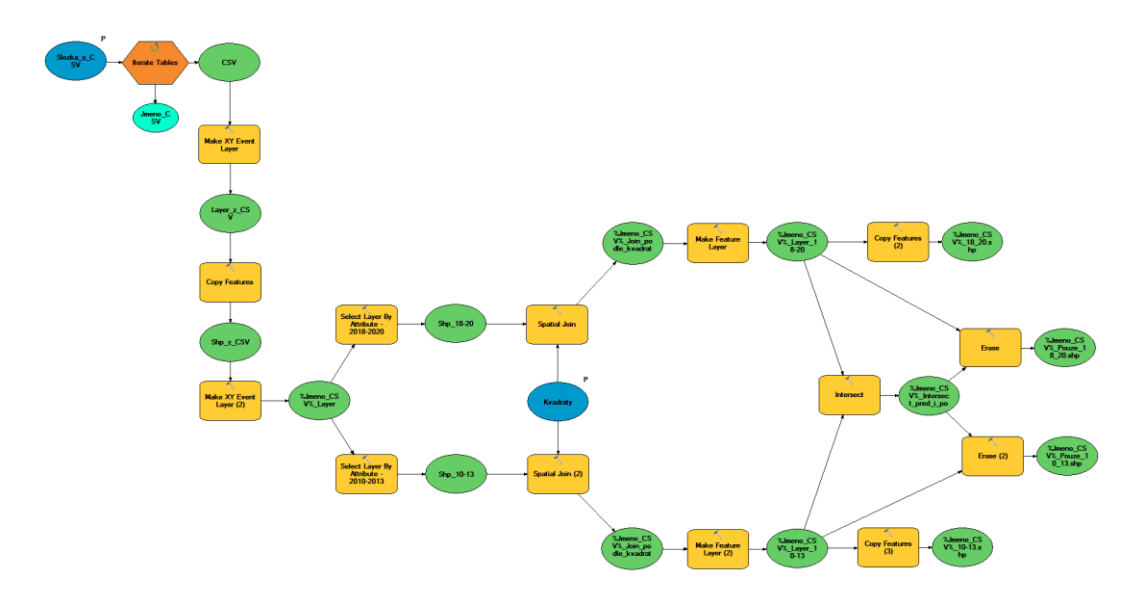

**Obr. 7: Diagram zpracování dat z Nálezové databáze ochrany přírody v ArcMap**

Dalším úkolem bylo přidání tabulky dat z Atlasu hnízdního rozšíření ptáků v České republice 2014-2017 do projektu v ArcMap. Za tímto účelem byla v ArcMap vytvořena nová geodatabáze, do které byla tabulka exportována. Pomocí funkce Relate byla tabulka následně propojena s vrstvou kvadrátů (spojením sloupců "POLE" a "Kvadrát" z tabulky atlasových dat). Pomocí funkce Select by Attributes byl ze sloupce "NameCZ" v tabulce atlasových dat vždy vybrán konkrétní druh, takže po přechodu do atributové tabulky kvadrátové vrstvy byly označeny kvadráty, ve kterých se daný druh vyskytoval. Ty byly nakonec pro každý druh funkcí Export data uloženy jako nový shapefile. Stejným způsobem jako u dat z Nálezové databáze ochrany přírody (pomocí funkcí Intersect a Erase) byly pak vytvořeny průniky a rozdíly obsazených kvadrátů mezi atlasovými daty, prvním obdobím NDOP a druhým obdobím NDOP.

Veškeré vytvořené soubory s obsazenými kvadráty pro všechny pěvce a všechna tři období, jejich průniky a rozdíly byly nakonec aktualizovány o informaci, zda do zmíněných obsazených kvadrátů zasahovala velkoplošná chráněná území (národní parky a chráněné krajinné oblasti), či nikoliv. Toho bylo dosaženo navázáním vytvořených shapefilů na vrstvu s chráněnými územími pomocí funkce Spatial Join (viz ukázka mapy na obrázku č. 8). Pro sjednocení všech výsledných počtů obsazených kvadrátů a jejich následného vyhodnocení byla vytvořena tabulka v programu Microsoft Office Excel, do které byly veškeré hodnoty přepsány.

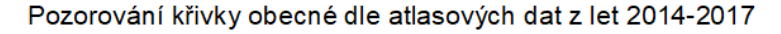

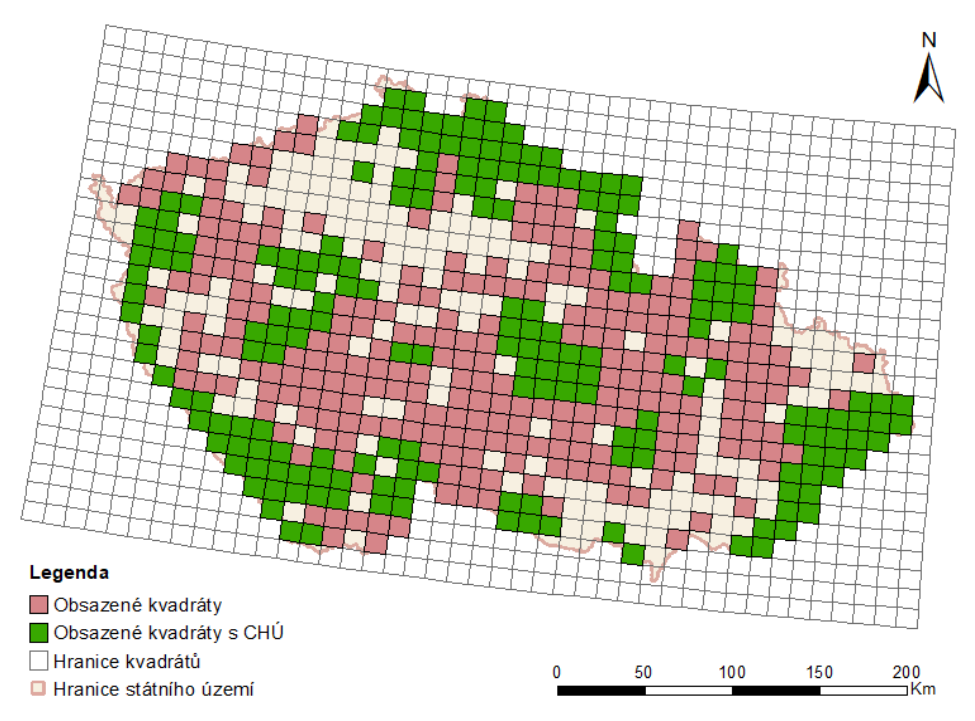

**Obr. 8: Mapa rozšíření křivky obecné dle Atlasu hnízdního rozšíření ptáků v ČR 2014-2017 s vyznačením obsazených kvadrátů, do kterých zcela či částečně zasahují velkoplošná chráněná území**

## **4.4 Vyhodnocení dat**

Vlastní vyhodnocení dat probíhalo na základě analýzy hodnot uvedených v tabulce popsané v předchozí kapitole. Cílem vyhodnocení bylo získat odpovědi na následující čtyři dotazy pomocí níže rozepsané metodiky.

Do jaké míry je rozšíření druhů v neatlasových obdobích (nesystematický sběr dat) podobné rozšíření v atlasovém období (systematický sběr dat)? V tomto případě byla porovnávána období před Atlasem hnízdního rozšíření ptáků v České republice (2010 až 2013), během Atlasu (2014 až 2017) a po Atlasu (2018 až 2020)

se zaměřením na procentuální podíl obsazených kvadrátů z celkových 628 v jednotlivých obdobích, změny v celkových počtech obsazených kvadrátů a změny ve společných a rozdílných obsazených kvadrátech (v absolutních hodnotách i v procentech), a to pro všechny vybrané druhy pěvců. Tabulka obsahovala několik sloupců, přičemž v prvním byly uvedeny abecedně seřazené vybrané druhy pěvců a ve druhém jejich kategorie vzácnosti. Následovaly tři sloupce, každý pro procentuální obsazení kvadrátů v jednom ze tří období. V šestém sloupci byly spočítány procentuální rozdíly mezi počty obsazených kvadrátů v období 2010 až 2013 a 2014 až 2017 a v sedmém totéž pro období 2014 až 2017 a 2018 až 2020. Tyto hodnoty byly získány tak, že od počtu obsazených kvadrátů v chronologicky dřívějším období byl odečten počet obsazených kvadrátů chronologicky pozdějšího období a výsledná hodnota byla nakonec vydělena počtem obsazených kvadrátů z chronologicky dřívějšího období. Tím bylo tedy zjištěno, kolik procent obsazených kvadrátů ze staršího období přibylo do novějšího období, přičemž údaje mohly nabývat i záporných hodnot (např. hodnota -12 % znamenala, že rozdíl obsazených kvadrátů mezi dvěma sledovanými obdobími činil 12 %, přičemž v pozdějším období množství obsazených kvadrátů oproti dřívějšímu období ubylo). Počet obsazených kvadrátů mezi obdobím 2010 až 2013 a 2014 až 2018 průměrně vzrostl o 96,18 % - jednalo se o věrohodný výsledek, přestože mohl být nepatrně zkreslen nárůstem pozorování u čečetky zimní (*Carduelis flammea*), které činilo 1850 %, zatímco u ostatních druhů byl pozorován nárůst v řádech desítek či stovek procent. Problém se ovšem objevil u srovnání atlasového období s obdobím po Atlasu, kde průměrný nárůst obsazených kvadrátů činil 3,87 %, ačkoliv u většiny druhů byl sledován jejich pokles v desítkách procent. Zkreslení bylo způsobeno hodnotou rozdílu u drozda cvrčaly (*Turdus iliacus*), u kterého počet obsazených kvadrátů mezi jednotlivými obdobími stoupl o 1080 %. Ze získaného výsledku vyplynulo, že vyhodnocení pomocí aritmetického průměru nebylo dostatečně vypovídající, neboť hodnocená data byla zkreslena extrémními hodnotami, a proto bylo nutné vyhodnotit také kvantily pomocí krabicových grafů (tj. grafického znázornění numerických dat pomocí jejich kvartilů). Boxploty byly vytvořeny ve vývojovém prostředí RStudio za použití knihovny ggplot2. Pomocí funkce read.csv byla načtena data z CSV složky a dále pomocí funkcí ggplot a geom\_boxplot byly vytvořeny tři boxploty, každý pro jednu dvojici srovnávaných období. Zároveň byly vytvořeny boxploty vyjadřující procentuální zastoupení obsazených kvadrátů v jednotlivých obdobích.

Jsou si vzájemně podobnější rozšíření druhů v po sobě jdoucích obdobích, která si jsou časově blíž, ale v nichž srovnáváme nesystematický sběr dat se systematickým, nebo si jsou více podobné výskyty nenavazujících období Nálezové databáze ochrany přírody a atlasová data se od nich liší? Stejným způsobem jako u předchozí otázky byly nejprve vyhodnoceny přírůstky obsazených kvadrátů mezi obdobími 2010 až 2013 a 2018 až 2020 a tyto hodnoty byly následně vyjádřeny ve formě nově vytvořeného boxplotu v RStudiu. Tento byl dále srovnáván s dříve vytvořenými boxploty pro období 2010-2013 vs. Atlas a Atlas vs. 2018-2020.

Mohou souviset místa odlišností s preferencemi ornitologů (v souvislosti s velkoplošnými chráněnými územími)? Prvním krokem v řešení této otázky bylo zjištění podílu obsazených kvadrátů, do kterých zcela či částečně zasahovalo velkoplošné chráněné území (národní park či chráněná krajinná oblast), k celkovému počtu obsazených kvadrátů v obdobích před Atlasem, během Atlasu a po Atlasu (pro každý druh byl stonásobek počtu kvadrátů s chráněným územím vydělen celkovým počtem obsazených kvadrátů). Ze získaných hodnot byly opět vytvořeny boxploty pro období 2010 až 2013, 2014 až 2017 a 2018 až 2020.

Platí výše zmíněná zjištění pro všechny kategorie pěvců (běžné, méně běžné, vzácné) stejně? Nejprve byl sledován vliv vzácnosti druhů na pozorování bez spojitosti s chráněnými územími. Za tímto účelem byly vytvořeny boxploty pro porovnání jednotlivých kategorií vzácnosti v procentuálních rozdílech počtů obsazených kvadrátů mezi jednotlivými páry období. Tyto grafy naznačily, že by vzácnost druhů mohla mít vliv na pozorování, nicméně pro upřesnění výsledků byl také proveden Wilcoxonův test (jenž může nulovou hypotézu vyvrátit, nikoliv potvrdit) srovnávající každou dvojici kategorií vzácnosti s každou dvojicí období. Test (Wilcoxon Rank Sum Test) byl proveden v RStudiu pomocí funkce wilcox.test. Na hladinu významnosti testů 0,05 byla aplikována Bonferroniho procedura a nová výše hladiny významnosti pro každý jednotlivý test byla stanovena na 0,0056 (hladina významnosti 0,05 byla vydělena počtem provedených testů). Podobný postup byl aplikován na vyhodnocení toho, zda má vzácnost druhu vliv na míru zastoupení chráněných území v obsazených kvadrátech (opět byly vytvořeny boxploty a proveden Wilcoxonův test). Výsledky těchto testů jsou dále prezentovány a diskutovány v následující kapitole.

# **5. Výsledky práce**

Na základě výstupů získaných pomocí metodiky popsané v předchozí kapitole, byla provedena analýza dat za účelem zodpovězení stanovených otázek a vyhodnocení stanovených hypotéz.

První i druhá otázka byly zodpovídány společně, protože postup jejich vyhodnocení byl podobný (lišil se pouze tím, že první otázka porovnávala atlasové období s neatlasovými, zatímco druhá srovnávala neatlasová období mezi sebou navzájem). Nejdříve byl vyhodnocen procentuální podíl obsazených kvadrátů z celkových 628 v rámci jednotlivých období. Z přiloženého grafu na obrázku č. 9 je patrné, že v atlasovém období bylo pokryto výrazně více kvadrátů než v obdobích neatlasových. Jednotlivé extrémní hodnoty a hodnoty všech kvartilů jsou vypsány v tabulce č. 2, kde MIN = nejnižší hodnota, Q1 = první kvartil, MED = medián, Q3 = třetí kvartil a MAX = nejvyšší hodnota. Z uvedených údajů vyplynul na první pohled znatelný rozdíl mezi daty ze systematického a neorganizovaného mapování.

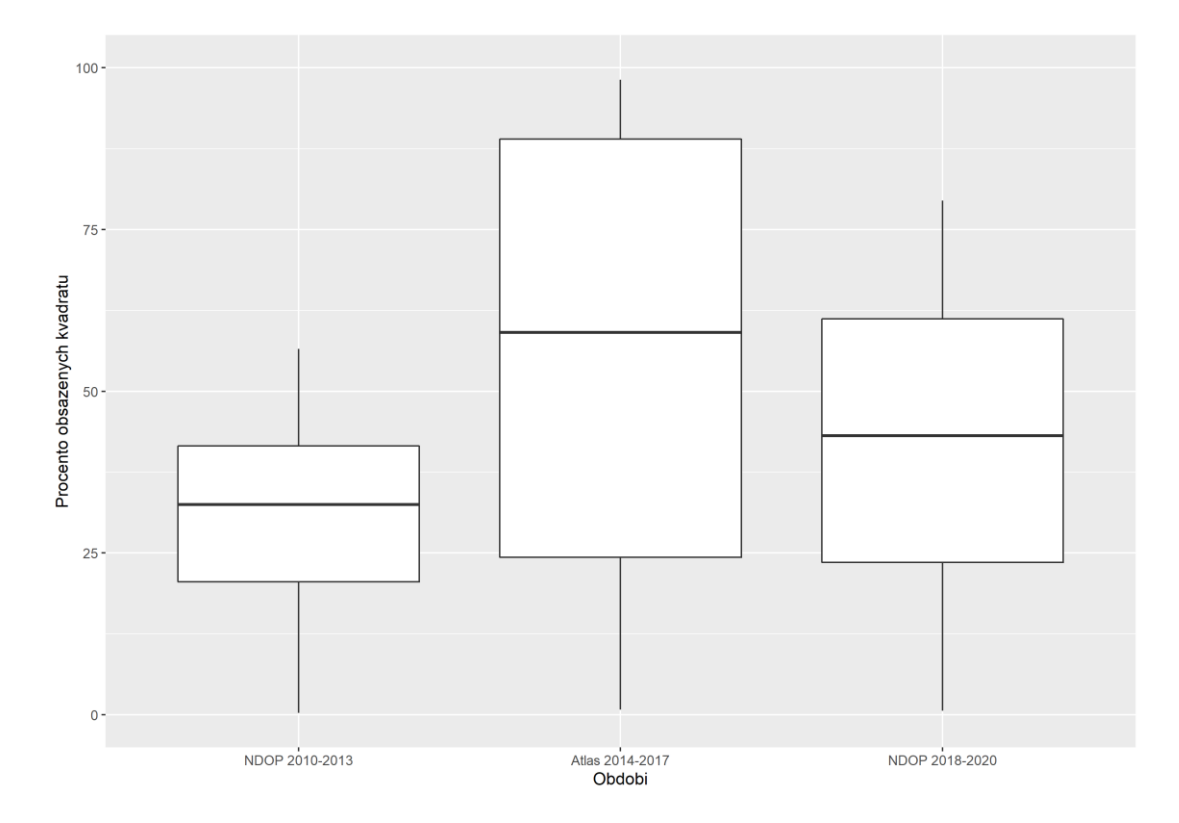

**Obr. 9: Krabicové grafy znázorňující statistiky podílu obsazených kvadrátů v jednotlivých obdobích na základě dat všech vybraných druhů pěvců**

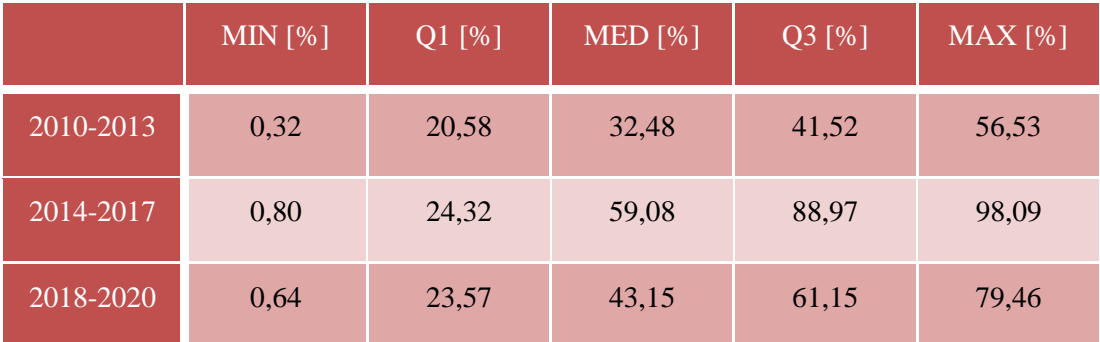

**Tab. 2: Hodnoty statistiky podílu obsazených kvadrátů v jednotlivých obdobích na základě dat všech vybraných druhů pěvců**

Pro porovnání podobnosti atlasových a neatlasových dat a dvou neatlasových období navzájem byla opět vytvořena tabulka (viz č. 3 níže), znázorňující extrémy a hodnoty jednotlivých kvartilů pro procentuální rozdíl v počtu obsazených kvadrátů mezi jednotlivými dvojicemi období. Zároveň byl vytvořen krabicový graf vyjadřující totéž (obrázek č. 10 na další straně). Tato znázornění ukázala, že mezi neatlasovými daty z období 2010 až 2013 a atlasovými daty z let 2014 až 2017 došlo k nárůstu obsazených kvadrátů, a to i v řádech stovek procent. Naproti tomu mezi atlasovými daty a neatlasovými daty z období 2018 až 2020 došlo k jejich mírnému poklesu. Vzájemné srovnání neatlasových období ukázalo mírně větší rozdíly než v případě porovnání atlasového období s neatlasovým obdobím 2018-2020, nicméně zároveň také vykázalo menší rozdíl mezi extrémními hodnotami, což naznačilo větší konzistenci ve změnách dat. Skutečnost, že třetí kvartil v porovnání atlasového období s pozdějším neatlasovým obdobím nabýval záporné hodnoty, zatímco aritmetický průměr byl v tomto srovnání kladný, ukázala velký vliv extrémně vysokého maxima. Lze tedy říci, že byť se mezi sebou neatlasová období lišila, rozdíl mezi nimi nebyl tak znatelný jako vůči období atlasovému.

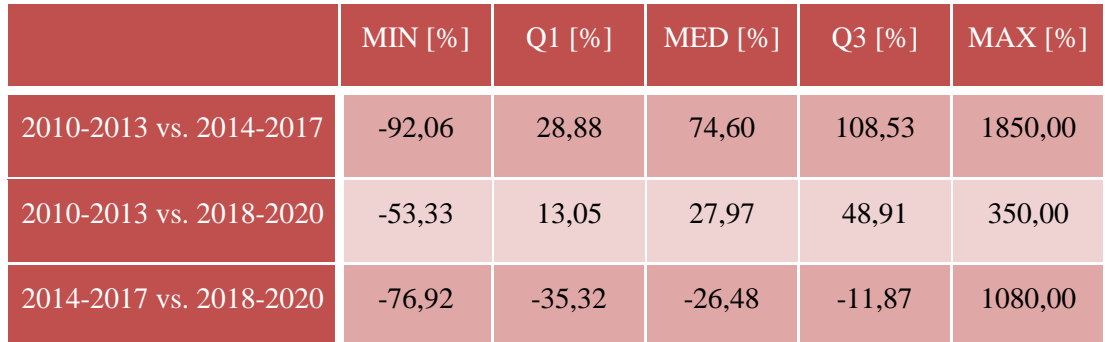

**Tab. 3: Hodnoty statistiky rozdílů obsazených kvadrátů mezi jednotlivými obdobími na základě dat všech vybraných druhů pěvců**

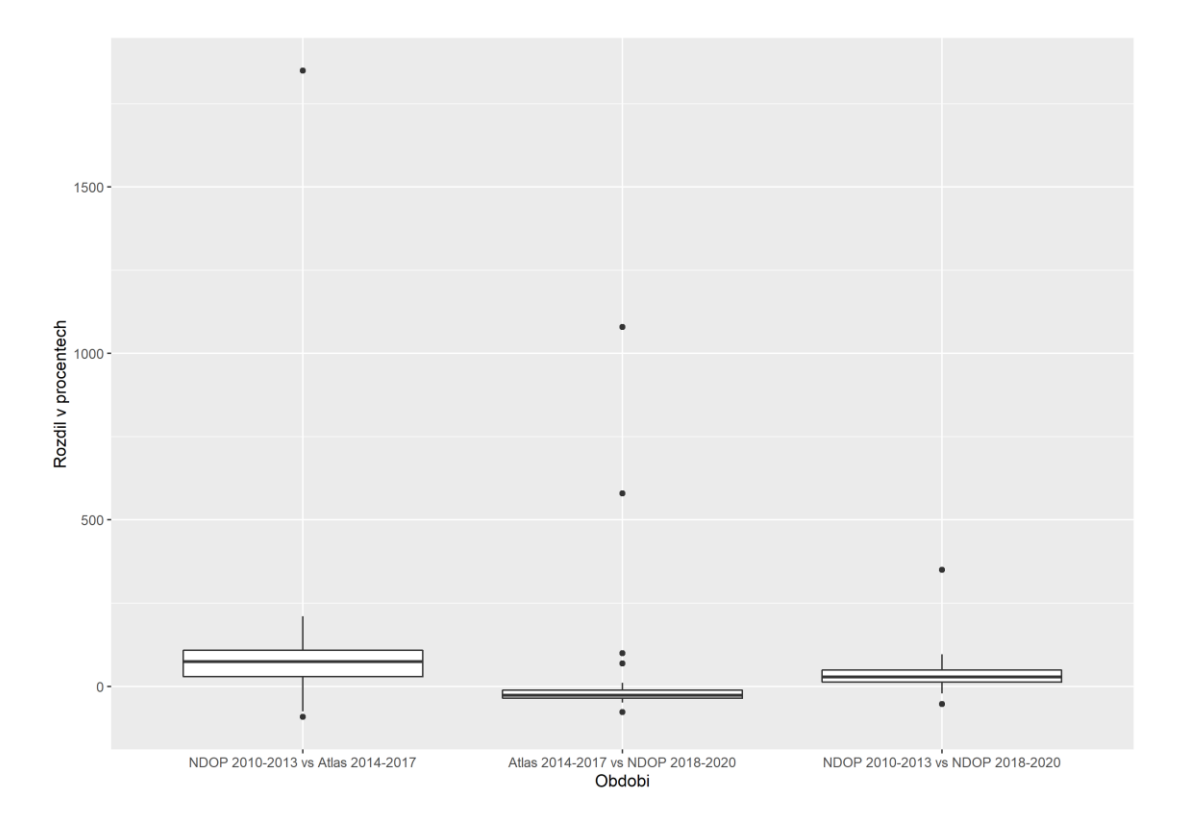

**Obr. 10: Krabicové grafy znázorňující statistiky rozdílů obsazených kvadrátů mezi jednotlivými obdobími na základě dat všech vybraných druhů pěvců**

Pro vysvětlení rozdílů mezi vědeckými a nevědeckými daty bylo provedeno zkoumání, zda měla na tyto výsledky vliv přítomnost chráněných území v obsazených kvadrátech, což by poukazovalo na upřednostňování zajímavých lokalit pozorovateli před lokalitami ostatními. Za účelem zodpovězení této otázky byl opět vytvořen krabicový graf (obrázek č. 11) spolu se související tabulkou (č. 4 na následující straně). Z nich bylo patrné, že v datech pocházejících z Atlasu bylo zastoupeno menší procento obsazených kvadrátů, do kterých zcela či částečně zasahovalo velkoplošné chráněné území, oproti oběma neatlasovým obdobím. Porovnání procentuálního zastoupení obsazených kvadrátů s výskytem národních parků či chráněných krajinných oblasti mezi dvěma neatlasovými obdobími ukázalo jejich podobnost. Tyto hodnoty (společně s větším pokrytím obsazených kvadrátů, vycházejícím z dat použitých pro vyhodnocení předchozích dvou otázek), ukázaly, že zatímco v atlasovém období byly rovnoměrně zmapovány všechny existující kvadráty na území České republiky, během neorganizovaného monitoringu dobrovolníci při svých pozorováních upřednostňovali návštěvy turisticky zajímavých míst, přičemž některé jiné kvadráty jimi byly opomíjeny.

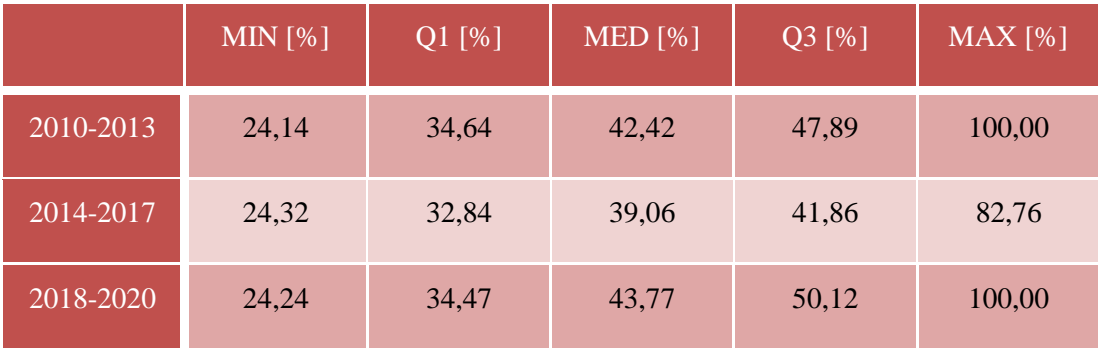

**Tab. 4: Hodnoty statistiky podílu velkoplošných chráněných území v rámci všech obsazených kvadrátů pro jednotlivá období na základě dat všech vybraných druhů pěvců**

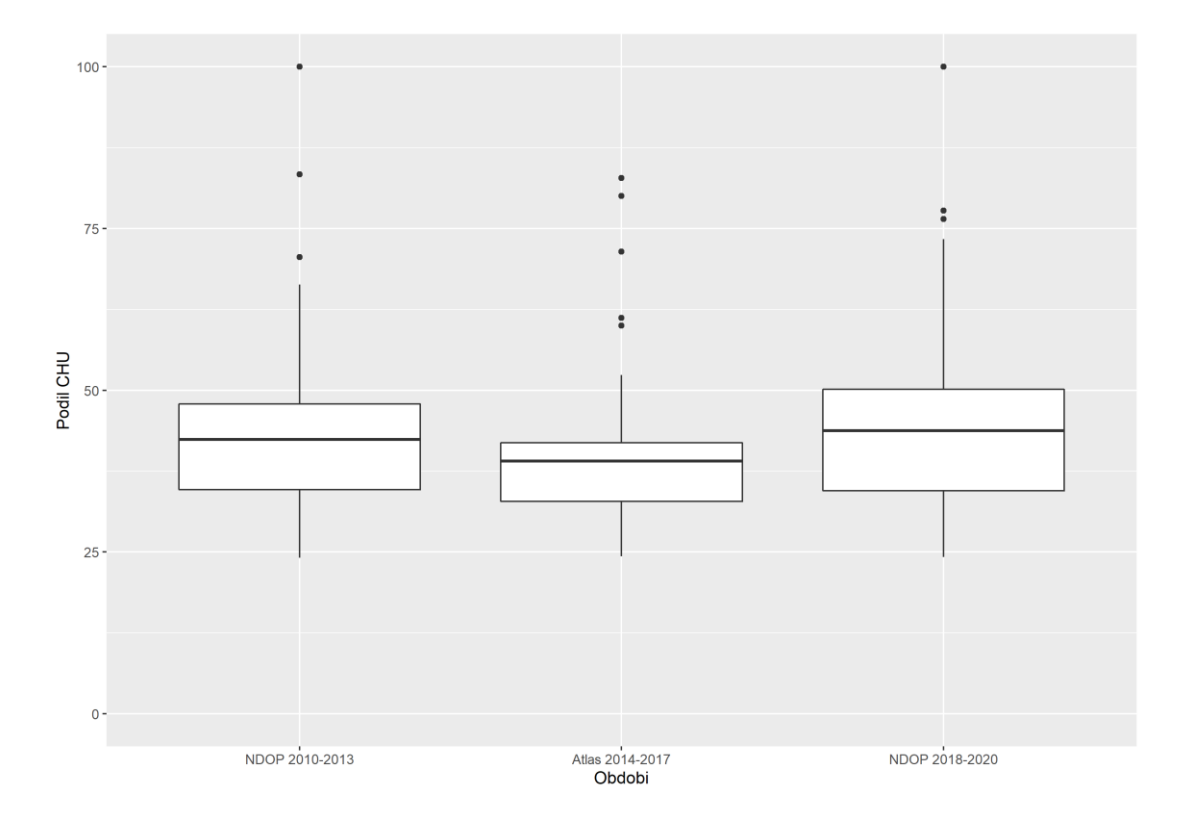

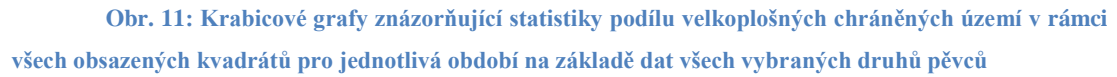

Poslední otázka se týkala vlivu vzácnosti druhů na výše získané výsledky. V prvním kroku byly opět vytvořeny krabicové grafy, tentokrát porovnávající rozdíly obsazených kvadrátů mezi jednotlivými páry období a procentuální zastoupení chráněných území mezi obsazenými kvadráty v rámci jednotlivých období. Boxploty na obrázcích č. 12 až 17 a s nimi související tabulky č. 5 a 6 jsou uvedeny na dalších stranách.

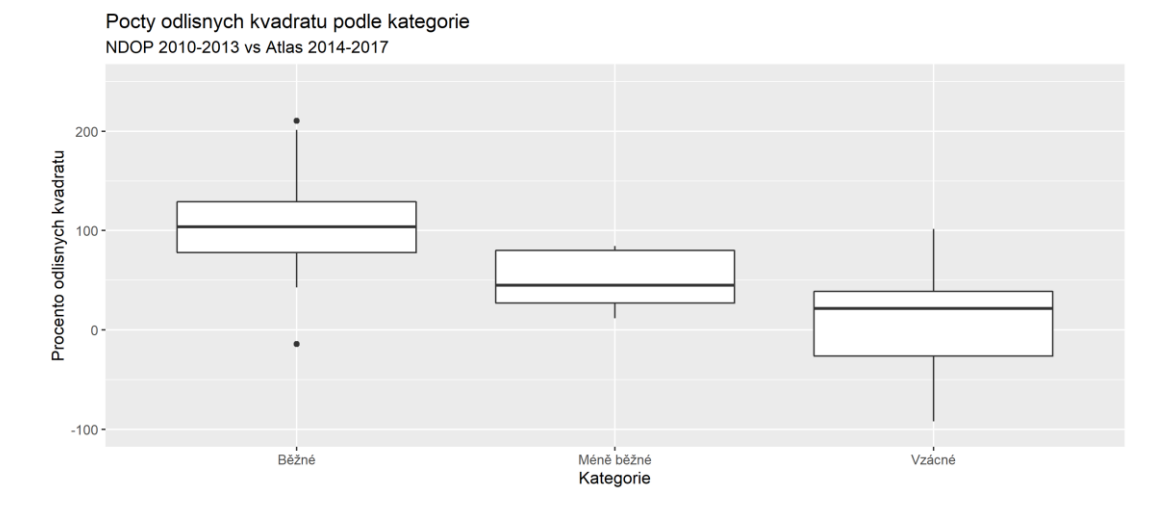

**Obr. 12: Krabicové grafy znázorňující statistiky rozdílů obsazených kvadrátů mezi obdobími 2010-2013 a 2014-2017 dle kategorie vzácnosti druhu**

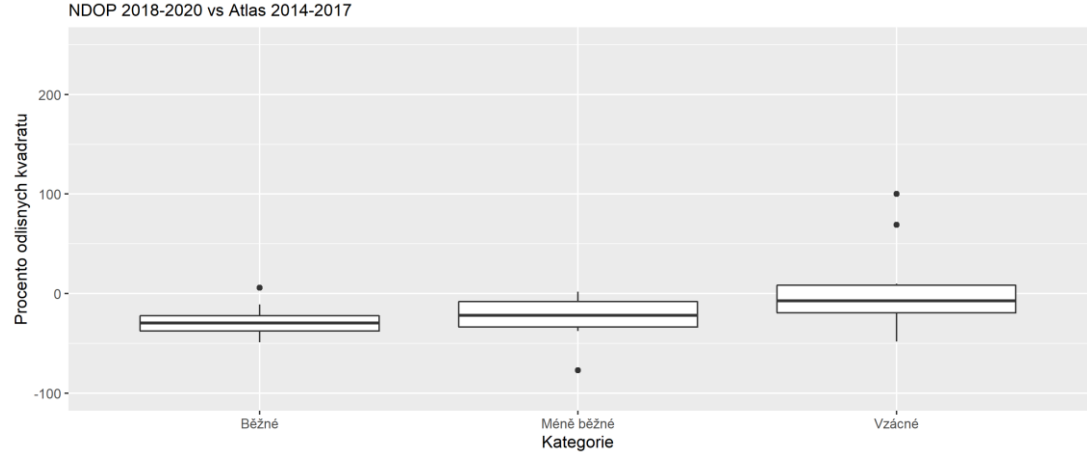

Pocty odlisnych kvadratu podle kategorie NDOP 2018-2020 vs Atlas 2014-2017

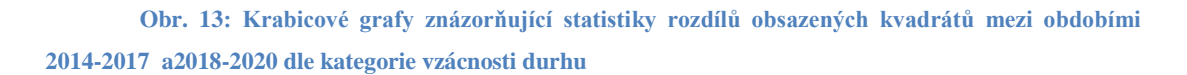

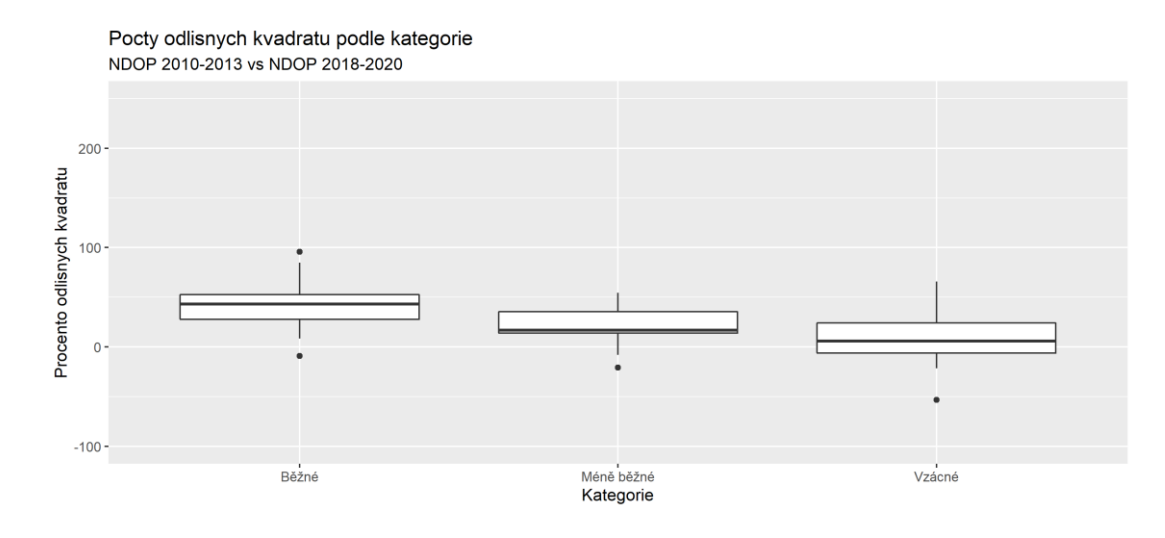

**Obr. 14: Krabicové grafy znázorňující statistiky rozdílů obsazených kvadrátů mezi obdobími 2010-2013 a 2018-2020 dle kategorie vzácnosti druhu**

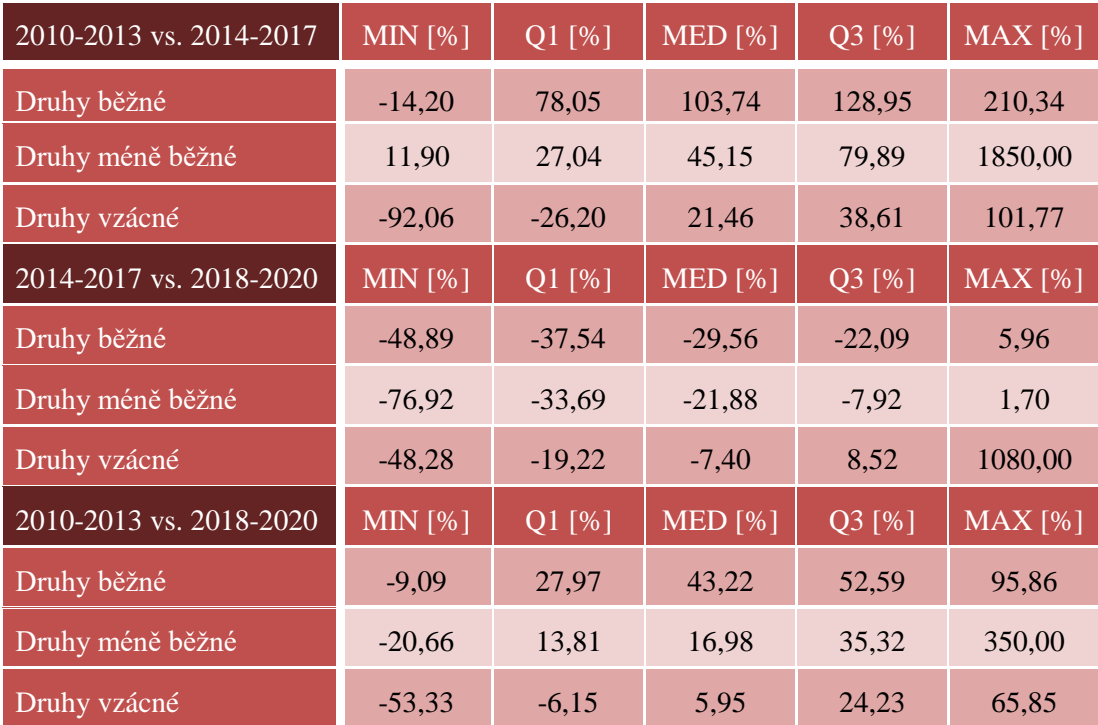

**Tab. 5: Hodnoty statistiky rozdílů obsazených kvadrátů mezi jednotlivými obdobími dle kategorie vzácnosti druhu**

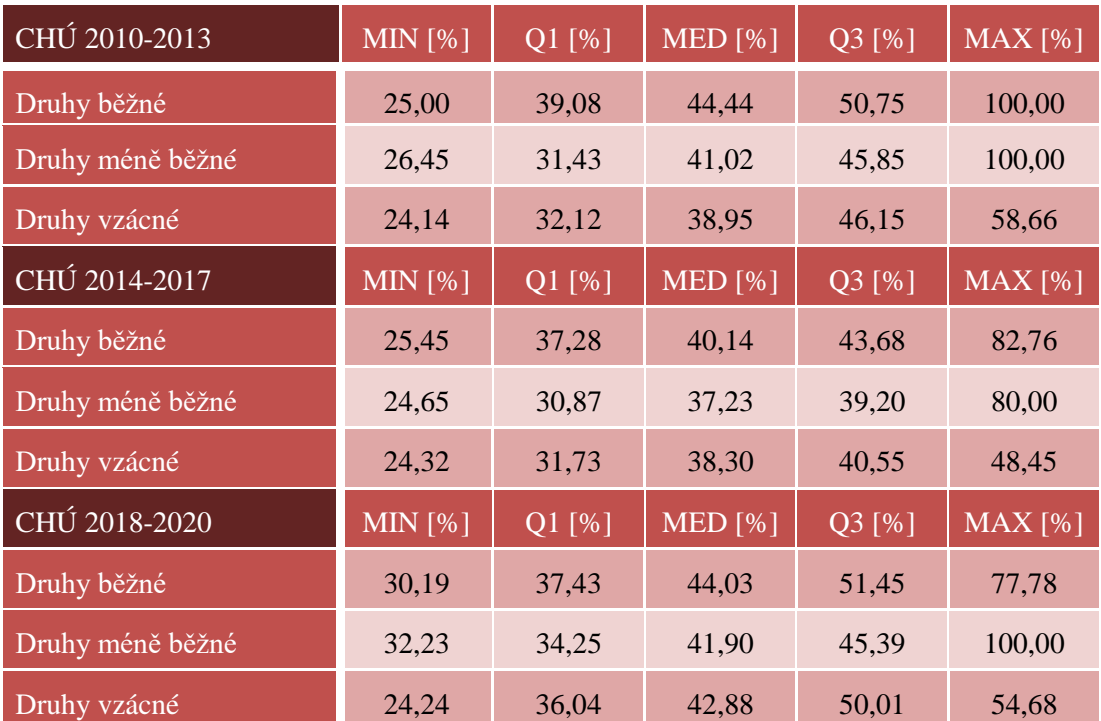

**Tab. 6: Hodnoty statistiky podílu velkoplošných chráněných území v rámci všech obsazených kvadrátů pro jednotlivá období dle kategorie vzácnosti druhu**

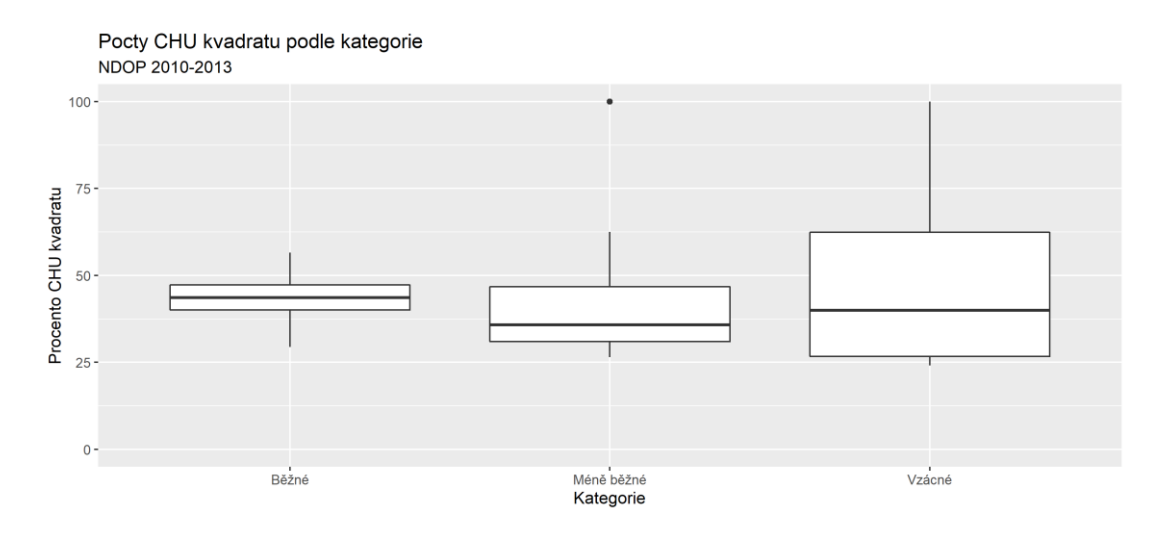

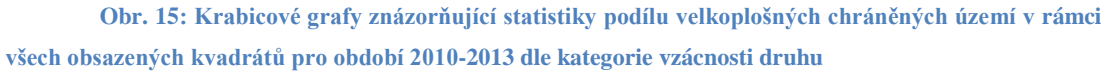

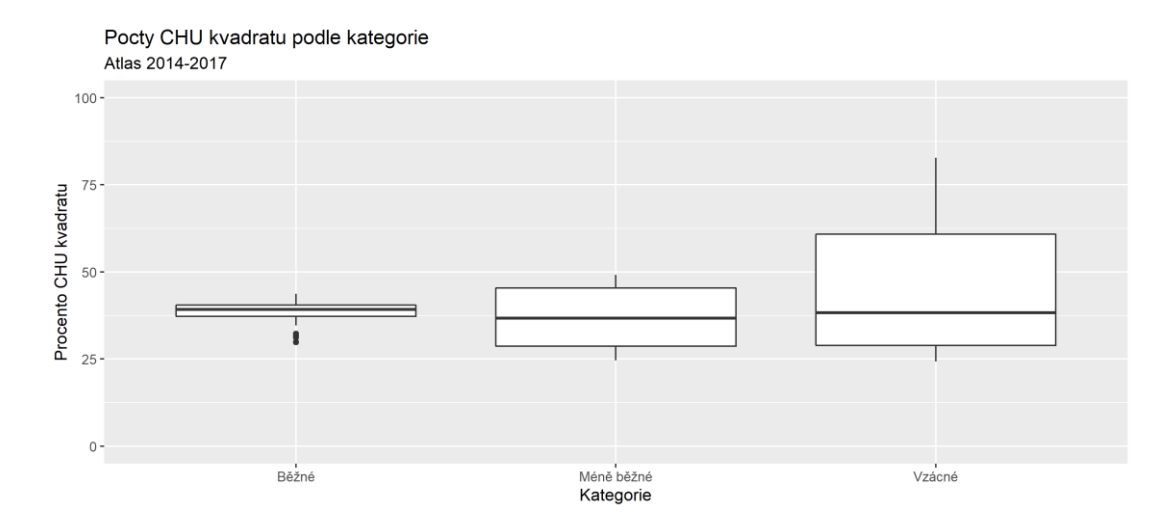

**Obr. 16: Krabicové grafy znázorňující statistiky podílu velkoplošných chráněných území v rámci všech obsazených kvadrátů pro období 2014-2017 dle kategorie vzácnosti druhu**

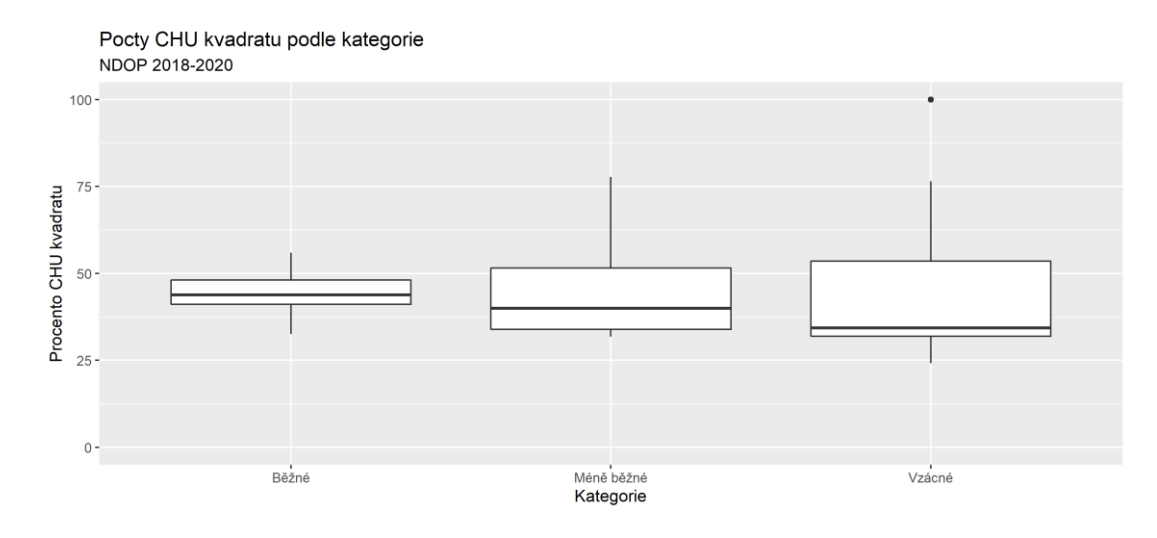

**Obr. 17: Krabicové grafy znázorňující statistiky podílu velkoplošných chráněných území v rámci všech obsazených kvadrátů pro období 2018-2020 dle kategorie vzácnosti druhu**

V otázce vlivu kategorie vzácnosti druhu na rozdíly v procentuálním obsazení kvadrátů tato data na pohled naznačovala, že by vzácnost druhu mohla být významným faktorem ovlivňujícím získaná data, a tedy jedním z možných vysvětlení rozdílů mezi jednotlivými obdobími. Pro posouzení této myšlenky byl proveden Wilcoxonův test, který ověřoval nulovou hypotézu, jež zněla "Kategorie vzácnosti druhu nemá vliv na změny v procentuálním obsazení kvadrátů mezi jednotlivými obdobími." Běžná hladina významnosti testu 0,05 byla pro omezení pravděpodobnosti chyb prvního a druhého stupně upravena Bonferroniho metodou, a stanovena na 0,005556. Test byl proveden v prostředí R a výsledné p-hodnoty byly zaznamenány do tabulky č. 7. Získané hodnoty vedly k zamítnutí nulové hypotézy, a tedy k podpoření alternativní hypotézy, že vzácnost druhu na rozdíly v obsazených kvadrátech vliv má.

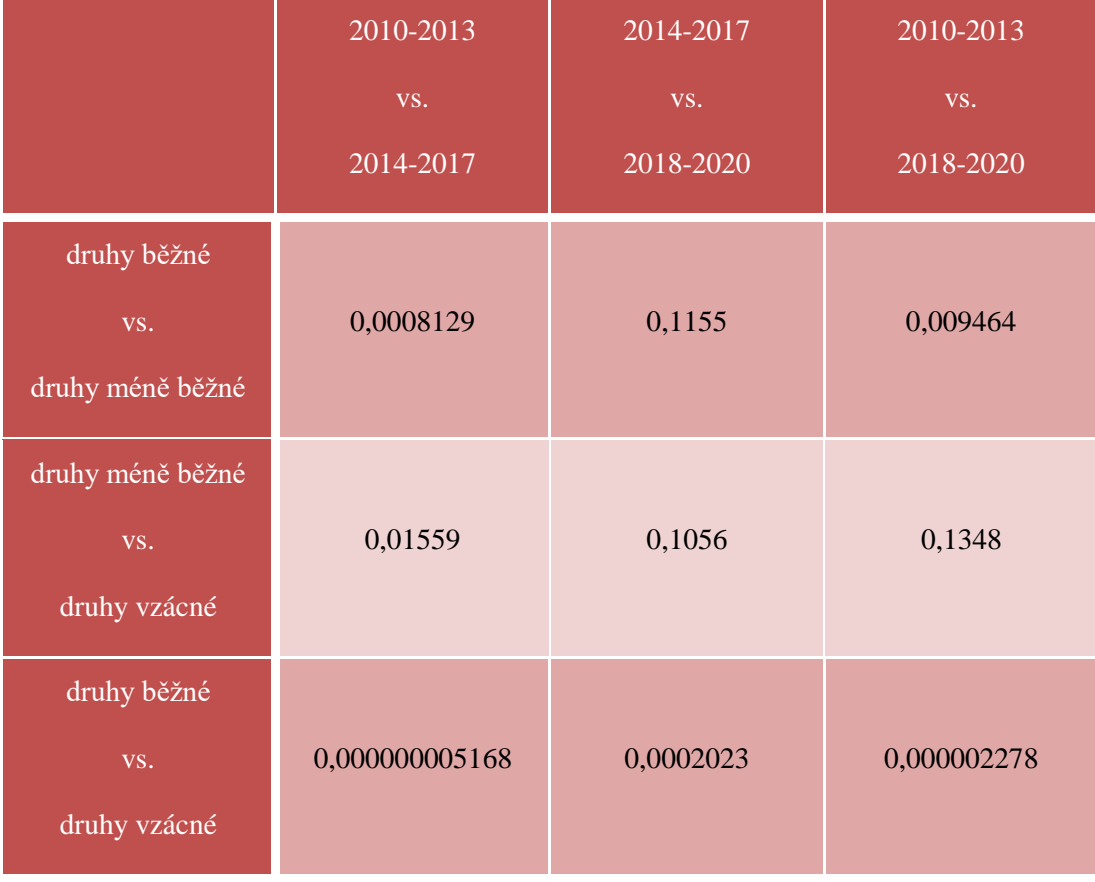

**Tab. 7: Výsledné p-hodnoty získané Wilcoxonovým testem pro vyhodnocení vlivu kategorie vzácnosti druhu na změny v procentuálním obsazení kvadrátů mezi jednotlivými obdobími**

Vliv vzácnosti druhu na poměr obsazených kvadrátů, do nichž zasahovala velkoplošná chráněná území, byl na pohled dle grafů a tabulek hodnot extrémů a kvartilů vyhodnocen jako menší, i když stále potenciálně existující. I pro tuto otázku byl tedy proveden Wilcoxonův test. Hladina významnosti testu byla opět modifikována dle Bonferroniho a stanovena na 0,005556. Získané p-hodnoty byly zaznamenány do tabulky č. 8. Výsledky těchto testů nulovou hypotézu, jež zněla "Kategorie vzácnosti druhu nemá vliv na zastoupení chráněných území v obsazených kvadrátech," nevyvrátily, a nešlo proto říci, že by vzácnost druhu měla významný vliv na poměr obsazených kvadrátů s chráněnými územími v rámci všech obsazených kvadrátů.

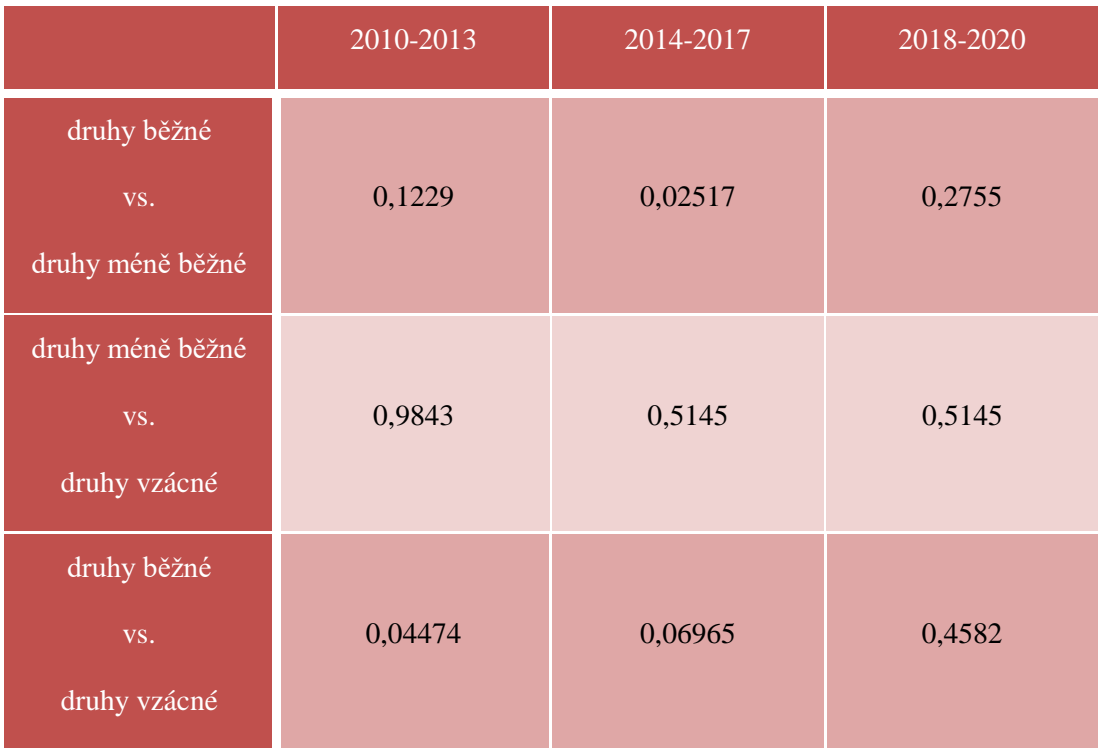

**Tab. 8: Výsledné p-hodnoty získané Wilcoxonovým testem pro vyhodnocení vlivu kategorie vzácnosti druhu na podíl velkoplošných chráněných území v rámci všech obsazených kvadrátů v jednotlivých obdobích**

Analýzou vstupních dat bylo tedy zjištěno, že údaje získané systematickým mapováním se v některých ohledech odlišovaly od údajů získaných neorganizovaným monitoringem, a to ve vztahu k celkovému množství obsazených kvadrátů. Na tyto rozdíly měla vliv jednak přítomnost velkoplošného chráněného území a jednak kategorie vzácnosti druhu, ovšem vztah mezi kategorií vzácnosti druhu a celkovým podílem velkoplošných chráněných území nebyl prokázán.

## **6. Diskuse**

Velké množství odborných zdrojů uvádí na základě svých vlastních výzkumů, že kvalita dat získaných s pomocí amatérských dobrovolníků je srovnatelná s daty získanými pomocí tradičních vědeckých postupů (Šťastný a kol., 2009; McKinley a kol., 2017). Autoři těchto studií se shodují ve velkém přínosu citizen science s ohledem na množství získaných dat za poměrně krátkou dobu a za vložení poměrně nízkých vstupních nákladů (Cooper a kol., 2014). Výsledky této diplomové práce nicméně ukázaly, že zmiňovaná kvalita dat občanské vědy není univerzální a je nutné jejich další ověření. Tato skutečnost může být ještě posílena tím, že se práce zabývala relativně populární skupinou živočichů, kterými ptáci bezesporu jsou. U méně oblíbených druhů lze tedy očekávat rozdíly ještě markantnější. Tato práce ovšem nijak nezpochybňuje přínosy veřejných nálezových databází, pouze poukazuje na jejich nedostatky. Pro mnoho využití mohou být tyto nedostatky zanedbatelné, jedná-li se například o výzkum zaměřený na kvantitu vstupních dat. Existence těchto databází zároveň mnohé lidi motivuje k tomu, aby do nich přispívali, čímž obecně zvyšují zájem a povědomí o ekologických tématech.

Volba Atlasu hnízdního rozšíření ptáků v České republice a Nálezové databáze ochrany přírody, coby zdrojů vstupních dat, se ukázala jako rozumná, neboť do obou přispívají dobrovolní pozorovatelé, ale zároveň se liší svou metodikou. Zároveň je pravděpodobné, že v obou případech byli přispěvateli ty samé osoby se zájmem pro ornitologii. Problém ve zvolených datech by mohl spočívat v odlišné délce jednotlivých období, kdy byla mezi sebou porovnávána dvě období čtyřletá a jedno tříleté. Diplomová práce se také nezabývala jinými vlivy na vývoj množství uskutečněných pozorování, jakými jsou například rozvoj chytrých telefonů a dostupnost mobilního internetového připojení. Zejména v období 2010 až 2013 by mohly tyto vlivy být velice významným faktorem vysvětlujícím nižší množství získaných dat. Data z let 2018 až 2020 byla také evidentně ovlivněna pandemií onemocnění COVID-19, protože v datech z roku 2020 byl patrný zřetelný propad co do počtu provedených pozorování. Čtenář by mohl pro zlepšení kvality výzkumu navrhnout, že by bylo vhodné do srovnání jednotlivých období přidat také data z Nálezové databáze ochrany přírody pro roky 2014 až 2017, nicméně z výše zmíněného důvodu, tedy že do obou databází přispívají z většiny stejní lidé, by se

výsledky pravděpodobně příliš nelišily, a naopak by mohly vyvolat mylný dojem, že jsou v tomto období databáze téměř identické.

Vědecké práce jako nejčastější problém citizen science zmiňují zkreslení způsobené osobními preferencemi dobrovolných přispěvatelů (Tulloch a kol., 2003). Výsledky této práce dokumentují rozdíl v datech získaných organizovaným mapováním a citizen science a docházejí ke stejnému závěru, neboť metodicky získaná data pokrývala rovnoměrným způsobem celé zájmové území, zatímco čistě dobrovolnická data vykazovala větší zaměření na některá místa oproti jiným. Důvody pro tuto odlišnost byly nastíněny ve vyhodnocení poměru chráněných území v obsazených kvadrátech, což ale jistě není jediný ovlivňující faktor. Zjednodušeně by se dalo říci, že pokud lidé nemají motivaci navštívit méně atraktivní území, samovolně zvolí pozorování v zajímavých lokalitách, jakými jsou právě třeba národní parky či chráněné krajinné oblasti, což odpovídá výsledkům, ke kterým došel například i Nov a kol. (2014). Je také pravděpodobné, že pro mnoho dobrovolných přispěvatelů je reportování provedených pozorování pouze vedlejší činností během jiné hlavní aktivity, kterou může být například rodinný výlet či práce na zahradě. Za účelem dosažení hodnoty dat srovnatelné s odborným mapováním by bylo vhodné v případě veřejných nálezových databází zavést pravidla či metodiky pro provádění pozorování, což by ale mohlo vést k omezení volnosti dobrovolných přispěvatelů a tedy pravděpodobně i ke snížení jejich počtu. Další možností by mohlo být zavedení motivačních prostředků ke zvýšení atraktivity méně navštěvovaných území, například ve formě odměn či vytvoření cílů pro osoby věnující se aktivitám typu geocaching. Některé studie také navrhují zavedení kontrol poskytnutých dat, pomocí kterých by mohly být vyfiltrovány nevyhovující údaje (Tulloch a kol., 2013).

Jako významný faktor popisující rozdíly mezi jednotlivými sledovanými obdobími se ukázala být vzácnost druhu, která ovšem nevysvětlila rozdíly mezi organizovaným a neorganizovaným monitoringem. Namísto toho bylo zjištěno, že u spíše vzácných druhů docházelo k větší variabilitě získaných dat. Zatímco u spíše běžných druhů pěvců bylo zaznamenáno velké absolutní množství kvadrátů, které se ve srovnání dvou období nepřekrývaly, jejich procentuální zastoupení na celkovém množství obsazených kvadrátů nebylo zdaleka tak vysoké jako u vzácnějších druhů. Tyto poznatky je možné vysvětlit několika způsoby. Jedním z nich je neznalost vzácných druhů u pozorovatelů a jejich následná záměna za druh jiný, případně jejich nezaznamenání vlivem horší detektability. Jak zmiňuje Kosmala a kol. (2016), a tato práce to pouze potvrzuje, takovýchto chyb se dopouštějí amatéři i odborníci, a zejména zkušenost z praxe dokáže snížit jejich pravděpodobnost (Vinicombe, 2016). Dalším vysvětlením může být samotná vzácnost druhu a tedy i snížená pravděpodobnost jeho pozorování.

Závěrem lze poznamenat, že tato diplomová práce došla ke zmíněným závěrům pomocí metodik zvolených před jejím zahájením, které by jistě bylo možné obohatit například jinou volbou dat či použitím odlišných metod jejich vyhodnocení. Touto metodou by mohla být tzv. chybová matice, která jiným způsobem vyčísluje velikost rozdílů mezi jednotlivými sadami dat, případně použití jiných statistických testů. Jistě by také bylo vhodné vyhodnocení jiných faktorů vysvětlujících rozdíly mezi zkoumanými obdobími, jako třeba vzdálenosti uskutečněných pozorování od větších obcí. Celkově je ale možné tuto diplomovou práci považovat za přínosnou a mohla by se stát podkladem pro další studie napomáhající pochopení nedostatků citizen science a jejich řešení.

# **7. Závěr a přínos práce**

Na základě dosažených výsledků bylo zjištěno, že se systematické mapování výskytu pěvců na našem území, reprezentované v této diplomové práci Atlasem hnízdního rozšíření ptáků v České republice 2014-2017, výrazně odlišuje od neorganizovaného sběru dat dobrovolníky, kteří svá pozorování v letech 2010 až 2013 a 2018 až 2020 zaznamenávali do Nálezové databáze ochrany přírody, coby zdroje citizen science dat. Naopak rozdíl mezi oběma neatlasovými obdobími nebyl co do počtu obsazených kvadrátů a procentuálního zastoupení velkoplošných chráněných území v nich tak markantní.

Z analýzy získaných údajů vyplynulo, že množství obsazených kvadrátů v neatlasových obdobích nedosahovalo takových hodnot jako u období atlasového, tedy že zatímco během organizovaného mapování byly prokazatelně navštíveny všechny jednotlivé kvadráty a zaznamenána všechna pozorování v nich uskutečněná, dobrovolní přispěvatelé některé oblasti zanedbali. O preferenci zajímavých lokalit svědčí také výrazně vyšší podíl obsazených kvadrátů se zastoupením chráněných území u obou neatlasových období oproti období atlasovému. Vliv vzácnosti druhu na porovnání odborných a amatérských dat nebyl prokázán, jelikož rozdíly mezi množstvím pozorování spíše běžných a spíše vzácných druhů (ač vysoké), byly při srovnání jednotlivých období podobné – jinými slovy že vzácnost druhu měla vliv na výstupní data, ovšem míra tohoto vlivu byla pro oba druhy pozorování shodná.

Závěrem lze říci, že na území České republiky citizen science, reprezentovaná veřejnou nálezovou databází, neposkytuje tak kvalitní ornitologická data jako organizovaný vědecký výzkum, ačkoli je také významným zdrojem informací. Je ale nutné poznamenat, že vyhodnocení proběhlo na relativně malém množství druhů a že bez zapojení veřejnosti by nevznikl ani zmiňovaný Atlas hnízdního rozšíření ptáků. Přínos této diplomové práce je spatřován v prokázání rozdílů mezi systematickým a neorganizovaným sběrem dat a ve vymezení nedostatků, kterých se dobrovolní přispěvatelé dopouštějí. Zároveň by diplomová práce mohla sloužit jako odrazový můstek pro další výzkum toho, jaké změny by bylo možné zavést, aby data sbíraná pro veřejné nálezové databáze měla vypovídající hodnotu srovnatelnou s vědeckým monitoringem.

# **8. Přehled literatury a použitých zdrojů**

#### **8.1 Odborné publikace**

Amundson C. L., Royle J. A., Handel C. M., 2014: A hierarchical model combining distance sampling and timeremoval to estimatedetection probability duringavian point counts. TheAuk 131. 476-494.

Anděra M., 2013: Mapování savců v České republice: Padesát let sledování naší savčí zvířeny. Vesmír 92. 206.

Anděra M., 2018: Atlas fauny České republiky. Academia, Praha.

Balát F., 1986: Klíč k určování našich ptáků v přírodě. Academia, Praha.

Barnagaud J. Y., Devictor V., Jiguet F., Barbet-Massin M., Le Viol I., Archaux F., 2012: Relating Habitat and ClimaticNiches in Birds. PLoS ONE 7(3). e32819

Beatty R., 2011: Příroda: velký obrazový průvodce. Knižní klub, Praha.

Borregaard M. K., Rahbek C., 2010: CausalityoftheRelationshipbetweenGeographicDistribution and Species Abundance. TheQuarterlyReviewof Biology 85. 3-25.

Braniš M., 2004: Základy ekologie a ochrany životního prostředí: učebnice pro střední školy. Informatorium, Praha.

Burgess H. K., DeBey L. B., Froehlich H. E., Schmidt N., Theobald E. J., Ettinger A. K., HilleRisLambers J., Tewksbury J., Parrish J. K., 2017: The science ofcitizen science: Exploringbarriers to use as a primaryresearchtool. BiologicalConservation 208. 113-120.

Cooper C. B., Shirk J., Zuckerberg B., 2014: TheInvisible Prevalence of Citizen Science in GlobalResearch: MigratoryBirds and ClimateChange. PLoS ONE 9. e106508.

Dungel J., Hudec K., 2001: Atlas ptáků České a Slovenské republiky. Academia, Praha.

Dykyjová D., 1989: Metody studia ekosystémů. Academia, Praha.

Forman R. T. T., Godron M., 1993: Krajinná ekologie. Academia, Praha.

Formánek J., 2017: Hnízda pěvců České republiky. Academia, Praha.

Fryček M., Fryčková L., 1972: Poznáváme naše ptáky podle zbarvení, velikosti, zpěvu, prostředí: pomocná kniha pro základní devítileté školy, gymnasia, střední zemědělské a pedagogické školy. Státní pedagogické nakladatelství, Praha.

Grinde A. R., Niemi G. J., Etterson M. A., 2018: Effects of experimentalplaybacks on availabilityfordetectionduring point counts. Journal of FieldOrnithology 89. 93- 104.

Gutjahr A., 2019: Pěvci na zahradě a v parku. Esence, Praha.

Havránek T., 1993: Statistika pro biologické a lékařské vědy. Academia, Praha.

Hendl J., 2004: Přehled statistických metod zpracování dat: analýza a metaanalýza dat. Portál, Praha.

Hora J., Kučera Z., Němec M., Vojtěchovská E. [ed.], 2018: Monitoring druhů přílohy I směrnice o ptácích a ptačích oblastí v letech 2011-2013. Příroda 38. 6-7.

Hudec K., Šťastný K. [ed.], 2011: Ptáci: Aves. III/1-2. Academia, Praha.

Hutto R. L., 2016: Shouldscientistsberequired to use a model-basedsolution to adjustforpossible distance-baseddetectabilitybias? EcologicalApplications 26(5). 1287-1294.

Chobot K., Kučera Z., Zárybnický J., Hošek M., 2011: Nálezová databáze ochrany přírody. Vesmír 90. 438-439.

Janda J., Řepa P., 1986: Metody kvantitativního výzkumu v ornitologii. Státní zemědělské nakladatelství, Praha.

Kosmala M., Wiggins A., Swanson A., Simmons B., 2016: Assessing data quality in citizen science. Frontiers in Ecology and the Environment 14(10). 551-560.

Kovář P., 1993: Ekologie krajiny: učební texty. Přírodovědecká fakulta Univerzity Karlovy, Praha.

Kovář P., 2014: Ekosystémová a krajinná ekologie. Karolinum, Praha.

Krása A., 2019: Jak pozorovat ptáky. CPress, Brno.

Lepš J., 1996: Biostatistika. Jihočeská univerzita, České Budějovice.

Lituma C. M., Buehler D. A., Tanner E. P., Tanner A. M., Keyser P. D., Harper C. A., 2017: Factorsaffectingavailabilityfordetection: An exampleusingradiocollaredNorthernBobwhite (Colinusvirginianus). PLoS ONE 12. e0190376.

Longley P., Goodchild M. F., Maguire D. J., Rhind D., 2005: Geographicinformation science &systems. Wiley, Hoboken.

McKinley D. C., Miller-Rushing A. J., Ballard H. L., Bonney R., Brown H., Cook-Patton S. C., Evans D. M., French R. A., Parrish J. K., Phillips T. B., Ryan S. F., Shanley L. A., Shirk J. L., Stepenuck K. F., Weltzin J. F., Wiggins A., Boyle O. D., Briggs R. D., Chapin S. F. III., Hewitt D. A., Preuss P. W., Soukup M. A., 2017: Citizen science canimproveconservation science, natural resource management, and environmentalprotection. BiologicalConservation 208. 15-28.

Miller-Rushing A., Primack R., Bonney R., 2012: Thehistoryof public participation in ecologicalresearch. Frontiers in Ecology and the Environment 10(6). 285-290.

Nichols J. D., Thomas L., Conn P. B., 2009: InferencesAboutLandbird Abundance fromCount Data: RecentAdvances and FutureDirections. In: Thompson D. L., Cooch E. G., Conroy M. J. [eds.]: Modeling DemographicProcesses in MarkedPopulations. Springer, New York. 201-235.

Nov O., Arazy O., Anderson D., 2014: Scientists@Home: WhatDrivestheQuantity and Qualityof Online Citizen Science Participation? PLoS ONE 9. e90375.

Obhlídal F., 1977: Ornitologická příručka. Státní zemědělské nakladatelství, Praha.

Oftring B., 2019: Ptáci kolem nás. Grada, Praha.

Papáček M., Matěnová V., Matěna J., Soldán T., 1994: Zoologie. Scientia, Praha.

Regan H. M., Colyvan M., Burgman M. A., 2002: A taxonomy and treatmentofuncertaintyforecology and conservation biology. EcologicalApplications 12(2). 618-628.

Rocchini D., Hortal J., Lengyel S., Lobo J. M., Jiménez-Valverde A., Ricotta C., Bacaro G., Chiarucci A., 2011: Accountingforuncertaintywhenmapping species distributions: Theneedfor map sof ignorance. Progress in PhysicalGeography 35(2). 211-226.

Rosypal S., 2003: Nový přehled biologie. Scientia, Praha.
Schmidt J. H., McIntyre C. L., MacCluskie M. C., 2013: Accountingforincompletedetection: What are weestimating and howmightitaffect long-term passerine monitoring programs? BiologicalConservation 160. 130-139.

Scott J. M., Ramsey F. L., Kepler C. B., 1981: Distance estimation as a variable in estimatingbirdnumbersfromvocalizations. Studies in Avian Biology 6. 334-340.

Sólymos P., Matsuoka S. M., Cumming S. G., Stralberg D., Fontaine P., Schmiegelow F. K. A., Song S. J., Bayne E. M., 2018: Evaluatingtimeremovalmodelsforestimatingavailabilityofborealbirdsduring point countsurveys: Sample sizerequirements and model complexity. TheCondor 120. 765-786.

Storch D., Mihulka S., 2000: Úvod do současné ekologie. Portál, Praha.

Šťastný K., 1984: Naši pěvci. Státní zemědělské nakladatelství, Praha.

Šťastný K., Bejček V., Vašák P., 1999: Ptáci. Albatros, Praha.

Šťastný K., Bejček V., Hudec K., 2009: Atlas hnízdního rozšíření ptáků v České republice: 2001-2003. Aventinum, Praha.

Thomas L., Buckland S. T.,Burnham K. P., Borchers D. L., Strindberg S., 2002: Distance sampling. In: El-Shaarawi A. H., Piegorsch W. W. [eds.]:EncyclopediaofEnvironmetrics: Volume 1. John Wiley&Sons, Chichester. 544-552.

Thompson S. J., Handel C. M., McNew L. B., 2017: AutonomousAcousticRecordersRevealComplexPatterns in AvianDetection Probability. TheJournalofWildlife Management 81. 1228-1241.

Tkadlec E., 2013: Populační ekologie: struktura, růst a dynamika populací. Univerzita Palackého v Olomouci, Olomouc.

Townsend C. R., Begon M., Harper J.L., 2010: Základy ekologie. Univerzita Palackého v Olomouci, Olomouc.

Tulloch A. I. T., Possingham H. P., Joseph L. N., Szabo J., Martin T. G., 2013: Realisingthe full potentialofcitizen science monitoring programs. BiologicalConservation 165. 128-138.

Vermouzek Z., 2016: Atlasy hnízdního rozšíření – základní kámen ornitologického poznání. Ptačí svět – časopis ČSO XXIII/2/2016. 3.

Veselovský Z., 2001: Obecná ornitologie. Academia, Praha.

Vinicombe K., 2016: Příručka k určování ptáků: se zaměřením na podrobný popis snadno zaměnitelných druhů. Ševčík, Plzeň.

Voříšek P., Klvaňová A., Wotton S., Gregory R. D. [eds.], 2008: A Best PracticeGuideforWildBirdMonitoring Schemes. CSO/RSPB, Praha/Sandy.

## **8.2 Internetové zdroje**

Brilhante V., Campos dos Santos J. L., 2004: ElicitingSourcesofUncertainty in EcologicalSimulationModels (online) [cit. 2021.03.05], dostupné z [<http://former.iemss.org/sites/iemss2004//pdf/ai/brilelic.pdf>](http://former.iemss.org/sites/iemss2004/pdf/ai/brilelic.pdf).

Bokr J., 2011: Dynamický logický objekt a logické řízení (online) [cit. 2021.02.28], dostupné z [<https://docplayer.cz/113474073-Dynamicky-logicky-objekt-a-logicke](https://docplayer.cz/113474073-Dynamicky-logicky-objekt-a-logicke-rizeni.html)[rizeni.html>](https://docplayer.cz/113474073-Dynamicky-logicky-objekt-a-logicke-rizeni.html).

Česká společnost ornitologická, ©2002-2020a: Faunistická databáze ČSO (avif) (online) [cit. 2020.04.04], dostupné z [<https://www.birdlife.cz/co-delame/vyzkum-a](https://www.birdlife.cz/co-delame/vyzkum-a-ochrana-ptaku/vyzkum-ptaku/avif/)[ochrana-ptaku/vyzkum-ptaku/avif/>](https://www.birdlife.cz/co-delame/vyzkum-a-ochrana-ptaku/vyzkum-ptaku/avif/).

Havlíček J., 2019: Nálezová databáze ochrany přírody a možnosti jejího užití pro laickou i odbornou ornitologickou veřejnost (online) [cit. 2020.04.04], dostupné z [<https://avifauna.cz/nalezova-databaze-ochrany-prirody-a-moznosti-jejiho-uziti-pro](https://avifauna.cz/nalezova-databaze-ochrany-prirody-a-moznosti-jejiho-uziti-pro-laickou-i-odbornou-ornitologickou-verejnost/)[laickou-i-odbornou-ornitologickou-verejnost/>](https://avifauna.cz/nalezova-databaze-ochrany-prirody-a-moznosti-jejiho-uziti-pro-laickou-i-odbornou-ornitologickou-verejnost/)

Česká společnost ornitologická, ©2002-2020b: Jednotný program sčítání ptáků (JPSP) (online) [cit. 2020.04.05], dostupné z [<https://www.birdlife.cz/co](https://www.birdlife.cz/co-delame/vyzkum-a-ochrana-ptaku/vyzkum-ptaku/jpsp/)[delame/vyzkum-a-ochrana-ptaku/vyzkum-ptaku/jpsp/>](https://www.birdlife.cz/co-delame/vyzkum-a-ochrana-ptaku/vyzkum-ptaku/jpsp/)

Česká společnost ornitologická, ©2002-2020c: 5) Pozorujte ptáky – občanská věda v ČSO (online) [cit. 2020.04.04], dostupné z [<https://www.birdlife.cz/zapojte](https://www.birdlife.cz/zapojte-se/obcanska-veda/)[se/obcanska-veda/>](https://www.birdlife.cz/zapojte-se/obcanska-veda/)

## **8.3 Ostatní zdroje**

Macháňová M., 2014: Vliv použitých geodat na výsledky analýz prostorové distribuce lejska černohlavého. Česká zemědělská univerzita v Praze, Fakulta životního prostředí, Praha. (diplomová práce). "nepublikováno". Dep. SIC ČZU v Praze.

Pelánek O., 2018: Početnost ptáků v lesích na Brněnsku – srovnání tradičních a inovativních metod. Klasické a španělské gymnázium Brno-Bystrc, Brno. 49 s. (středoškolská odborná činnost). (online) [cit.2020.03.20], dostupné z [<http://soc.nidv.cz/archiv/rocnik40/obor/8>](http://soc.nidv.cz/archiv/rocnik40/obor/8)

Vermouzek Z., 2014: Pokyny pro členy ČSO: Hodinovka (online) [cit.2020.04.05], dostupné z [<http://bigfiles.birdlife.cz/Hodinovka.pdf>](http://bigfiles.birdlife.cz/Hodinovka.pdf)

Vermouzek Z., Bejček V., Šťastný K., Voříšek P., 2014: Pokyny pro členy ČSO: Hnízdní atlas 2014-2017 (online) [cit.2020.04.05], dostupné z [<http://bigfiles.birdlife.cz/Atlas.pdf>](http://bigfiles.birdlife.cz/Atlas.pdf)

Vermouzek Z., Bejček V., Šťastný K., 2015: Pokyny pro členy ČSO: Mapování (online) [cit.2020.04.05], dostupné z [<http://bigfiles.birdlife.cz/Mapovani.pdf>](http://bigfiles.birdlife.cz/Mapovani.pdf)

Vermouzek Z., Bejček V., Šťastný K., 2017: Pokyny pro členy ČSO: Odhady početností. Atlas hnízdního rozšíření ptáků ČR 2014-2017 (online) [cit.2020.04.05], dostupné z [<https://birds.cz/avif/img/atlas-main-page/pocetnost.pdf>](https://birds.cz/avif/img/atlas-main-page/pocetnost.pdf)

## **9. Přílohy**

## **9.1 Příloha č. 1 – Skript použitý pro explorativní analýzu v R**

```
# Funkce pro explorativni analyzu
# nacteni dat z csv souboru
f loadCSV = function(soubor, predAtlasem) {
    data = read.csv(soubor) if(predAtlasem == TRUE){
        data = subset(data, DATUM_OD >= 20100101 & 
                      DATUM OD \leq 20131231)
     } else {
        data = subset(data, DATUM_OD >= 20180101 & 
                      DATUM OD \leq 20201231)
     }
    subset(data,
           (DATUM OD %% 10000) > = 0401 &
            (DATUM_OD %% 10000) <= 0731)
}
# Ulozeni poctu pozorovani v ramci jednoho dne do data frame
f poctyPoDnech = function(data) {
    data.frame(Datum = as.Date(names(table(data$DATUM_OD)),
                                 "%Y%m%d"), 
               Pocet = as. vector(table(data$DATUM OD)))
}
# Ulozeni poctu pozorovani v ramci jednoho mesice do data 
frame
f poctyPoMesicich = function(data, predAtlasem) {
    myData = format(as.Date(as.character(data$DATUM OD),
                             "%Y%m%d"),
                     "%Y-%m-01")
    data.frame(Mesic = as.Date(names(table(myData)),
                                "%Y-%m-%d"),
               Pocet = as.vector(table(mvData)))}
# Ulozeni poctu pozorovani v ramci jednoho roku do data frame
f poctyPoLetech = function(data, predAtlasem) {
    myData = format(as.Date(as.character(data$DATUM OD),
                             "%Y%m%d"),
                    "%Y-01-01")
    data.frame(Rok = as.Date(names(table(myData)),
                              "%Y-%m-%d"),
               Pocet = as. vector(table(myData)))
}
# Vykresleni vystupu f_poctyPoDnech do grafu
f vykresliPoctyPoDnech = function(soubor, predAtlasem) {
     library(ggplot2)
    data = f poctyPoDnech(f loadCSV(soubor, predAtlasem))
```

```
title = gsub(" " " " , tools::file path sans ext(soubor)) if(predAtlasem == TRUE) {
        limits = c(as.Date("2010-01-01"),
                   as.Date("2013-12-31"))
         subtitle = "Denni pocty pozorovani v letech 2010-2013"
     } else {
         limits = c(as.Date("2018-01-01"), 
                   as.Date("2020-12-31"))
         subtitle = "Denni pocty pozorovani v letech 2018-2020"
     }
     ggplot(data, aes(x=Datum, y=Pocet)) + 
         geom_point() + 
        scale x date(date breaks = "1 years",
                     date minor breaks = "1 months",
                     limits = limits
                     date labels = "\%m/\%Y",
                     expand = expansion(0, 0) +
        scale y continuous(breaks = seq(0, 85, by = 10)) +
        theme(axis.title.x = element text(margin =
                                           margin(l=20)) +
        coord cartesian(ylim = c(0, 85)) +
        labs(title = title, subtitle = subtitle)}
# Vykresleni histogramu po mesicich z celeho roku
f_histogramPoMesicich = function(soubor, predAtlasem) {
     library(ggplot2)
    data = f poctyPoMesicich(f loadCSV(soubor, predAtlasem))
    title = \frac{1}{\sqrt{2}}sub(" ", " ", tools::file path sans ext(soubor))
     if(predAtlasem == TRUE) {
        bins = 48limits = c(as.Date("2009-12-01"),
                   as.Date("2014-01-31"))
         subtitle = "Mesicni pocty pozorovani v letech 2010-
2013"
     } else {
        bins = 36limits = c(as.Date("2017-12-01"),
                   as.Date("2021-01-31"))
         subtitle = "Mesicni pocty pozorovani v letech 2018-
2020"
 }
     ggplot(data, aes(x=Mesic, y=Pocet)) + 
        qeom col() +geom text(size = 3, aes(label=Pocet, y=Pocet + 13)) +
        scale_x_date(date breaks = "1 months",
                      limits = limits, 
                     date labels = "\%m/\%Y",
                     expand = expansion(0, 0) +
        coord cartesian(ylim = c(0, 1000)) +
        labs(title = title, subtitle = subtitle) +
        theme(axis.text.x = element text(angle = 90,
                                          vjust = 0.5))
```
}

```
# Vykresleni vystupu f_poctyPoLetech do grafu
f vykresliPoctyPoLetech = function(soubor, predAtlasem) {
     library(ggplot2)
    data = f poctyPoLetech(f loadCSV(soubor, predAtlasem),
                            predAtlasem)
   title = gsub("''', "", tools::file path sans ext(soubor)) if(predAtlasem == TRUE) {
        breaks = seq(2010, 2013, by = 1)limits = c(as.Date("2009-06-30"),
                   as.Date("2013-06-30"))
         subtitle = "Rocni pocty pozorovani v letech 2010-2013"
     } else {
        breaks = seq(2018, 2020, by = 1)limits = c(as.Date('2017-06-30"),
                   as.Date("2020-06-30"))
         subtitle = "Rocni pocty pozorovani v letech 2018-2020"
     }
     ggplot(data, aes(x=Rok, y=Pocet)) + 
         geom_bar(stat="identity") +
        geom text(size = 3, aes(label=Pocet, y=Pocet + 40)) +
        scale x date(date breaks = "1 years",
                      limits = limits,
                     date labels = "%Y",
                     expand = expansion(0, 0) +
        coord cartesian(ylim = c(0, 3000)) +
        labs(title = title, subtitle = subtitle)}
# Ulozeni vystupu funkci f_vykresli do png
f_grafDoPng = function(soubor, predAtlasem, interval) {
    if(interval == "den") {
        prefix = paste(qetwd(), "/grafy dny/", sep="")
        suffix = "poctyPoDnech" f_vykreslovaciFunkce = f_vykresliPoctyPoDnech
    } else if(interval == "mesic") {
        prefix = paste(qetwd(), "/qrafy mesice/", sep="")
        suffix = " poctyPoMesicich"
        f vykreslovaciFunkce = f histogramPoMesicich
     } else if (interval == "rok") {
        prefix = paste(getwd(), "/grafy roky/", sep="")
        suffix = "poctyPoLetech" f_vykreslovaciFunkce = f_vykresliPoctyPoLetech
 }
     if(predAtlasem == TRUE) {
        suffix = paste(suffix, "10-13", sep="")
     } else {
        suffix = paste(suffix, "18-20", sep="")
 }
     f_vykreslovaciFunkce(soubor, predAtlasem)
     ggsave(paste(prefix, 
                 tools::file path sans ext(soubor),
                 suffix, ".png", \overline{\text{sep}} = \overline{\text{m}}, collapse = ""),
           device = p n q(), width=15, height=7)
     dev.off()
}
```

```
# Cyklicke f_grafDoPng na vsechny csv ve slozce
f grafyDoPng = function(interval) {
   soubory = list.files(pattern = "*.csv")
    for(soubor in soubory){
        print(paste("Vykresluji graf 10-13 z ", 
soubor, sep="", collapse=""))
f grafDoPng(soubor, TRUE, interval)
        print(paste("Vykresluji graf 18-20 z ", 
soubor, sep="", collapse=""))
f grafDoPng(soubor, FALSE, interval)
    }
}
```
### **9.2 Příloha č. 2 – Skript pro vytvoření krabicových grafů v R**

```
# Pomocne funkce pro zpracovani dat na kvadratech
# Vytvoreni boxplotu procent odlisnych kvadratu mezi 
jednotlivymi
# dvojicemi obdobi podle kategorie vzacnosti
f boxplotOdlisnosti = function() {
   library(ggplot2)
  origData = read.csv("Procenta_podle_druhu.csv", sep=';')
   title = "Pocty odlisnych kvadratu podle kategorie"
 ggplot(origData, aes(x=KATEGORIE, y=ROZDIL PRED ATLAS)) +
          geom_boxplot() + 
         coord cartesian(ylim = c(-100, 250)) +
         labs (title = title,
               subtitle = "NDOP 2010-2013 vs Atlas 2014-2017",
               x="Kategorie", y="Procento odlisnych kvadratu")
  qqsave("Box odlisnosti 10 vs atlas.png", device = png(),
         width=10, height=4.5)
  dev.off()
   ggplot(origData, aes(x=KATEGORIE, y=ROZDIL_ATLAS_PO)) + 
          geom_boxplot() + 
         coord cartesian(ylim = c(-100, 250)) +
         labs(title = title,
               subtitle = "NDOP 2018-2020 vs Atlas 2014-2017",
               x="Kategorie", y="Procento odlisnych kvadratu")
   ggsave("Box_odlisnosti_18_vs_atlas.png", 
         device = p n q(), width=10, height=4.5)
  dev.off()
   ggplot(origData, aes(x=KATEGORIE, y=ROZDIL_10.13_18.20)) + 
          geom_boxplot() + 
         coord cartesian(ylim = c(-100, 250)) +
         labs(title = title,
               subtitle = "NDOP 2010-2013 vs NDOP 2018-2020",
               x="Kategorie", y="Procento odlisnych kvadratu")
  ggsave("Box odlisnosti 10 vs 18.png", device = png(),
          width=10, height=4.5)
  dev.off()
}
# Vytvoreni boxplotu procent CHU kvadratu v ramci jednotlivych 
obdobi podle kategorie vzacnosti
f boxplotCHU = function() {
   library(ggplot2)
 origData = read.csv("Procenta podle druhu.csv", sep=';')
  title = "Pocty CHU kvadratu podle kategorie"
   ggplot(origData, aes(x=KATEGORIE, y=PODIL_CHU_10_13)) + 
     geom_boxplot() + 
    coord cartesian(ylim = c(0, 100)) +
     labs(title = title, subtitle = "NDOP 2010-2013", 
          x="Kategorie", y="Procento CHU kvadratu")
  ggsave("Box CHU 10.png", device = png(),
         width=10, height=4.5)
  dev.off()
   ggplot(origData, aes(x=KATEGORIE, y=PODIL_CHU_ATLAS)) +
```

```
 geom_boxplot() + 
    coord cartesian(ylim = c(0, 100)) +
    labs(title = title, subtitle = "Atlas 2014-2017",
          x="Kategorie", y="Procento CHU kvadratu")
  ggsave("Box CHU atlas.png", device = png(), width=10,
height=4.5)
   dev.off()
   ggplot(origData, aes(x=KATEGORIE, y=PODIL_CHU_18_20)) + 
     geom_boxplot() + 
    coord cartesian(ylim = c(0, 100)) +
     labs(title = title, subtitle = "NDOP 2018-2020", 
          x="Kategorie", y="Procento CHU kvadratu")
  ggsave("Box CHU 18.png", device = png(),
         width=10, height=4.5)
   dev.off()
}
# Vytvoreni boxplotu procent rozdilu kvadratu v porovnani 
jednotlivych dvojic obdobi (bez ohledu na vzacnost druhu)
f boxplotProcentaRozdilu = function() {
   library(ggplot2)
   origData = read.csv("Procenta_porovnani.csv", sep=';')
   origData$OBDOBI = factor(origData$OBDOBI,
                       levels = c("NDOP 2010-2013 vs Atlas 2014-
2017",
                                 "Atlas 2014-2017 vs NDOP 2018-
2020",
                                 "NDOP 2010-2013 vs NDOP 2018-
2020"), 
                       ordered = TRUE)
   ggplot(origData, aes(x=OBDOBI,y=ROZDIL_PROCENTA)) + 
     geom_boxplot() + 
     labs(x="Obdobi", y="Rozdil v procentech")
  ggsave("Box rozdil procenta.png", device = png(),
          width=10, height=7)
}
# Vytvoreni boxplotu procent CHU v jednotlivych obdobich (bez 
ohledu na vzacnost druhu)
f boxplotProcentaCHU = function() {
   library(ggplot2)
   origData = read.csv("Procenta_jednotlive.csv", sep=';')
   origData$OBDOBI = factor(origData$OBDOBI
                            levels = c("NDOP 2010-2013", "Atlas 2014-2017", 
                                         "NDOP 2018-2020"), 
                             ordered = TRUE)
   ggplot(origData, aes(x=OBDOBI,y=PODIL_CHU_PROCENT)) + 
     geom_boxplot() + 
    coord cartesian(ylim = c(0, 100)) +
     labs(x="Obdobi", y="Podil CHU")
  qqsave("Box CHU.pnq", device = pnq(), width=10, height=7)
}
```

```
# Vytvoreni boxplotu procent obsazenych kvadratu v 
jednotlivych obdobich (bez ohledu na vzacnost druhu)
f boxplotObsazenychKvadratu = function() {
   library(ggplot2)
   origData = read.csv("Procenta_jednotlive.csv", sep=';')
   origData$OBDOBI = factor(origData$OBDOBI, 
                             levels = c("NDOP 2010-2013", 
                                         "Atlas 2014-2017", 
                                        "NDOP 2018-2020"), 
                             ordered = TRUE)
   ggplot(origData,
         aes(x=OBDOBI, y=OBSAZENYCH_KVADRATU_PROCENT)) +
     geom_boxplot() + 
    coord cartesian(ylim = c(0, 100)) +
    labs(\bar{x}="Obdobi", \bar{y}="Procento obsazenych kvadratu")
  ggsave("Box obsazenych kvadratu.png", device = png(),
          width=10, height=7)
}
```
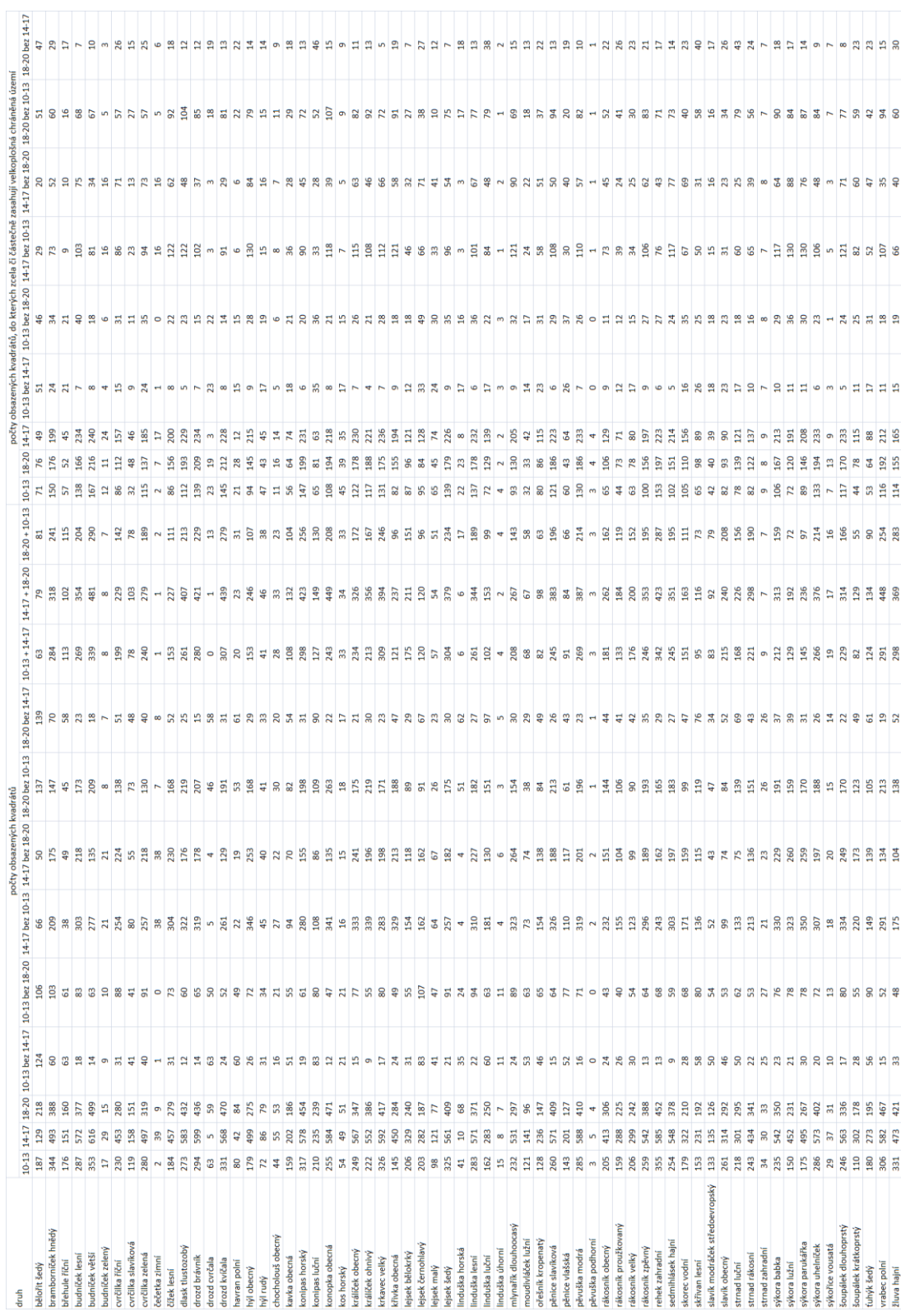

# **9.3 Příloha č. 3 – Tabulka obsazených kvadrátů**

## **9.4 Příloha č. 4 – Mapy výskytu pěvců v jednotlivých obdobích**

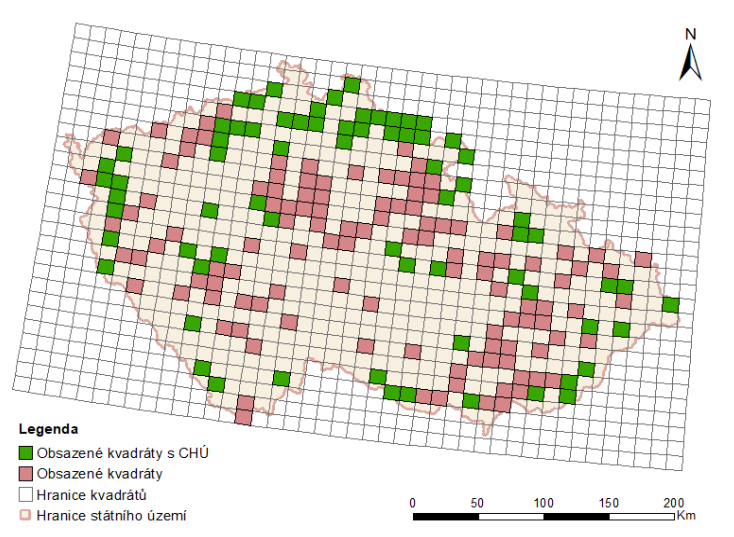

Pozorování bělořita šedého dle NDOP dat z let 2010-2013

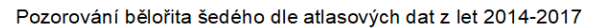

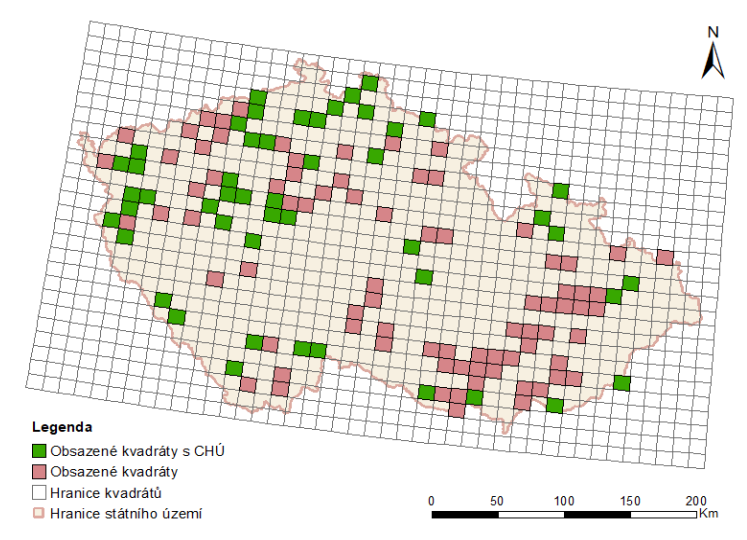

### Pozorování bělořita šedého dle NDOP dat z let 2018-2020

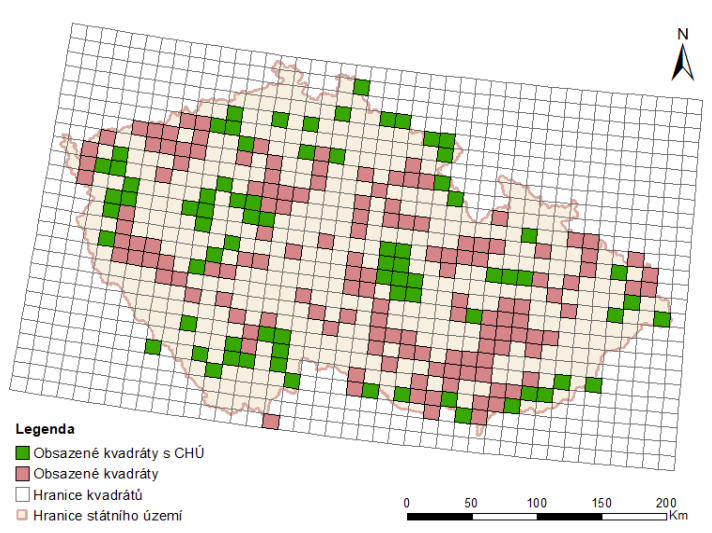

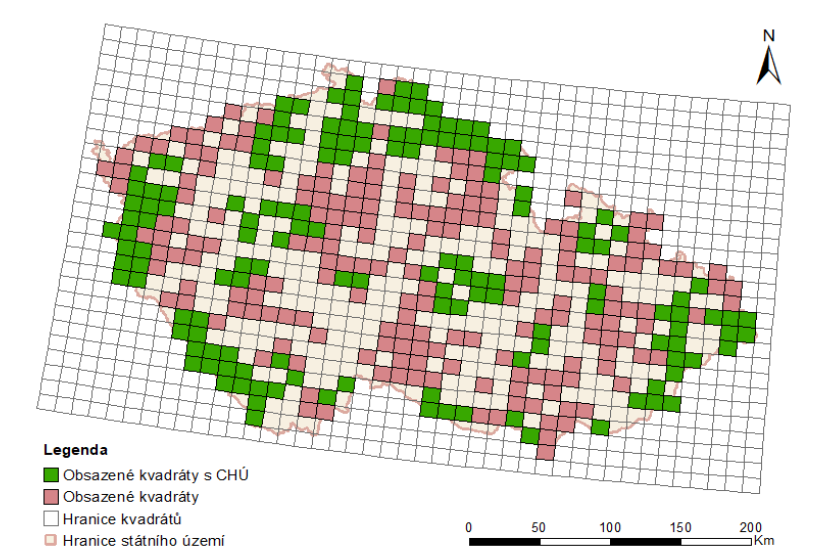

Pozorování bramborníčka hnědého dle NDOP dat z let 2010-2013

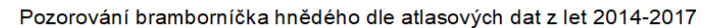

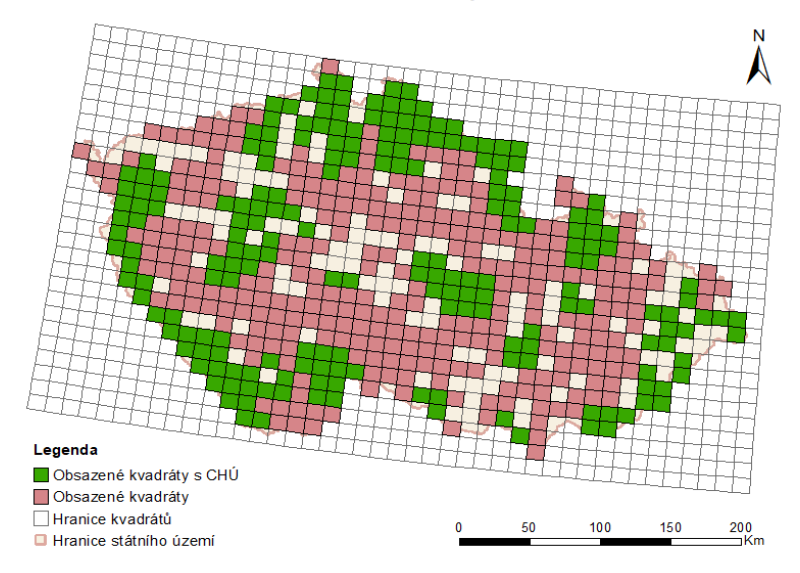

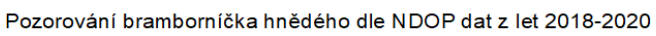

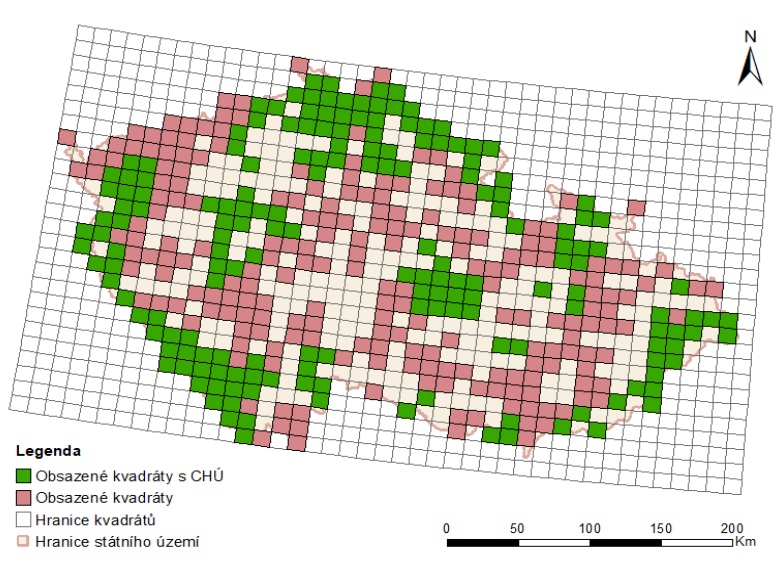

Pozorování břehule říční dle NDOP dat z let 2010-2013

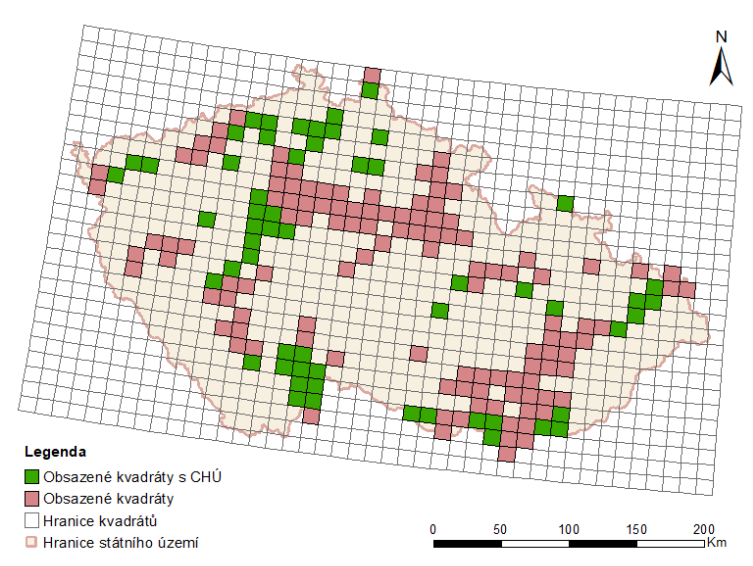

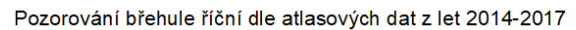

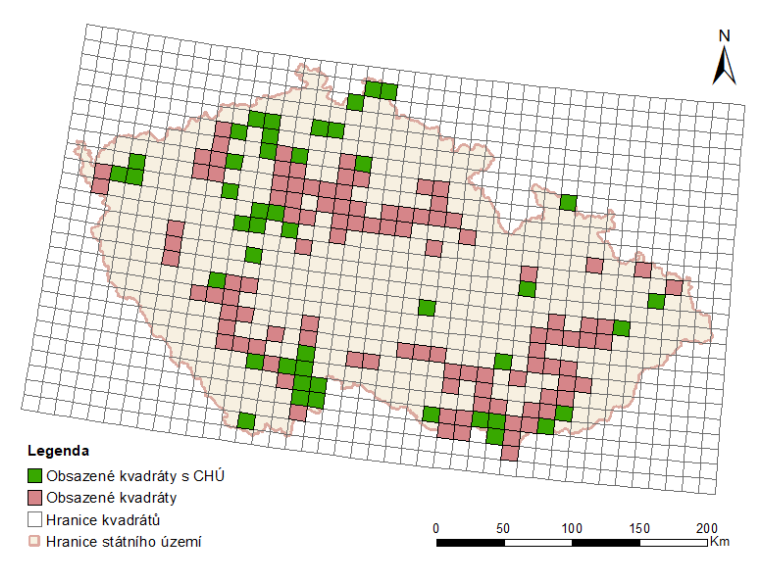

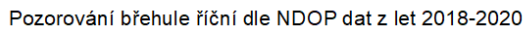

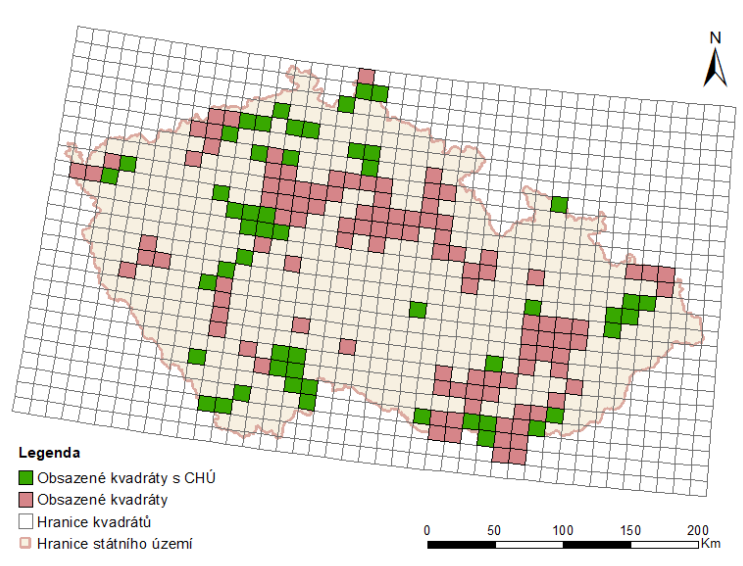

Pozorování budníčka lesního dle NDOP dat z let 2010-2013

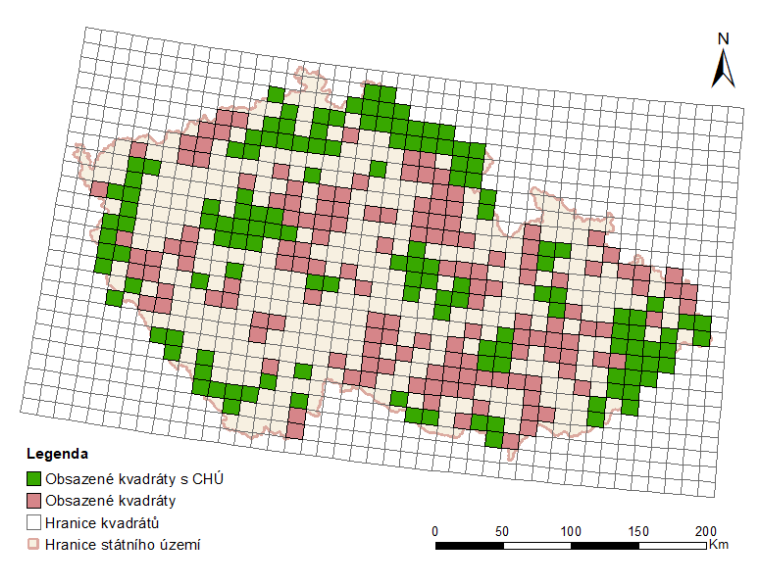

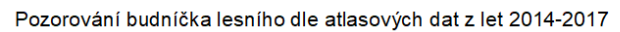

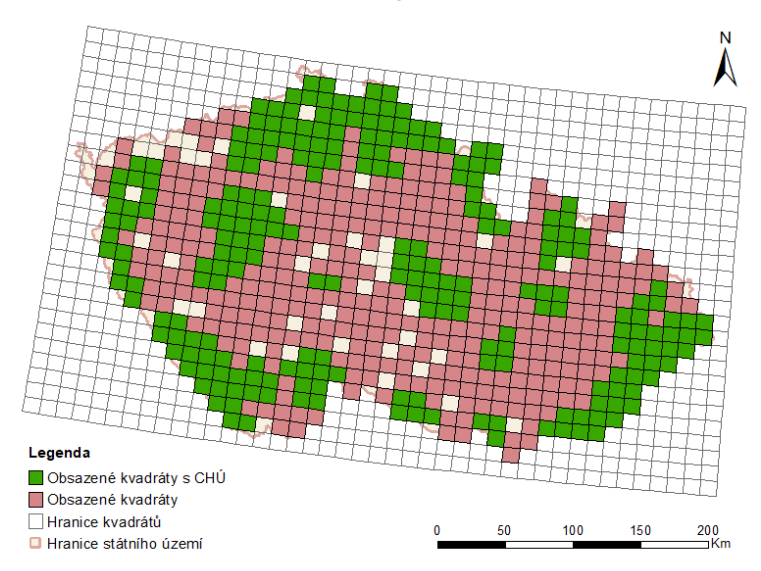

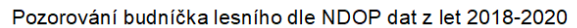

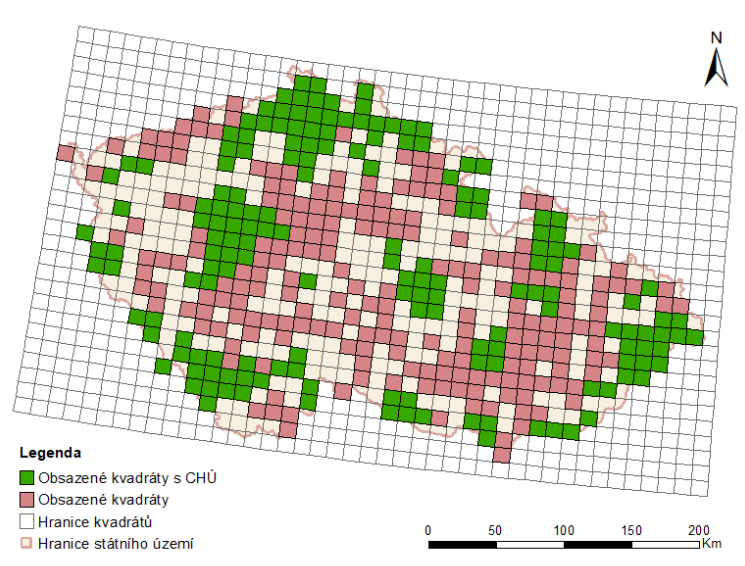

Pozorování budníčka většího dle NDOP dat z let 2010-2013

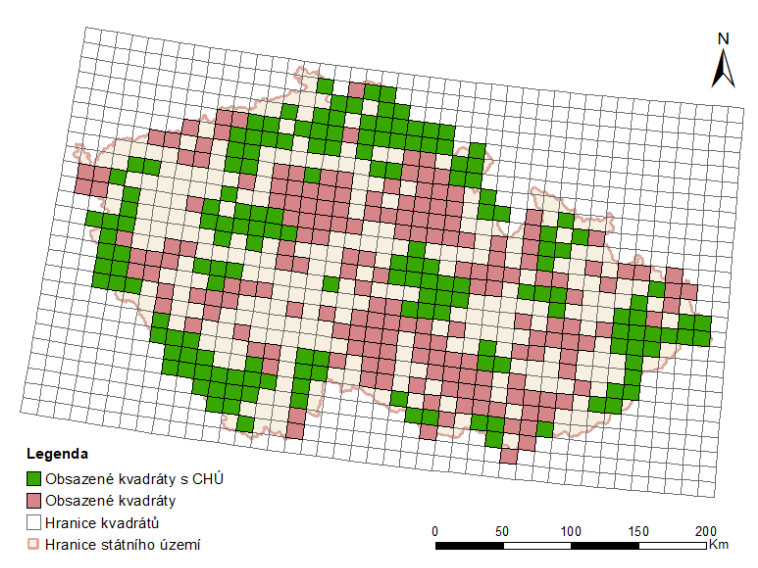

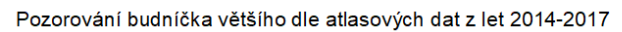

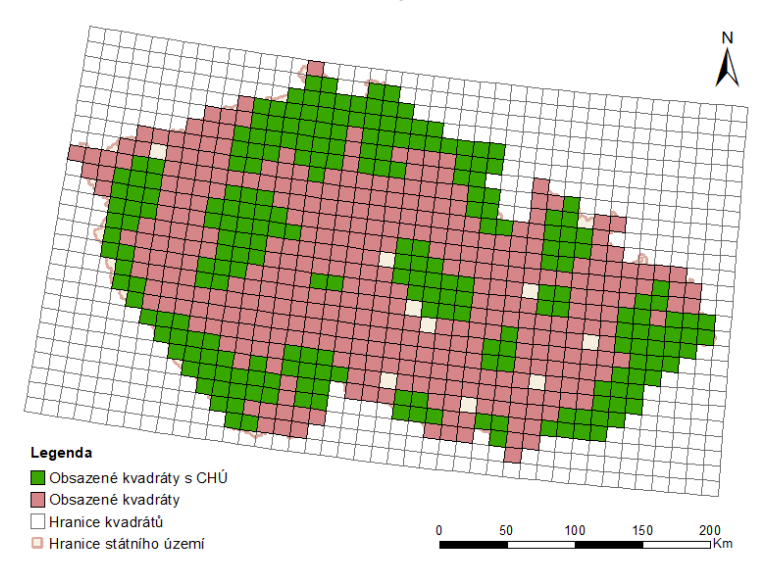

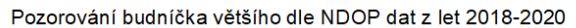

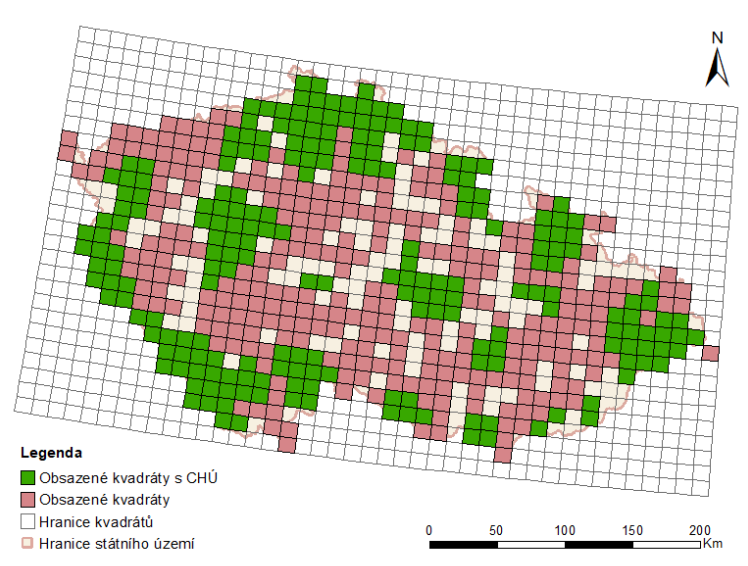

### Pozorování budníčka zeleného dle NDOP dat z let 2010-2013

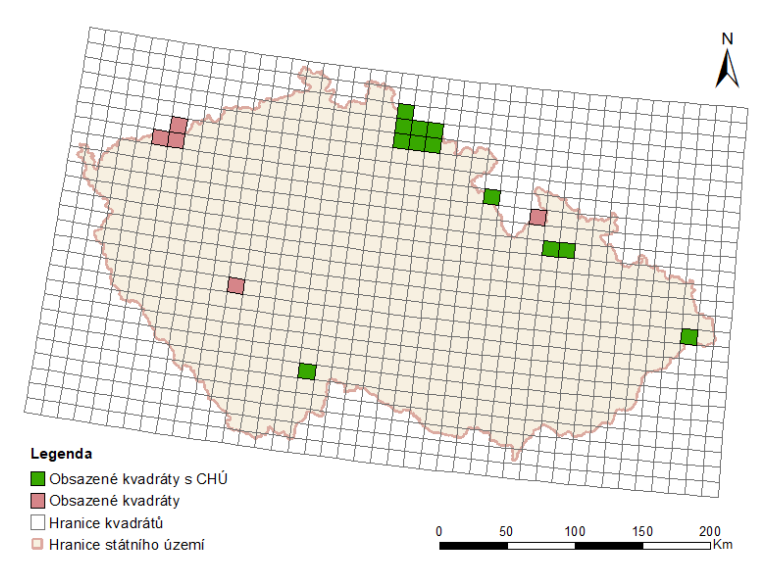

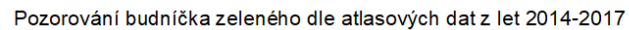

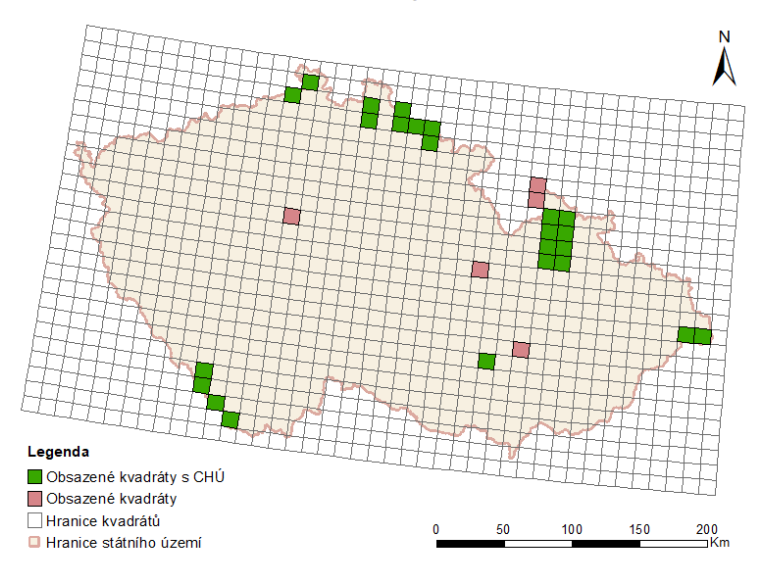

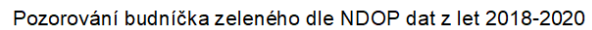

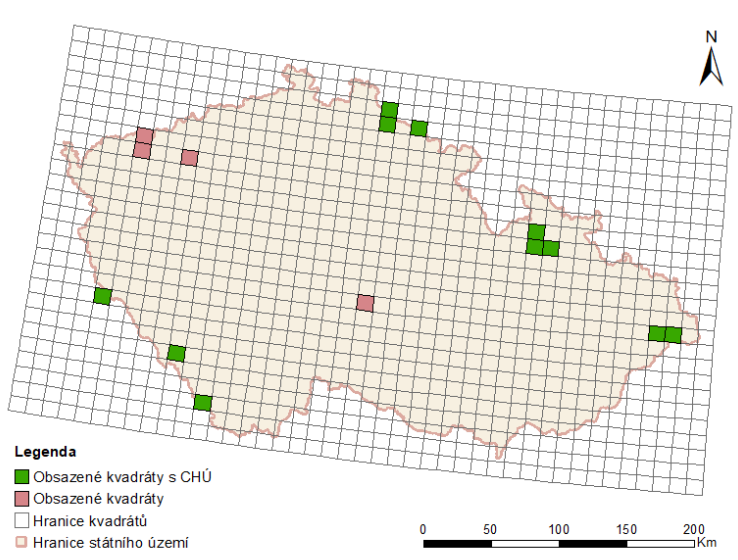

Pozorování cvrčilky říční dle NDOP dat z let 2010-2013

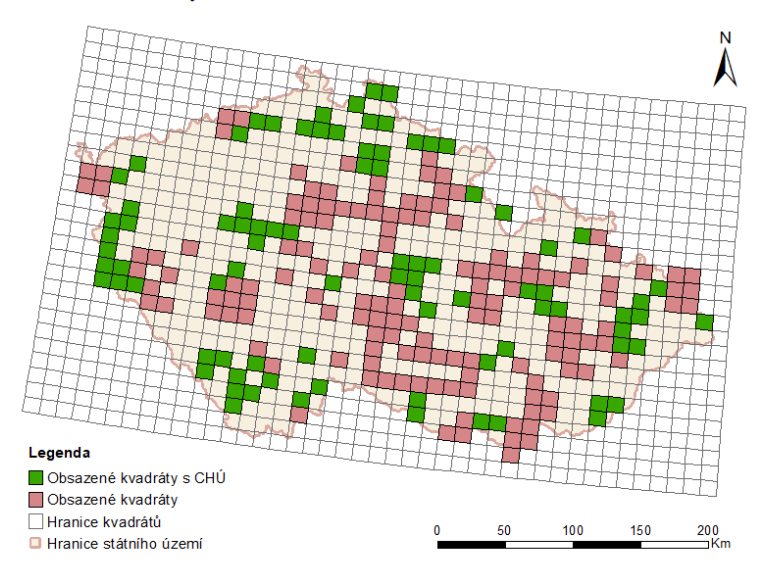

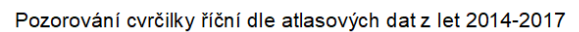

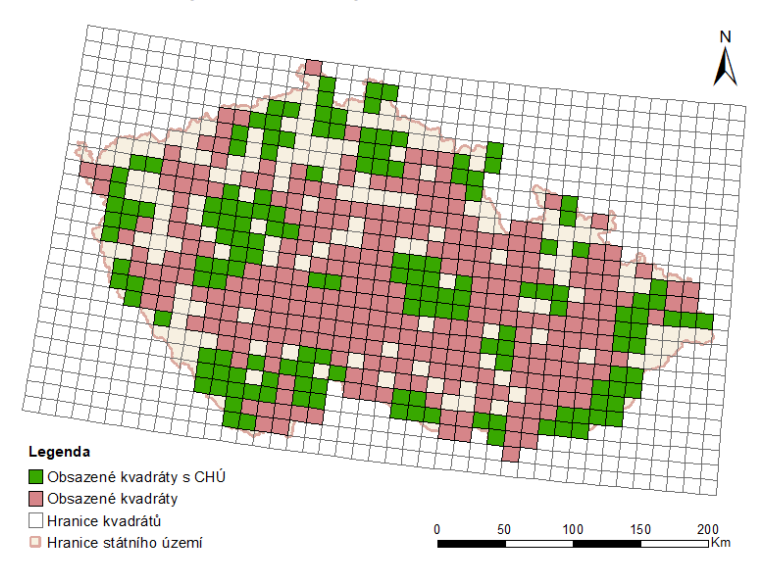

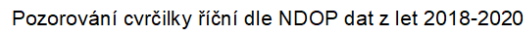

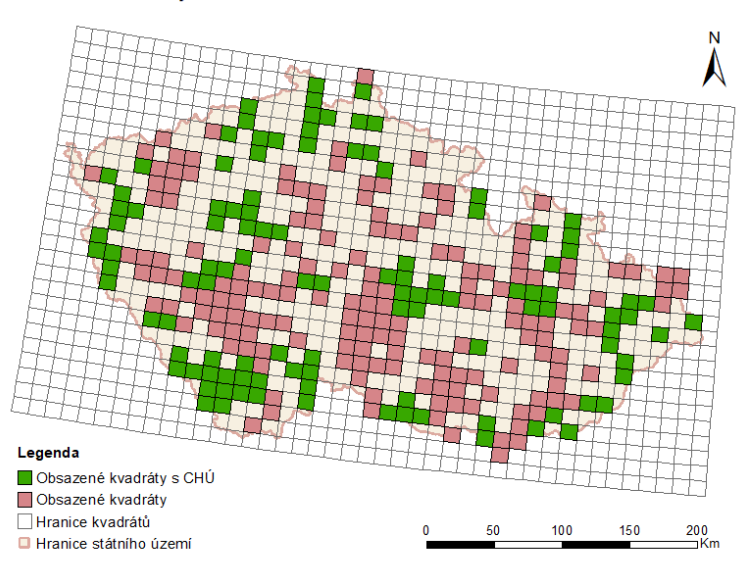

Pozorování cvrčilky slavíkové dle NDOP dat z let 2010-2013

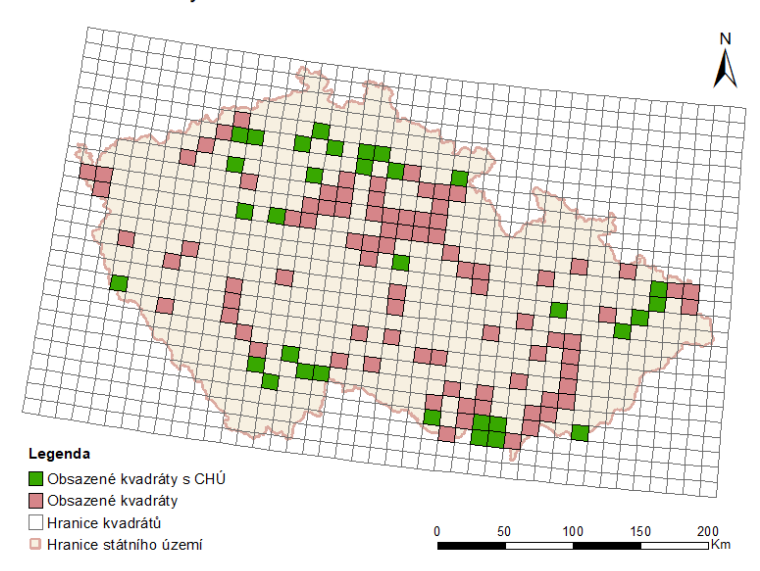

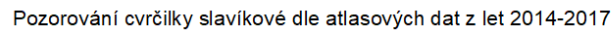

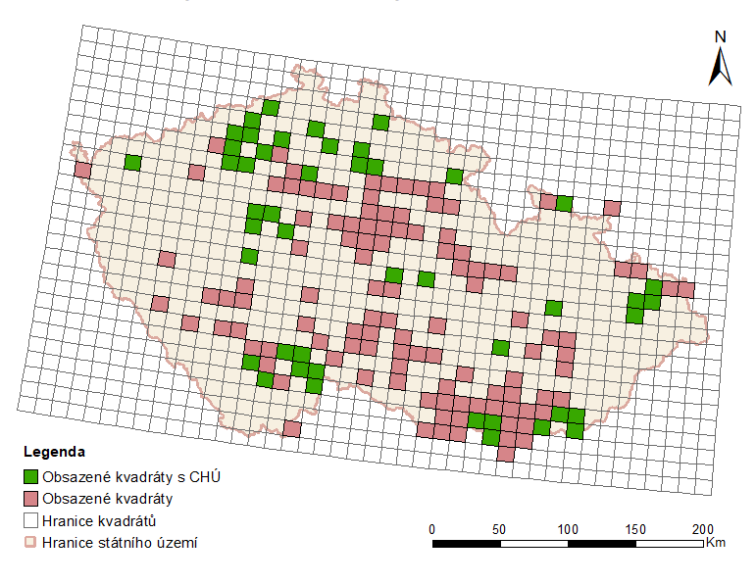

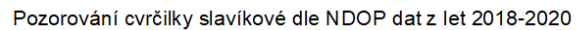

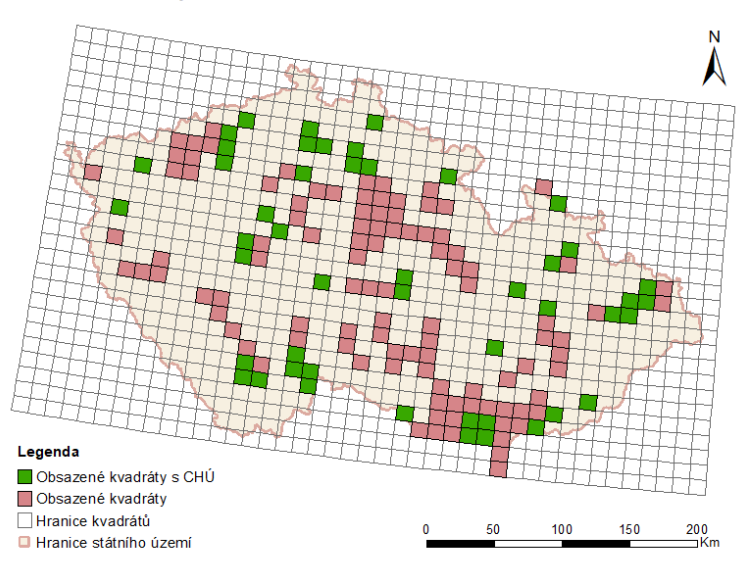

Pozorování cvrčilky zelené dle NDOP dat z let 2010-2013

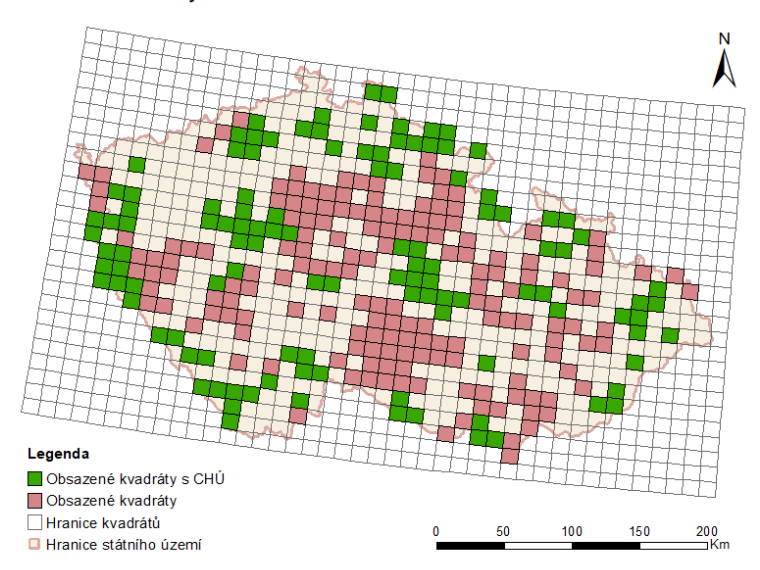

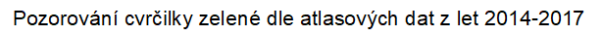

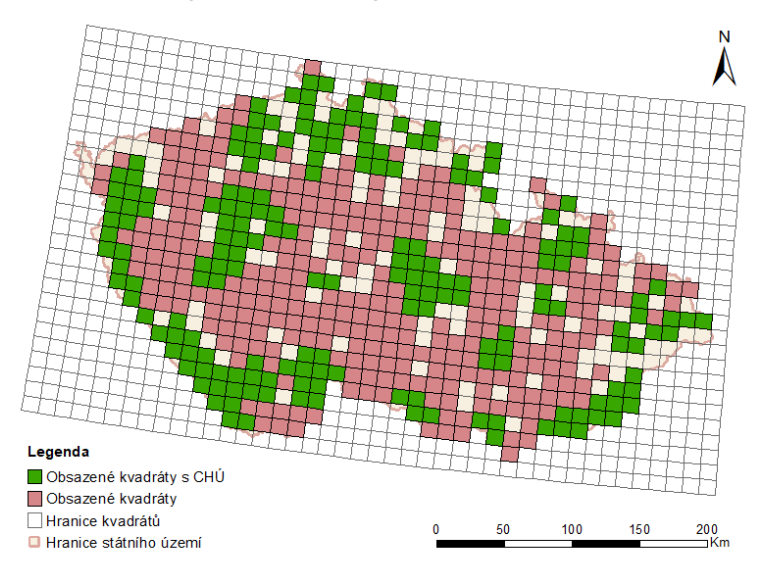

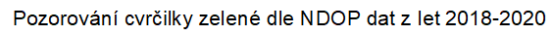

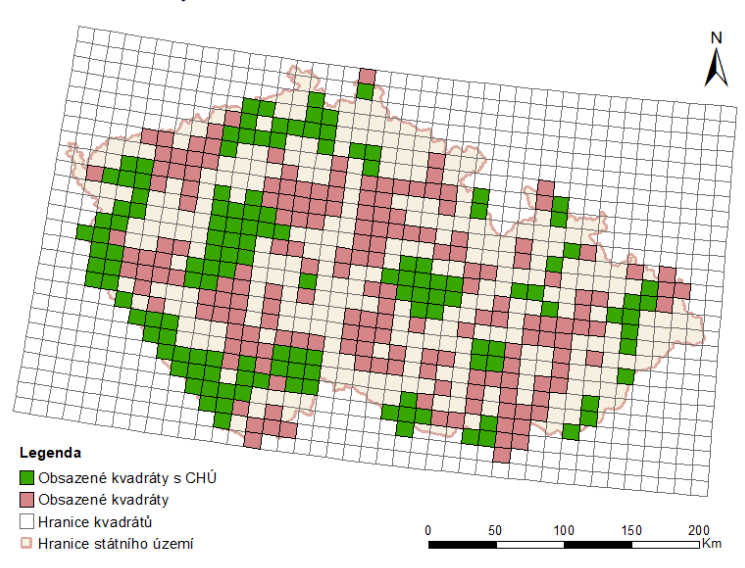

### Pozorování čečetky zimní dle NDOP dat z let 2010-2013

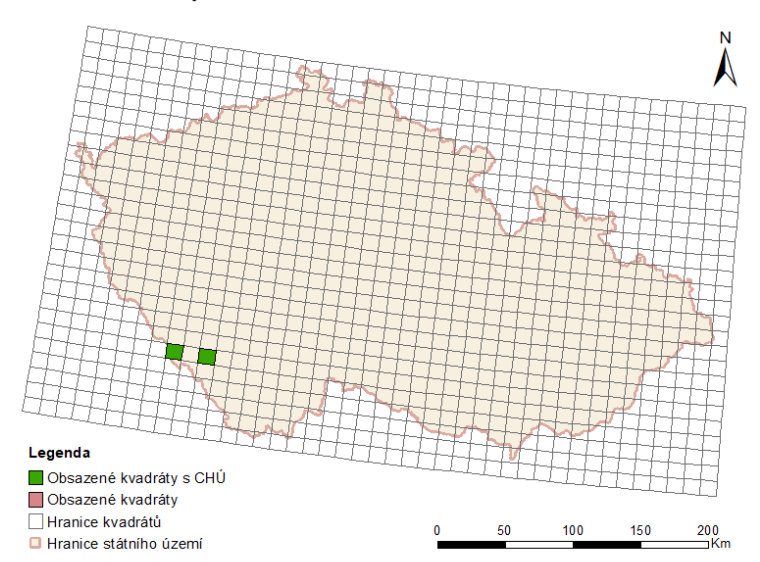

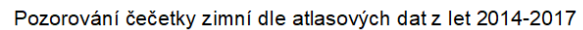

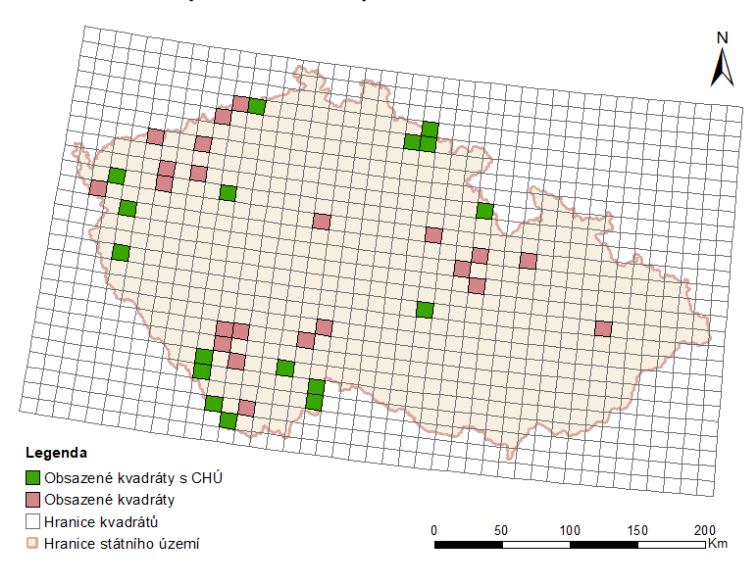

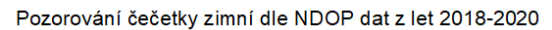

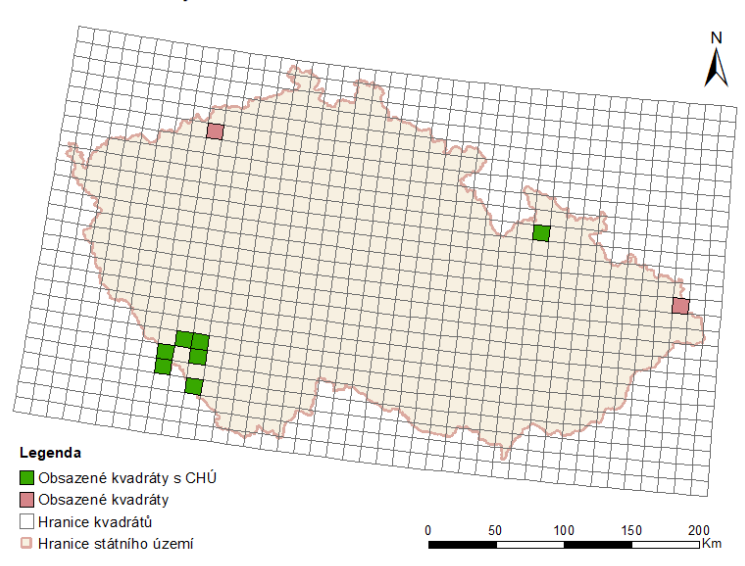

Pozorování čížka lesního dle NDOP dat z let 2010-2013

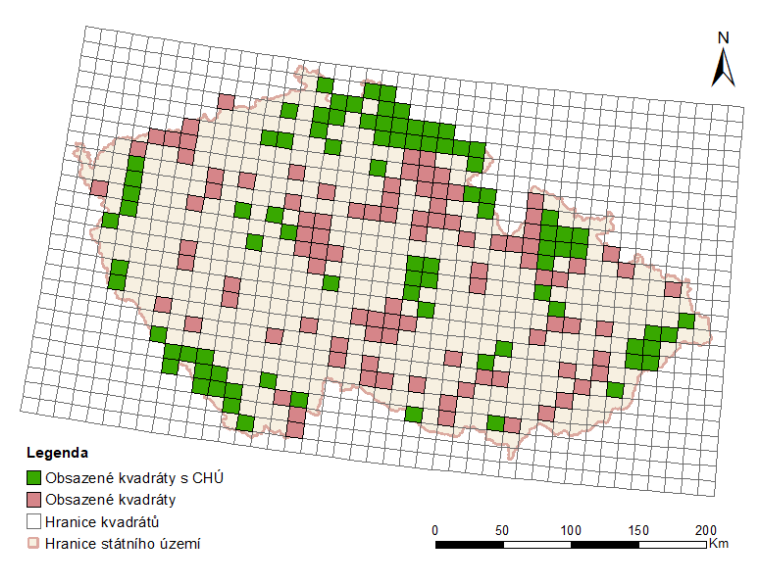

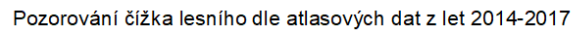

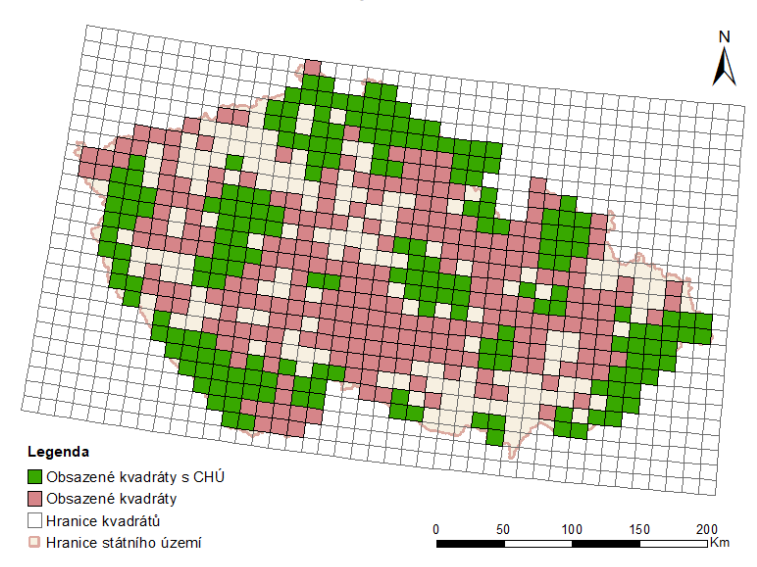

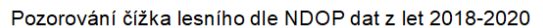

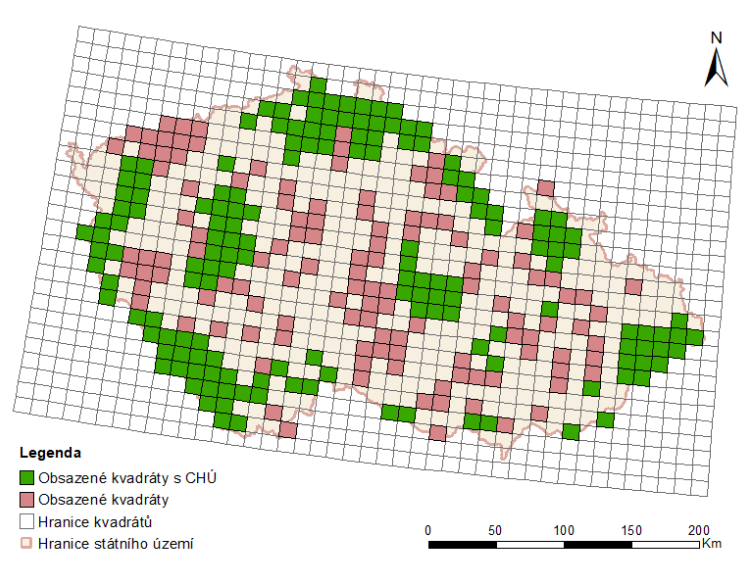

Pozorování dlaska tlustozobého dle NDOP dat z let 2010-2013

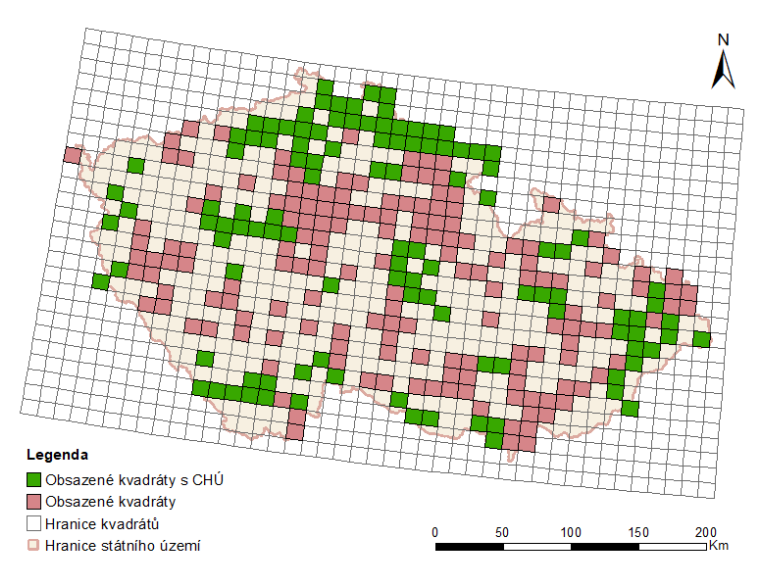

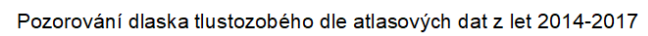

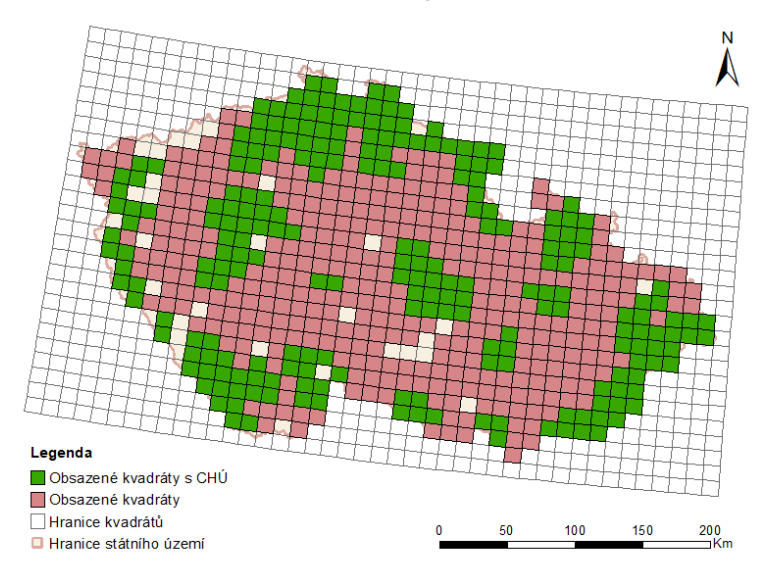

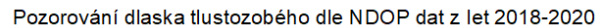

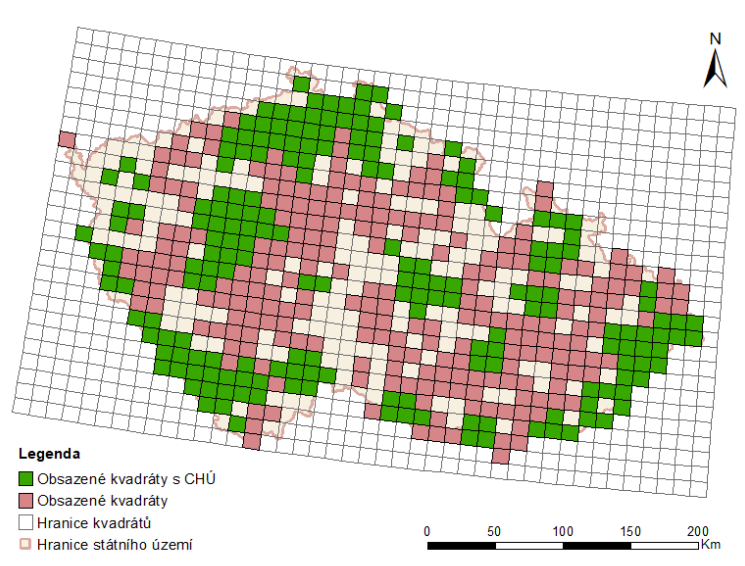

Pozorování drozda brávníka dle NDOP dat z let 2010-2013

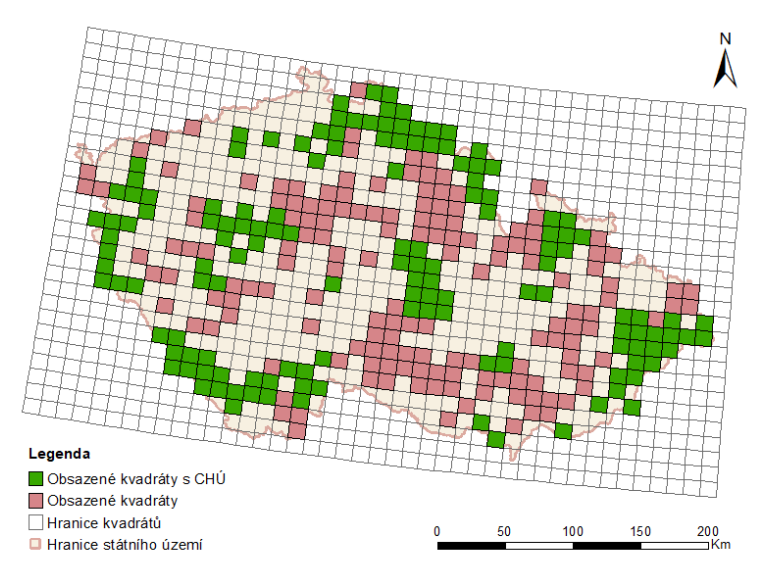

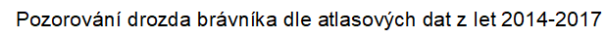

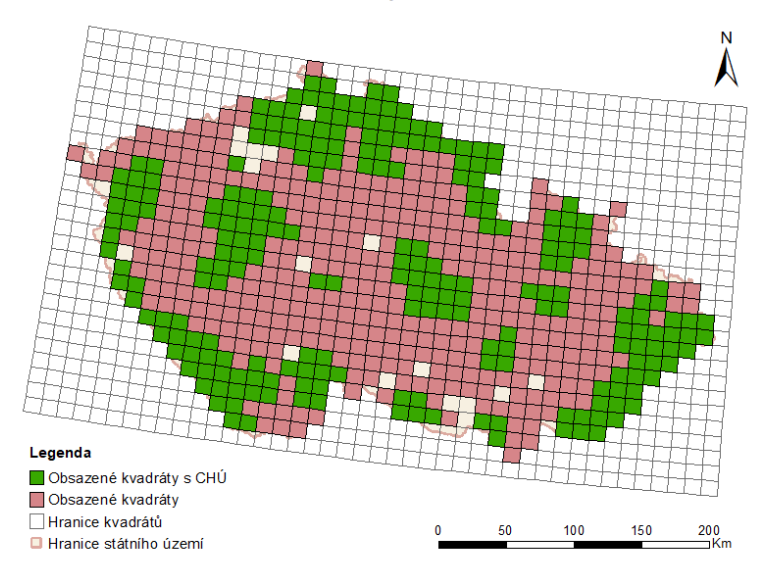

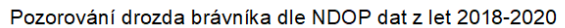

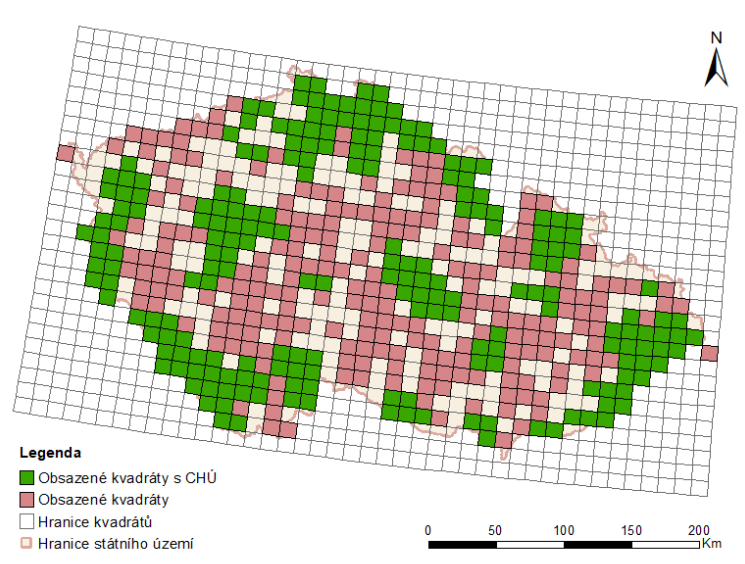

Pozorování drozda cvrčaly dle NDOP dat z let 2010-2013

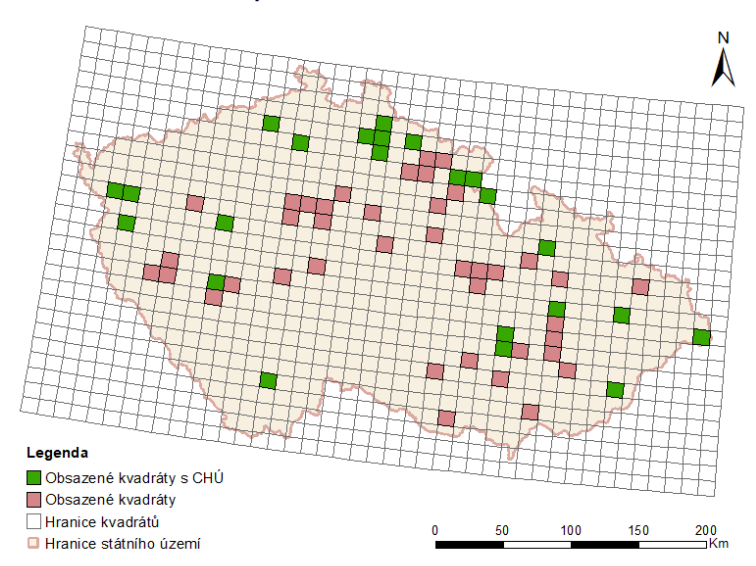

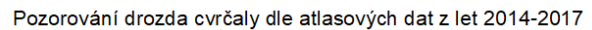

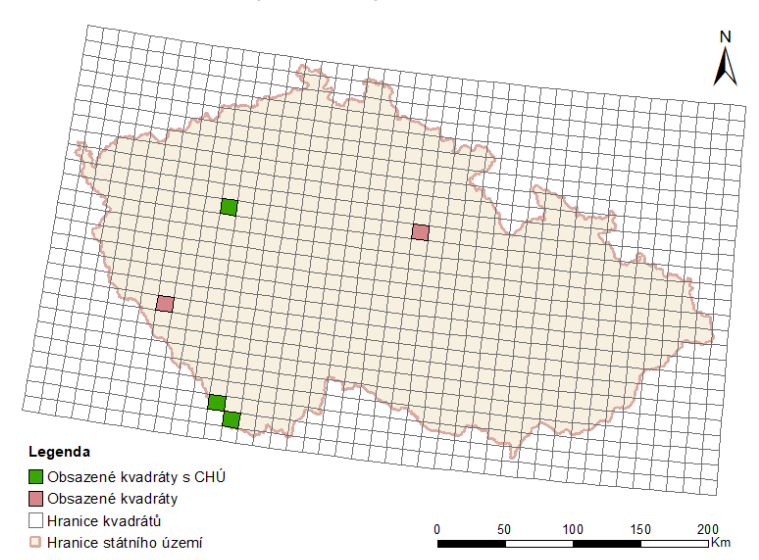

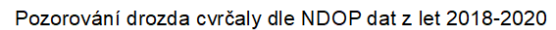

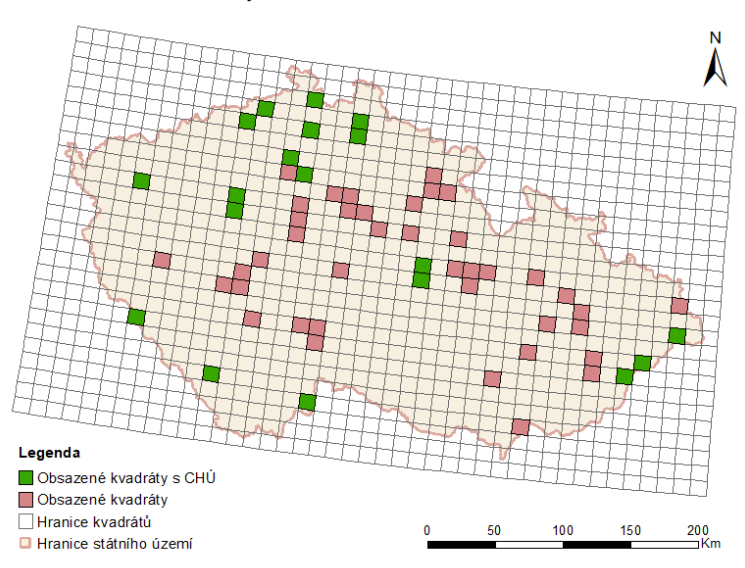

Pozorování drozda kvíčaly dle NDOP dat z let 2010-2013

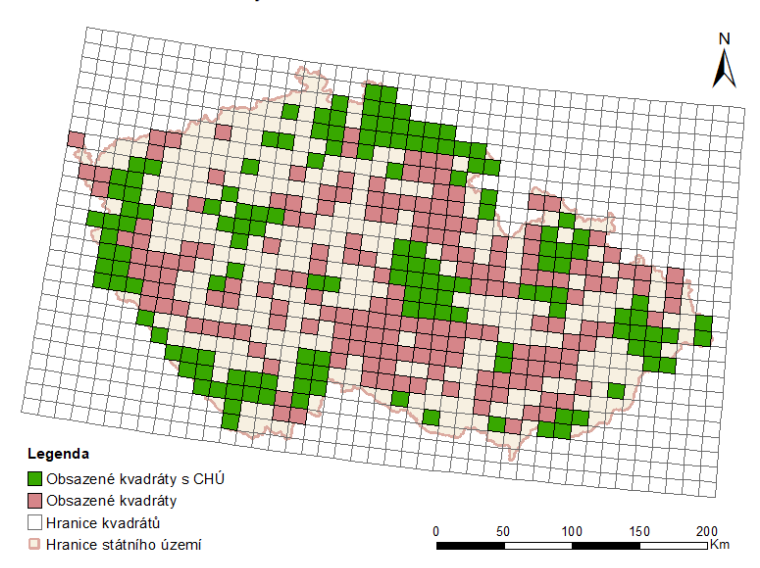

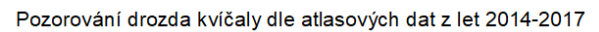

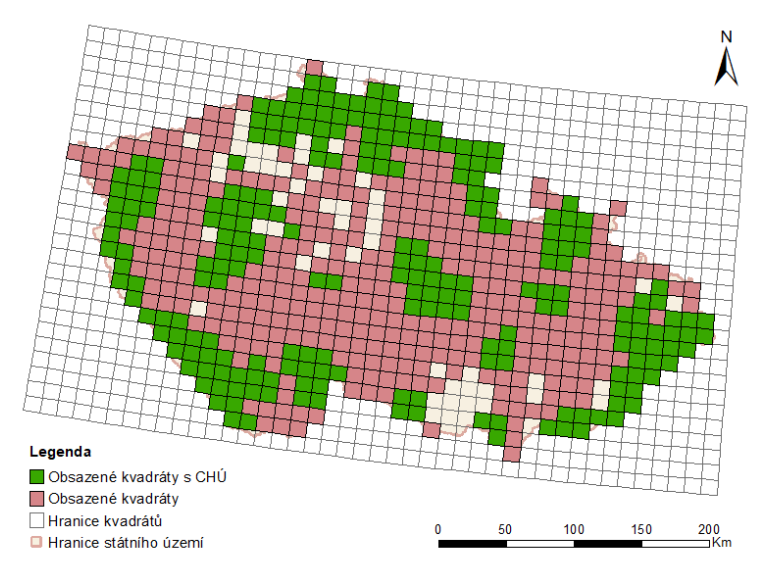

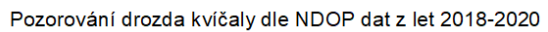

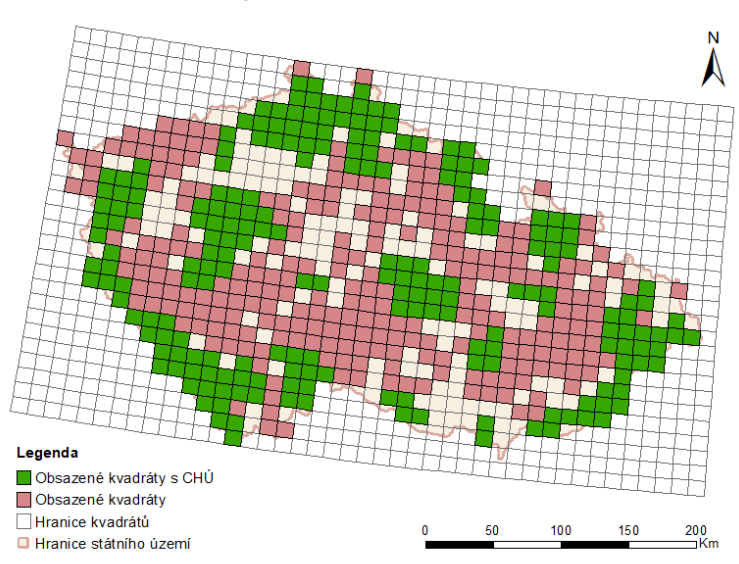

Pozorování havrana polního dle NDOP dat z let 2010-2013

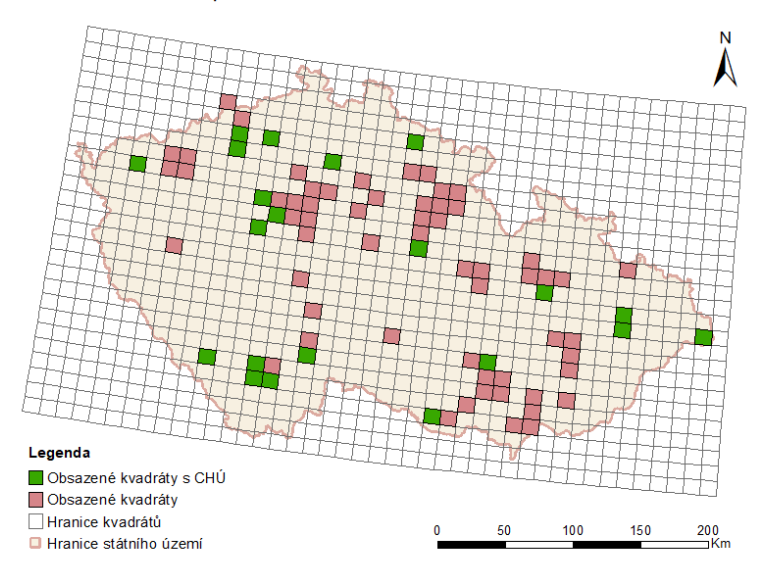

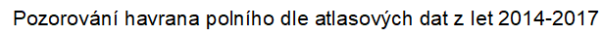

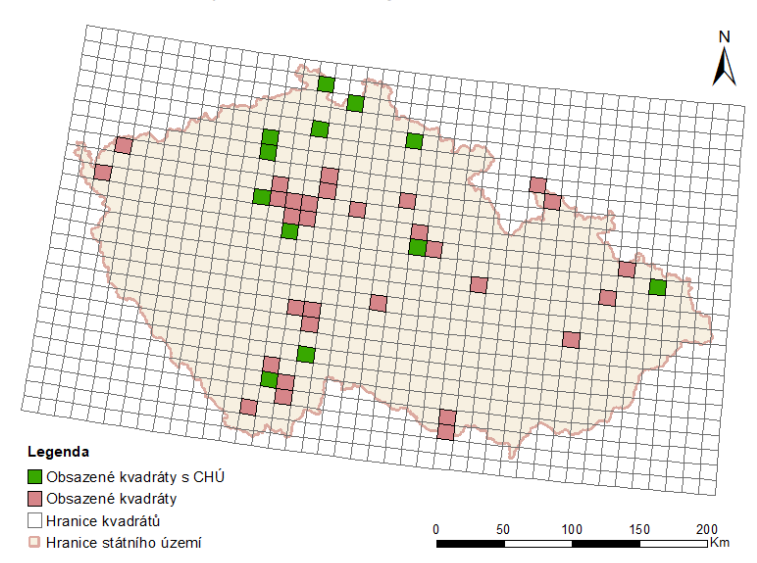

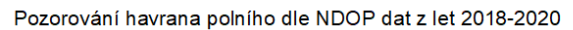

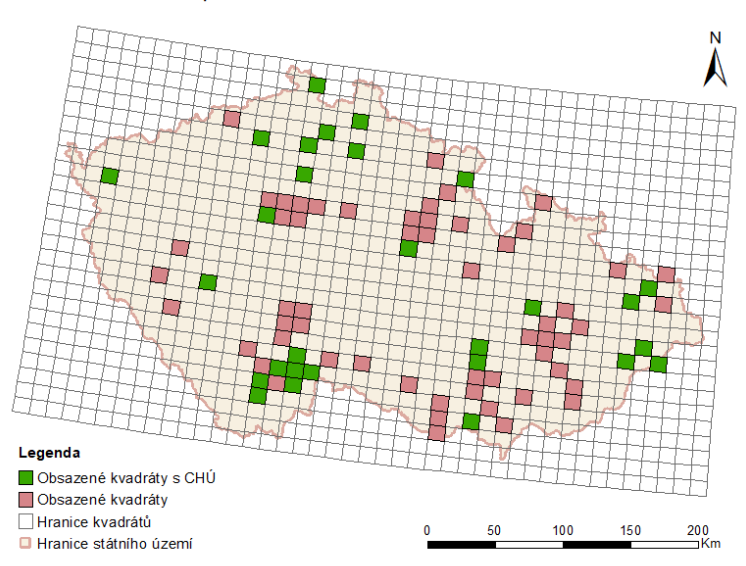

Pozorování hýla obecného dle NDOP dat z let 2010-2013

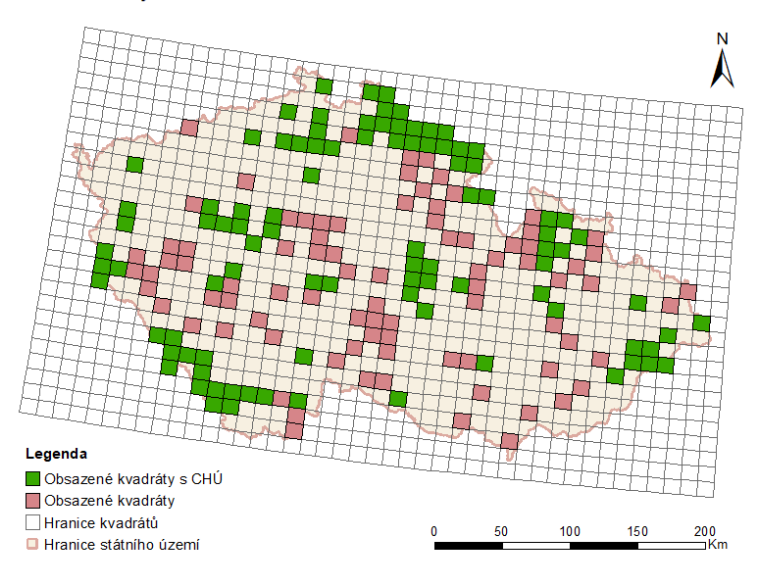

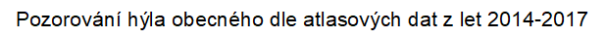

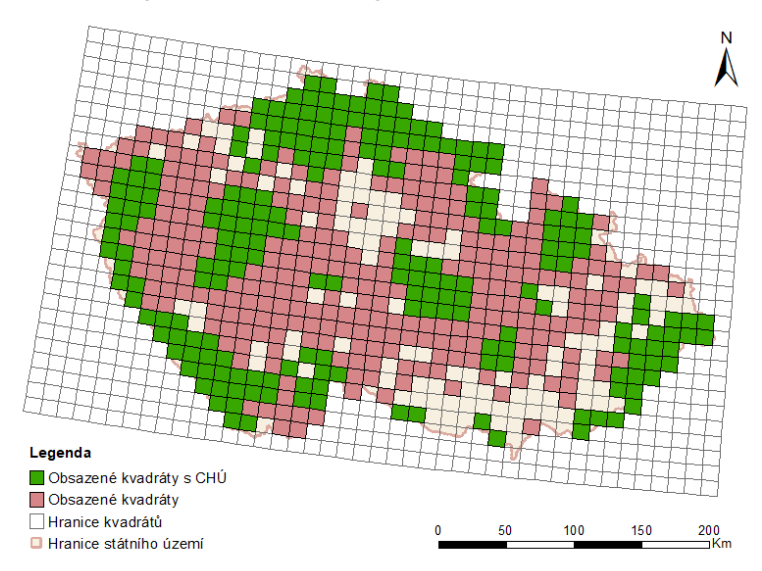

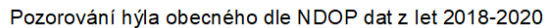

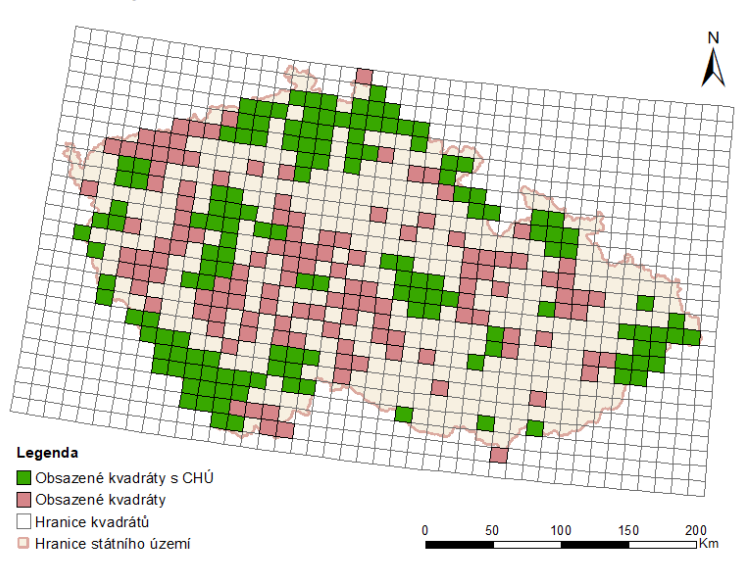

Pozorování hýla rudého dle NDOP dat z let 2010-2013

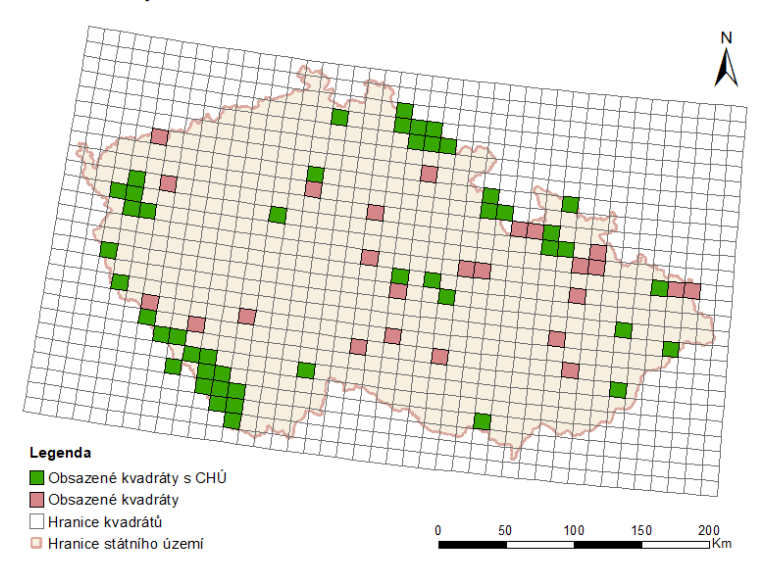

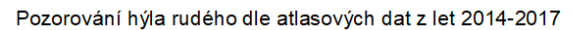

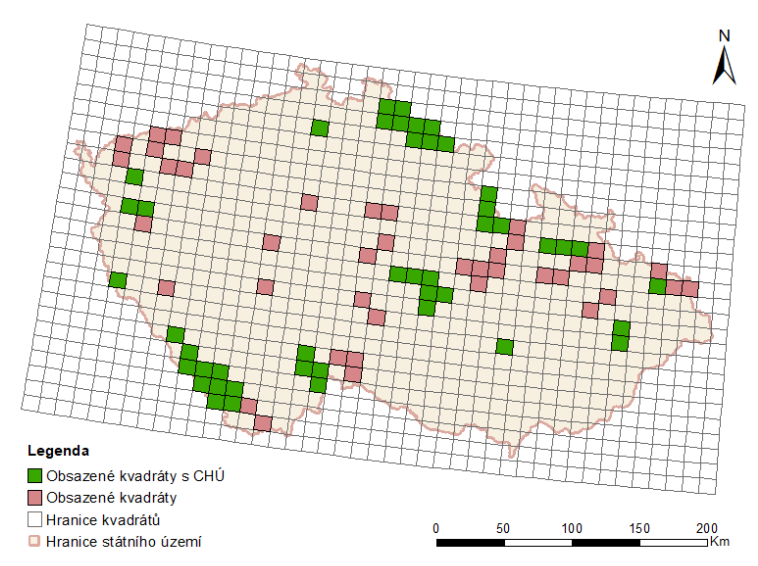

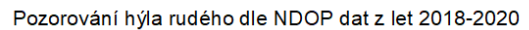

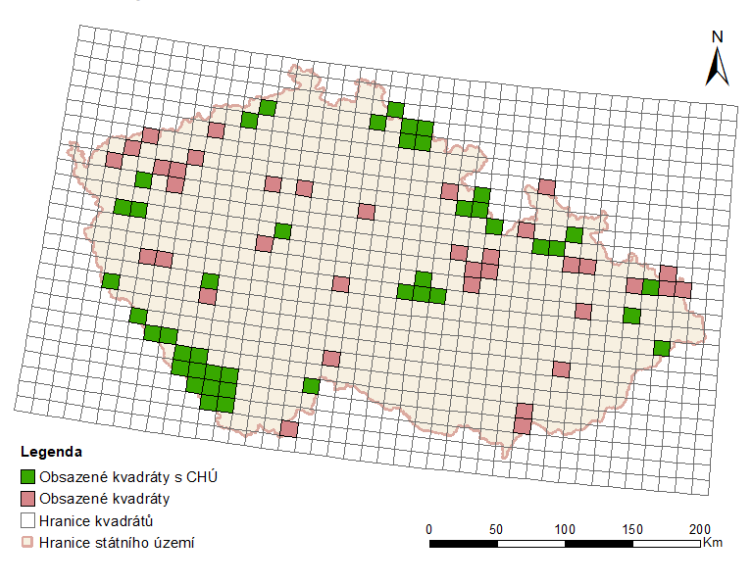

Pozorování chocholouše obecného dle NDOP dat z let 2010-2013

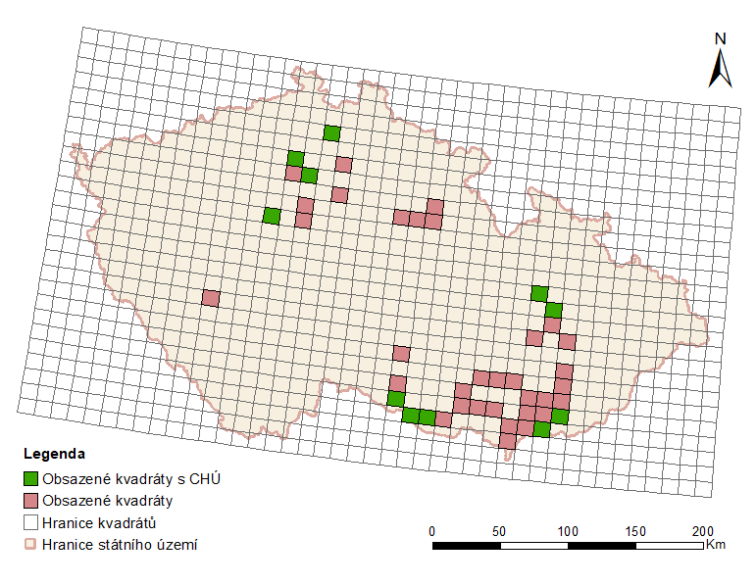

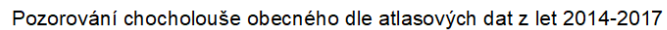

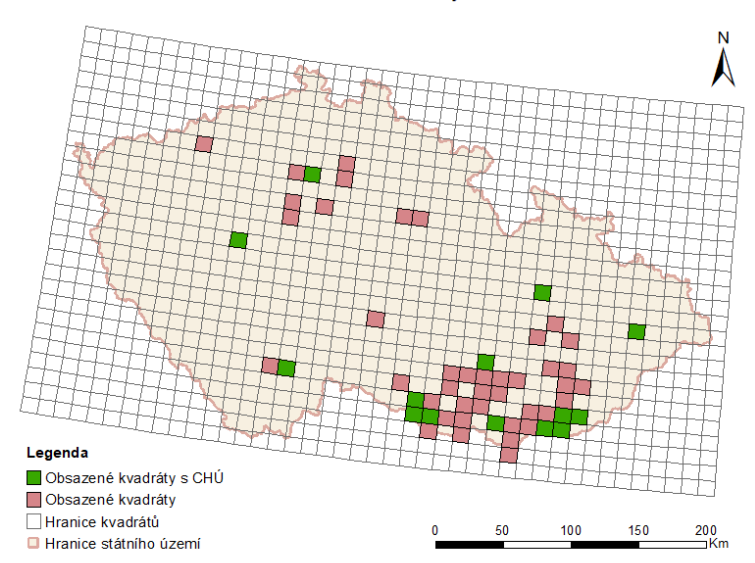

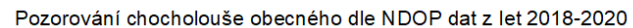

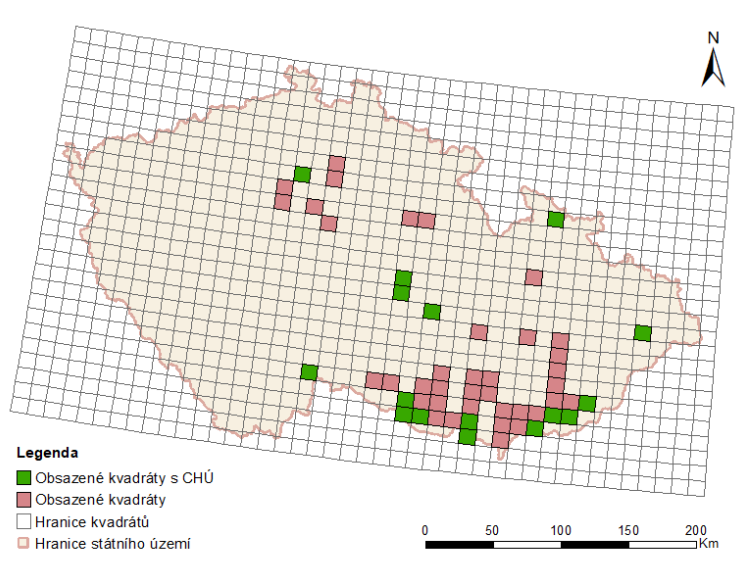

Pozorování kavky obecné dle NDOP dat z let 2010-2013

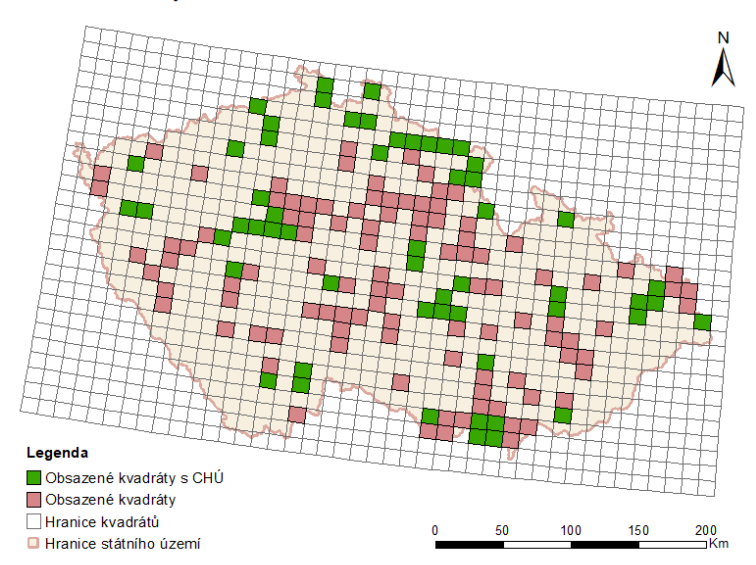

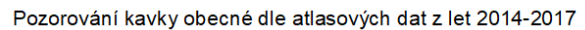

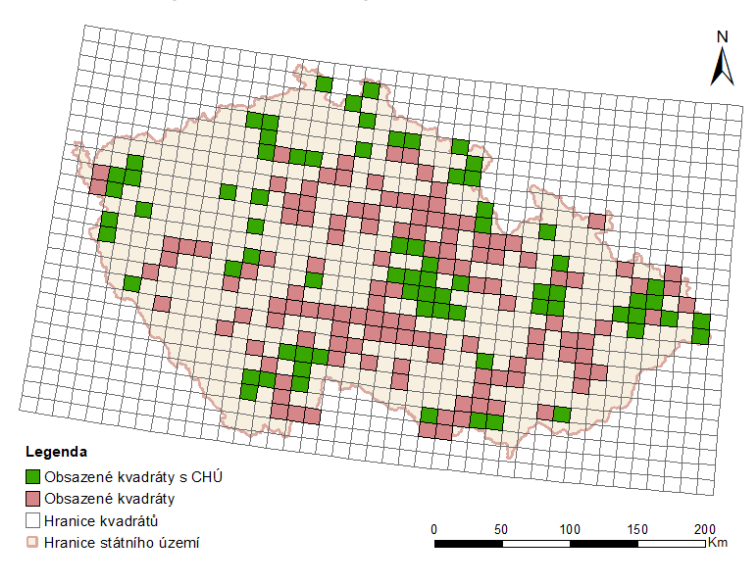

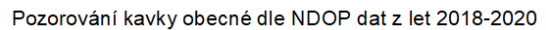

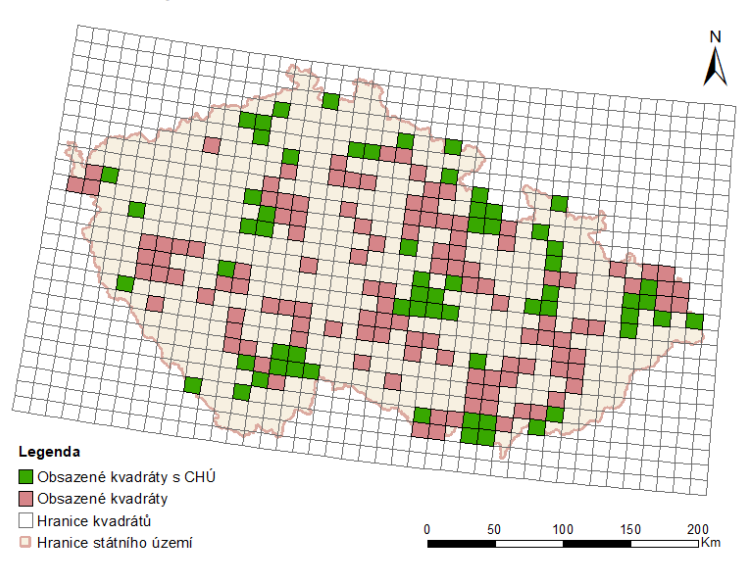

Pozorování konipase horského dle NDOP dat z let 2010-2013

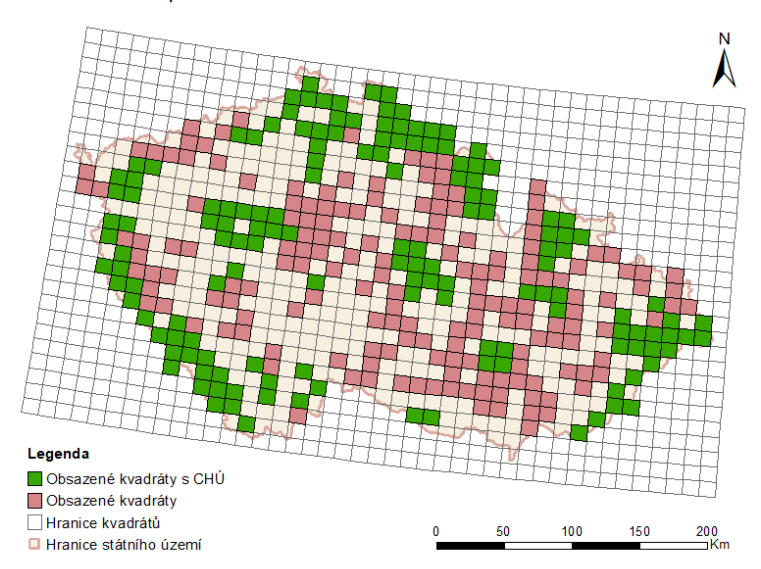

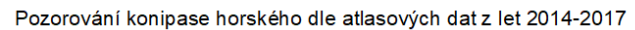

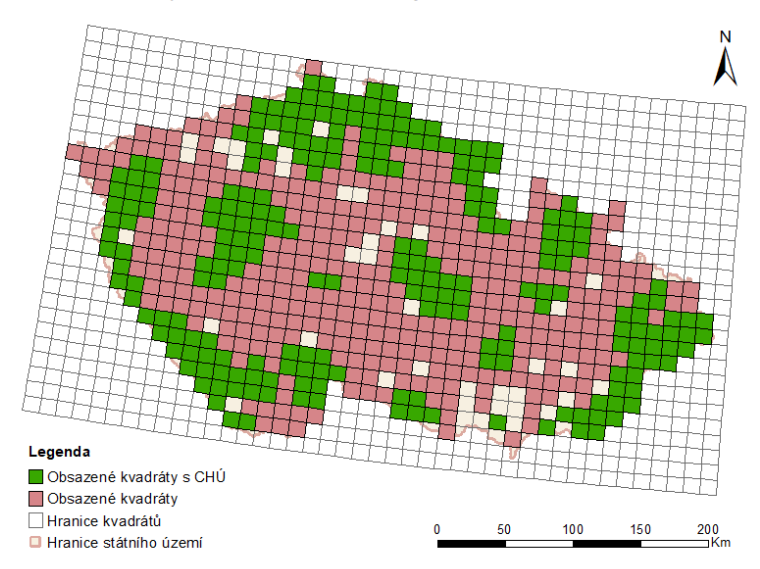

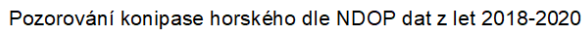

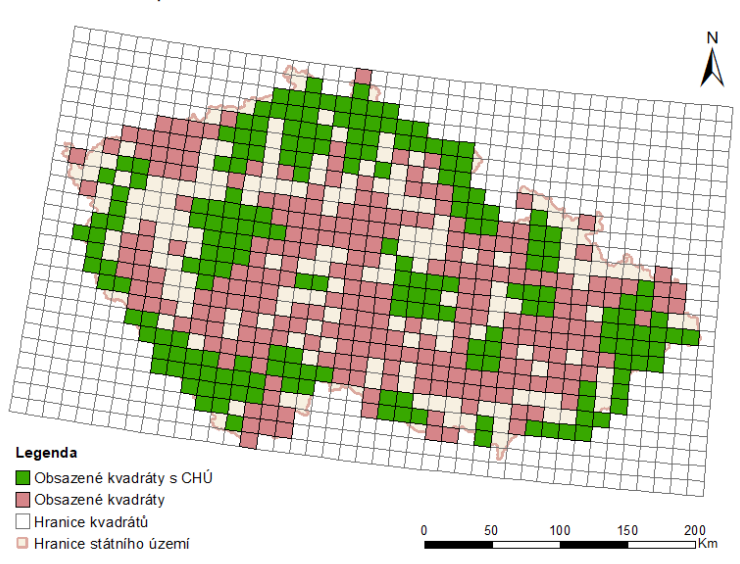

Pozorování konipase lučního dle NDOP dat z let 2010-2013

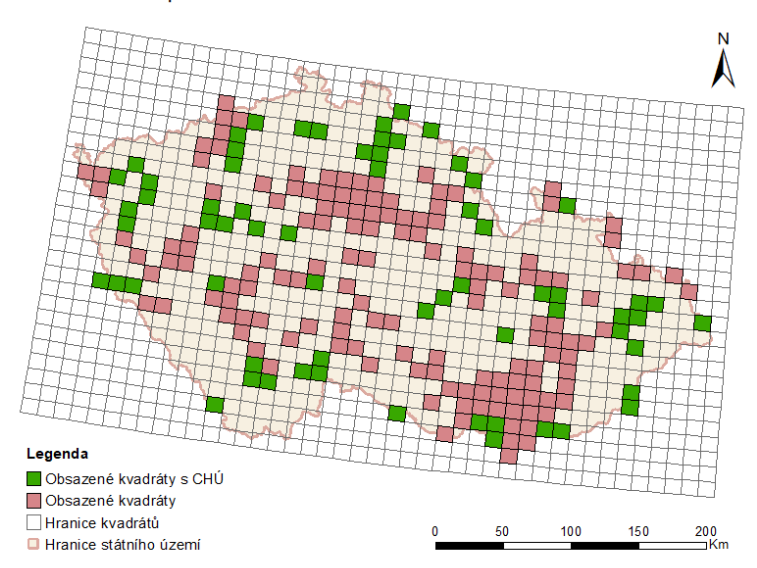

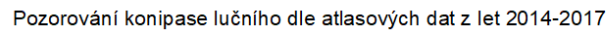

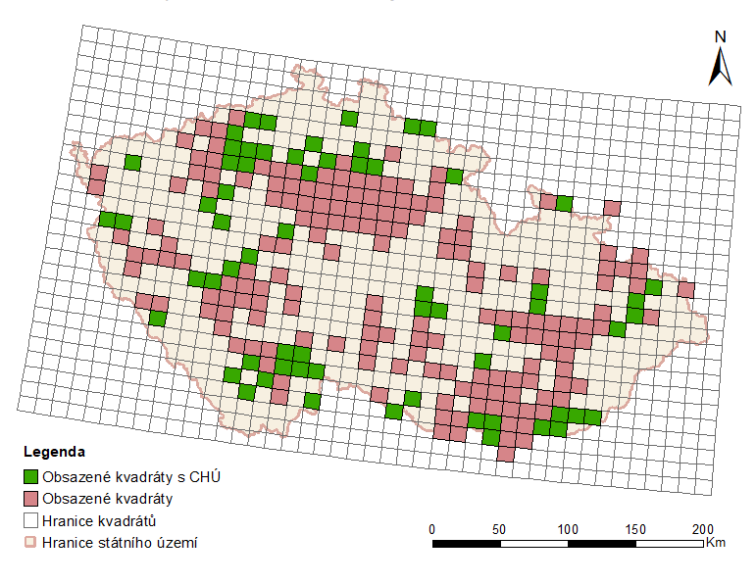

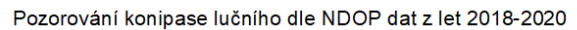

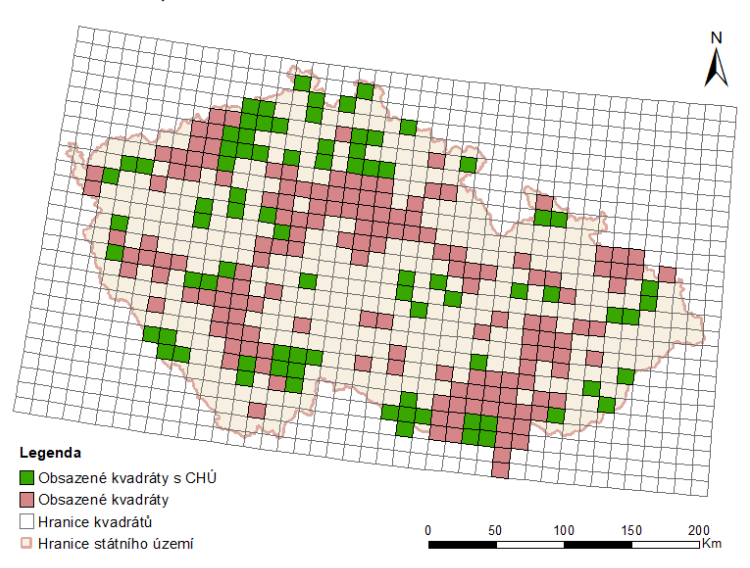

Pozorování konopky obecné dle NDOP dat z let 2010-2013

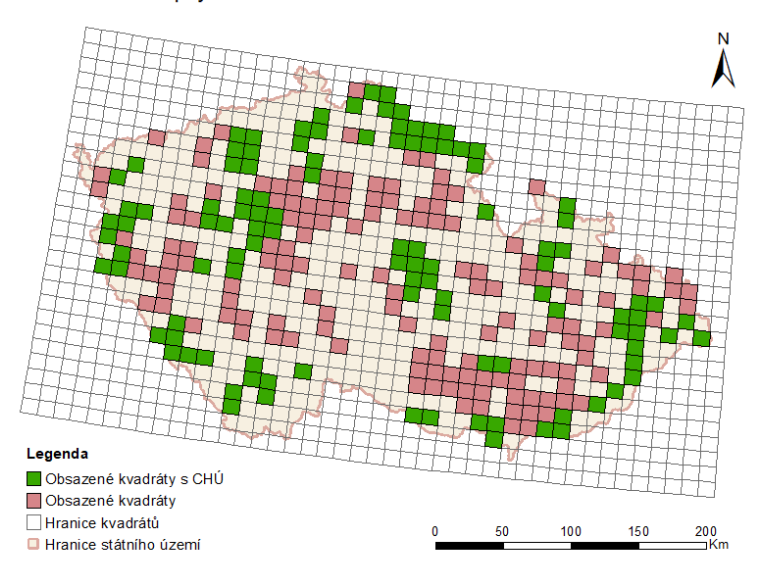

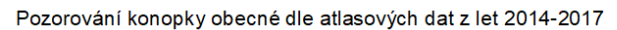

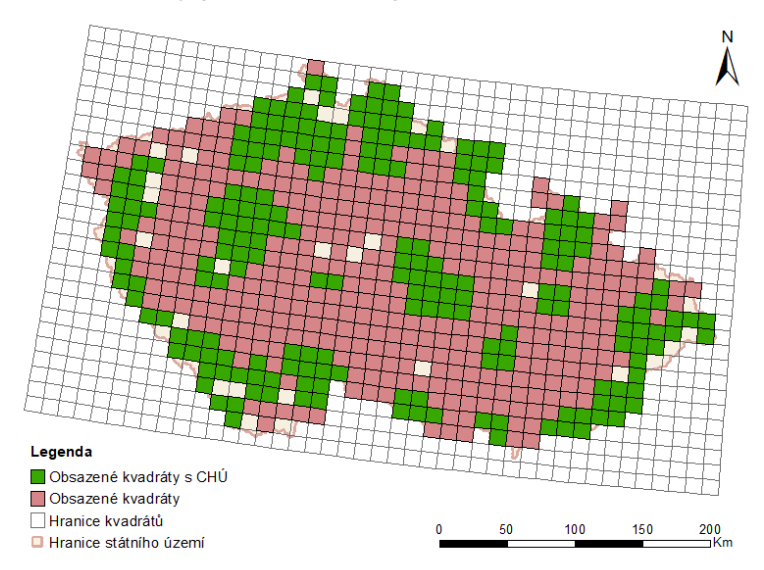

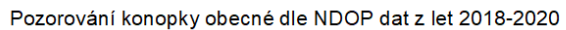

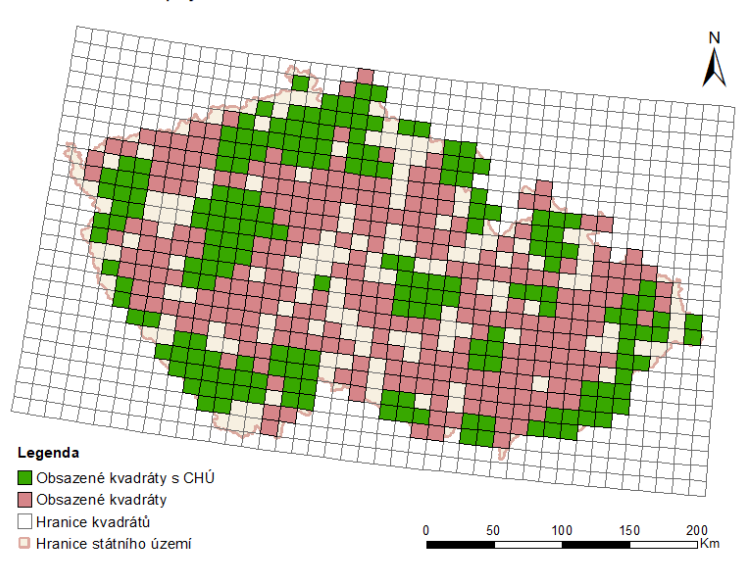

Pozorování kosa horského dle NDOP dat z let 2010-2013

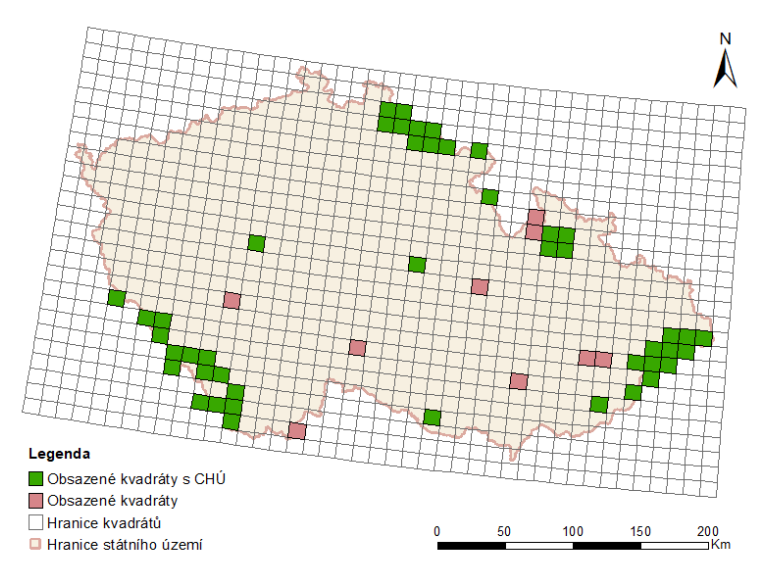

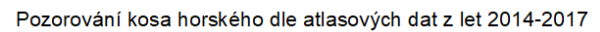

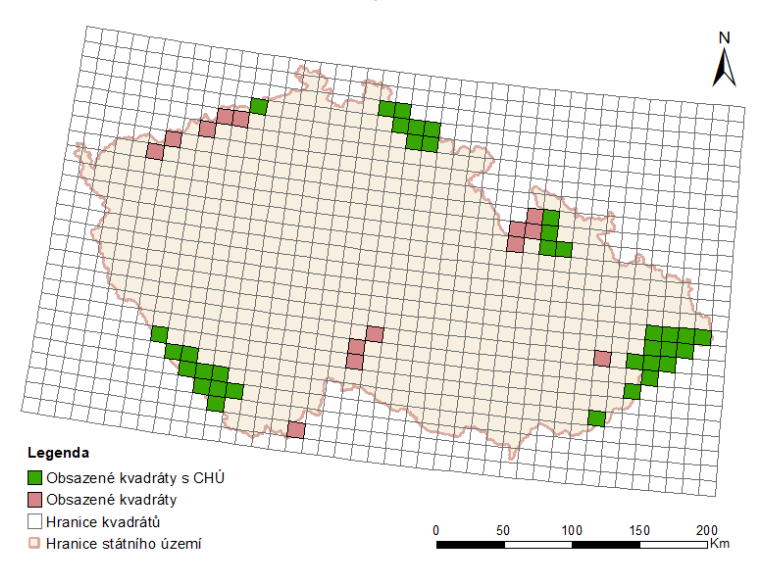

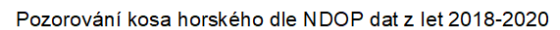

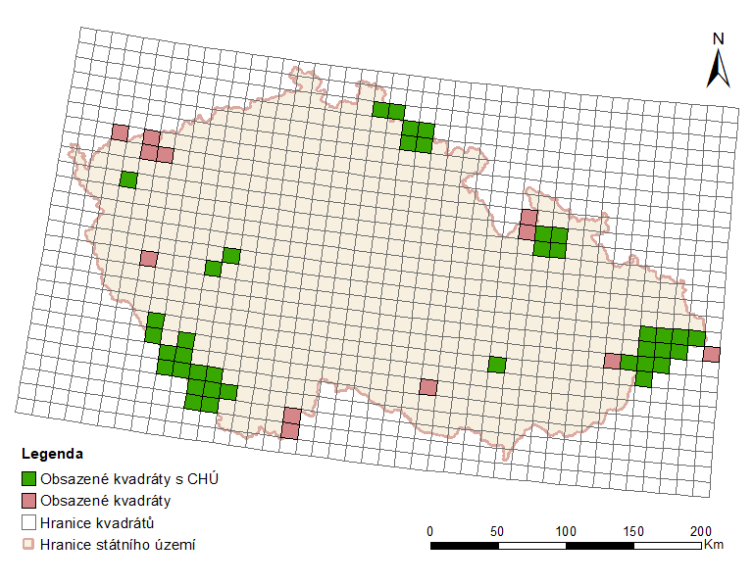

Pozorování králíčka obecného dle NDOP dat z let 2010-2013

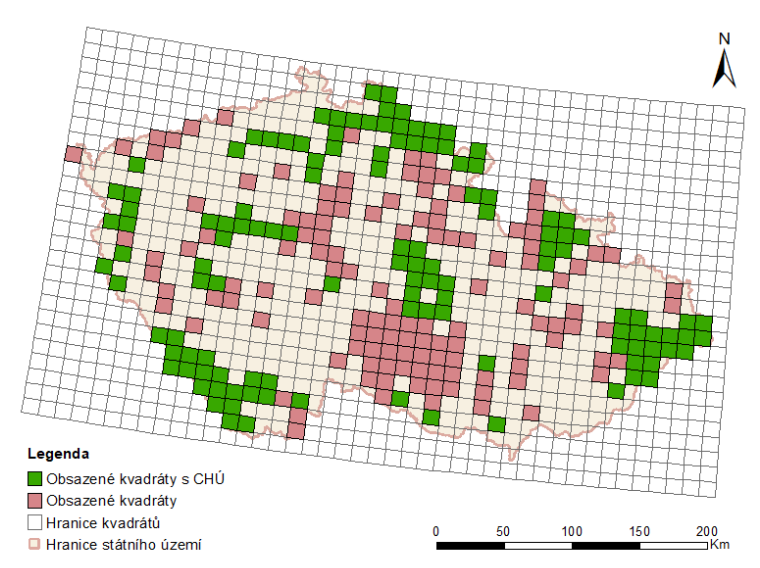

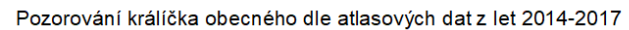

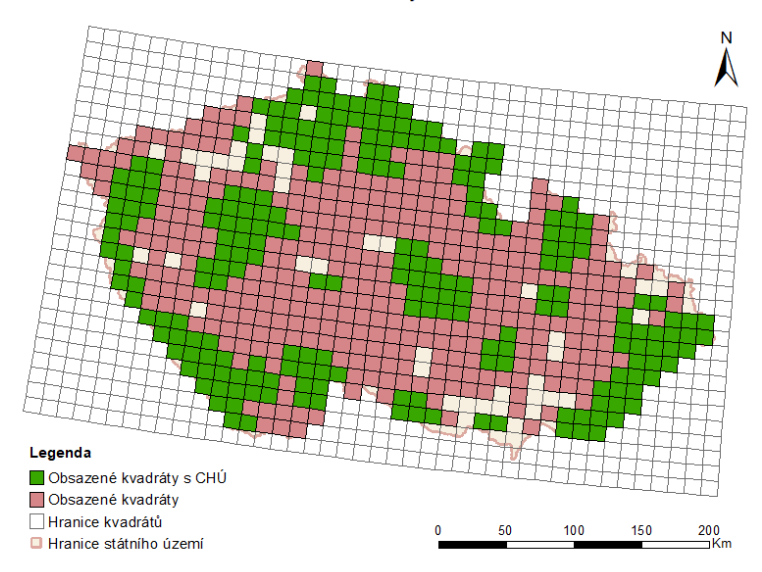

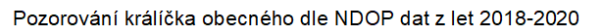

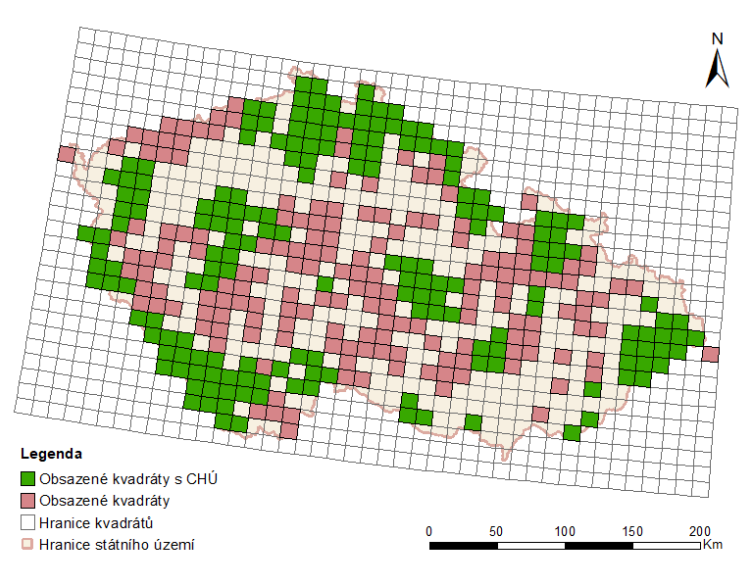
Pozorování králíčka ohnivého dle NDOP dat z let 2010-2013

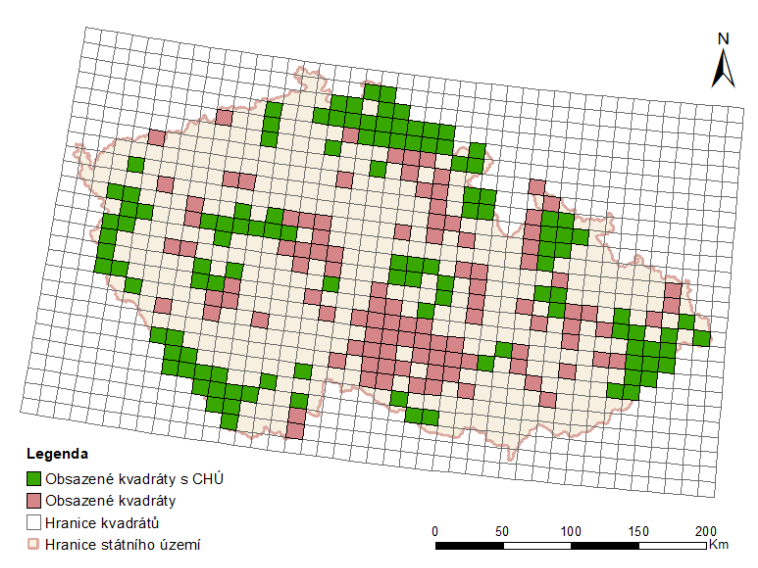

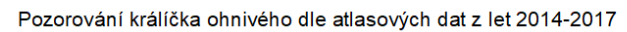

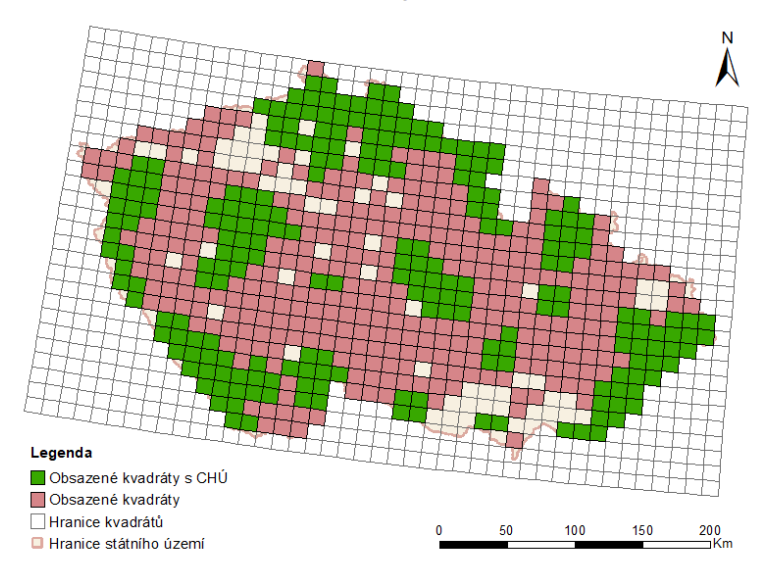

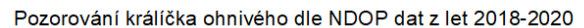

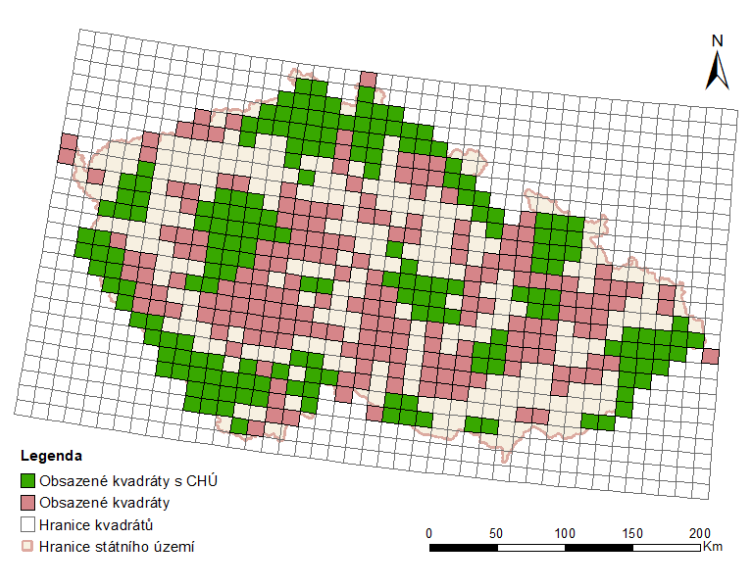

Pozorování krkavce velkého dle NDOP dat z let 2010-2013

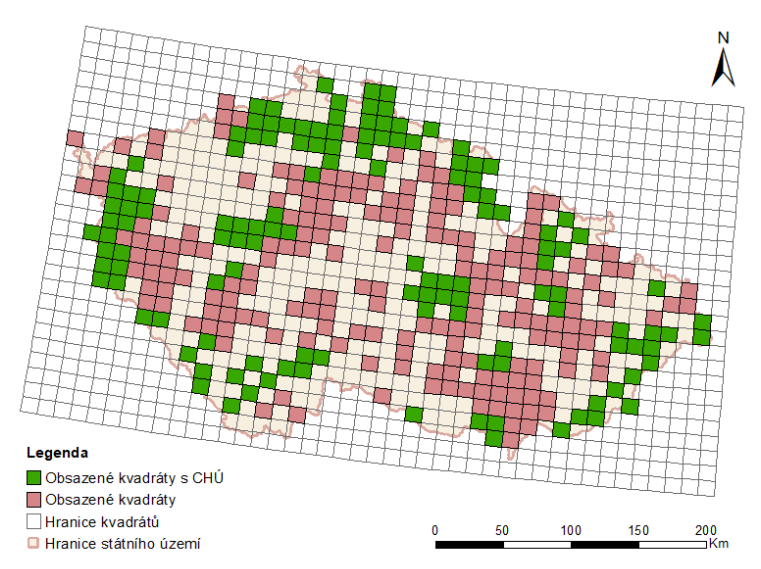

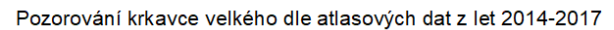

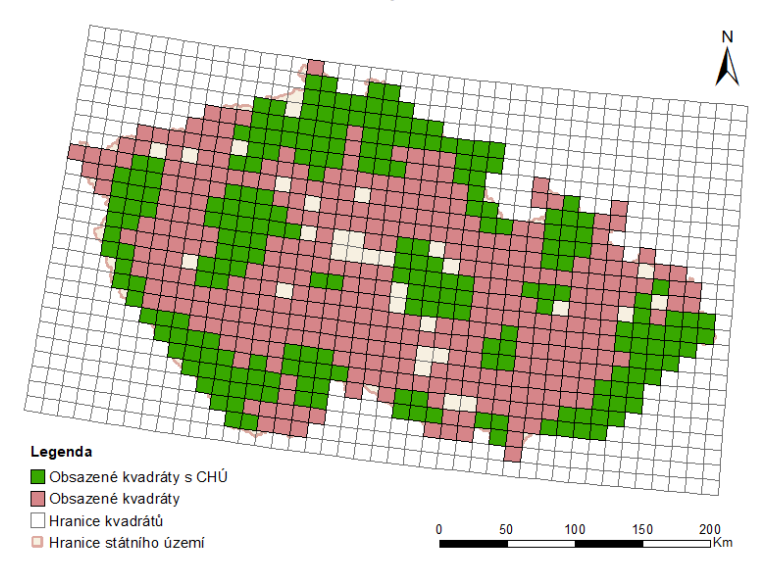

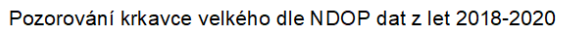

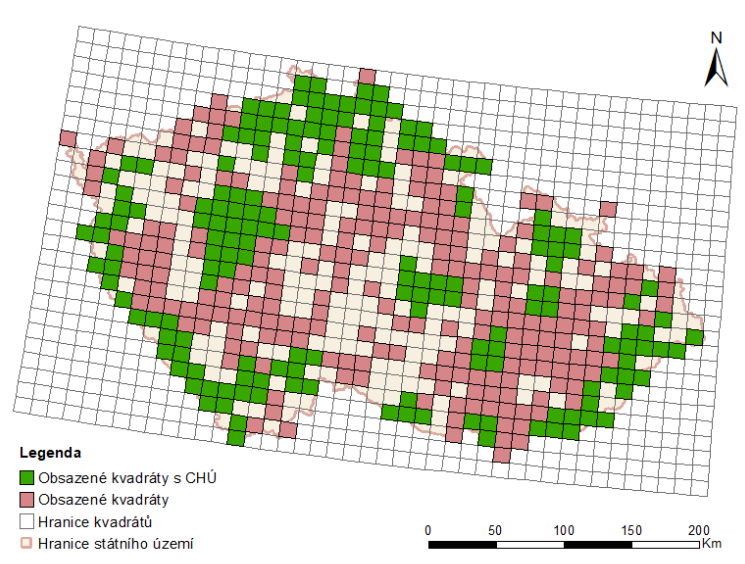

Pozorování křivky obecné dle NDOP dat z let 2010-2013

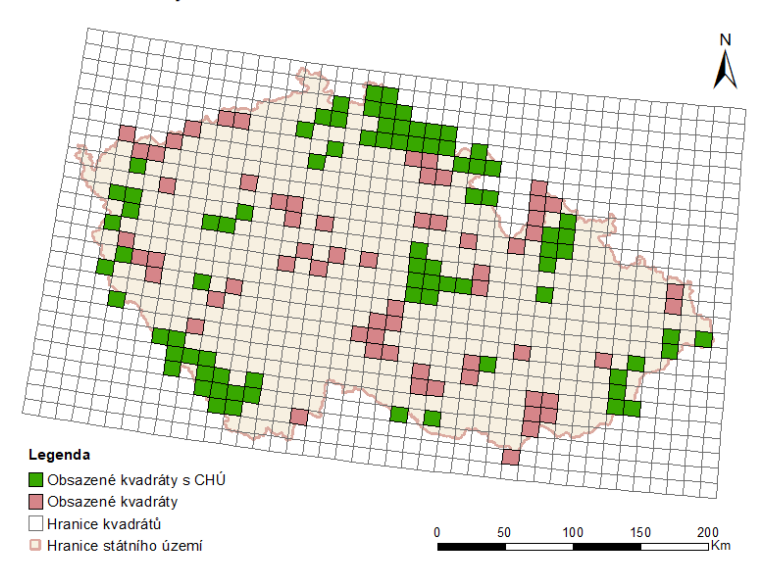

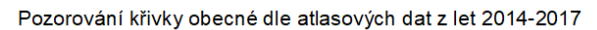

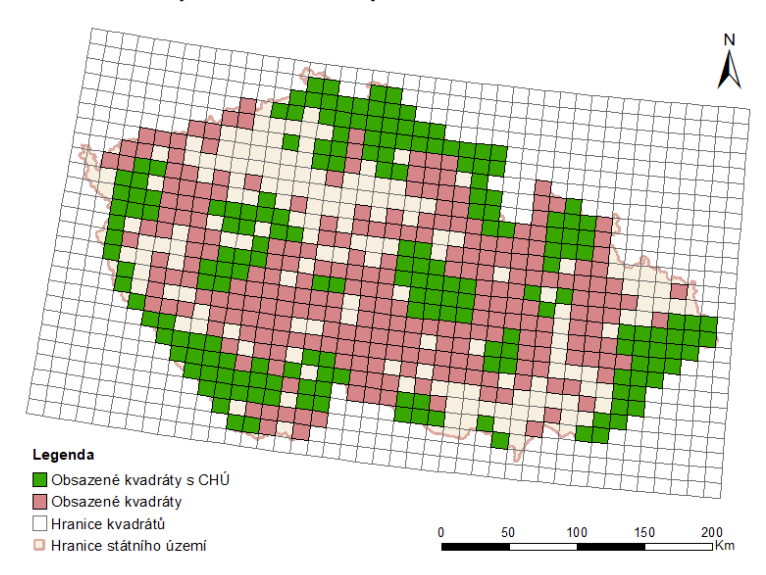

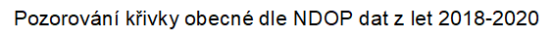

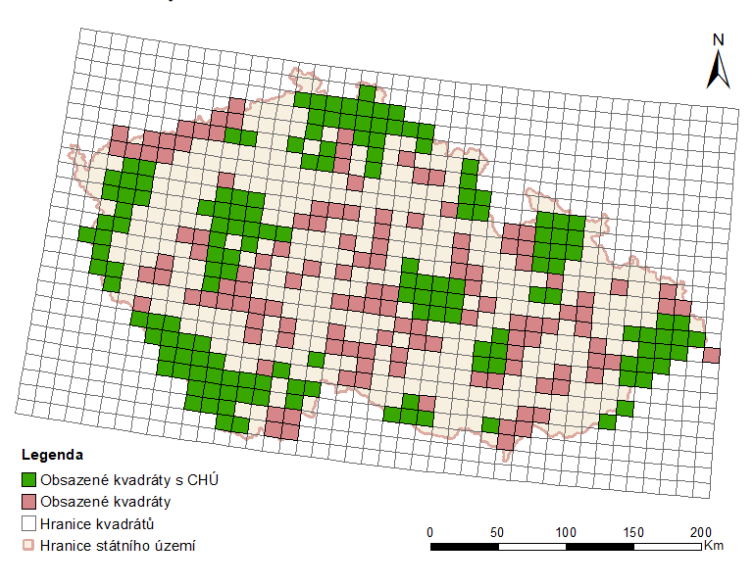

Pozorování lejska bělokrkého dle NDOP dat z let 2010-2013

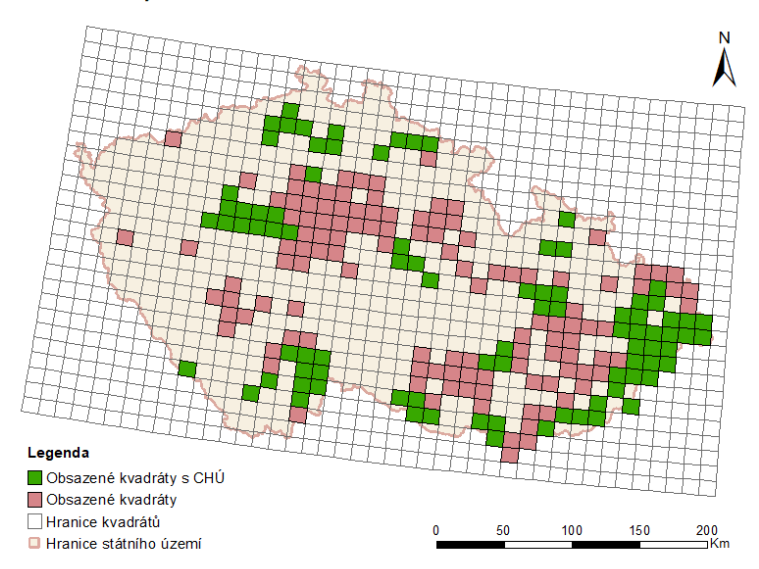

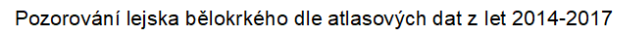

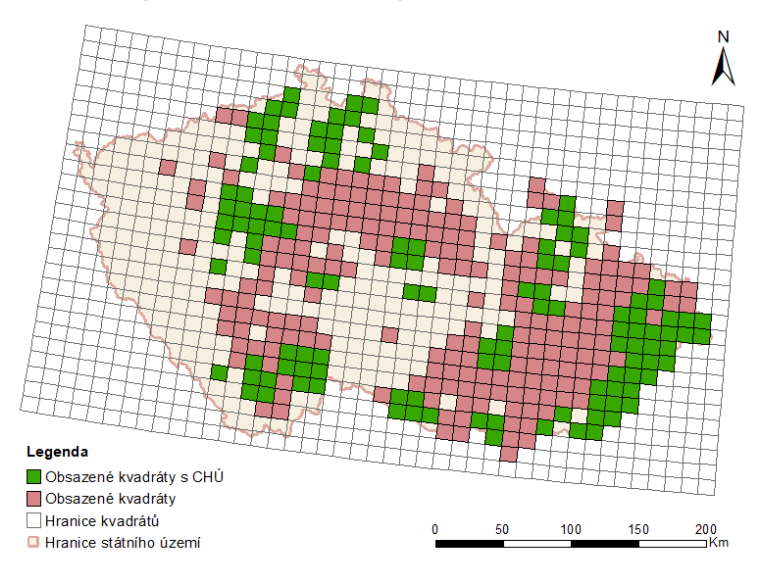

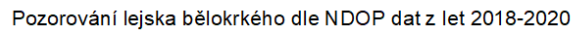

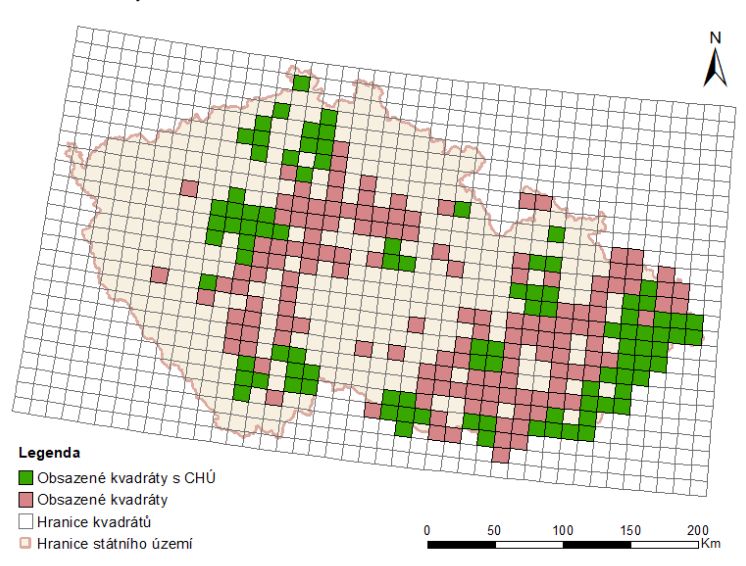

Pozorování lejska černohlavého dle NDOP dat z let 2010-2013

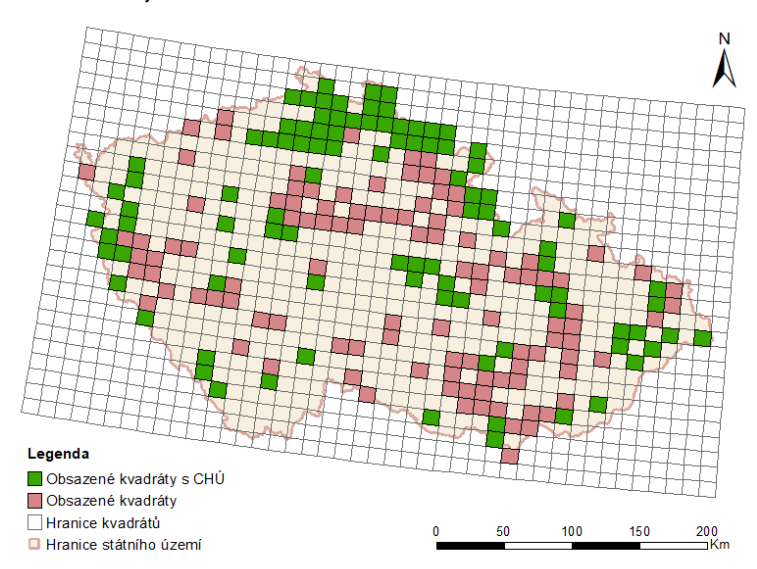

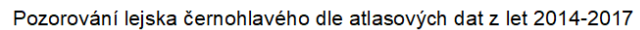

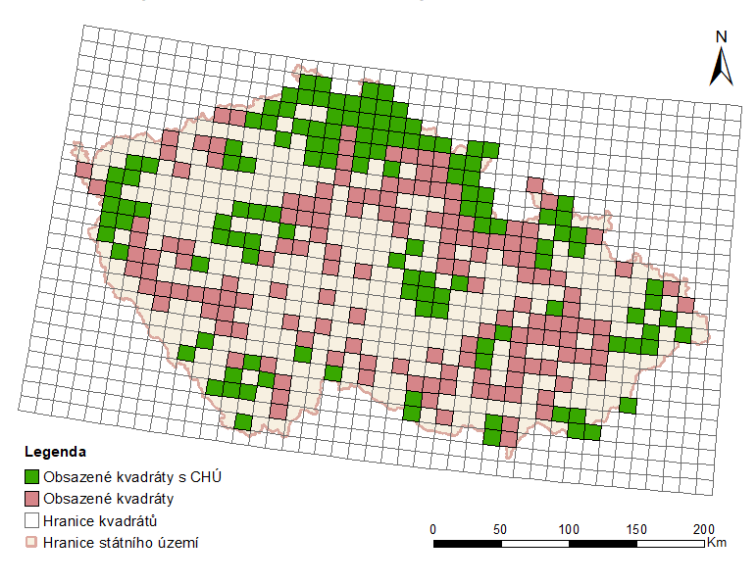

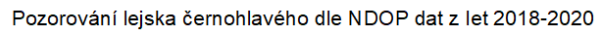

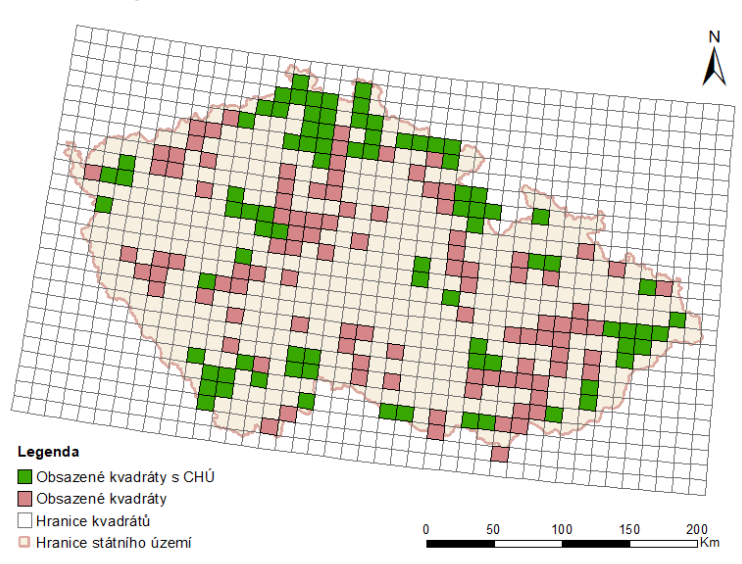

Pozorování lejska malého dle NDOP dat z let 2010-2013

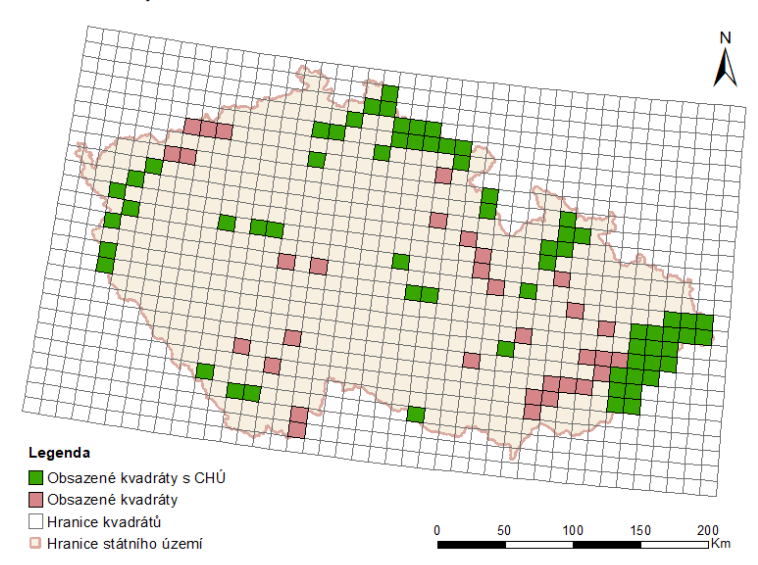

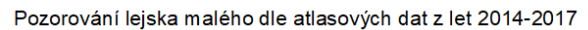

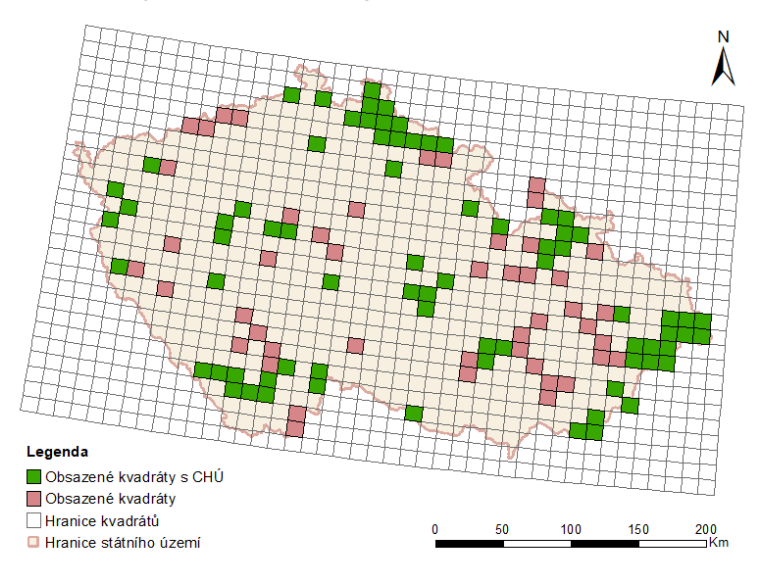

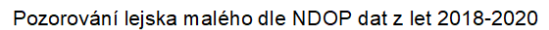

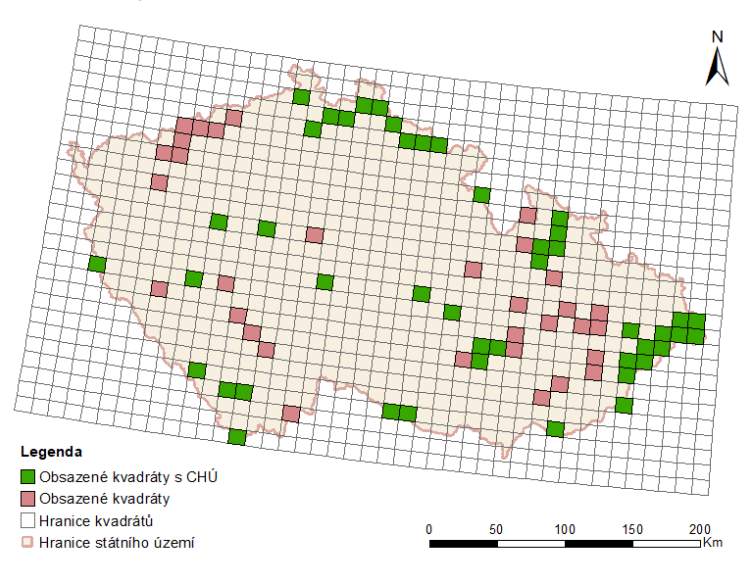

Pozorování lejska šedého dle NDOP dat z let 2010-2013

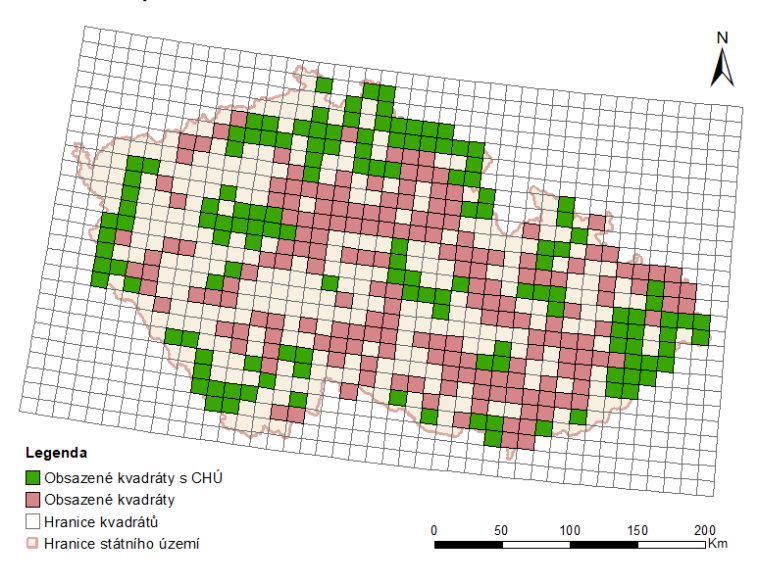

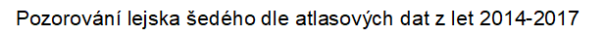

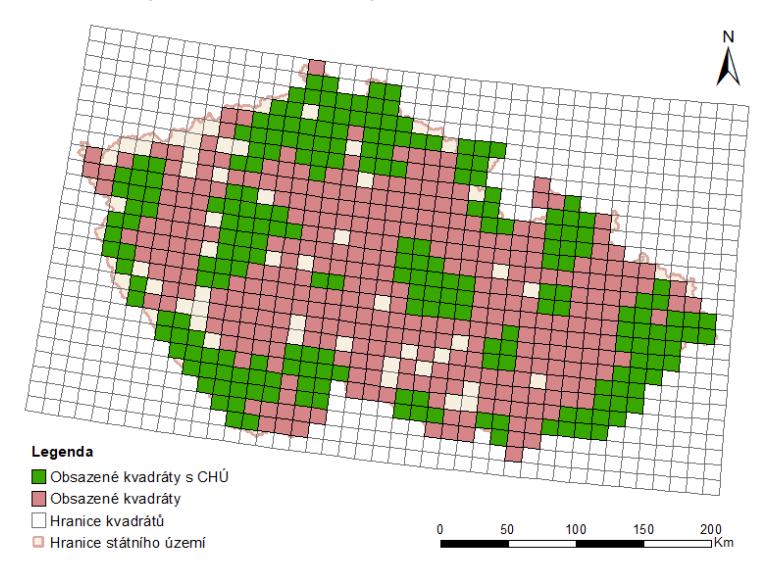

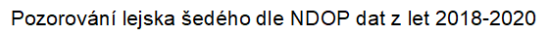

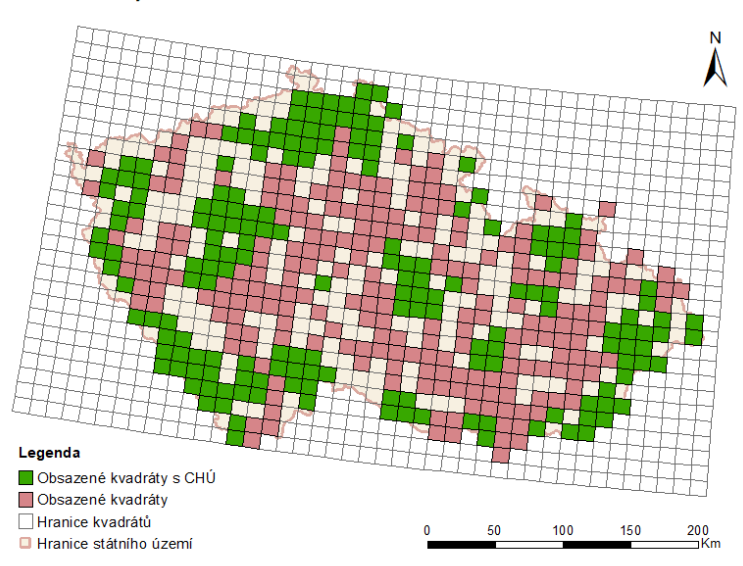

Pozorování lindušky horské dle NDOP dat z let 2010-2013

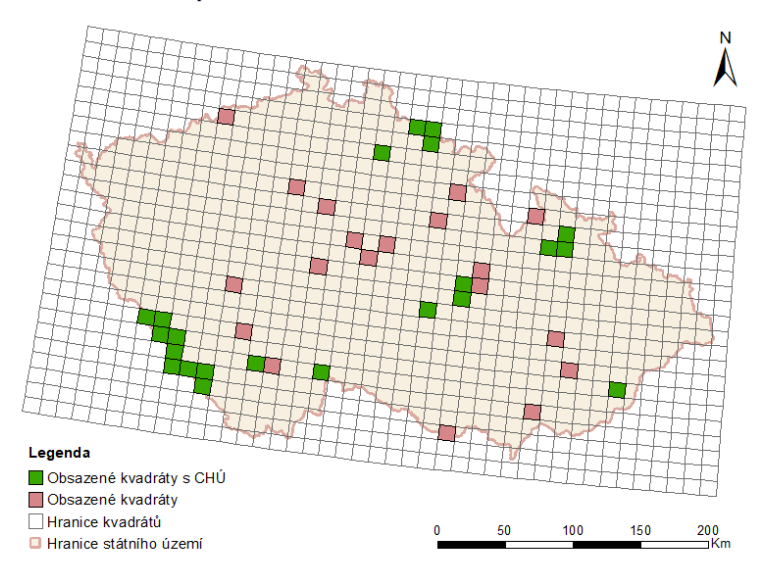

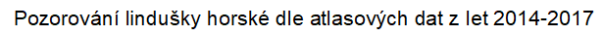

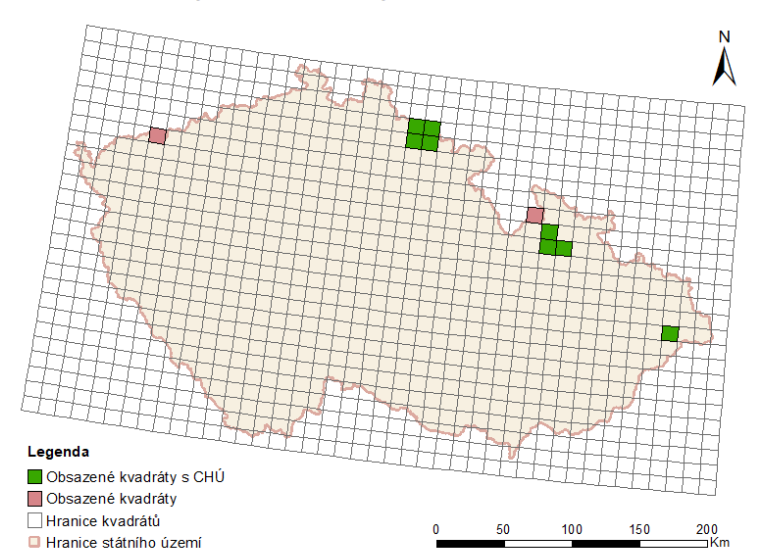

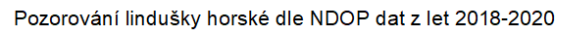

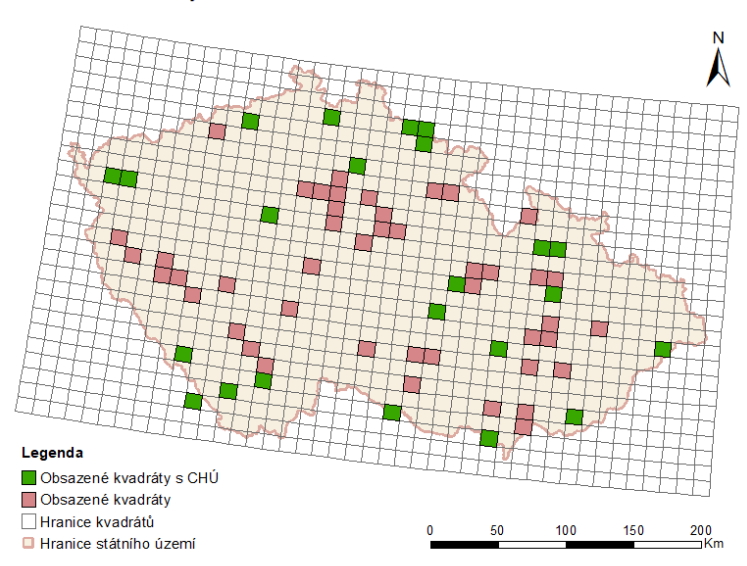

Pozorování lindušky lesní dle NDOP dat z let 2010-2013

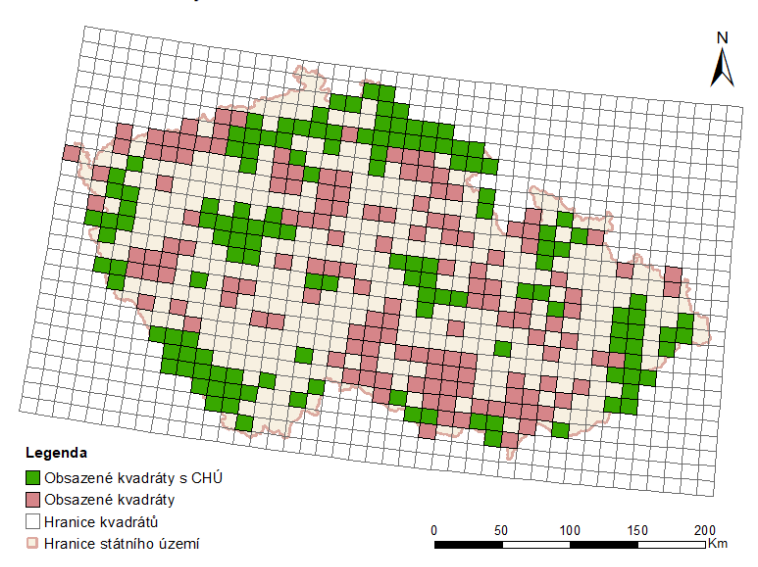

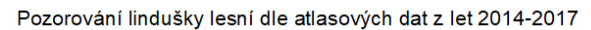

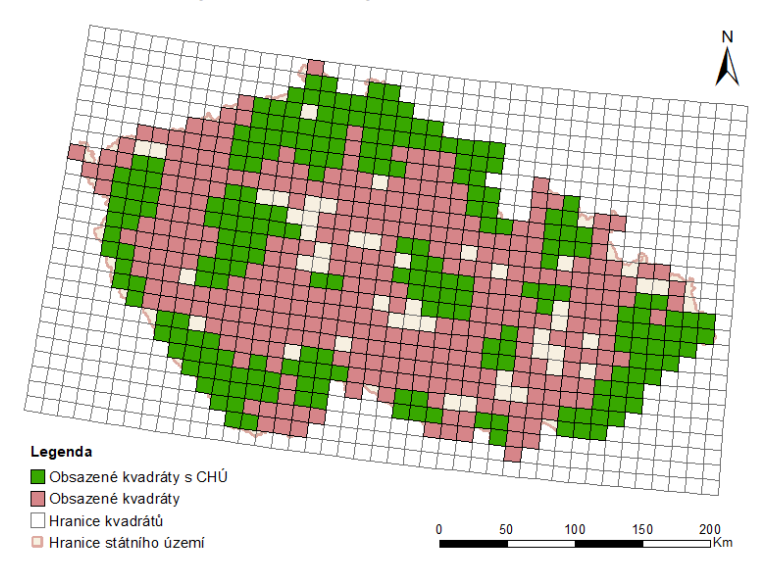

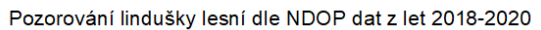

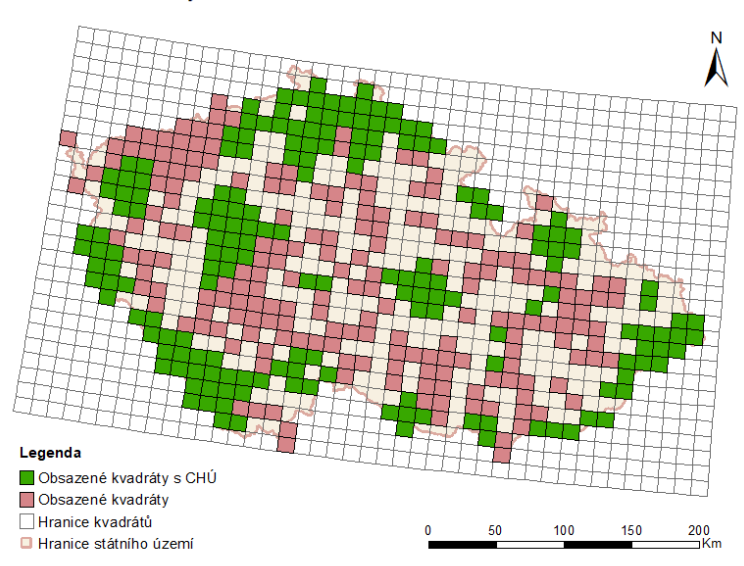

Pozorování lindušky luční dle NDOP dat z let 2010-2013

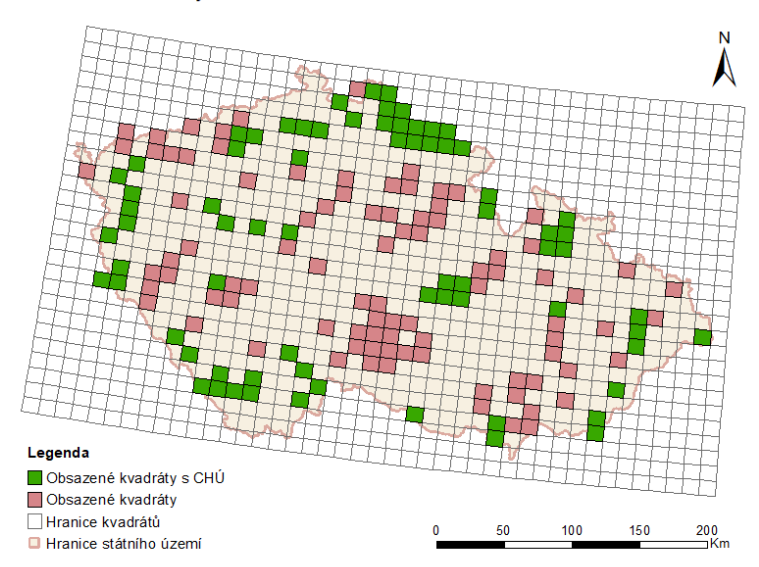

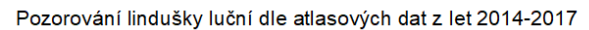

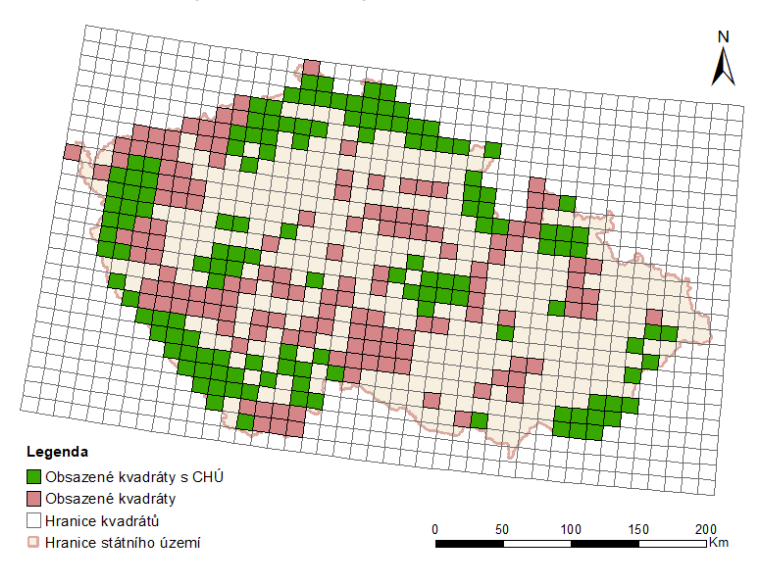

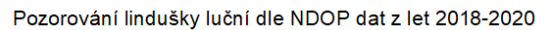

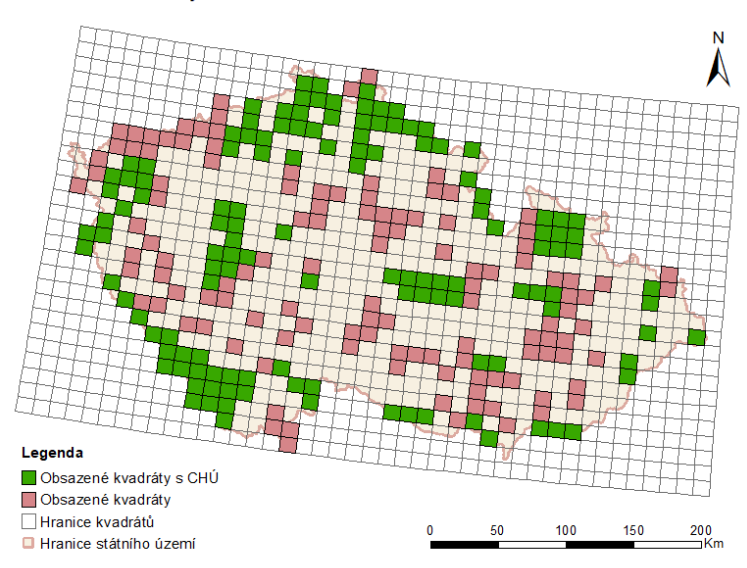

## Pozorování lindušky úhorní dle NDOP dat z let 2010-2013

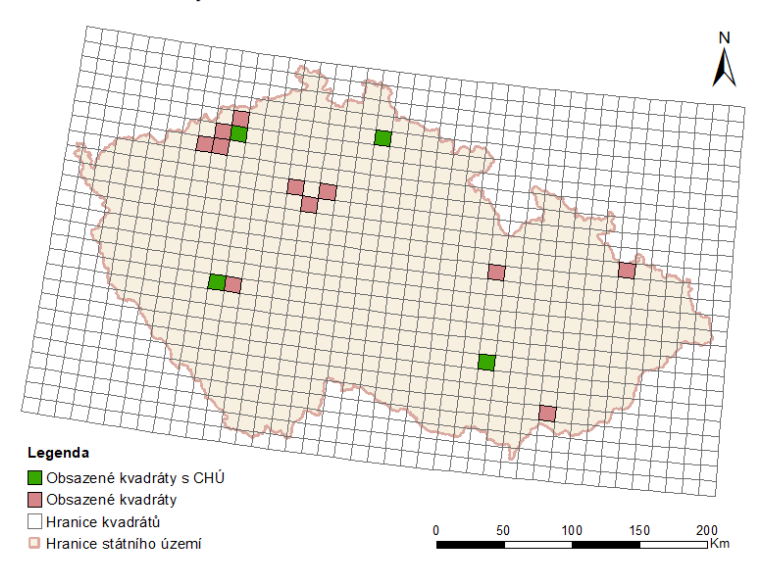

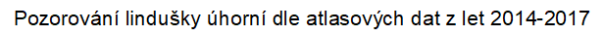

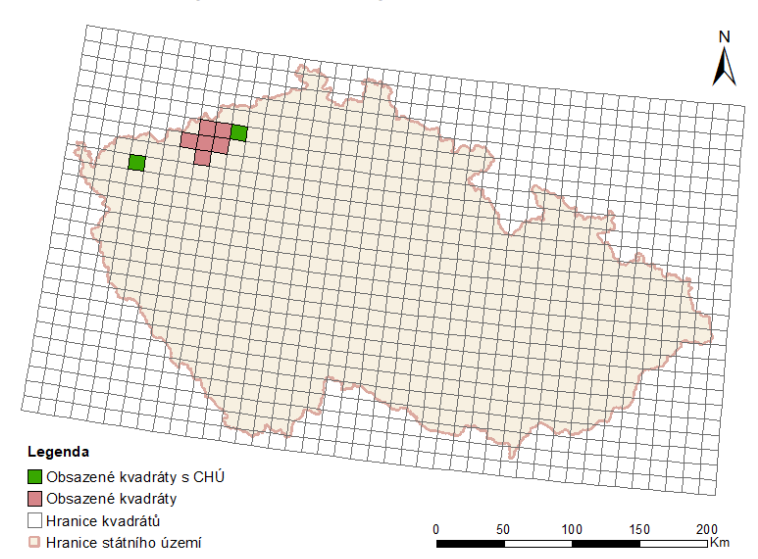

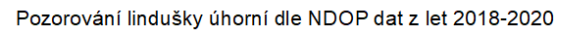

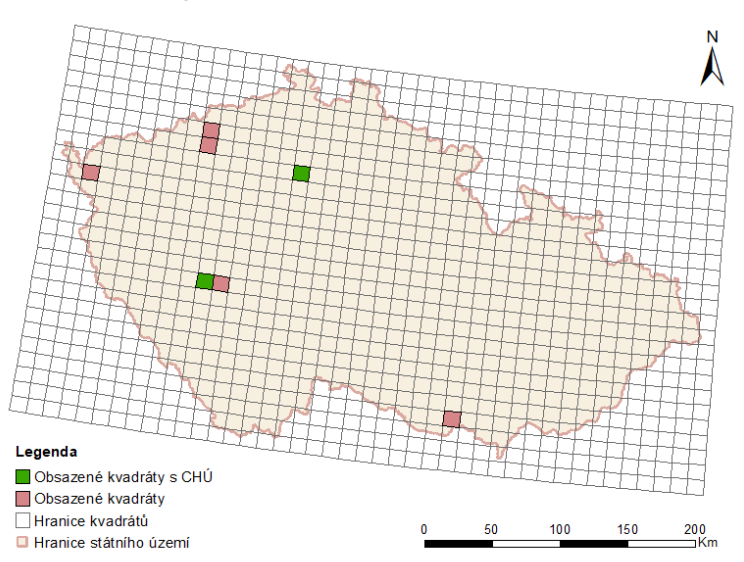

Pozorování mlynaříka dlouhoocasého dle NDOP dat z let 2010-2013

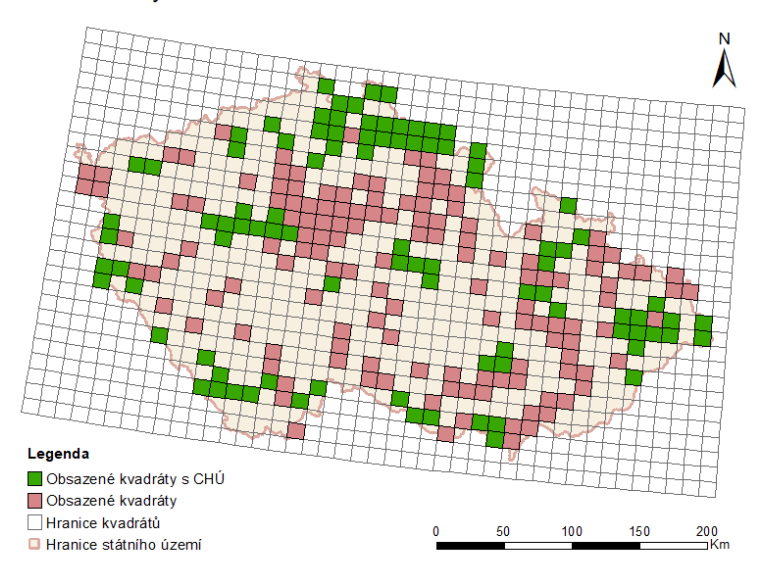

Pozorování mlynaříka dlouhoocasého dle atlasových dat z let 2014-2017

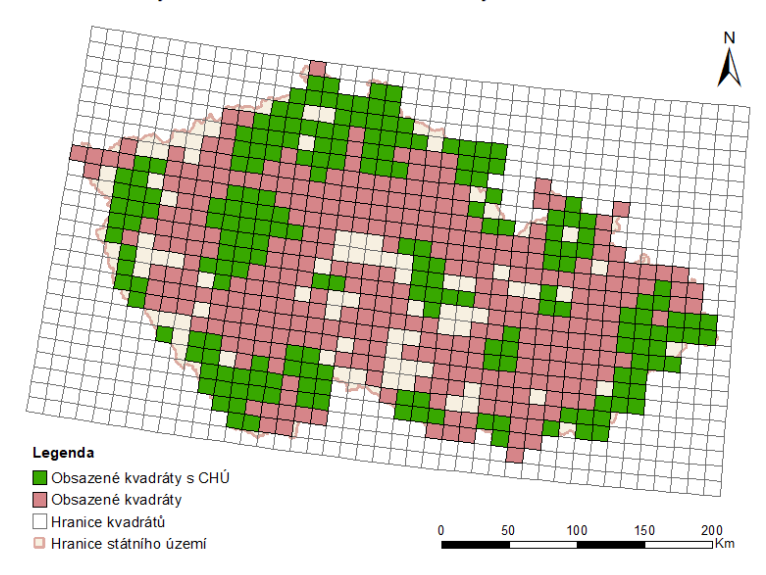

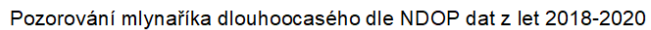

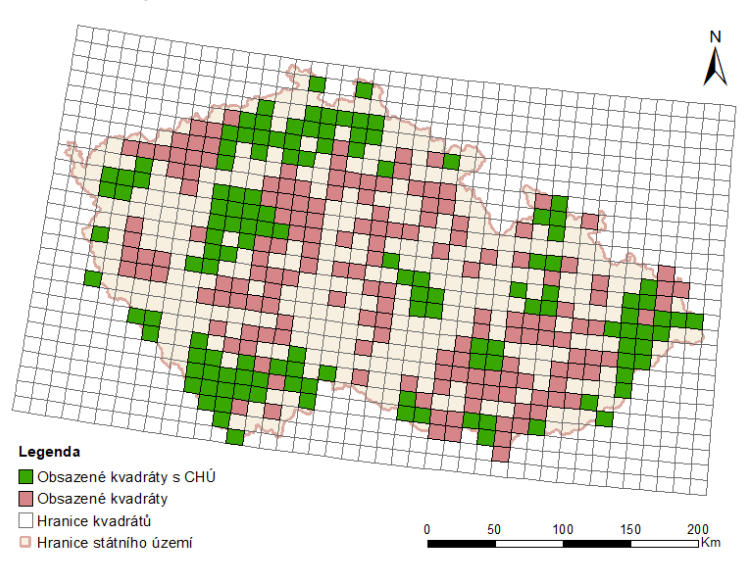

Pozorování moudivláčka lužního dle NDOP dat z let 2010-2013

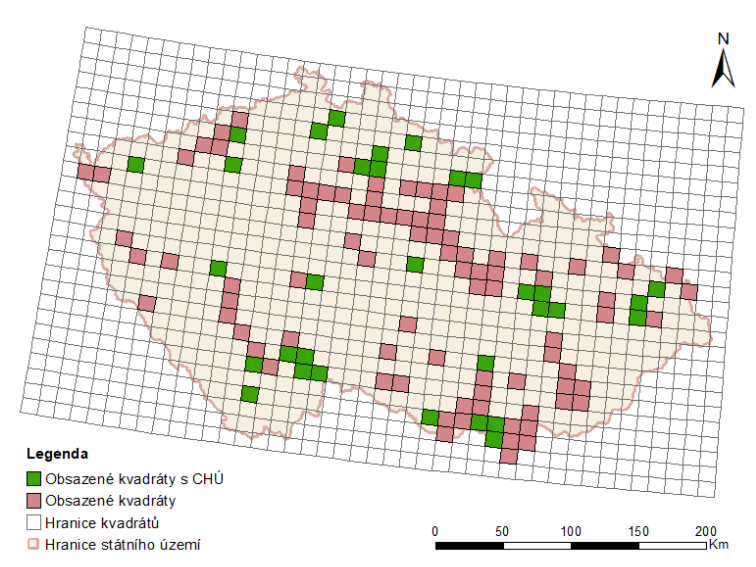

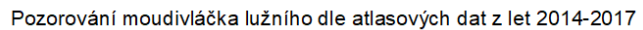

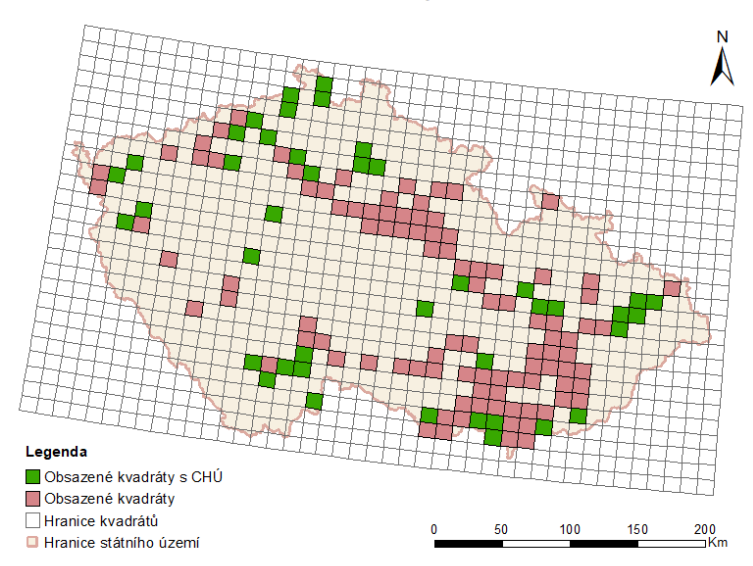

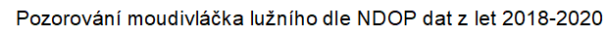

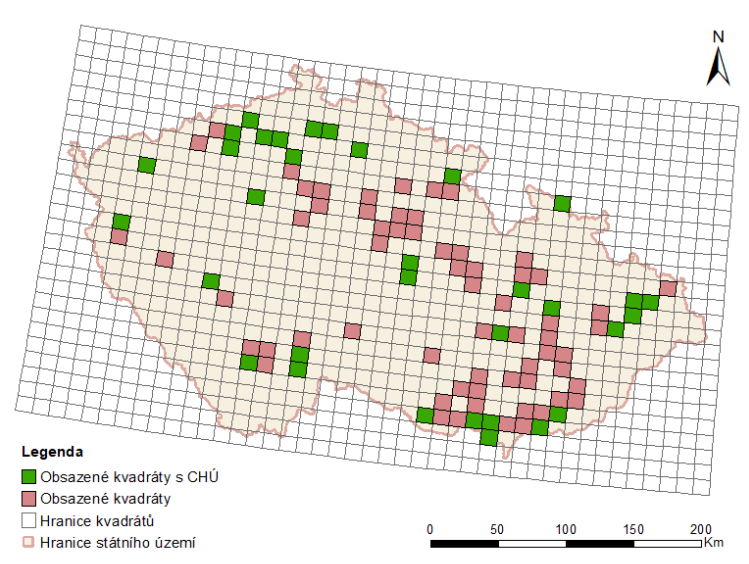

Pozorování ořešníka kropenatého dle NDOP dat z let 2010-2013

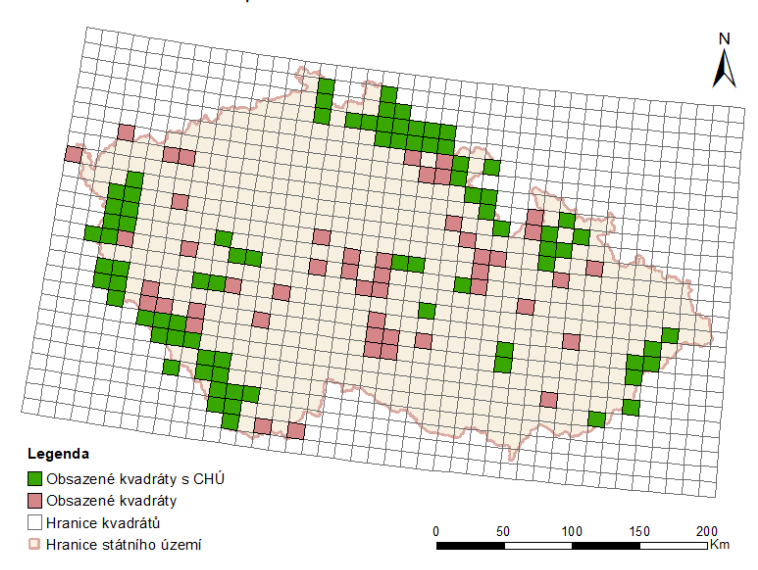

Pozorování ořešníka kropenatého dle atlasových dat z let 2014-2017

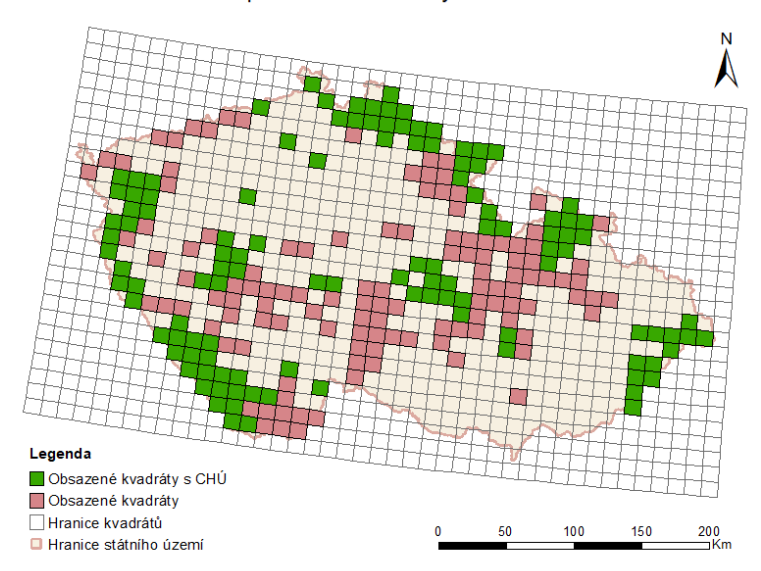

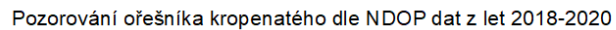

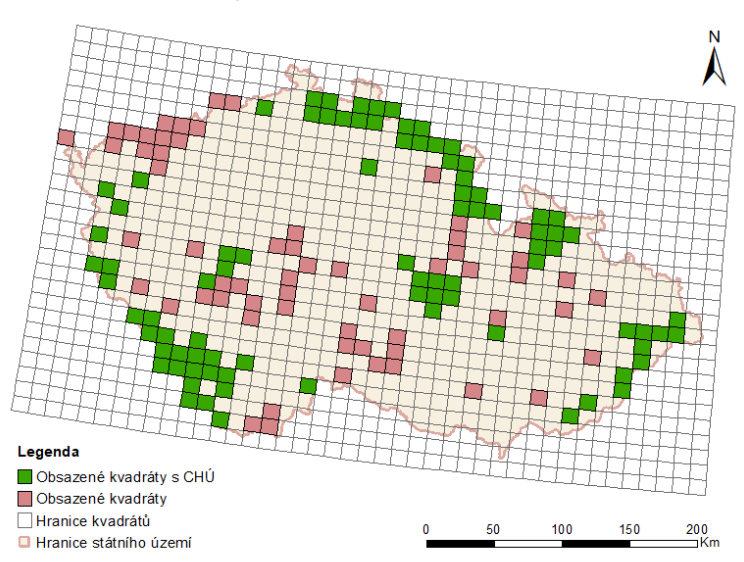

Pozorování pěnice slavíkové dle NDOP dat z let 2010-2013

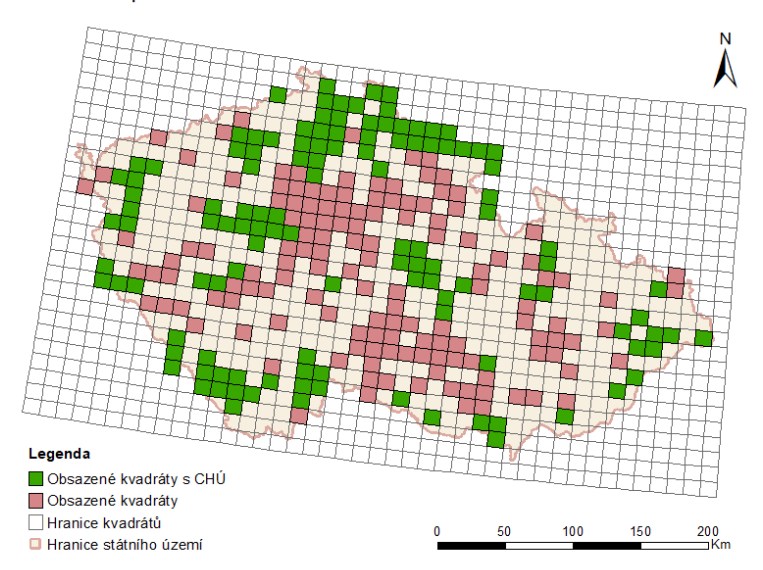

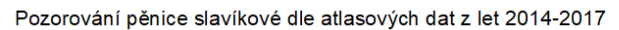

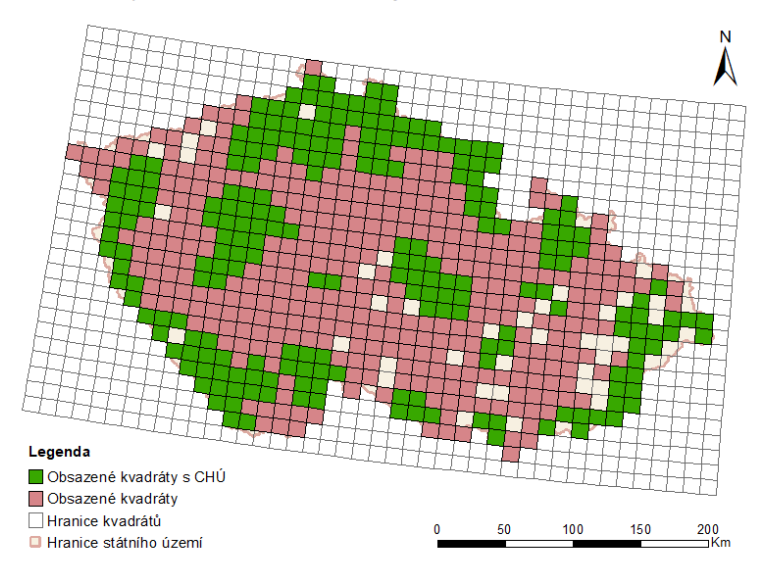

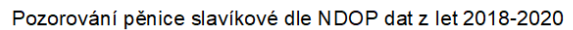

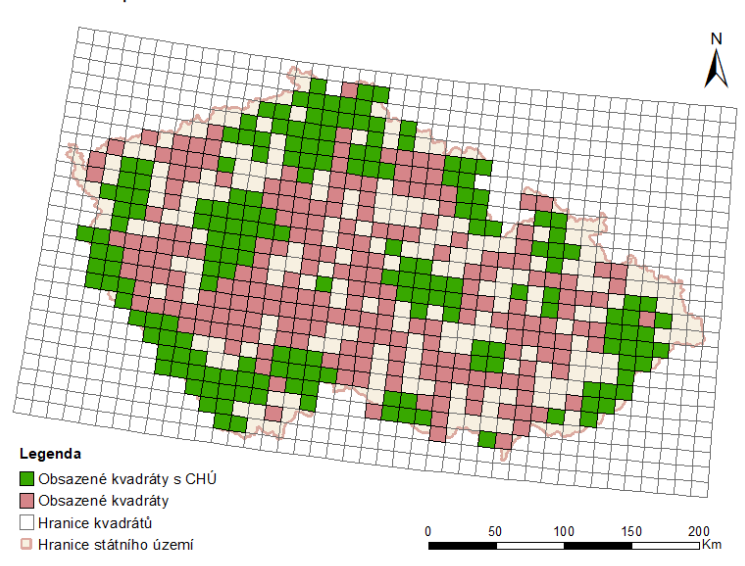

Pozorování pěnice vlašské dle NDOP dat z let 2010-2013

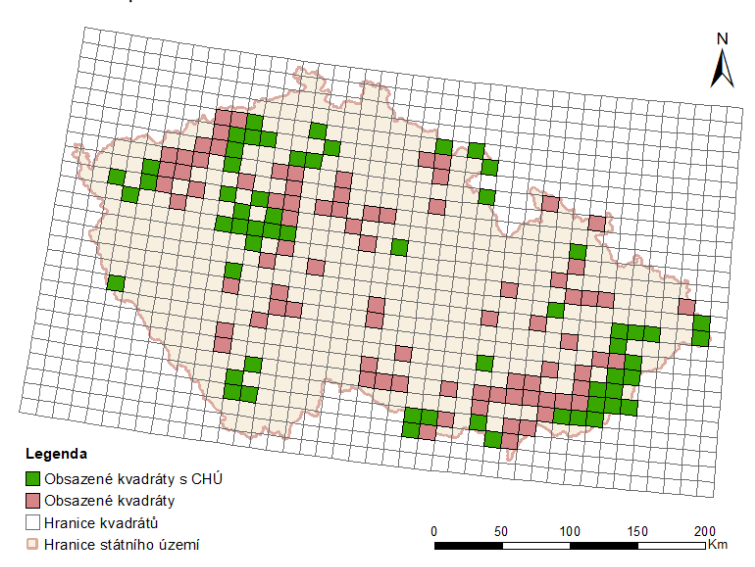

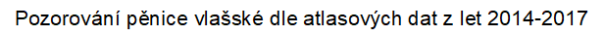

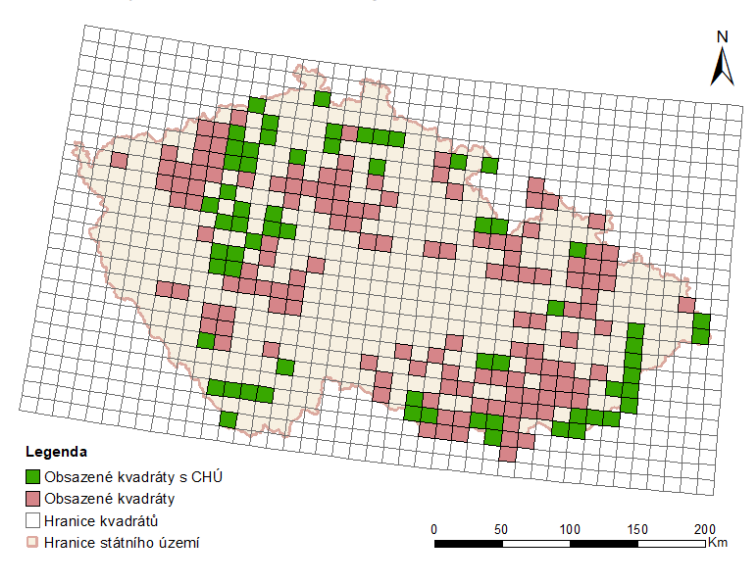

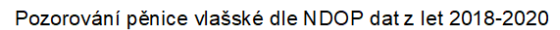

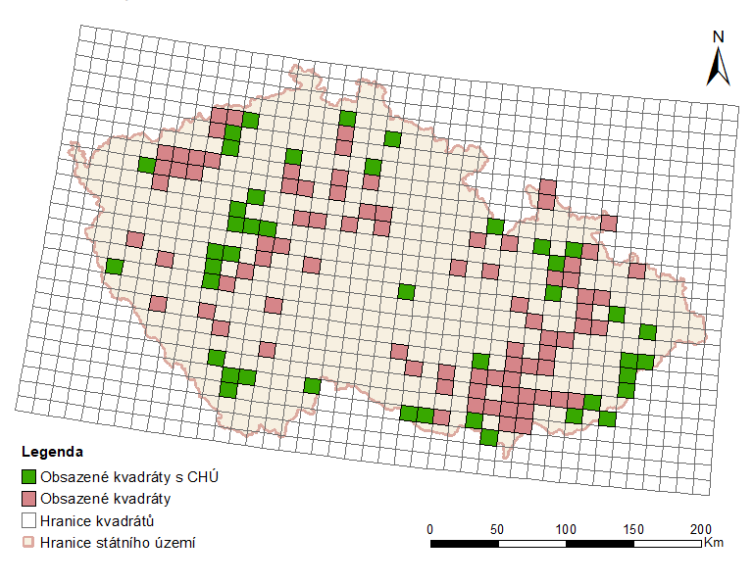

Pozorování pěvušky modré dle NDOP dat z let 2010-2013

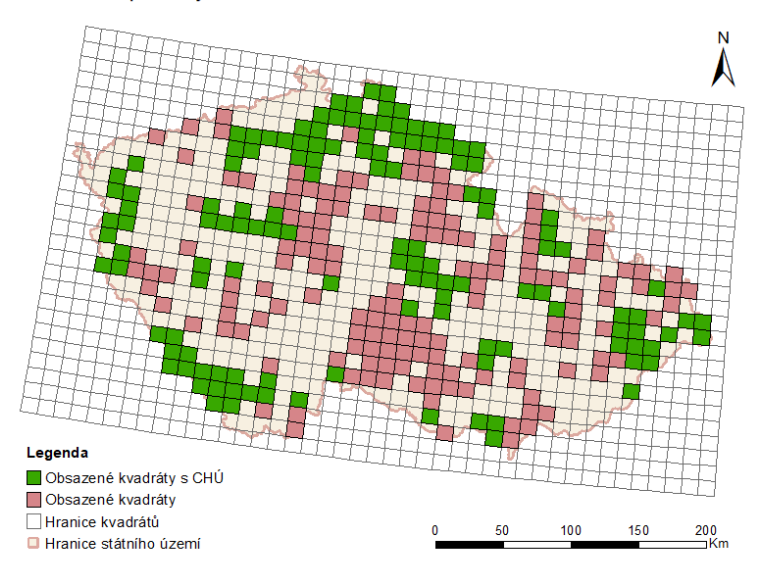

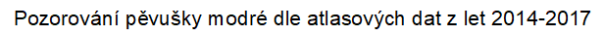

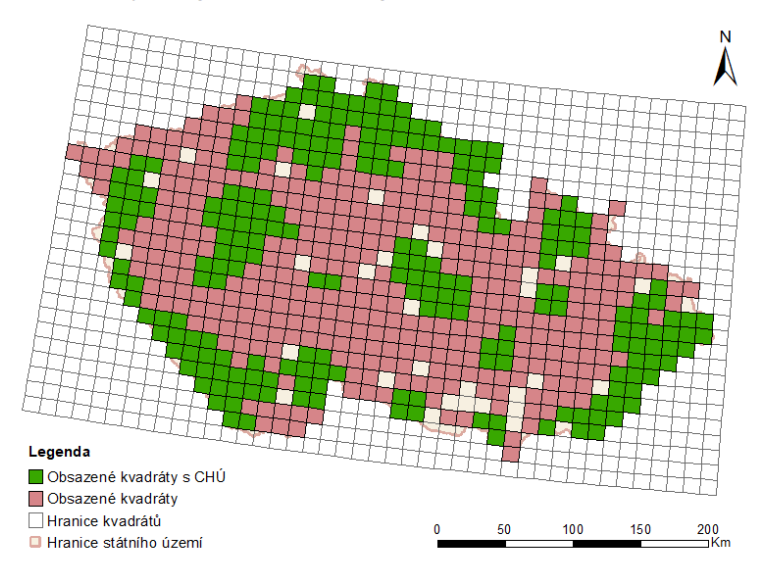

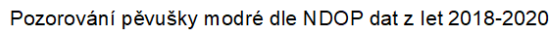

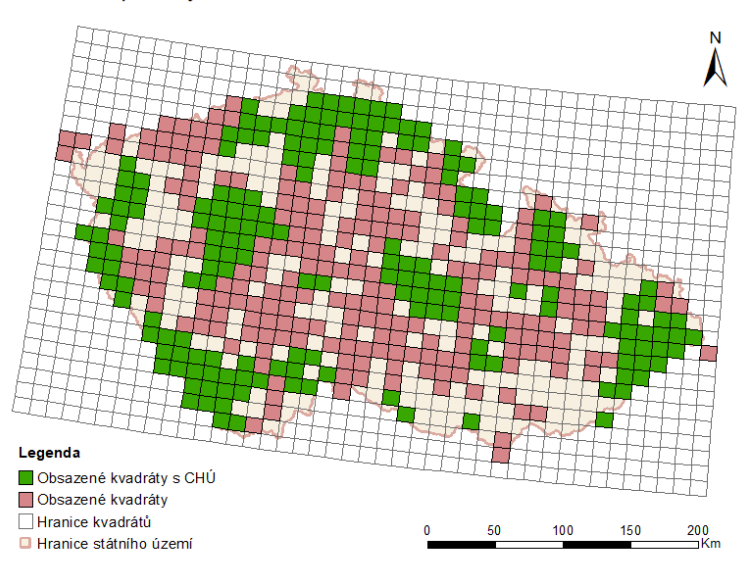

## Pozorování pěvušky podhorní dle NDOP dat z let 2010-2013

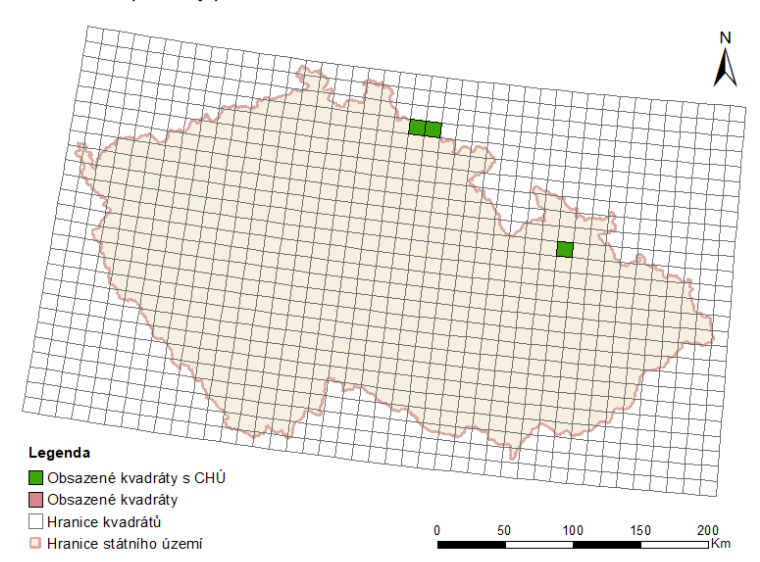

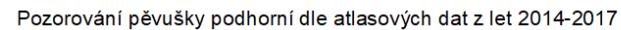

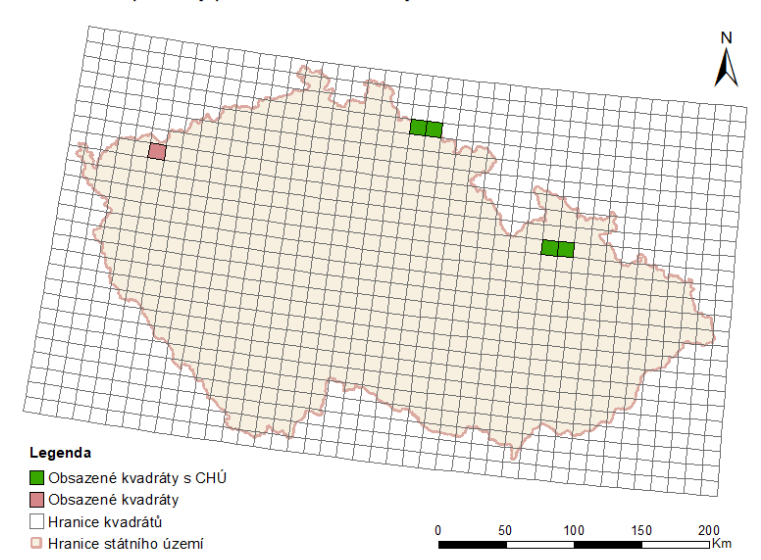

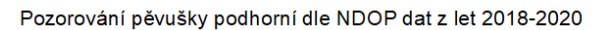

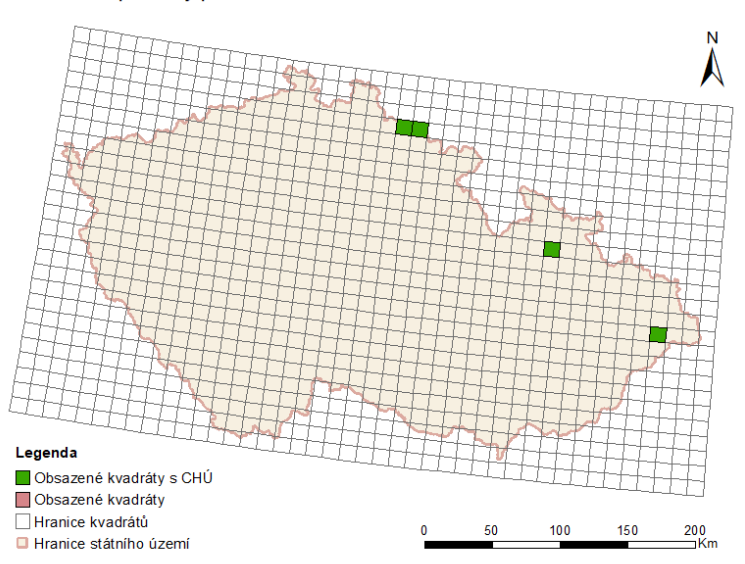

Pozorování rákosníka obecného dle NDOP dat z let 2010-2013

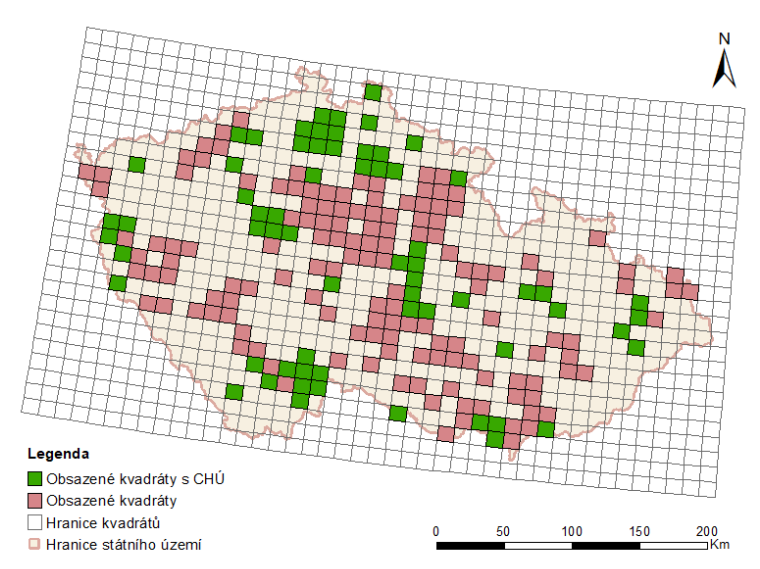

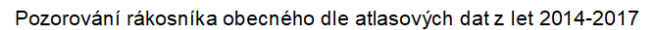

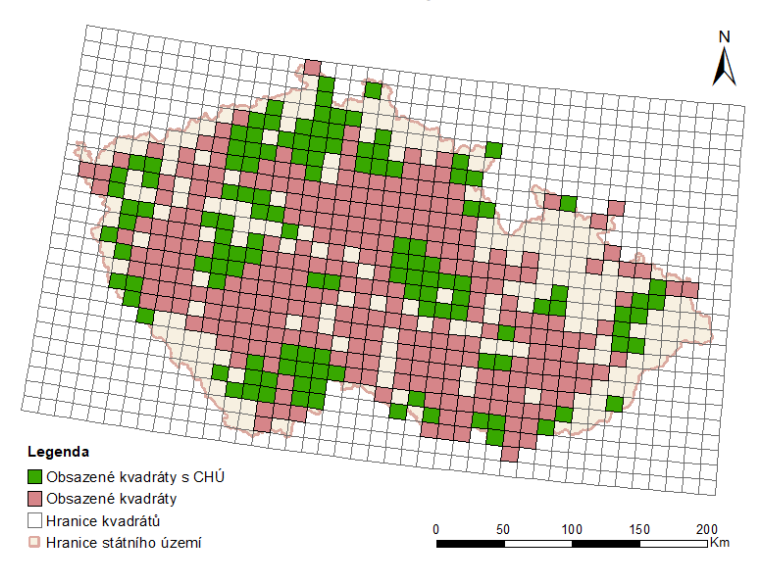

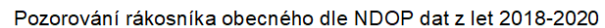

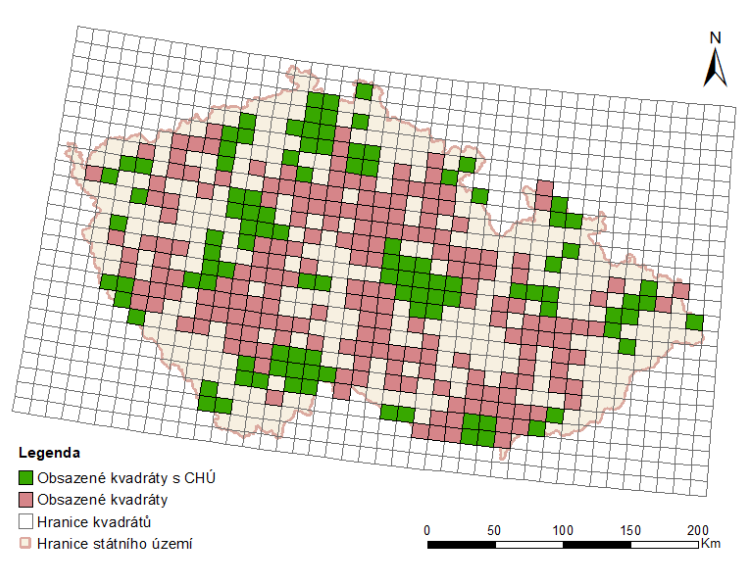

Pozorování rákosníka proužkovaného dle NDOP dat z let 2010-2013

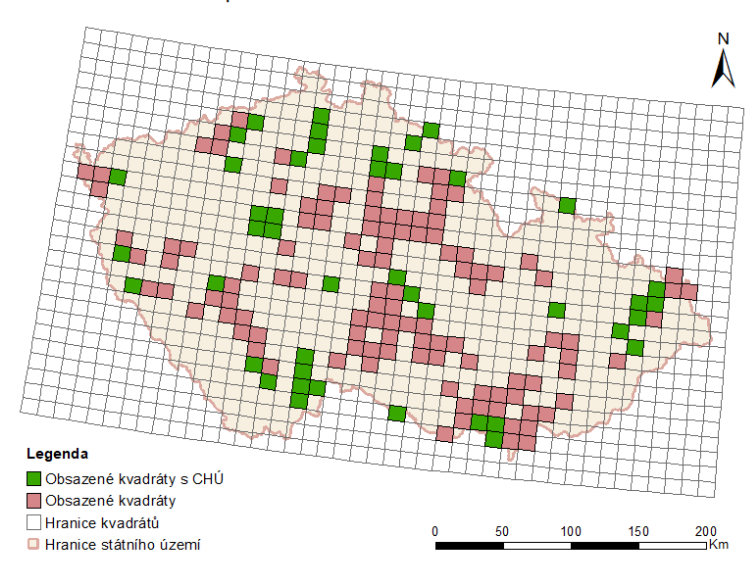

Pozorování rákosníka proužkovaného dle atlasových dat z let 2014-2017

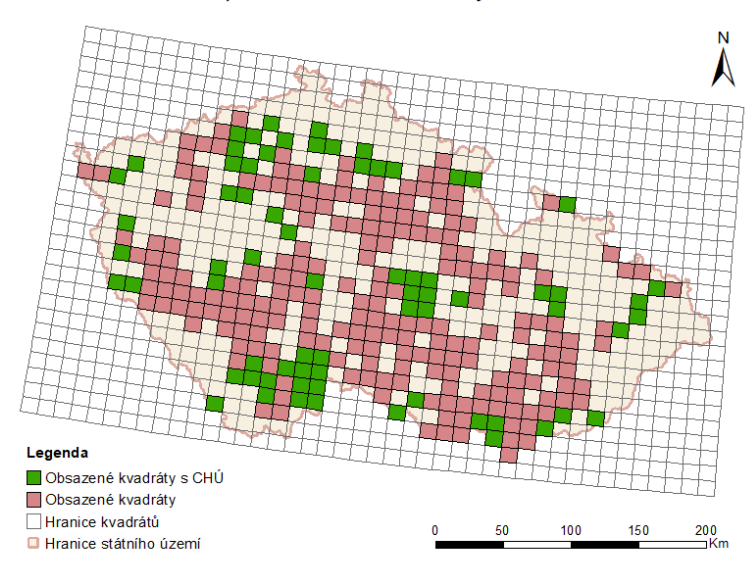

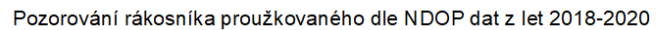

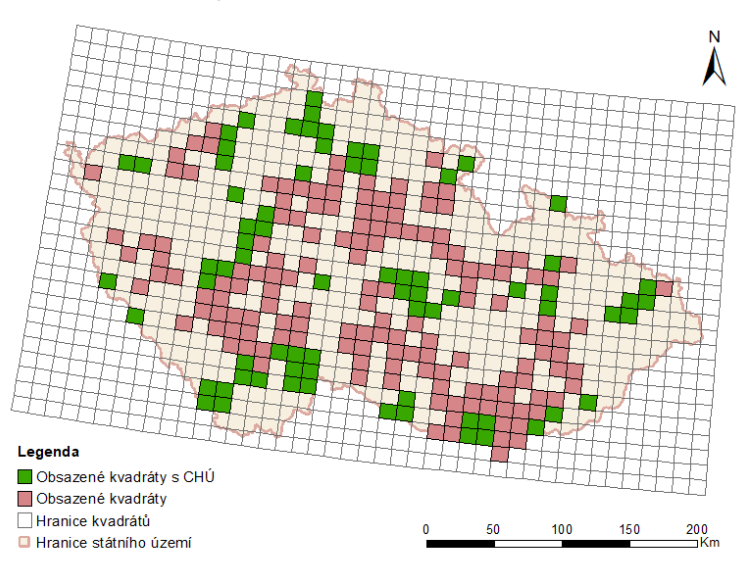

Pozorování rákosníka velkého dle NDOP dat z let 2010-2013

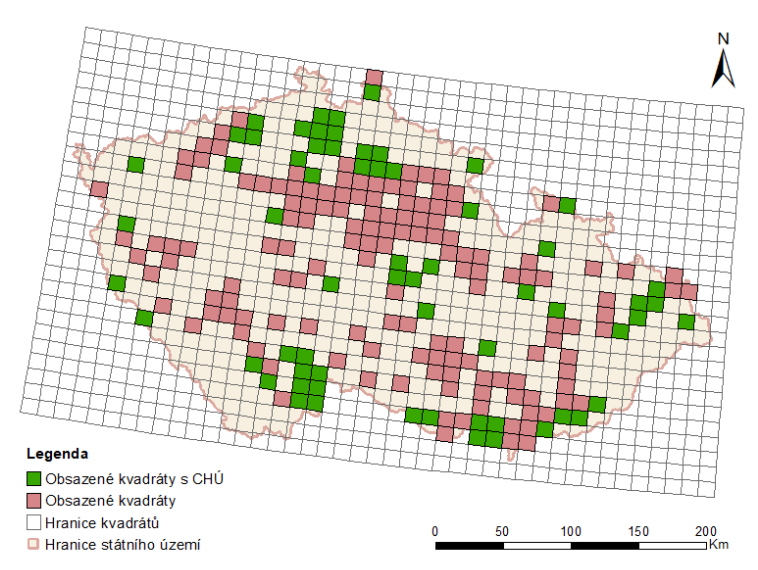

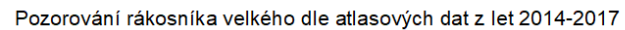

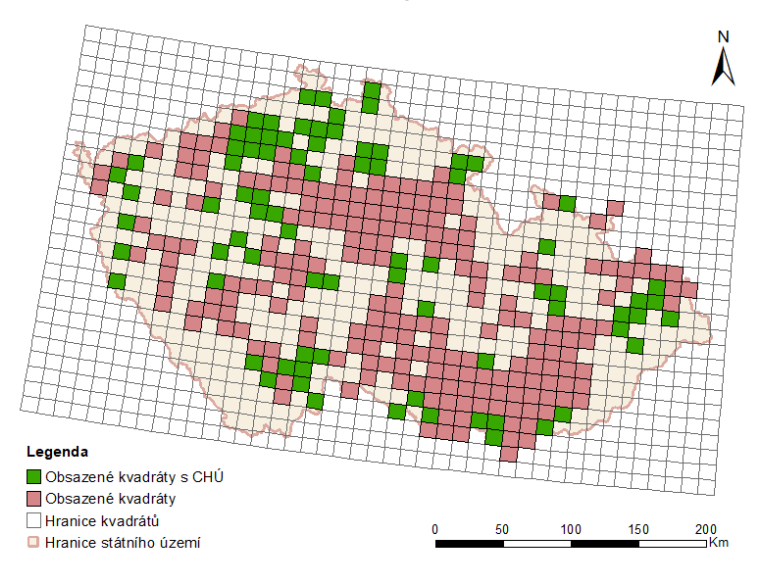

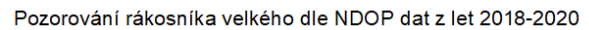

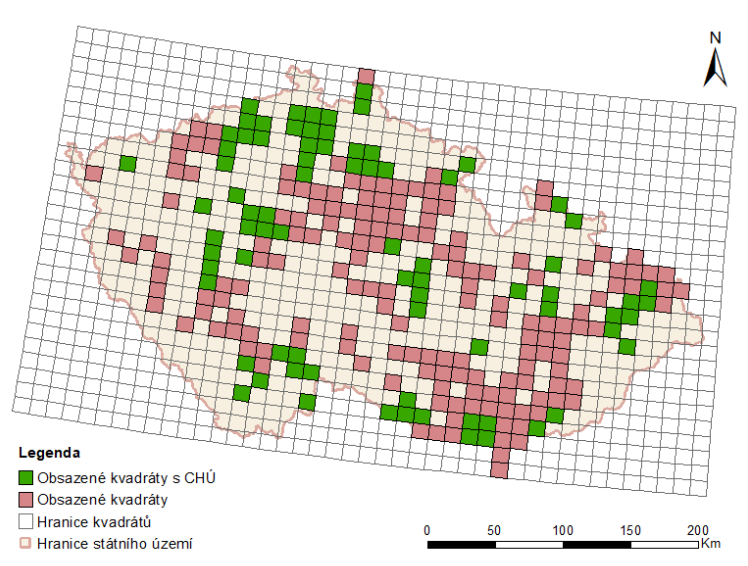

Pozorování rákosníka zpěvného dle NDOP dat z let 2010-2013

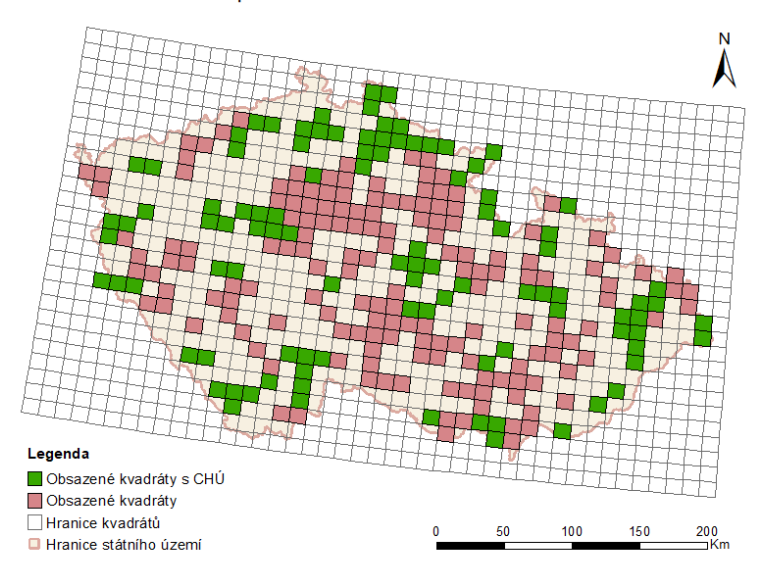

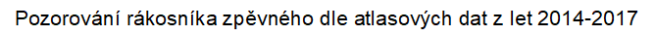

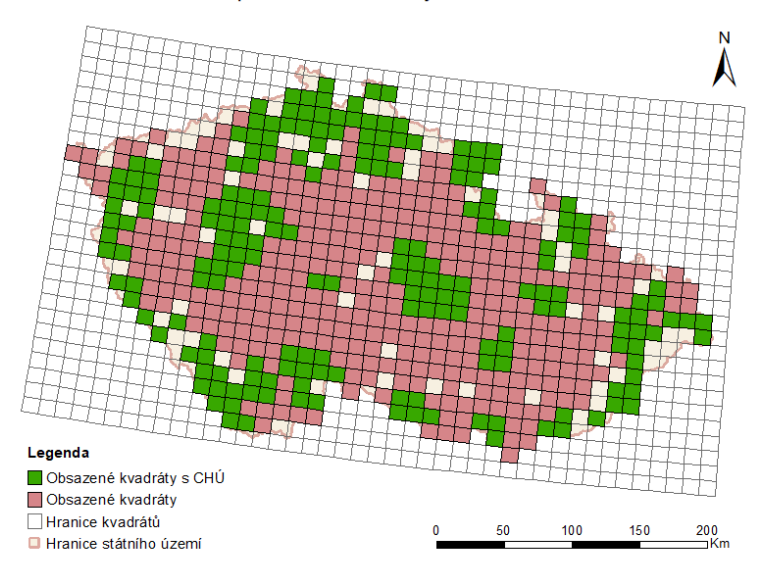

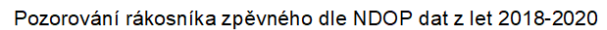

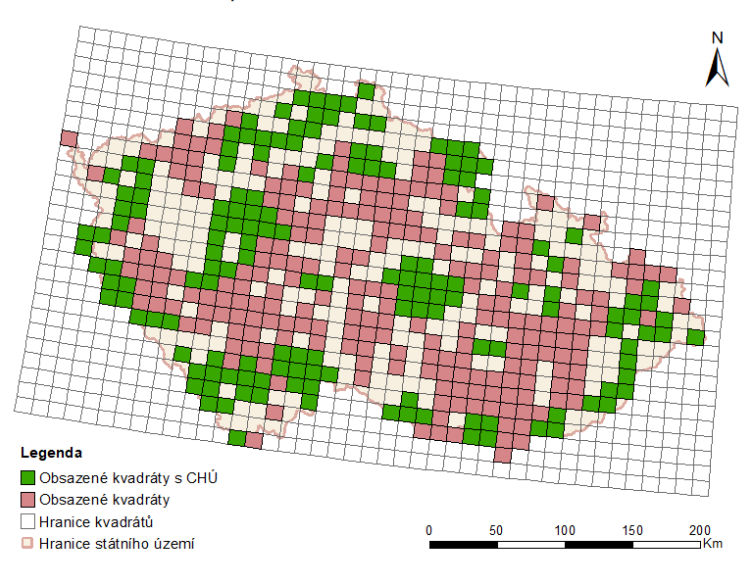

Pozorování rehka zahradního dle NDOP dat z let 2010-2013

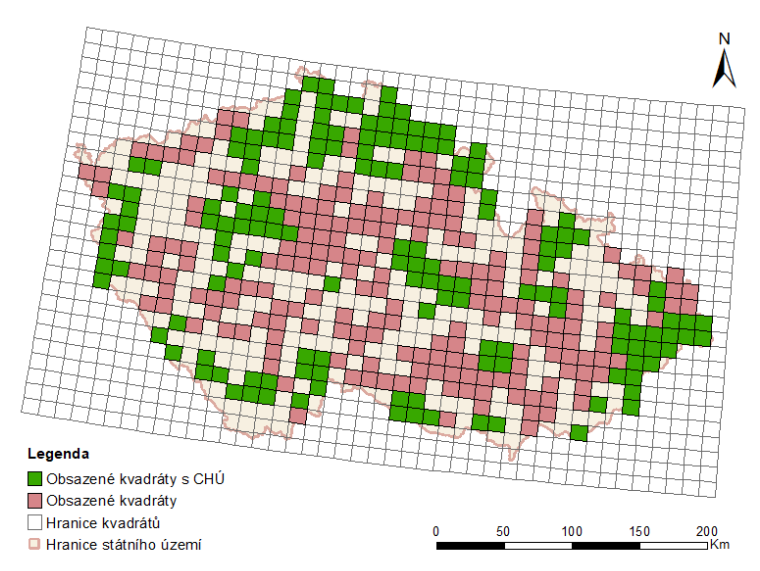

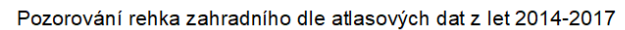

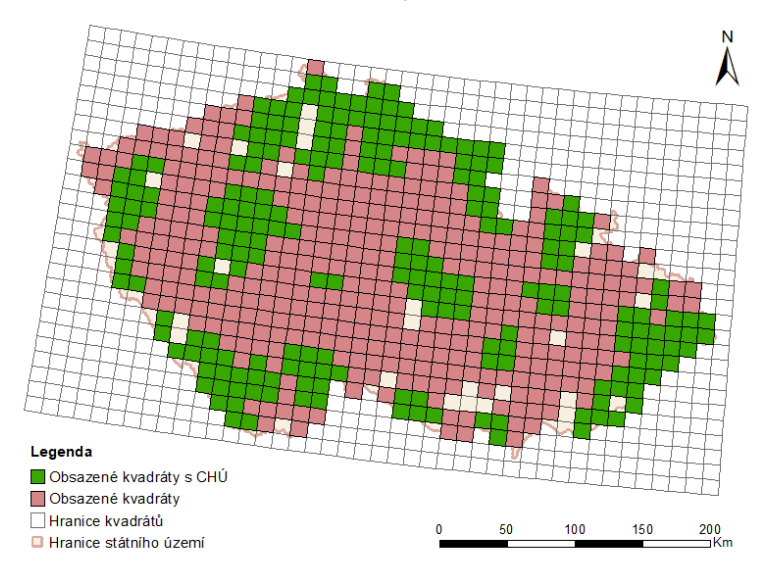

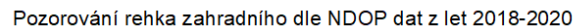

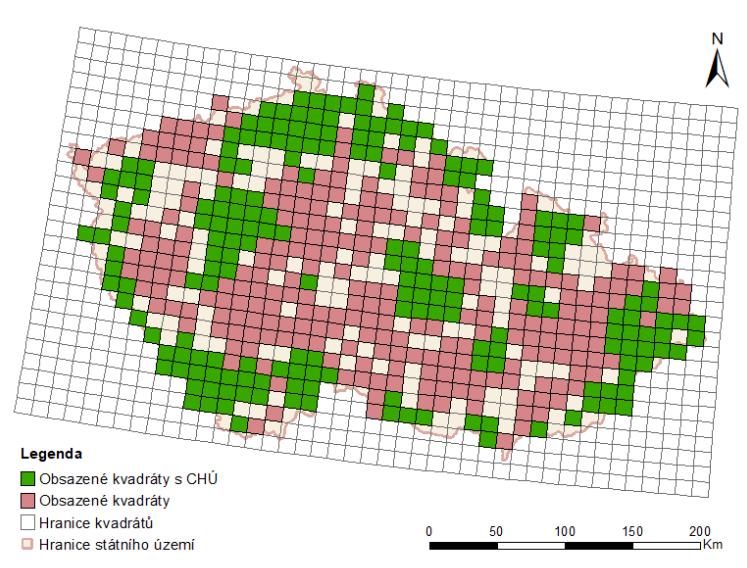

Pozorování sedmihláska hajního dle NDOP dat z let 2010-2013

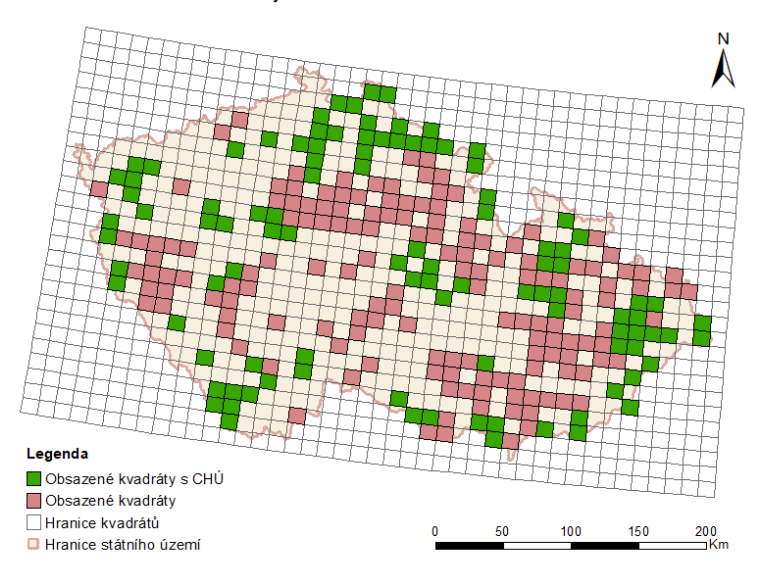

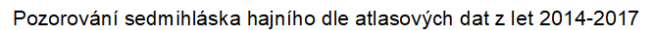

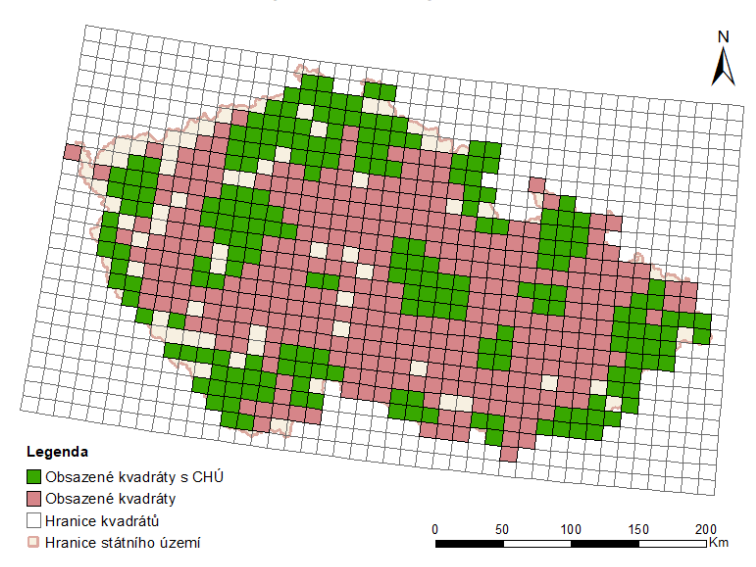

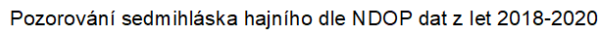

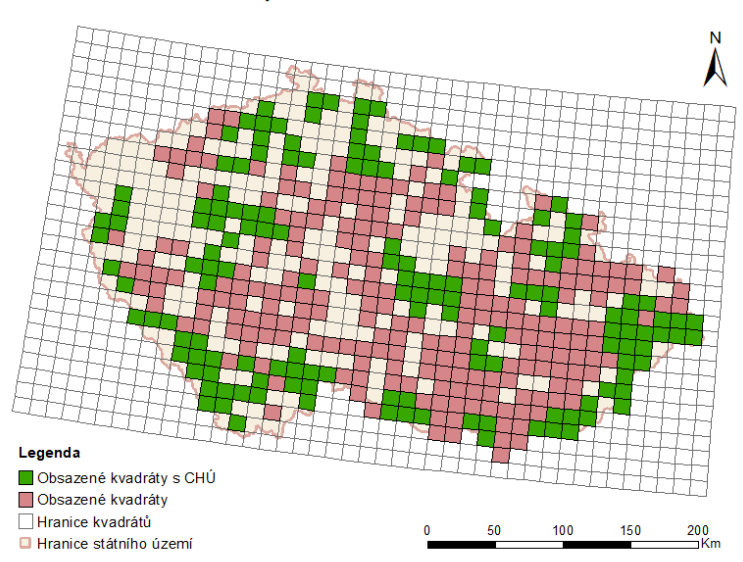

Pozorování skorce vodního dle NDOP dat z let 2010-2013

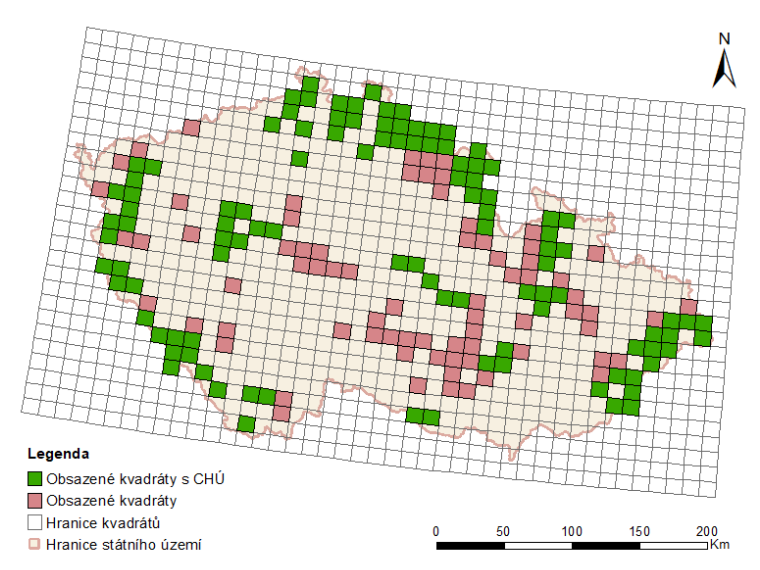

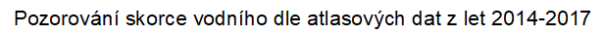

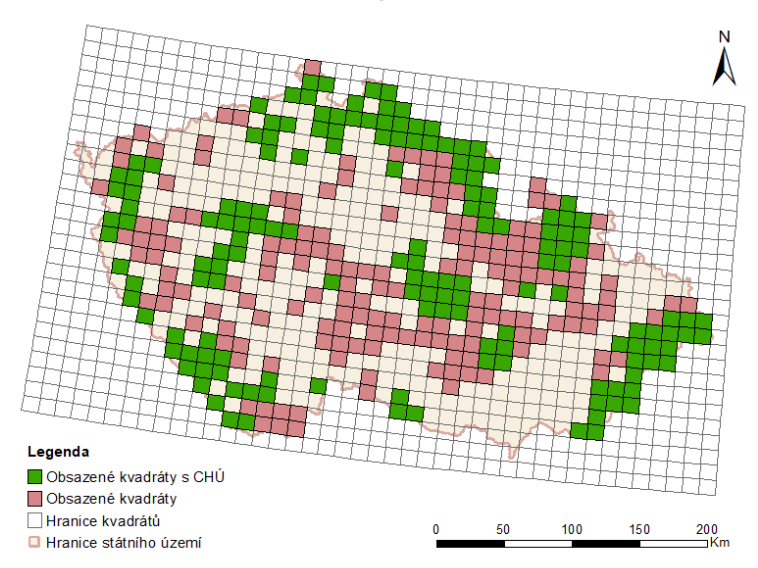

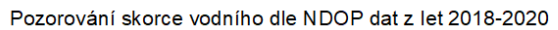

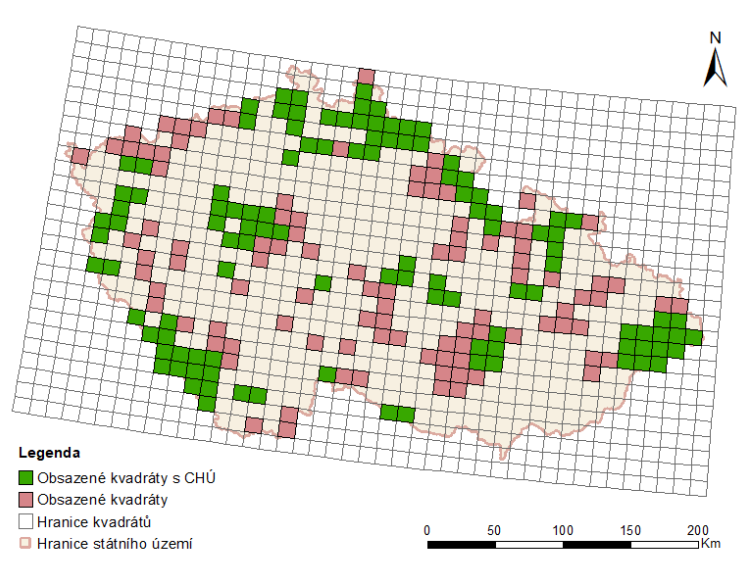

Pozorování skřivana lesního dle NDOP dat z let 2010-2013

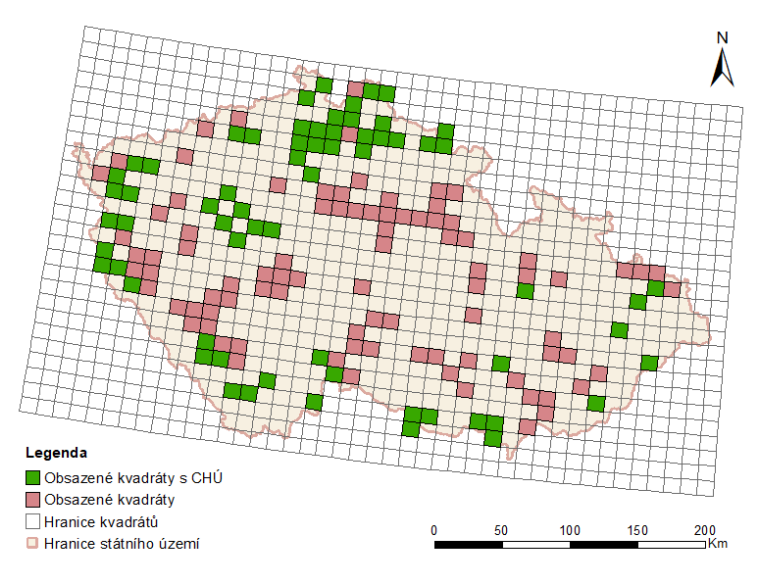

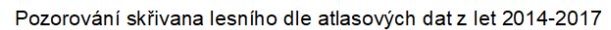

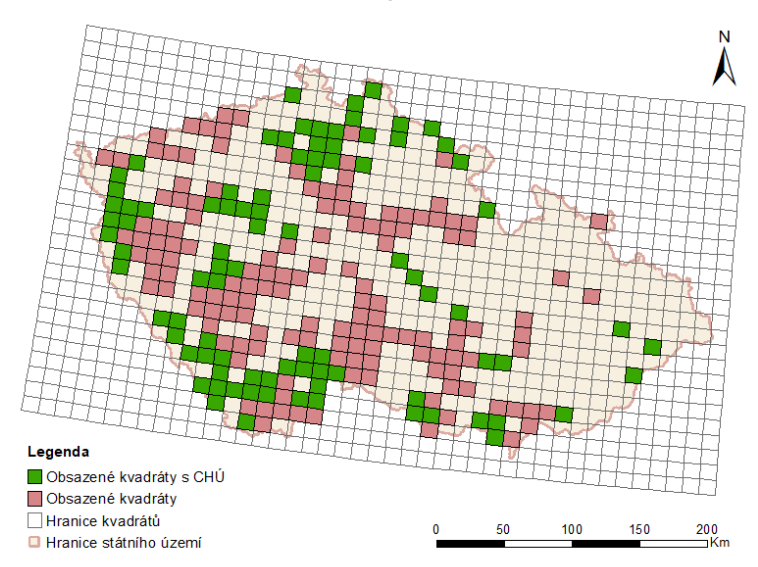

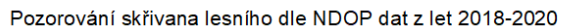

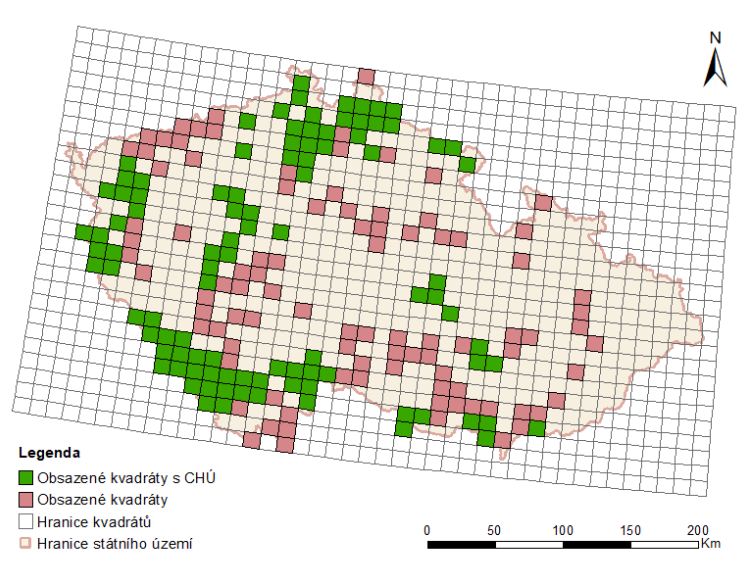

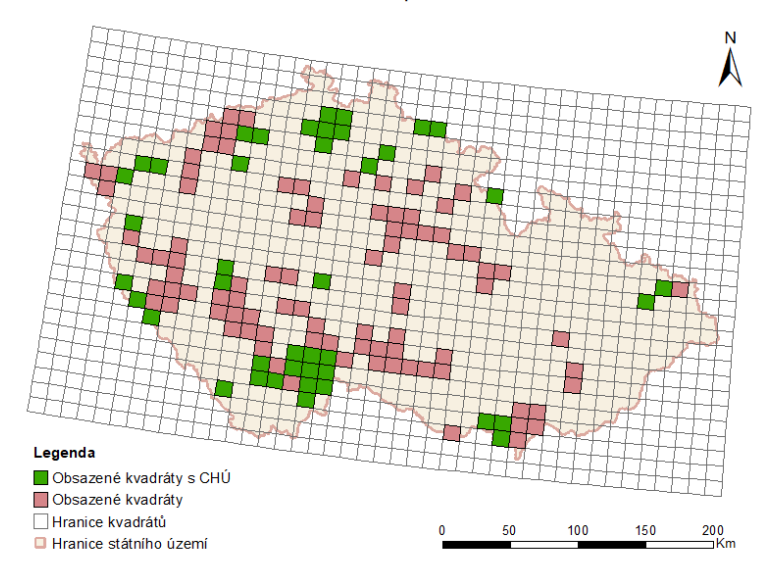

Pozorování slavíka modráčka středoevropského dle NDOP dat z let 2010-2013

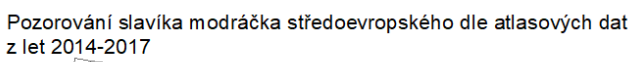

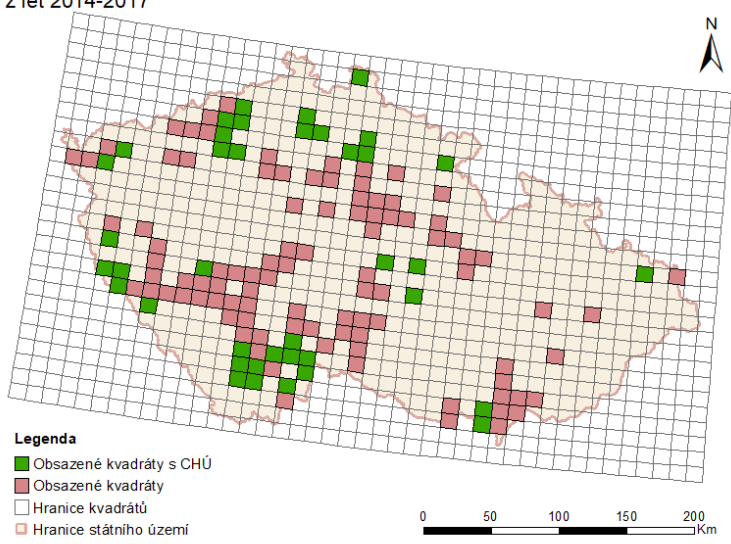

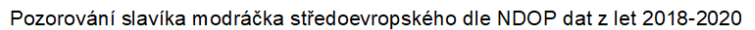

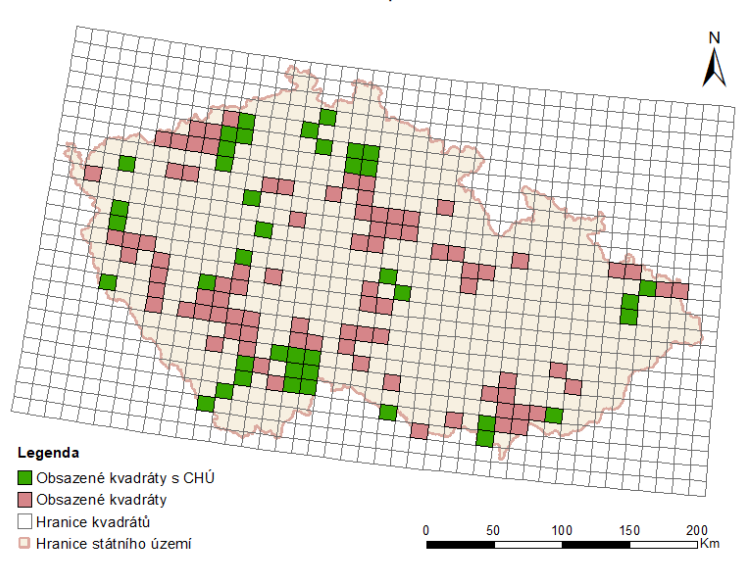

Pozorování slavíka obecného dle NDOP dat z let 2010-2013

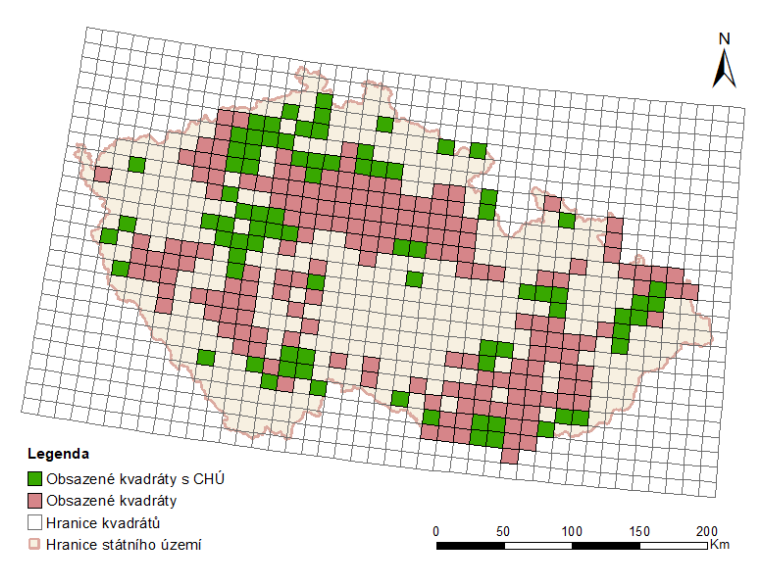

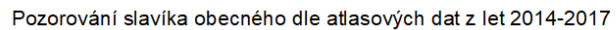

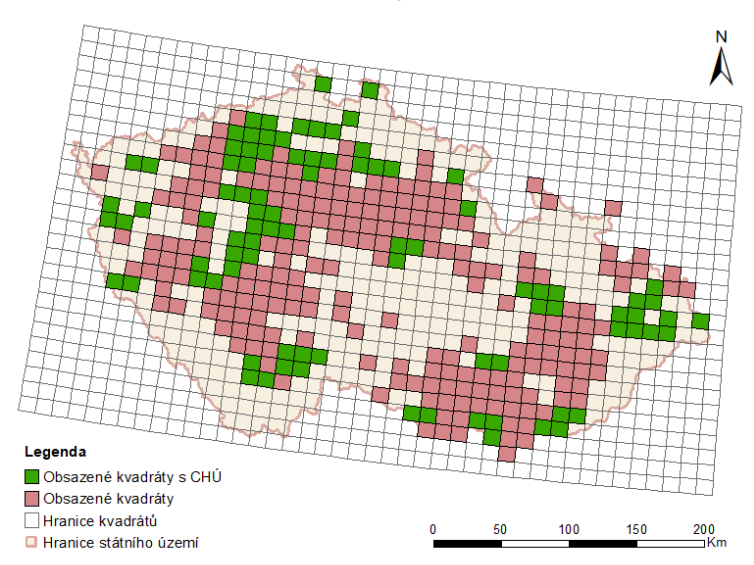

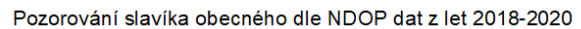

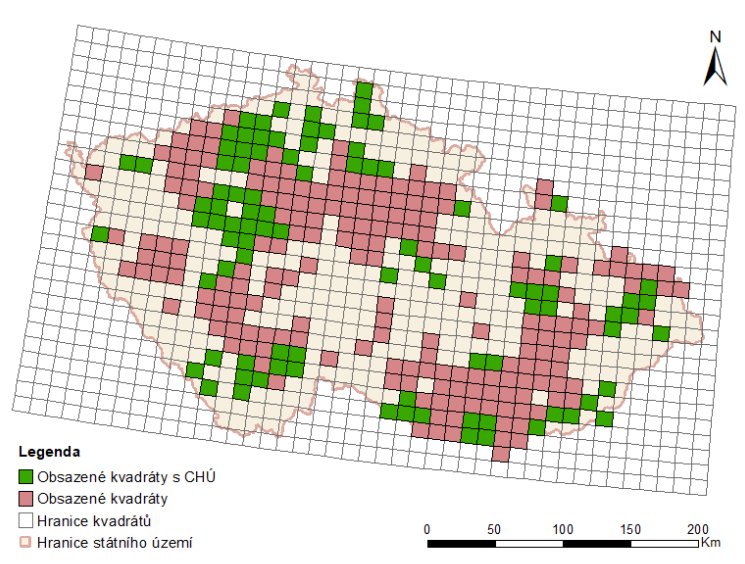

Pozorování strnada lučního dle NDOP dat z let 2010-2013

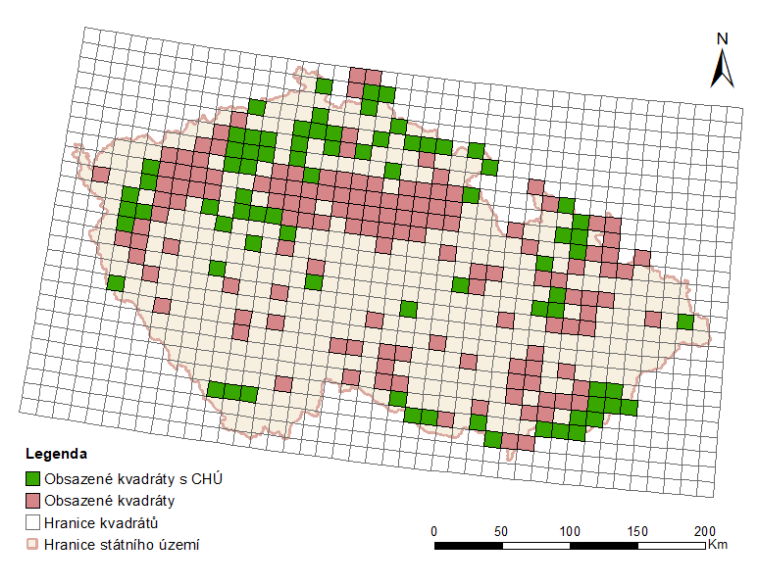

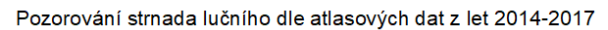

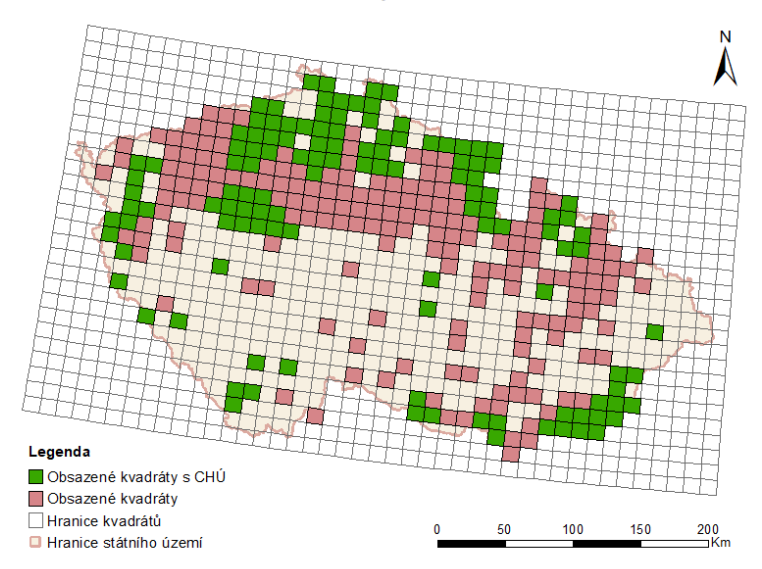

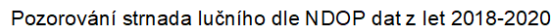

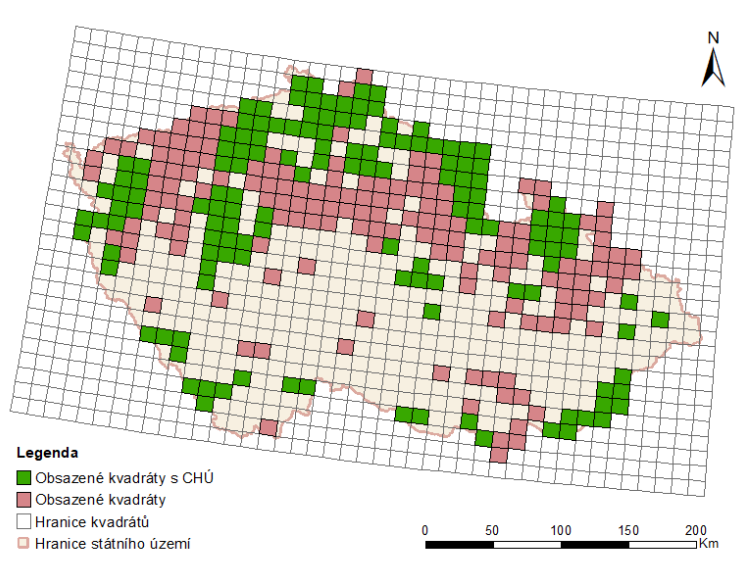

Pozorování strnada rákosního dle NDOP dat z let 2010-2013

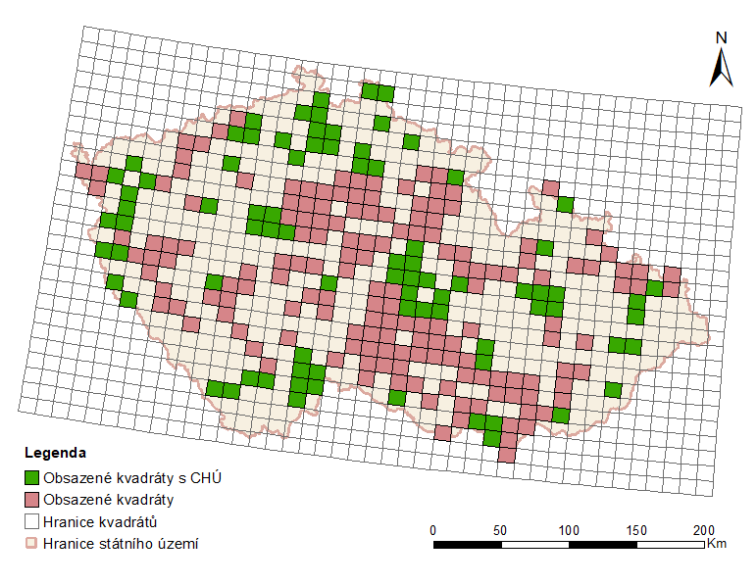

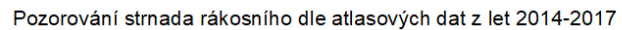

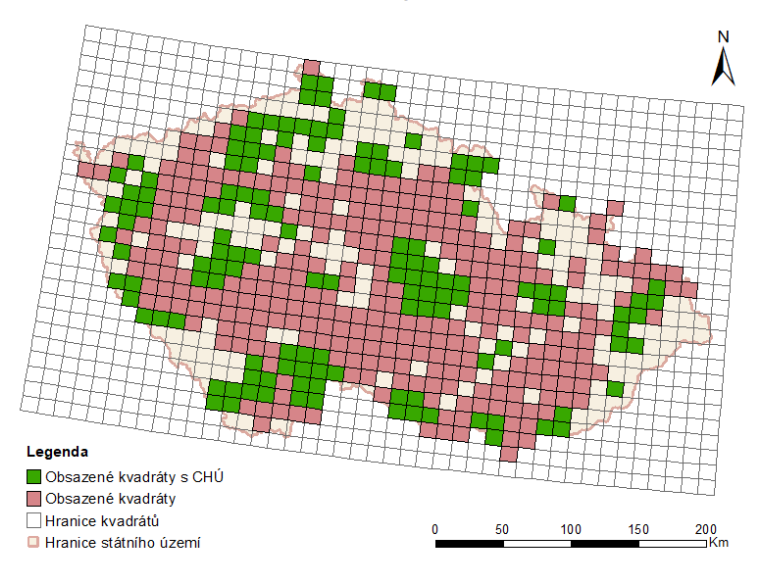

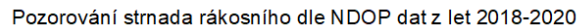

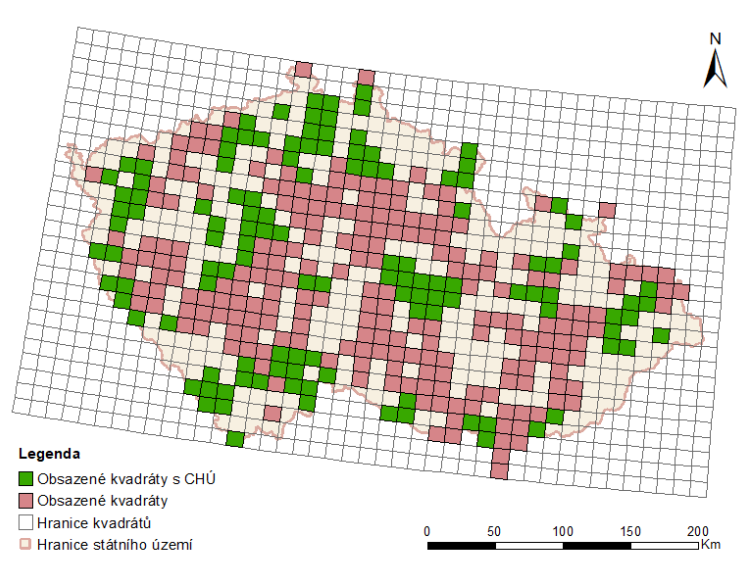

Pozorování strnada zahradního dle NDOP dat z let 2010-2013

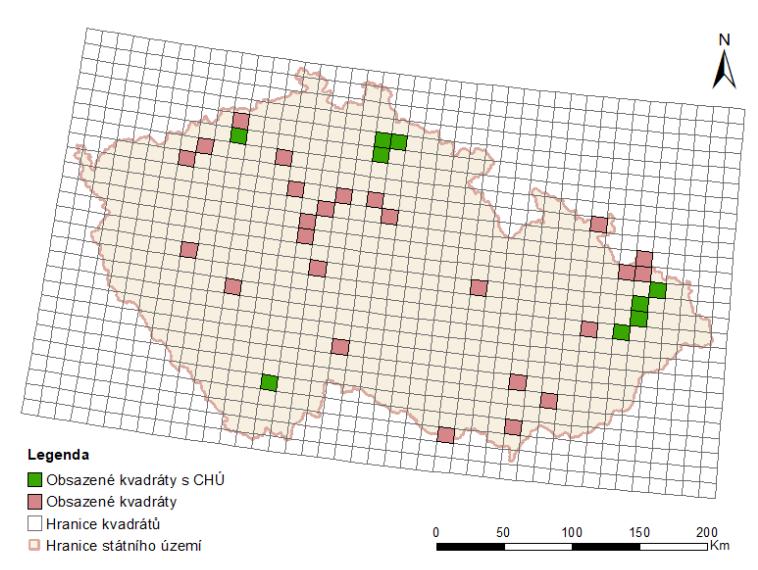

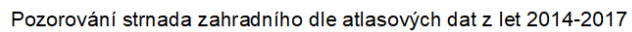

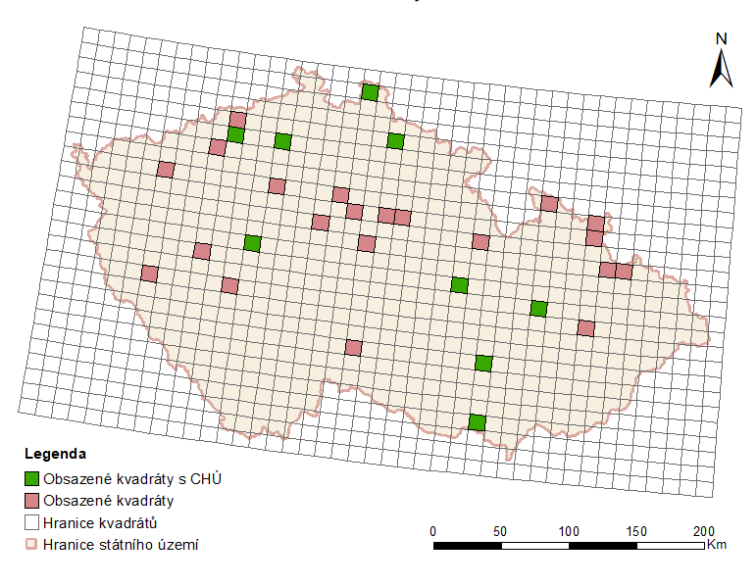

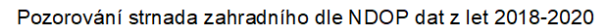

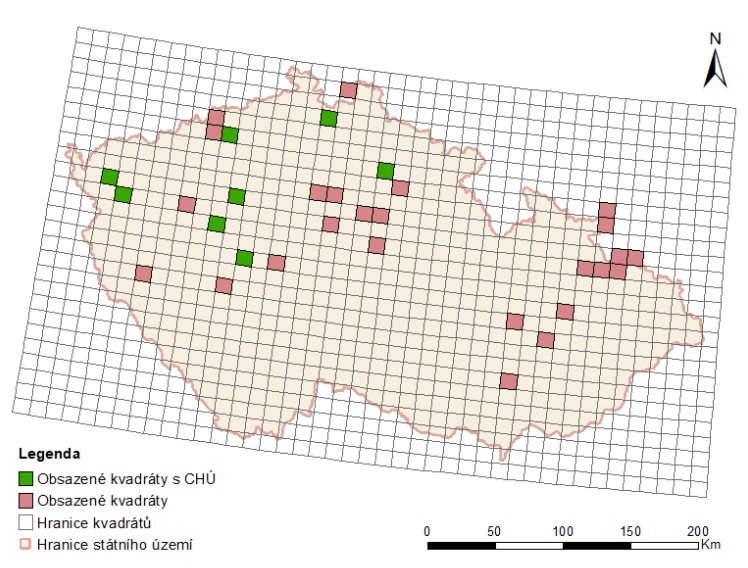

Pozorování sýkory babky dle NDOP dat z let 2010-2013

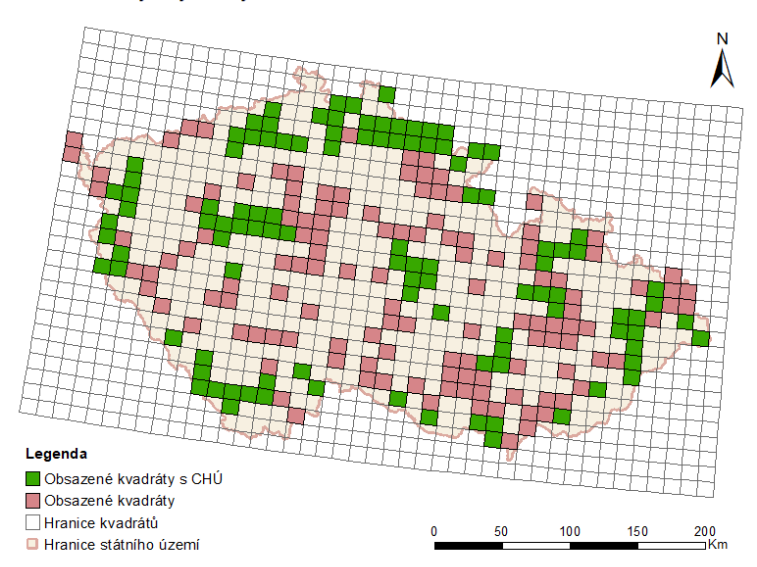

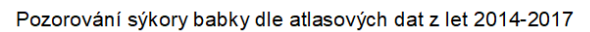

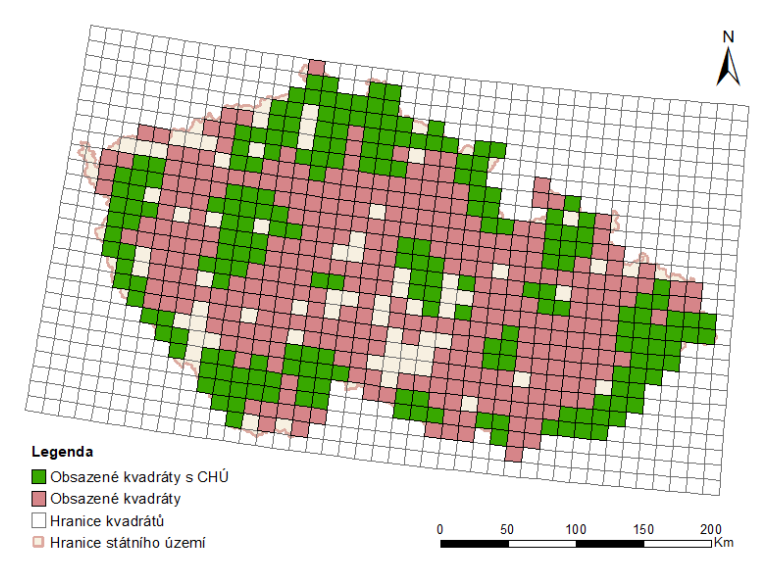

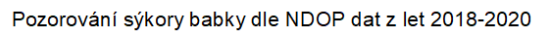

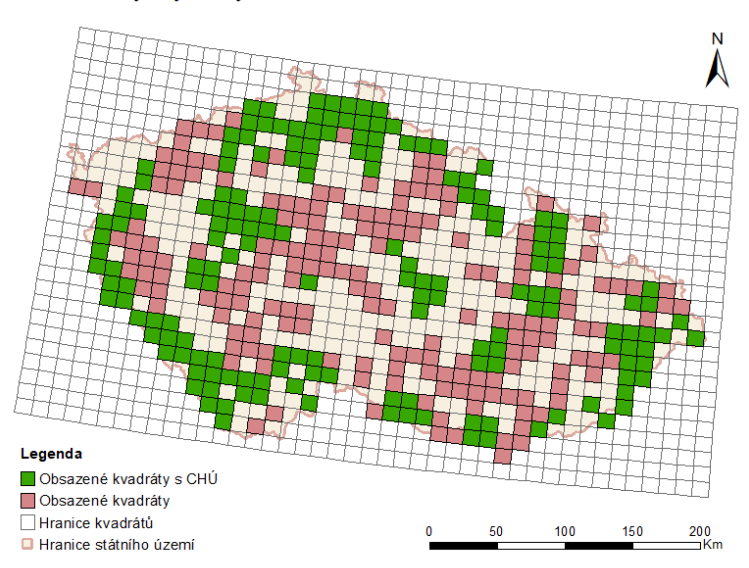

Pozorování sýkory lužní dle NDOP dat z let 2010-2013

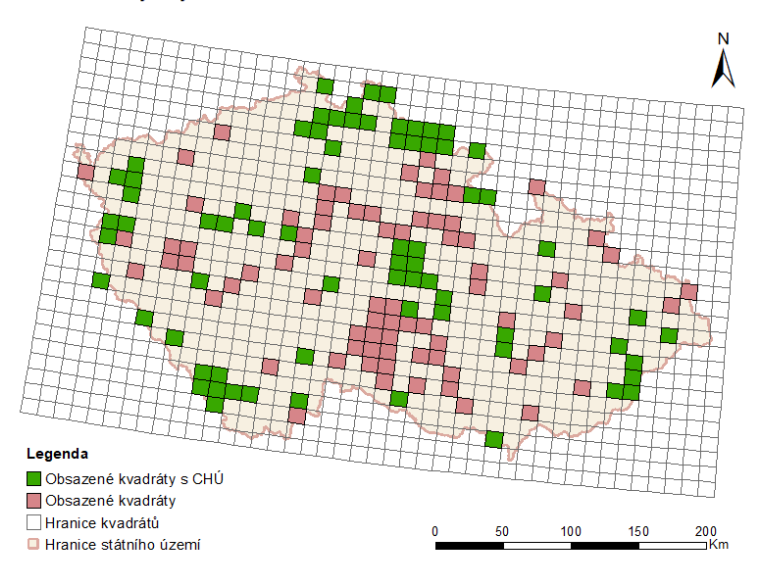

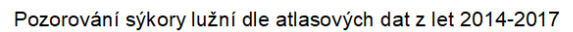

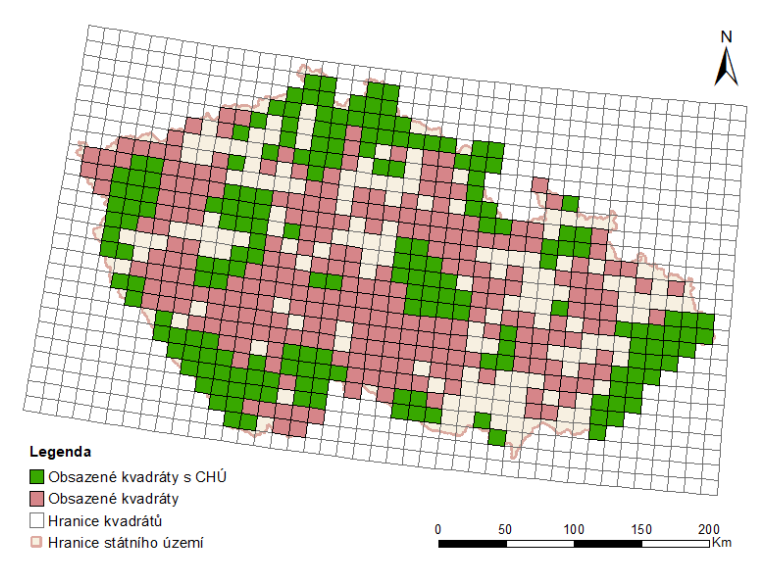

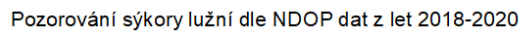

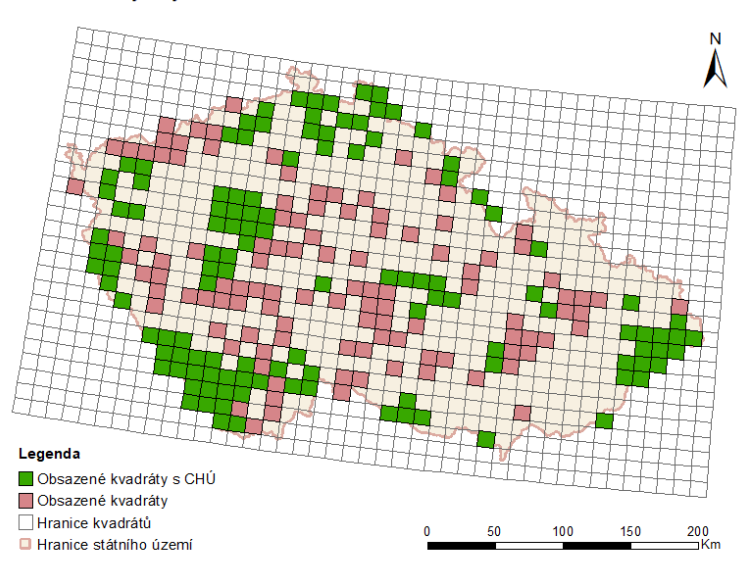

Pozorování sýkory parukářky dle NDOP dat z let 2010-2013

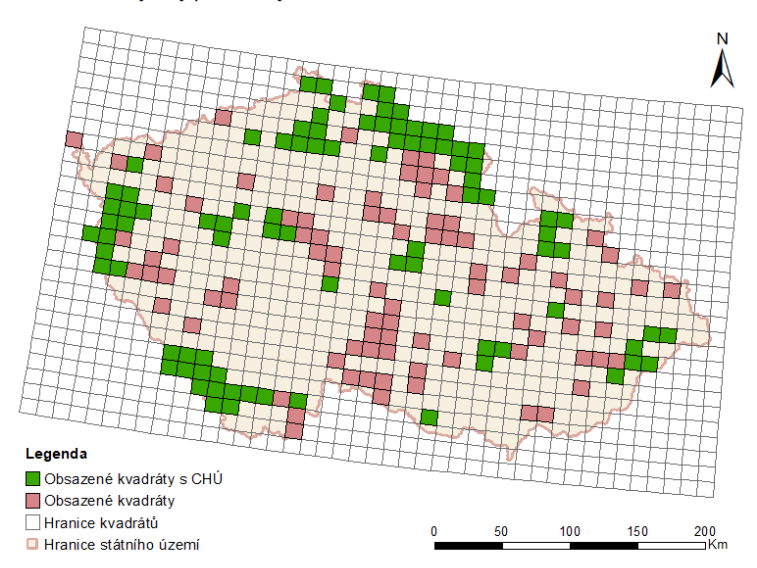

Pozorování sýkory parukářky dle atlasových dat z let 2014-2017

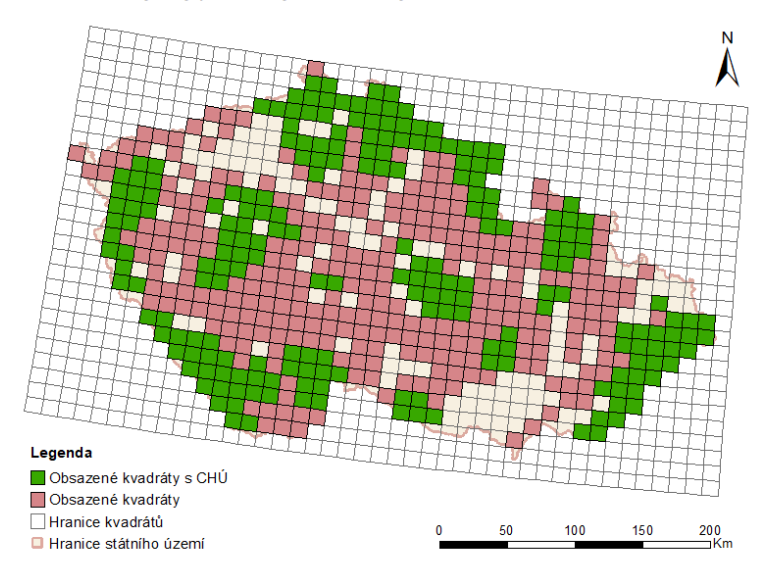

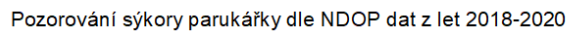

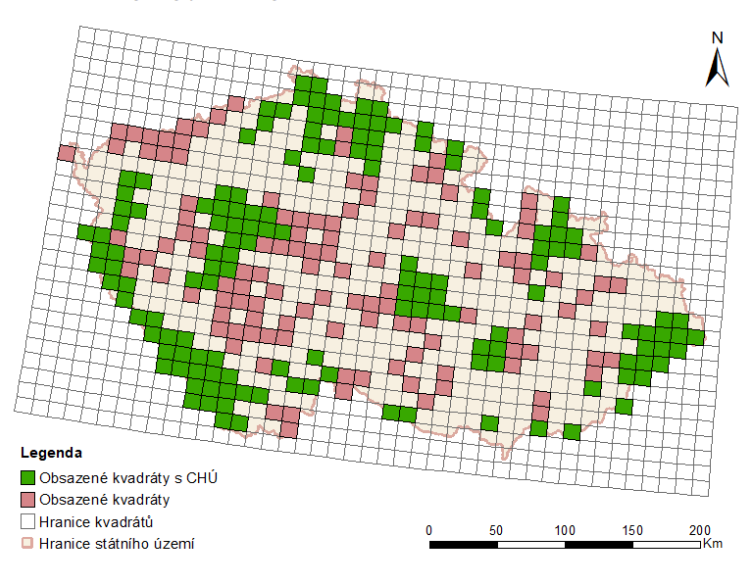

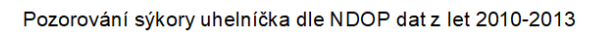

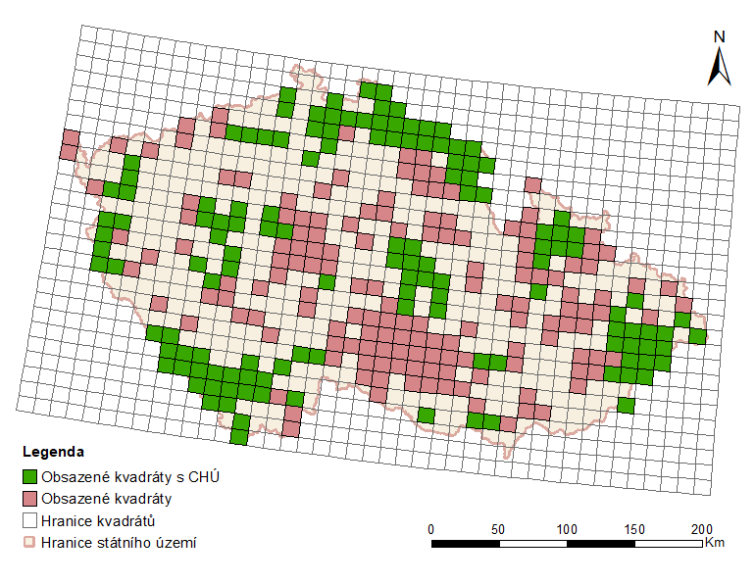

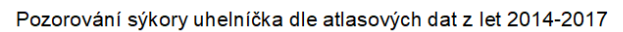

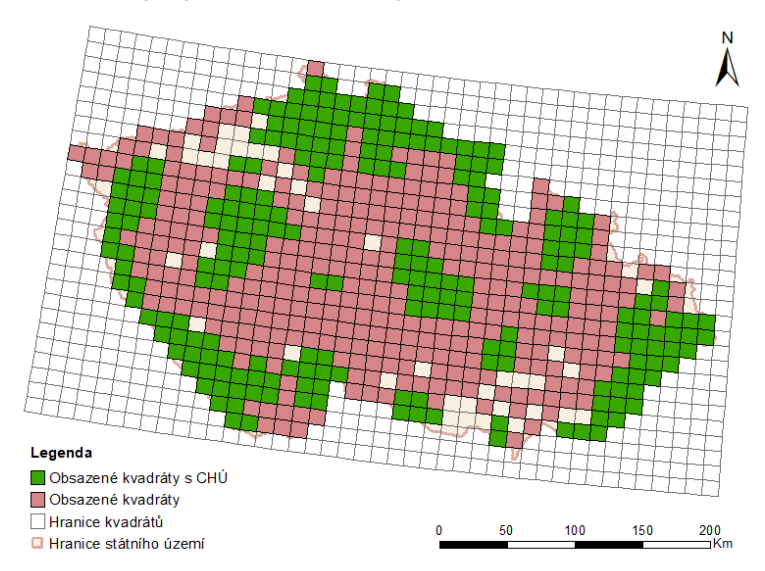

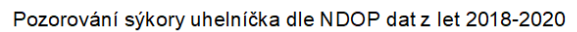

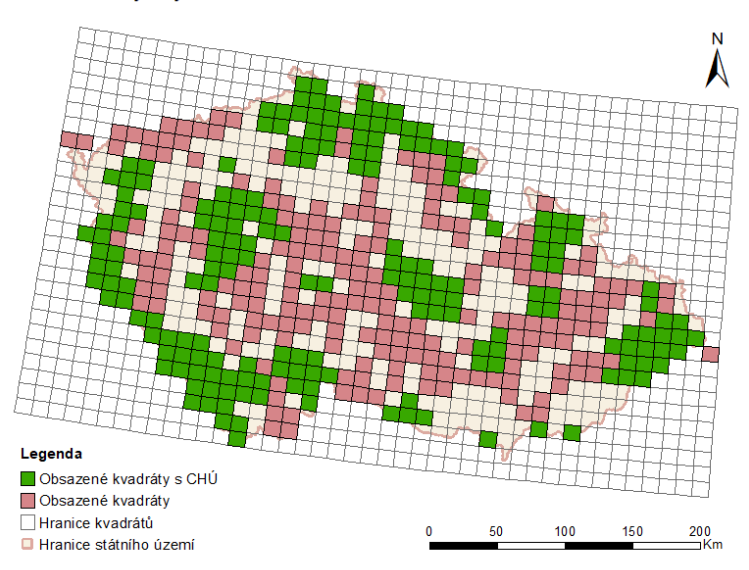

## Pozorování sýkořice vousaté dle NDOP dat z let 2010-2013

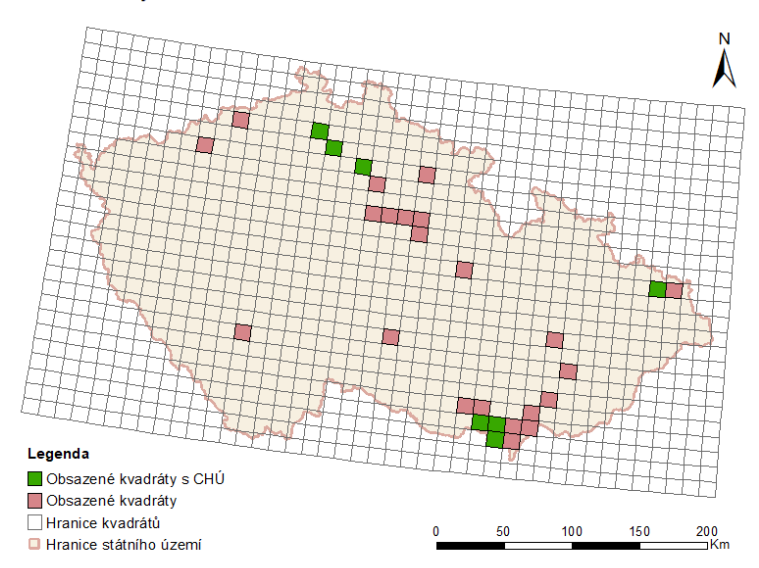

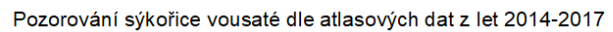

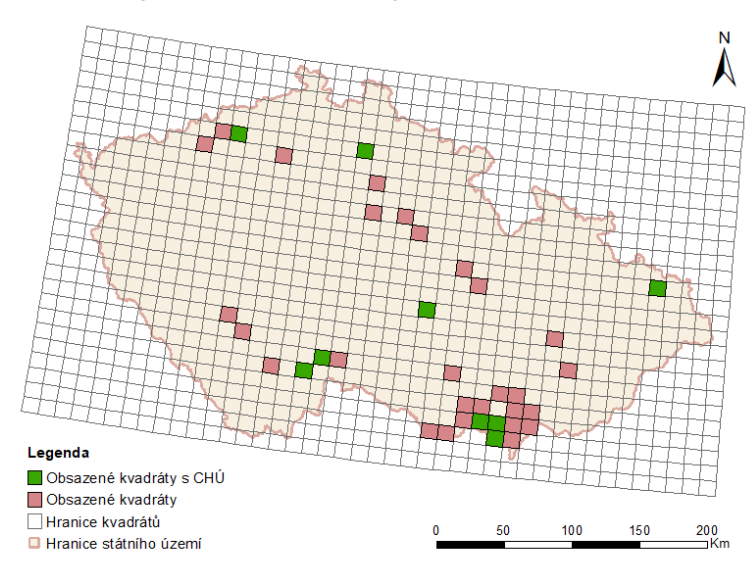

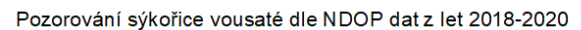

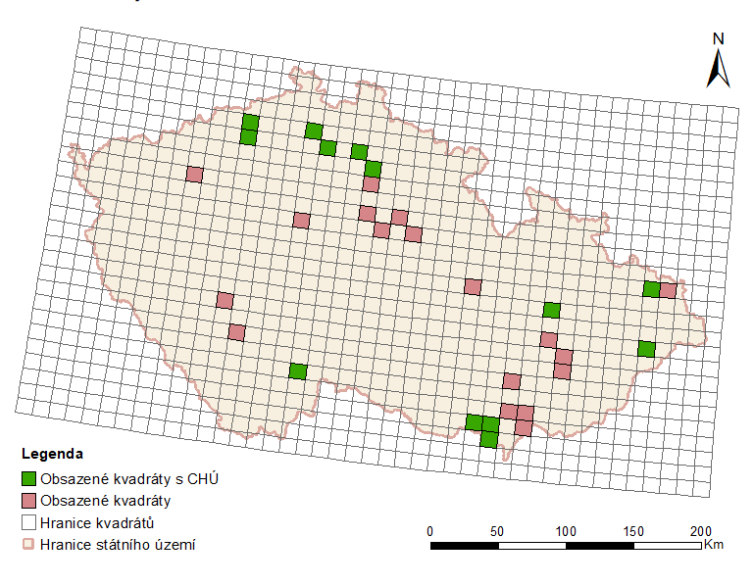
Pozorování šoupálka dlouhoprstého dle NDOP dat z let 2010-2013

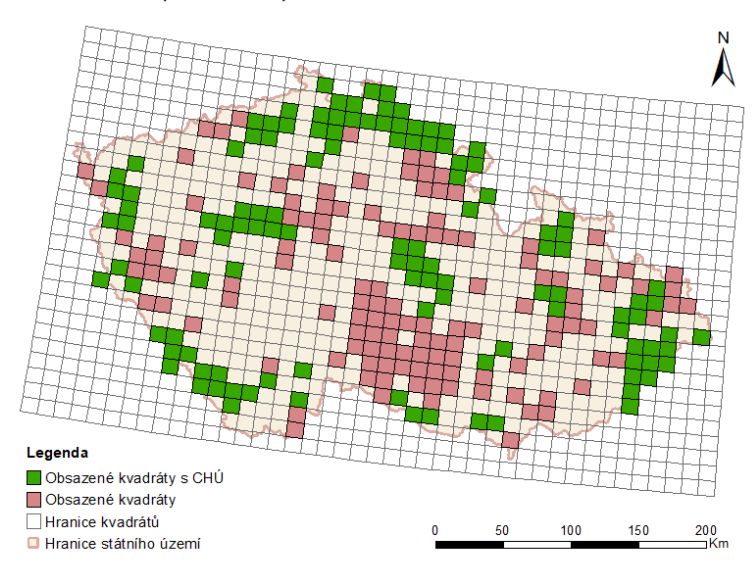

Pozorování šoupálka dlouhoprstého dle atlasových dat z let 2014-2017

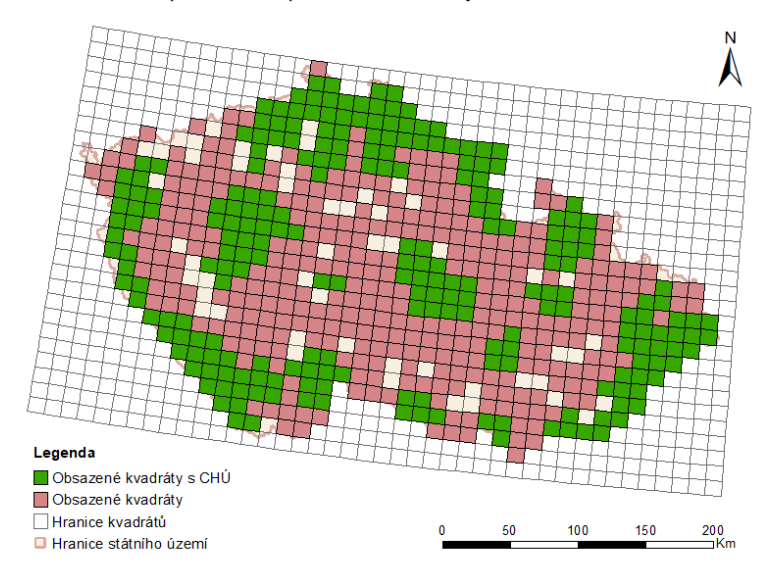

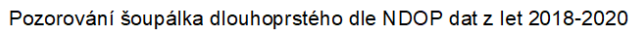

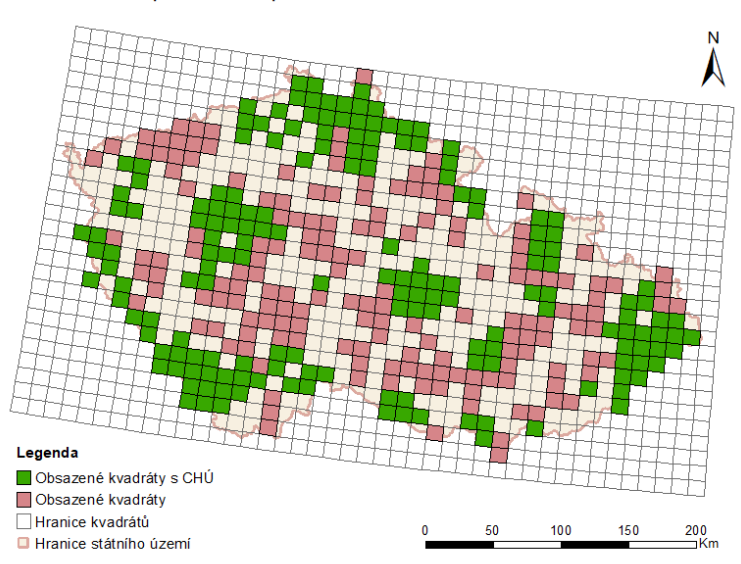

Pozorování šoupálka krátkoprstého dle NDOP dat z let 2010-2013

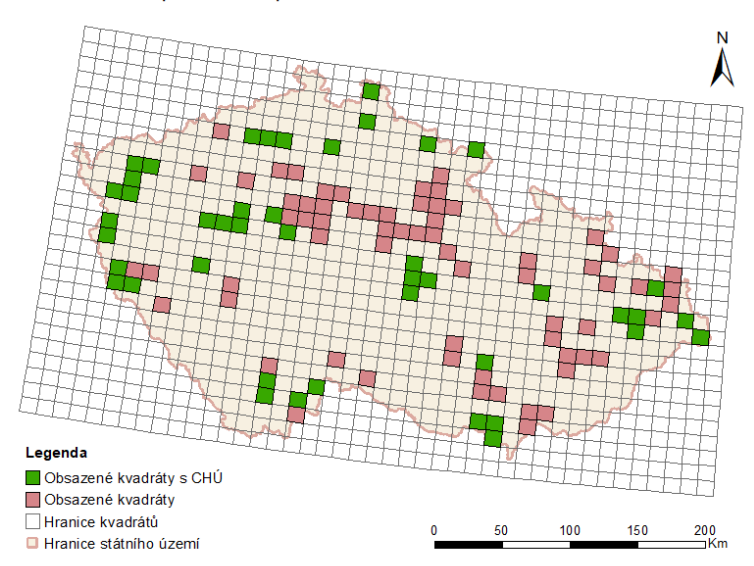

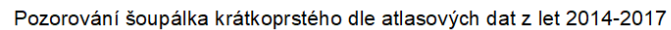

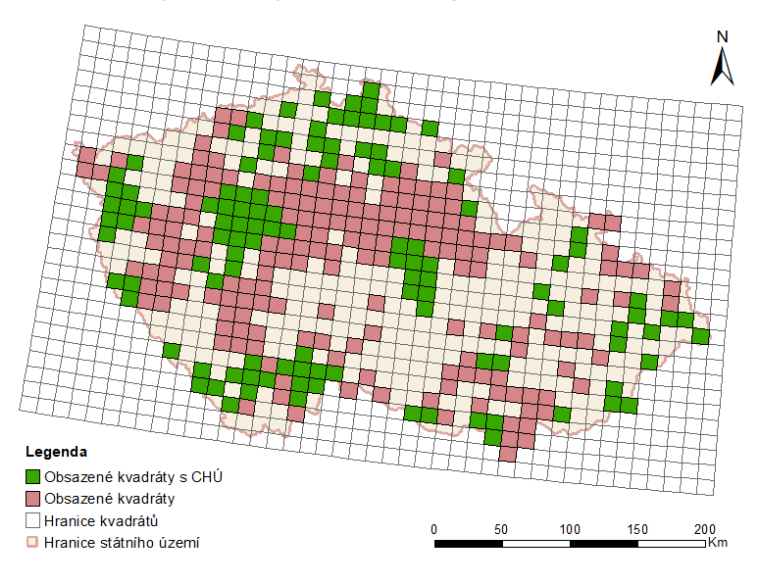

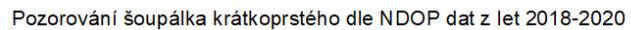

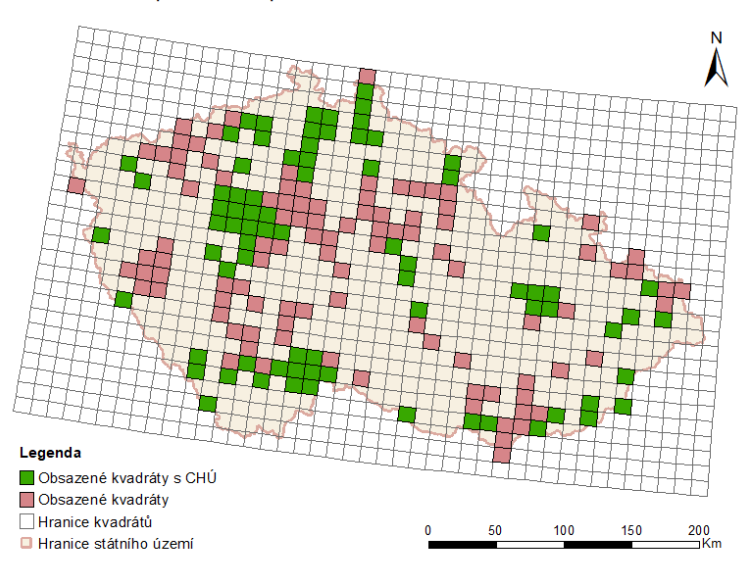

Pozorování ťuhýka šedého dle NDOP dat z let 2010-2013

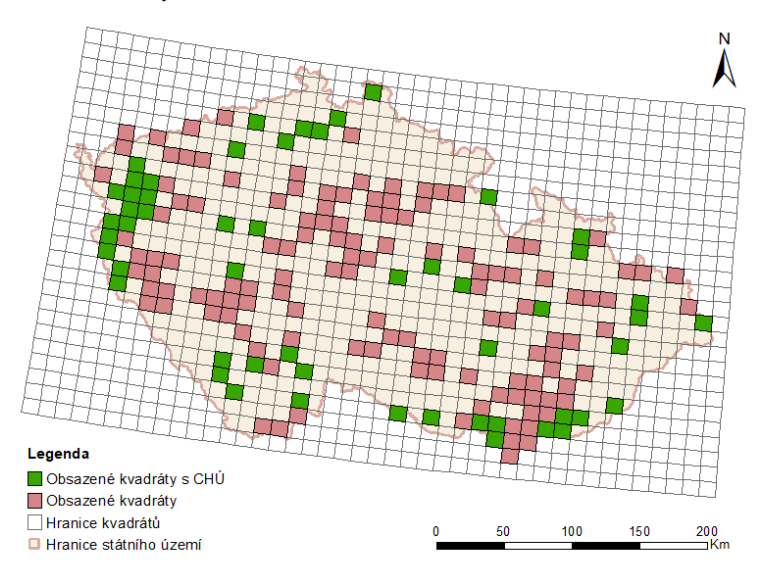

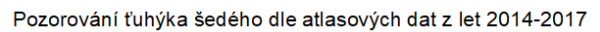

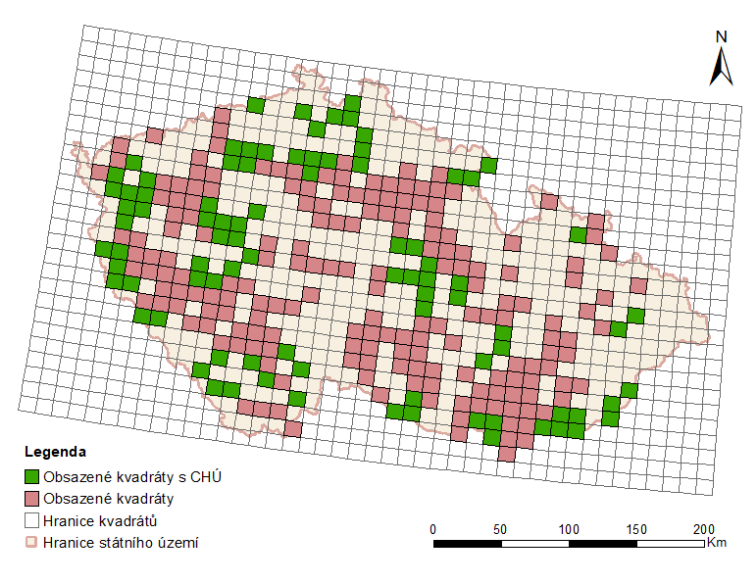

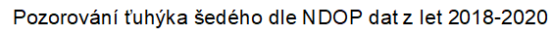

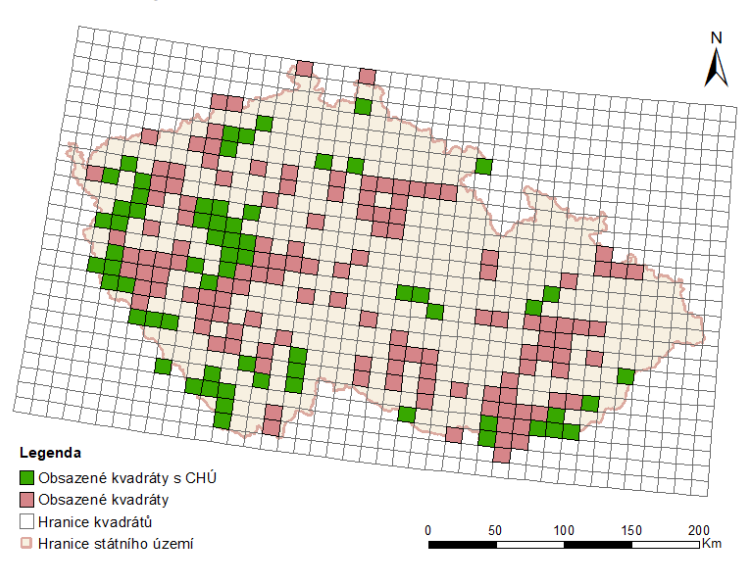

Pozorování vrabce polního dle NDOP dat z let 2010-2013

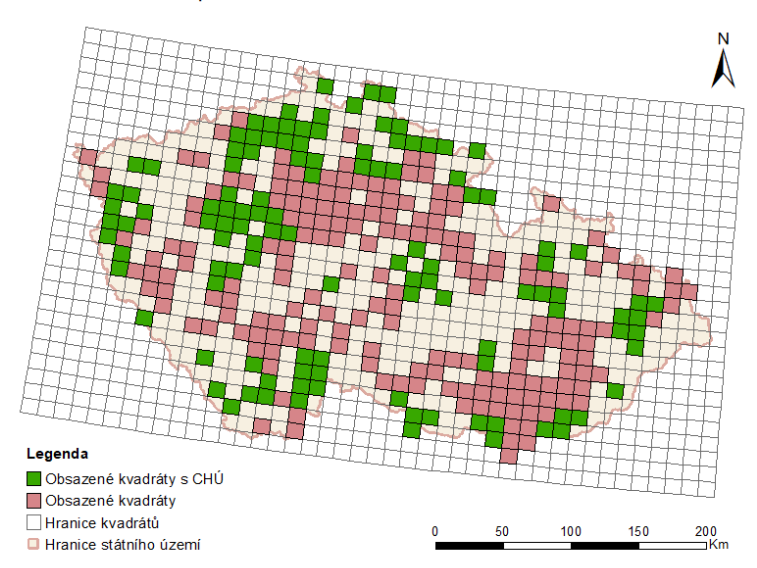

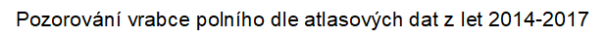

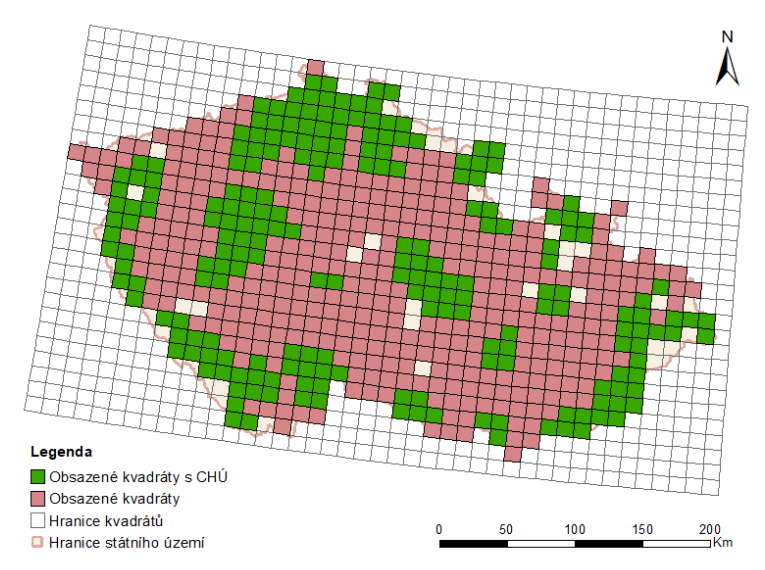

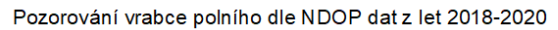

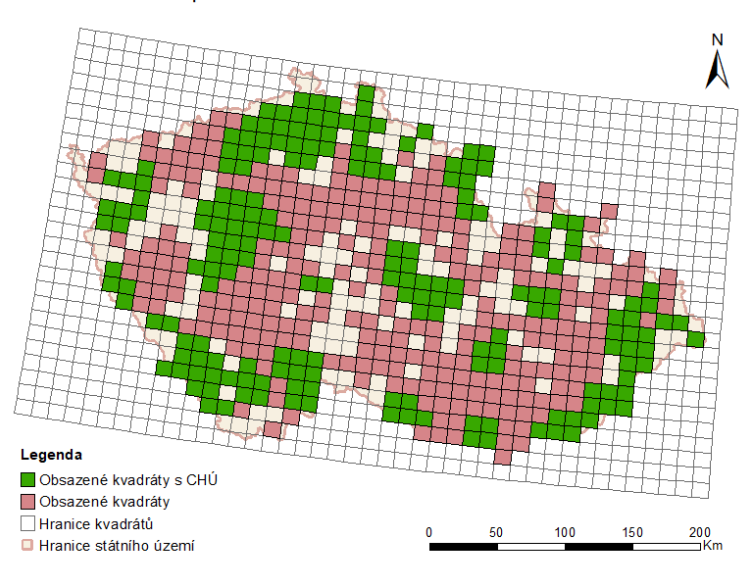

Pozorování žluvy hajní dle NDOP dat z let 2010-2013

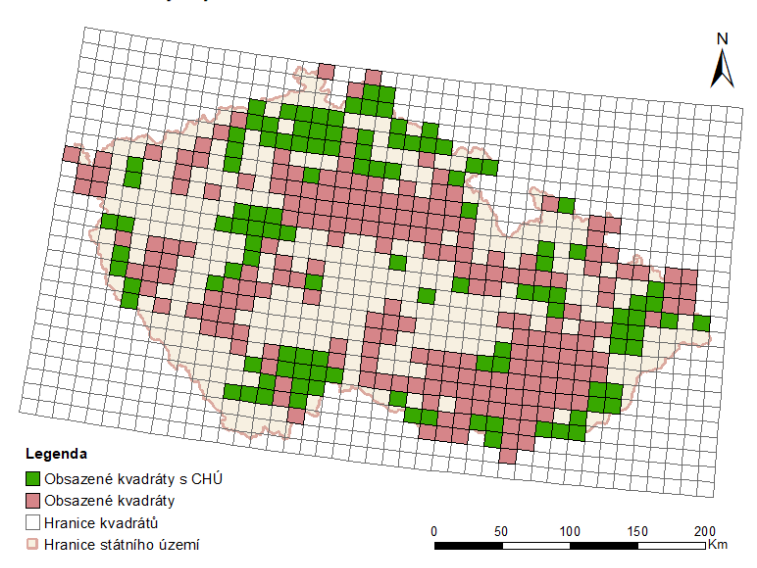

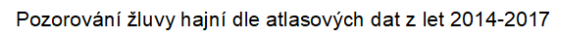

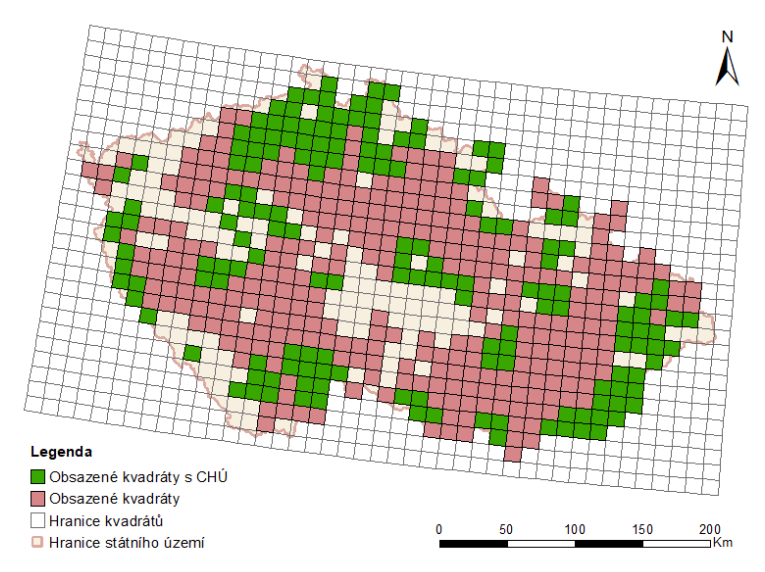

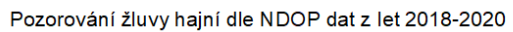

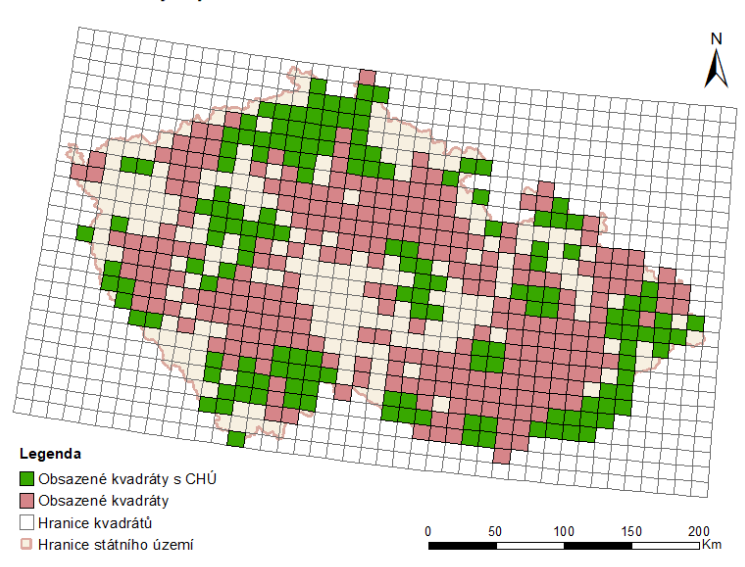